Se presenta la metodología para elaborar presupuestos de obra mediante precios unitarios con el estudio detallado de los insumos que conforman el costo directo, los costos indirectos, el financiamiento, la utilidad y los cargos adicionales. Se hace una breve introducción al ajuste de costos.

# Costos y precios unitarios

2023

Ing. Ernesto René Mendoza Sánchez

# Contenido

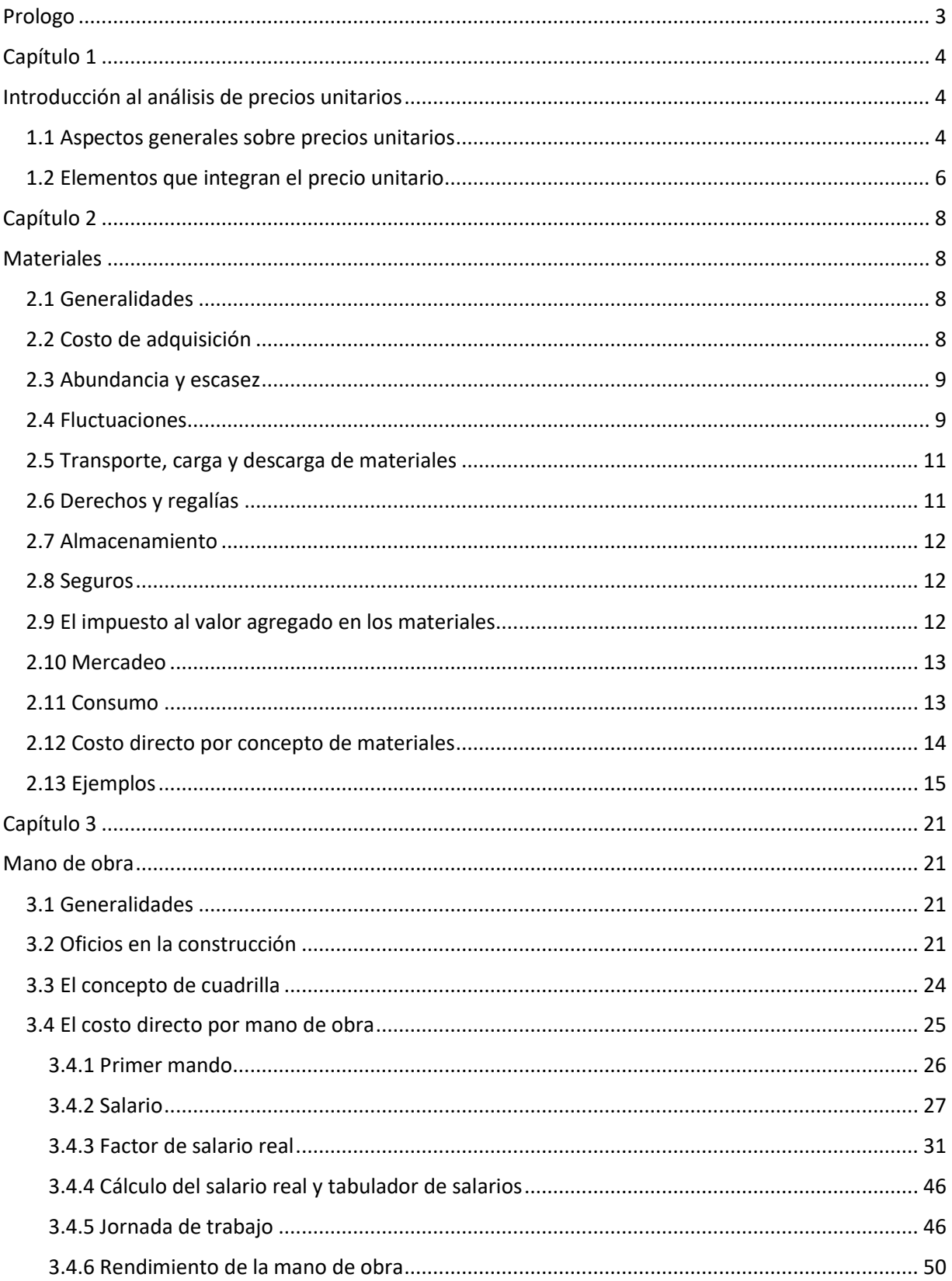

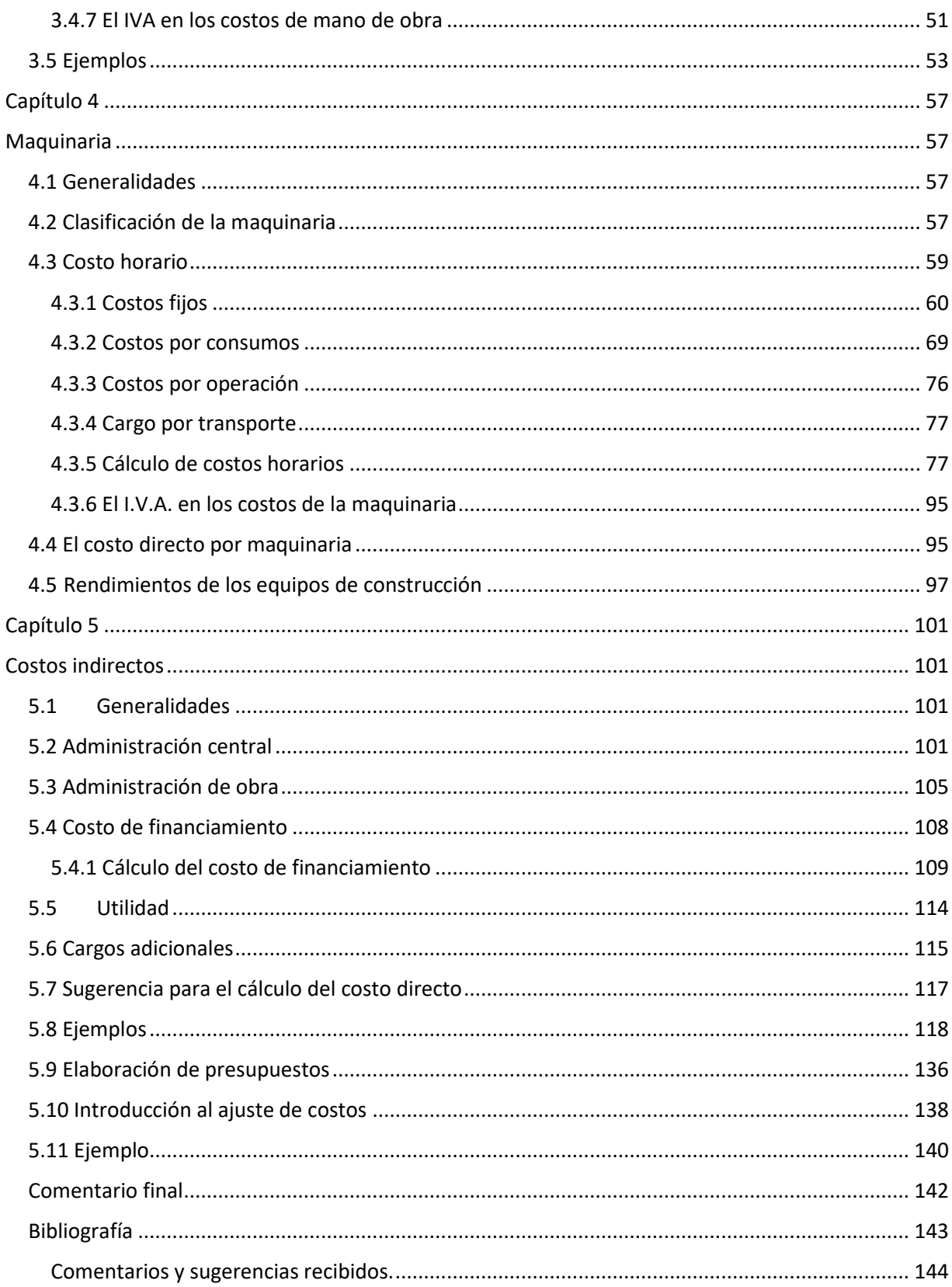

# <span id="page-3-0"></span>Prologo

Los presentes apuntes, cubren uno de los temas básicos en las asignaturas del área de construcción del plan de estudios de la carrera de ingeniería civil en la Facultad de Ingeniería de la UNAM: la presupuestación de obras.

El procedimiento de presupuestación que se presenta es con base en el sistema de precios unitarios; se describe con detalle cada uno de los elementos o factores que lo integran: costo directo, costo indirecto, costo de financiamiento, utilidad y, en su caso, cargos adicionales contractuales.

Se han tomado como base los lineamientos que establece la Ley de Obras Públicas y Servicios Relacionados con las Mismas y el Reglamento de la propia Ley para la integración de los elementos que conforman los costos, esto es, entre otros: el cálculo del factor de salario real, los cargos por herramienta y equipo de seguridad, la integración de los costos horarios del equipo de construcción, los criterios para el cálculo del costo directo por concepto de materiales, los costos correspondientes a la administración central y de campo, los criterios para el cálculo del costo de financiamiento, la determinación de la utilidad y el tratamiento de los cargos adicionales.

En los ejemplos que se incluyen, se han considerado costos de mercado en la fecha que se prepararon estos apuntes, sin embargo, dada la variación permanente en el costo de los insumos, es preferible que el lector se enfoque en el estudio de la metodología para la presupuestación de obras y lleve a cabo las cotizaciones pertinentes cuando tenga la necesidad de calcular el importe esperado de una obra en particular.

Las sugerencias y comentarios que sobre estos apuntes me han hecho de manera verbal y escrita son de suma utilidad pues han permitido mejorar esta publicación por lo cual invito a profesores y alumnos a que me hagan llegar sus apreciaciones en vías de mejorar las futuras ediciones.

Favor de dirigir sus comentarios y sugerencias a: **erene@unam.mx**

Atentamente

Ing. Ernesto René Mendoza Sánchez Enero del 2023.

# <span id="page-4-1"></span><span id="page-4-0"></span>Capítulo 1 Introducción al análisis de precios unitarios

# <span id="page-4-2"></span>1.1 Aspectos generales sobre precios unitarios

La determinación del costo aproximado de construcción de una obra es un dato que regularmente se requiere previamente a la ejecución de la misma.

La determinación del costo de las obras antes de que se construyan, constituye lo que se denomina *Presupuesto*. Los procedimientos o métodos para estimarlo son múltiples; sin embargo, uno de los más utilizados es con base en el cálculo de los precios unitarios de todos y cada uno de los trabajos por ejecutar, llamados para el efecto "*conceptos de obra*", la definición de los cuales implica decidir, con base en la experiencia, en qué frentes de trabajo se organizará la obra y por ende cuales son los conceptos de obra que se llevarán a cabo en cada uno de estos frentes.

La palabra *presupuesto*, está formada por el prefijo *pre*, que significa antes de, y la palabra *supuesto* que involucra una suposición o hipótesis. Las desviaciones que se producen entre el costo real y el costo presupuestado, obedece, en algunos casos, a una deficiente suposición de las variables que intervienen en el cálculo de los costos. La base para elaborar un buen presupuesto, es contar con un proyecto ejecutivo de buena calidad. Otros aspectos no menos importantes son: hacer la cuantificación cuidadosa de los volúmenes de obra y estudiar a fondo el entorno donde se construirá la obra. Posteriormente, durante la ejecución de los trabajos, será responsabilidad del encargado pugnar porque se cumplan las condiciones supuestas en la etapa de presupuestación, particularmente en lo relativo a los rendimientos.

El estudio de los precios unitarios involucra tres etapas consecutivas: Análisis, cálculo e integración.

La primera etapa: el análisis, es la más importante. En ella es necesario definir con claridad, entre otros aspectos, el alcance de los trabajos a realizar, la manera en que se llevarán a cabo estos trabajos, es decir planear adecuadamente el procedimiento constructivo, la cantidad y tipo de los recursos o insumos: mano de obra, materiales y maquinaria que se van a requerir, las condiciones contractuales, etc., todo ello sin perder de vista el tipo, magnitud y complejidad de la obra.

La segunda etapa: el cálculo de los precios unitarios, con la información que se requiere ya disponible, es una operación mecanizada y repetitiva que en la actualidad se lleva a cabo eficientemente con el apoyo de las computadoras.

Finalmente, la manera en que se integrarán los elementos que conforman los precios unitarios y el propio presupuesto, dependerá básicamente de los lineamientos normativos que se sigan, o de los requerimientos que el cliente exija del constructor sobre la manera en que deberán ser presentados.

Es obvio que un concepto de obra puede ejecutarse siguiendo dos o más procedimientos constructivos distintos, que a su vez involucran diferentes tipos y cantidad de insumos; en estos casos, el procedimiento más económico o rápido de realizar, según el objetivo deseado, será el adecuado. Esto nos lleva a incrementar el análisis del mayor número de alternativas factibles, para determinar qué métodos y qué recursos conviene emplear.

Afortunadamente, como ya se mencionó, se han desarrollado programas de cómputo que permiten reducir sustancialmente el tiempo destinado a los cálculos numéricos y, por tanto, disponer de mayor oportunidad para el estudio cuidadoso de los resultados obtenidos.

El análisis, cálculo e integración de los precios unitarios, no es el único factor que incide en el cómputo de un buen presupuesto. Otros factores, igualmente importantes, son la descripción clara y adecuada organización de los conceptos de obra, y su cuantificación.

Dependiendo del tipo, magnitud y complejidad de la obra, puede ser que un presupuesto esté integrado por una gran cantidad de conceptos, tal es el caso, por ejemplo, de un hospital. De ser así, es conveniente clasificar y agrupar los conceptos en diferentes "*partidas presupuestales",* las cuales a su vez estarán desglosadas en las "*subpartidas*" que sean necesarias para facilitar los cálculos y la revisión del presupuesto, mediante parámetros conocidos previamente.

Al aplicar los precios unitarios a las cantidades determinadas para todos y cada uno de los conceptos de obra definidos en un catálogo, se obtiene el importe de dichos conceptos.

La suma de los importes de todos los conceptos dará el importe del presupuesto de la obra que se está analizando.

La Tabla 1.1 muestra la forma típica de un presupuesto por precios unitarios.

| <b>Clave</b>                   | <b>CONCEPTO</b>              | <b>UNIDAD</b>  | <b>CANTIDAD</b> | PRECIO UNITARIO | <b>IMPORTE</b>    |
|--------------------------------|------------------------------|----------------|-----------------|-----------------|-------------------|
| (1)                            | (2)                          | (3)            | (4)             | (5)             | $(6) = (4) * (5)$ |
| <b>PARTIDA I: Preliminares</b> |                              |                |                 |                 |                   |
| 001                            | $I.1. -$                     | m              | 10.00           | \$300.00        | \$3,000.00        |
| 002                            | $1.2.-$                      | m <sup>2</sup> | 100.50          | \$130.00        | 13,065.00         |
|                                |                              |                |                 |                 |                   |
| 008                            | $I.8. -$                     | m <sup>3</sup> | 50.00           | \$1,640.00      | 82,000.00         |
| 009                            | $1.9 -$                      | ton            | 23.85           | \$9,000.00      | 214,650.00        |
|                                | <b>SUBTOTAL Preliminares</b> |                |                 |                 | \$750,123.00      |
|                                | PARTIDA II: Cimentación      |                |                 |                 |                   |
| 010                            | $II.1.-$                     | pieza          | 32.00           | \$250.00        | 8,000.00          |
|                                |                              |                |                 |                 |                   |
| 016                            | $II.6$ -                     | m <sup>3</sup> | 15.00           | \$320.00        | 4,800.00          |
| 017                            | $II.7. -$                    | $m^3$ -km      | 15,000.00       | \$6.50          | 97,500            |
| <b>SUBTOTAL Cimentación</b>    |                              |                |                 |                 | \$976,545.00      |
|                                |                              |                |                 |                 |                   |
| PARTIDA XX: Acabados           |                              |                |                 |                 |                   |
| 095                            | $XX.1$ .                     | Jgo.           | 64.00           | \$100.00        | 6,400.00          |
| 096                            | $XX.2 -$                     | P.T.           | 121.20          | \$14.50         | 1,757.40          |
| 097                            | $XX.3. -$                    | kg             | 789.50          | \$20.00         | 15,790.00         |
|                                |                              |                |                 |                 |                   |
| 100                            | $XX.6$ .                     | Salida         | 30.00           | \$250.00        | 7,500.00          |
| <b>SUBTOTAL Acabados</b>       |                              |                |                 |                 | \$508,453.75      |
| <b>TOTAL</b>                   |                              |                |                 |                 | \$14'075,210.55   |

*Tabla 1.1 Forma típica de un presupuesto por precios unitarios.*

Dentro del ramo de la construcción, el establecimiento de los precios unitarios equitativos a que debe pagarse un trabajo ha sido tradicionalmente un punto de interés entre las empresas contratistas y los órganos oficiales o particulares encargados de la realización de obras.

Cuando con anticipación se establecen claramente las normas, especificaciones y criterios generales que servirán de base para el análisis, cálculo e integración de los precios unitarios, los puntos de divergencia pueden reducirse al mínimo.

La elaboración de los precios unitarios no es más que una etapa dentro del proceso para la realización de un proyecto, que se inicia con la investigación o estudio de la factibilidad para realizar una obra, y termina con la construcción, puesta en marcha, operación y mantenimiento de esta.

No es posible calcular precios unitarios sin el apoyo de las especificaciones, ya que éstas son precisamente las que definen los trabajos que se requieren y la manera en que deben ejecutarse para alcanzar los estándares de calidad estipulados.

Para poder analizar los precios unitarios, es absolutamente indispensable, conocer a fondo la naturaleza y disponibilidad de los recursos, tanto humanos, como de maquinaria y materiales, así como los procedimientos constructivos a seguir en cada caso.

# <span id="page-6-0"></span>1.2 Elementos que integran el precio unitario

Antes de presentar los elementos que integran un precio unitario, es conveniente conocer las siguientes definiciones:

Precio unitario:

De acuerdo con el artículo 154 de la Ley de Obras Públicas y Servicios Relacionados con las Mismas, para los efectos de dicha Ley y su Reglamento, se considerará como precio unitario: *"el importe de la remuneración o pago total que debe cubrirse al contratista por unidad de concepto terminado, ejecutado conforme al proyecto, especificaciones de construcción y normas de calidad".*

El precio unitario se integra con los costos directos correspondientes al concepto de trabajo, los costos indirectos, el costo por financiamiento, el cargo por utilidad del contratista y los cargos adicionales.

Unidad de obra:

Es la unidad de medición señalada en el catálogo de conceptos, para cuantificar el concepto de trabajo con fines de medición y pago.

Concepto de trabajo:

Es la descripción detallada del trabajo por realizar, incluye el conjunto de operaciones manuales y mecánicas que el contratista deberá realizar durante la ejecución de cada una de las partes que conforman la obra, de acuerdo con planos y especificaciones, divididas convencionalmente para fines de medición y pago, incluyendo el suministro de los materiales correspondientes cuando éstos sean necesarios.

Normas y especificaciones:

Son el conjunto de requerimientos exigidos en los proyectos y presupuesto para definir con precisión y claridad el alcance de los conceptos de trabajo. Las especificaciones de un concepto particular deben contener la descripción del concepto, materiales que intervienen y su calidad, alcance de la ejecución del concepto, mediciones para fines de pago, cargos que incluyen los precios unitarios y los controles que deben realizarse para garantizar una calidad adecuada de la obra.

Los elementos que componen un precio unitario son: costo directo, costo indirecto, costo de financiamiento, utilidad y cargos adicionales. La estructura completa se muestra en la figura 1.1.

Los costos directos de un concepto son todas aquellas erogaciones efectuadas exclusiva y directamente para realizar dicho concepto de trabajo, esto es: materiales, mano de obra (que incluye herramienta y equipo de seguridad) y maquinaria.

Todos aquellos costos generales necesarios para la construcción de la obra, que no han sido considerados dentro de los costos directos, se clasifican como costos indirectos.

Adicionalmente, dependiendo de la relación egresos–ingresos que el contratista tenga durante la ejecución de la obra, podrá generarse un costo de financiamiento. La suma de los tres componentes integra el costo unitario de un concepto.

La utilidad que considera toda empresa constructora, como resultado a sus esfuerzos técnicos, administrativos y económicos, para cumplir con la realización de un proyecto, de acuerdo con el artículo 188 del Reglamento de la Ley de Obras Públicas y Servicios Relacionados con las Mismas, es la ganancia que recibe el contratista por la ejecución del concepto de trabajo; será fijado por el propio contratista y estará representado por un porcentaje sobre la suma de los costos directos, indirectos y de financiamiento.

Este cargo, deberá considerar las deducciones correspondientes al impuesto sobre la renta y la participación de los trabajadores en las utilidades de las empresas.

La suma del costo unitario más la utilidad es lo que se conoce como precio unitario de un concepto de obra.

Cuando se trata de obras públicas se establecen cargos adicionales a los descritos, estos deberán formar parte del precio unitario. Se describirán con detalle más adelante.

En los capítulos que siguen, se analiza cada uno de los elementos que conforman el precio unitario.

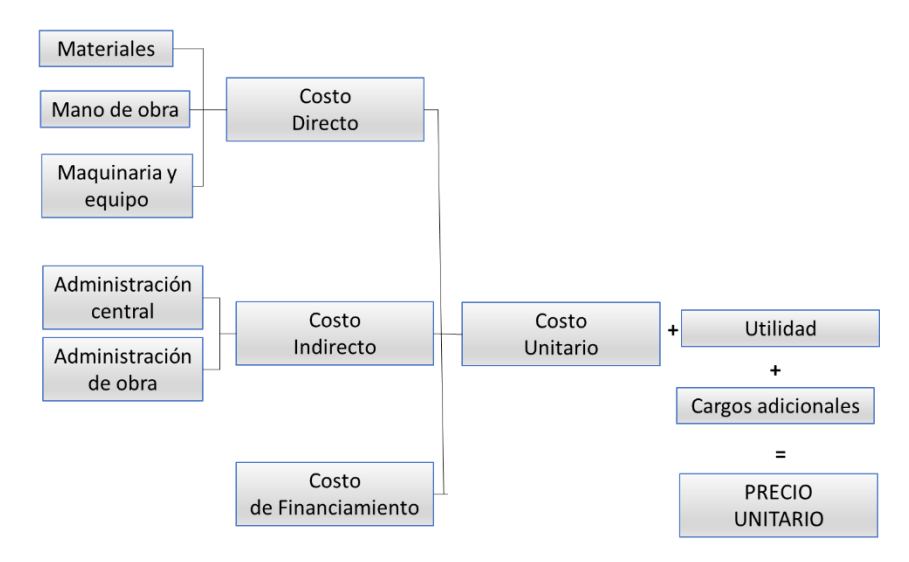

*Figura 1.1. Componentes del precio unitario.*

# <span id="page-8-1"></span><span id="page-8-0"></span>Capítulo 2 **Materiales**

# <span id="page-8-2"></span>2.1 Generalidades

Los materiales de construcción son el elemento tangible que compone las obras. La tecnología ha permitido que hoy en día se cuente con materiales cuyas características estéticas, de resistencia y durabilidad, exceden con mucho a los naturales primitivos con que el hombre construyó sus primeras obras.

Aunque la tarea de definir el tipo, especificaciones y calidad de los materiales a emplearse en una obra recae sobre los profesionales encargados del diseño, siempre será requisito indispensable para el ingeniero dedicado a la construcción, conocer ampliamente los materiales en todos sus aspectos. Este conocimiento, le será de enorme utilidad para seleccionar o elaborar los materiales especificados, adecuados a las condiciones de trabajo, con la mayor economía.

Existe en el mercado una gran variedad de materiales de diferente calidad y precio. Frecuentemente aparecen en el mercado nuevos materiales. El diseñador de obras civiles debe estar actualizado en esta área para poder recomendar en su caso la utilización de estos si con ello logra mayor eficiencia, esto es, un mejor balance entre calidad y precio.

El costo de las obras de edificación está constituido en un alto porcentaje por los materiales, puede fácilmente rebasar el 70 por ciento del costo total.

Por otra parte, es importante conocer los procedimientos adecuados para la utilización de los materiales: no basta que el material utilizado sea de excelente calidad, es necesario que la mano de obra y el equipo que se utilicen para su aplicación también lo sean, por ejemplo, un concreto perfectamente elaborado, pero mal colocado, dará como resultado un trabajo deficiente.

Se revisan a continuación, algunos aspectos relacionados con el costo de los materiales.

# <span id="page-8-3"></span>2.2 Costo de adquisición

El costo del material que se toma como base para integrar el costo directo de un concepto, es el "costo del material puesto en obra", el cual está integrado por el precio de adquisición en fábrica o lugar de compra (lugar de origen), más el costo del transporte incluyendo carga y descarga (flete), más las mermas, en su caso, así como la transportación y maniobras horizontales y verticales hasta su utilización.

La diversidad en los precios de adquisición de un mismo tipo de material se debe a diferentes factores entre los que se pueden mencionar:

- a) La calidad, por ejemplo: loseta cerámica con distintas calidades, debido a su diferente composición, proceso de fabricación, durabilidad y acabado.
- b) Lejanía del consumidor con respecto a la fuente de origen del material: Puede resultar elevado el costo del flete si la fuente de abastecimiento es lejana. En estas condiciones, conviene analizar la alternativa de fabricar el material en obra.
- c) Volumen de compras: A mayores volúmenes de compra se obtienen mejores precios y condiciones de pago.
- d) Condiciones de pago: Al pagar de contado se obtienen descuentos importantes, mientras que comprar a crédito significa perder los descuentos y pagar un sobreprecio por el financiamiento otorgado.

De lo anterior, se deduce la necesidad de estar al tanto de los precios de adquisición de los distintos materiales, de los diversos fabricantes y de los nuevos productos que aparecen continuamente en el mercado, con el fin de aprovechar al máximo las mejores condiciones en cada momento, adquiriendo el material más adecuado y económico dentro de la calidad especificada, realizando además dicha adquisición en el momento oportuno, lo cual se resume en: qué, cómo y cuándo comprar. Estas preguntas se contestan mediante una adecuada planeación y programación de la obra.

El diseño puede especificar alguna marca para cierto material y establecer que se podrá utilizar un material similar en calidad y precio. Lo mismo ocurre para equipos de instalación permanente. Se podrá entonces sustituir el material especificado siempre y cuando cumpla con las condiciones de calidad estipuladas.

## <span id="page-9-0"></span>2.3 Abundancia y escasez

La abundancia y escasez de los materiales dependen directamente de las condiciones de la oferta y la demanda en el mercado.

Un material puede ser escaso porque la demanda sea muy elevada u ocasional (no conviene en general emplear materiales raros, descontinuados o de fabricación artesanal).

Un material puede ser muy abundante o escaso en un determinado lugar, dependiendo de la abundancia o escasez de la materia prima que lo componga (de aquí la conveniencia de utilizar en el proyecto materiales de la localidad).

La abundancia o escasez de materiales básicos en la localidad es determinante para la selección de procedimientos y tipos de construcción, por ejemplo: la selección del tipo de cortina en una presa (de concreto o de materiales graduados), con base en los materiales disponibles en las cercanías, sin detrimento de considerar factores como los geológicos, topográficos, resistencia, permeabilidad, sísmicos, etc.

En periodos inflacionarios, los materiales de construcción suelen escasear previamente al registro de un alza en su costo de adquisición, lo cual, desde luego, constituye una práctica dolosa de los fabricantes y distribuidores.

# <span id="page-9-1"></span>2.4 Fluctuaciones

Existen en el mercado fluctuaciones, tanto del precio de adquisición, como en la disponibilidad de un material.

El precio fluctúa generalmente con las variaciones de la oferta y la demanda, ocasionadas por diversas causas: condiciones climáticas, problemas laborales que afectan a la producción, escasez periódica de la materia prima, inicio y desarrollo de una obra muy grande que demande altos consumos del material, entre otras.

Podemos citar como ejemplo de lo anterior, los siguientes casos:

- a) Debido a la época de lluvias, el mercado del tabique recocido presenta la siguiente secuencia: por dificultades de secado de la materia prima se alarga el proceso productivo y se incrementa al costo unitario de producción. Simultáneamente, al disminuir la oferta de tabique en el mercado, mientras continúa la demanda por parte de los consumidores, se incrementa el precio de adquisición, tanto por el incremento en el costo de producción, como por el desequilibrio entre la oferta y la demanda.
- b) Debido a un incremento inusual en el volumen de construcciones en un período determinado, se produce un aumento en el consumo de cemento, lo que origina un incremento en la demanda y en el precio de adquisición.

Es importante conocer el estado en que se encuentran materiales de uso frecuente sobre todo el acero y el cemento. La figura 2.1, muestra una nota publicada en el diario Reforma, relativa al alto incremento de los materiales de construcción en diciembre del 2021.

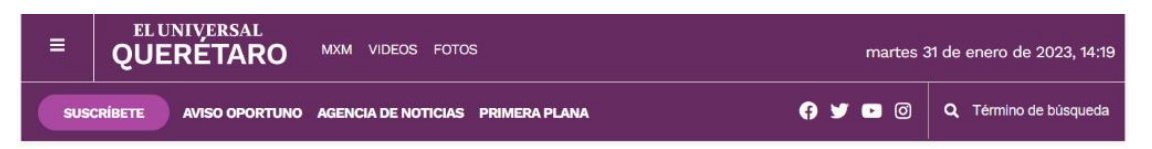

# Subió hasta 75% el precio del material de construcción

El líder de la cámara afirma que desde febrero pasado se registró el alza en los insumos; confía en que se estabilicen para 2023

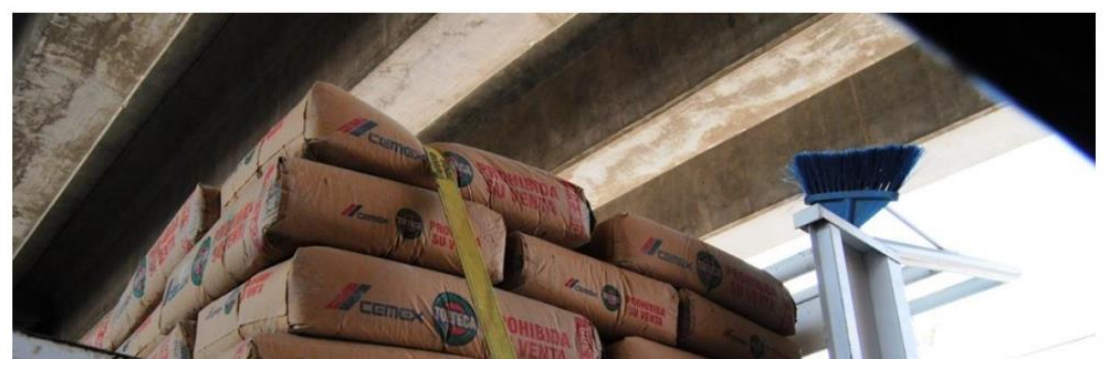

*Figura 2.1.- Nota alusiva al incremento del costo de materiales. Fuente: https://www.eluniversalqueretaro.mx/cartera/subio-hasta-75-el-precio-del-material-de-construccion-enqueretaro*

# <span id="page-11-0"></span>2.5 Transporte, carga y descarga de materiales

El costo de las operaciones de carga, descarga y transportación denominado "flete", depende primordialmente de la distancia de la fuente productora a la fuente de consumo del material, y de los procedimientos que se sigan para la carga y descarga del mismo.

Este costo debe integrarse al precio de adquisición para obtener el costo del material puesto en obra.

El costo del flete puede estar incluido dentro del precio de venta del fabricante o distribuidor cuando éste es "precio del material puesto en obra", o puede ser cargado al consumidor por separado mediante ciertas tarifas basadas en volumen, peso o número de piezas por kilómetro, o bien, por "flete cerrado", como es el caso de materiales de naturaleza delicada o de difícil transportación, tales como elementos de concreto presforzado, transformadores, y otros.

Para definir el costo de los materiales puestos a pie de obra, se deben tomar en consideración los diferentes movimientos a que pueden estar sujetos:

- Transportación externa, de la fuente de producción al sitio de la obra. El suministro de materiales a la obra puede hacerse por medio de ferrocarril, barco, camiones, etc. y;
- Transportación interna o local, comúnmente llamada "acarreos", que pueden ser horizontales o verticales. Los acarreos horizontales pueden llevarse a cabo con vagonetas, bandas transportadoras, vogues, carretillas, camiones, camionetas y, las maniobras verticales, con malacates, grúas, torres elevadoras, bandas transportadoras, bachas y cangilones.

Debe tenerse en cuenta para efectos de determinar el costo del material puesto en obra, que posteriormente formará parte del precio unitario, el efecto que pueden tener las mermas en todas las etapas de transportación.

Las mermas se expresan como un porcentaje del costo del material, se determinan por experiencias anteriores o análisis directo de las condiciones particulares de transportación, y dependen fundamentalmente del tipo de material, del tipo de transporte y de las condiciones en que deban realizarse las operaciones de carga, descarga y transportación propiamente dichas.

Este costo es adicional al desperdicio de material que se tenga durante su utilización.

# <span id="page-11-1"></span>2.6 Derechos y regalías

Ocasionalmente, el costo de un material puede verse afectado por el pago de ciertos derechos y regalías, como pueden ser derechos de importación, derechos de paso y regalías de explotación.

Así, por ejemplo, habrá que pagar los derechos de importación correspondientes por la utilización de materiales traídos del extranjero, como es el caso de mármol de importación, vidrios y acrílicos especiales o de grandes dimensiones, cierto tipo de aceros, etc.

En caso de querer explotar y extraer material pétreo localizado en un banco de propiedad privada, habrá que pagar "regalías de explotación" y, en su caso derecho de paso al propietario o propietarios de los predios afectados.

El monto de los derechos y regalías está regido por la legislación vigente, con base en los acuerdos específicos que se celebren entre las partes.

## <span id="page-12-0"></span>2.7 Almacenamiento

El costo que origina el almacenamiento de los materiales debe aplicarse al rubro de indirectos y, dentro de ellos, específicamente a la "administración de obra", y no ser aplicado al costo del material, ya que el costo de almacenes o bodegas, tanto en el caso que alberguen varios materiales o solamente uno, tendría que prorratearse entre todos éstos, o afectar a todos los conceptos en que el o los materiales fuesen utilizados, lo cual además de laborioso, sería impráctico e inexacto.

Sin embargo, cabe mencionar, que puede darse el caso en que, por circunstancias especiales, sea conveniente considerar el costo del almacenamiento incluido dentro del costo directo del material.

Ejemplo de lo anterior es el almacenamiento transitorio e intermedio entre dos etapas de transportación en ferrocarril, o por vía marítima, en que el material debe ser almacenado en patios o bodegas mientras es transportado en camión al sitio de la obra.

Otro ejemplo es el de una fosa o tanque para almacenamiento de asfalto, cuyo costo debe afectar al costo directo del asfalto.

No debemos olvidar que hay ciertos materiales que, para su correcta conservación y utilización requieren condiciones especiales de almacenamiento. Ejemplos típicos de estos materiales son el cemento y los explosivos, estos últimos sujetos a regulaciones extremas de seguridad.

## <span id="page-12-1"></span>2.8 Seguros

Los materiales que se emplean en obra están sujetos a distintos riesgos desde su transportación hasta su utilización. Dependiendo del monto de la inversión y del tipo de material que se trate, puede tomarse la decisión de cubrir el riesgo, lo cual se traduce en un sobrecosto equivalente al pago de la prima para asegurar el material cuyo monto dependerá de la cobertura deseada

Uno de los ejemplos más comunes de este tipo de seguros lo constituye el seguro de transportación, que cubre cualquier percance al material durante esta etapa o el robo de este. En caso de que suceda un siniestro y el material no esté cubierto por un seguro, el costo de reposición afectará la utilidad considerada por el constructor.

# <span id="page-12-2"></span>2.9 El impuesto al valor agregado en los materiales

En la integración del costo directo por concepto de materiales no se incluyen los importes acumulados por pago del Impuesto al Valor Agregado, IVA en las diferentes etapas de dicha integración, (adquisición, fletes, manejos, almacenamientos, etc.).

Los importes de IVA pagados por el constructor a sus prestadores de servicios se manejan contablemente en cuentas especiales que registran: IVA pagado (por acreditar), IVA trasladado al cliente (adicional al precio unitario, pero no integrado a él), e IVA enterado a la Secretaría de Hacienda y Crédito Público (Artículo 32 de la Ley del IVA).

Cabe precisar que la construcción tiene dos tipos de tasa:

- a) Tasa gravada para cualquier tipo de construcción,
- b) Tasa exenta únicamente para las obras de vivienda.

Por tanto, en cualquier obra pública que no sea habitacional, ninguno de los integrantes del costo deberá reflejar el actual 16% de I.V.A., no así en el caso de vivienda, donde el I.V.A. tendrá que ser aplicado a materiales y maquinaria.

En el proceso de construcción de vivienda, el I.V.A. debe ser reflejado en la urbanización y no así en la vivienda, por tanto, el I.V.A. de la maquinaria será reflejado en función de los montos de obra gravada y obra exenta que ejecute la empresa constructora.

Finalmente, la tasa cero, no es aplicable a la industria de la construcción.

# <span id="page-13-0"></span>2.10 Mercadeo

Es conveniente llevar a cabo la investigación del costo de los materiales por utilizar en la obra, operación denominada "cotización" o "mercadeo", cuando menos con tres proveedores.

Esta actividad, debe ser hecha por una persona con experiencia, ya que la gran cantidad de tipos y calidades de materiales en el mercado puede ocasionar confusión y errores en la adquisición de los insumos.

También, es recomendable agrupar previamente los materiales por especialidad del proveedor para facilitar la cotización ya sea personalmente, por teléfono, por fax o por correo electrónico.

Existen varias maneras de clasificar los materiales, pero para efectos de cotización, lo más recomendable es hacerlo por especialidad: material eléctrico, para instalaciones hidrosanitarias, maderas, aglomerantes, aluminio, pinturas y barnices, vidrio, etc.

En la actualidad, existe gran cantidad de información con respecto al costo de los materiales: catálogos impresos, discos compactos o memorias USB proporcionados por los propios proveedores, a través de empresas especializadas en costos y, desde luego, la red por internet.

En la preparación de presupuestos, no siempre se dispone del tiempo suficiente para hacer un mercadeo de todos los materiales requeridos, se recomienda utilizar entonces el "principio de Pareto" también llamado el 80-20. Aplicado al caso de los materiales este principio establece que el 80% del costo lo representaría el 20% de los materiales. El 80% de materiales restante representará tan solo el 20% del costo.

# <span id="page-13-1"></span>2.11 Consumo

Tan importante como la determinación del costo de los materiales, es el cálculo de la cantidad que se requiere de cada uno de ellos en los diferentes conceptos que integran el presupuesto de una obra. Esta cuantificación, debe hacerse con base en los alcances que establece el concepto de obra, las especificaciones de construcción y en el procedimiento constructivo.

Para determinar el consumo o rendimiento de ciertos productos, se puede recurrir a la información proporcionada por el fabricante o a la experiencia en el uso del material, sin olvidar los desperdicios propios de su utilización.

#### <span id="page-14-0"></span>2.12 Costo directo por concepto de materiales

Conocido el precio de adquisición del material y su consumo correspondiente dentro del concepto de obra que se analiza, el costo directo por concepto de materiales se calcula conforme la siguiente expresión (Ver artículo 193 del Reglamento de la Ley de Obras Públicas y Servicios Relacionados con las Mismas, RLOPSRM):

$$
M = Pm x Cm
$$

En la cual:

- *M, Representa el costo directo por concepto de materiales.*
- *Pm, Representa el precio de mercado más económico por unidad del material que se trate, puesto en el sitio de su utilización. El costo del material se integrará sumando, a los precios de adquisición en el mercado, los acarreos, maniobras y mermas aceptables durante su manejo. Cuando se usen materiales producidos en la obra, la determinación del cargo unitario será motivo del análisis respectivo.*
- *Cm, Representa el consumo de materiales por unidad de concepto de trabajo. Cuando se trate de materiales permanentes, C<sup>m</sup> se determinará de acuerdo con las cantidades que deban utilizarse según el proyecto, las normas y especificaciones de construcción aplicables, considerando adicionalmente los desperdicios que la experiencia determine. Cuando se trata de materiales temporales, C<sup>m</sup> se determinará de acuerdo con las cantidades que deban utilizarse según el proceso de construcción y el tipo de obra, considerando los desperdicios y el número de usos con base en el programa de obra, en la vida útil del material de que se trate y en la experiencia.*

Ejemplo de materiales temporales es el caso de la cimbra para las estructuras de concreto ya que ésta puede tener varios usos, dependiendo del tipo de cimbra, por ejemplo, la cimbra aparente de triplay puede tener de 3 a 4 usos, mientras que una cimbra común de pino de 3ª, de 6 a 8 usos, o en el caso de uso de cimbra metálica para elementos prefabricados se puede considerar hasta 200 usos. También son materiales temporales los elementos de señalamiento en una obra como pueden ser trafitambos, "caramelos", conos, etc., así como materiales que se usan para la delimitación de espacios en la obra, denominados tapiales. En todos estos casos el número de veces que se usa el material corresponde a la vida útil del mismo.

Los costos de los materiales que se utilizarán en los ejemplos son los siguientes:

| Descripción                                                                         | Unidad         | Costo       |
|-------------------------------------------------------------------------------------|----------------|-------------|
| Acero de refuerzo 3/" de diámetro.                                                  | ton            | \$21,551.75 |
| Alambre recocido No. 18.                                                            | kg             | \$38.80     |
| Clavo 2" y 3".                                                                      | kg             | \$48.30     |
| Cemento gris CPO.                                                                   | ton            | \$3,617.25  |
| Polín 4"x4"x2.50m.                                                                  | pza            | \$103.45    |
| Barrote 2"x4"x2.50m.                                                                | pza            | \$51.75     |
| Triplay de pino de 2a. 16mm de espesor.                                             | hoja           | \$689.70    |
| Desmoldante para cimbra.                                                            |                | \$57.10     |
| Concreto premezclado f'c=200 kg/cm <sup>2</sup> , T.M.A.<br>19mm revenimiento 10cm. | m <sup>3</sup> | \$2,330.23  |

*Tabla 1.2 Costos de materiales utilizados en los ejemplos.*

# <span id="page-15-0"></span>2.13 Ejemplos

2.13.1 Concepto: *Suministro, habilitado y colocación de acero de refuerzo fy= 4,200 kg/cm<sup>2</sup> , de 9.5 mm (3/8") de diámetro, incluye alambre recocido para amarres, traslapes, ganchos, bayonetas, columpios, desperdicios, retiro del material sobrante, limpieza y todo lo necesario para su correcta ejecución. Unidad: ton*

Datos:

Costo del acero de refuerzo puesto en obra: \$21,551.75/ ton Costo del alambre recocido # 18: \$ 38.80/ kg

Nota:

La cantidad de alambre recocido que se emplea para habilitar 1 tonelada de acero son 30 kilos (cantidad aproximada que varía según el calibre que se emplee: #16, #18, #20 y según el acero que se habilite: 5/16", 3/8", ½", 5/8", etc., oscila entre 20 y 35 kilos por tonelada de acero habilitado).

Obtención del costo directo, aplicando *M = Pm x Cm*

Acero: *Pm* = \$21,551.75  $Cm = 1.0$  ton x 1.10 ton/ton (Considerando un 10% de desperdicio)

Alambre recocido: *Pm* = \$38.80  $Cm = 30$  kg / ton (incluye desperdicio)

Con estos datos, se puede calcular el costo directo del material en el concepto especificado:

Es práctica común presentar los análisis de precios unitarios en formatos que, a la fecha, están prácticamente estandarizados; dichos formatos se llaman "matrices" o "tarjetas". En el caso del ejemplo anterior, la presentación en dicho formato, en la parte correspondiente a materiales, queda de la siguiente manera:

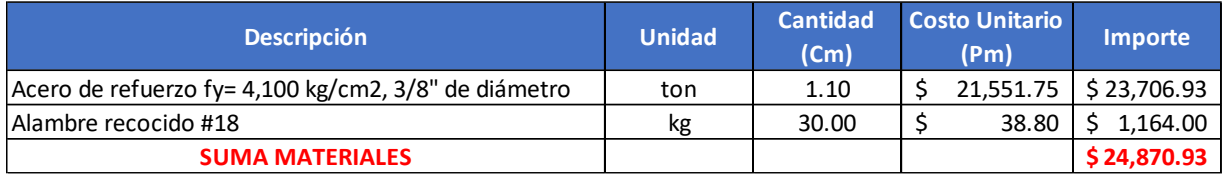

Lo más frecuente, es calcular un precio unitario para cada uno de los diámetros de varilla considerados en el proyecto. En tal caso, los porcentajes de desperdicio serán particulares y diferentes para cada diámetro y el cálculo semejante al ejemplo presentado.

Si eventualmente se presenta la necesidad de integrar un solo precio unitario para acero de refuerzo de diferentes diámetros, el costo directo del material se puede calcular con el costo de adquisición promedio del acero de refuerzo puesto en obra, y un consumo donde se incluya un porcentaje por ganchos, traslapes y desperdicios, obtenido a través de un "promedio pesado", considerando los porcentajes por utilización de los diferentes diámetros involucrados en el análisis. En el ejemplo que sigue se considera este caso.

La Tabla 2.1, indica el porcentaje ponderado total de las varillas utilizadas en el proyecto. No se debe olvidar que la variación de los porcentajes depende fundamentalmente del elemento o elementos constructivos en que se va a utilizar la varilla de acero. La tabla que se muestra es para losas de concreto reforzado y es aproximada.

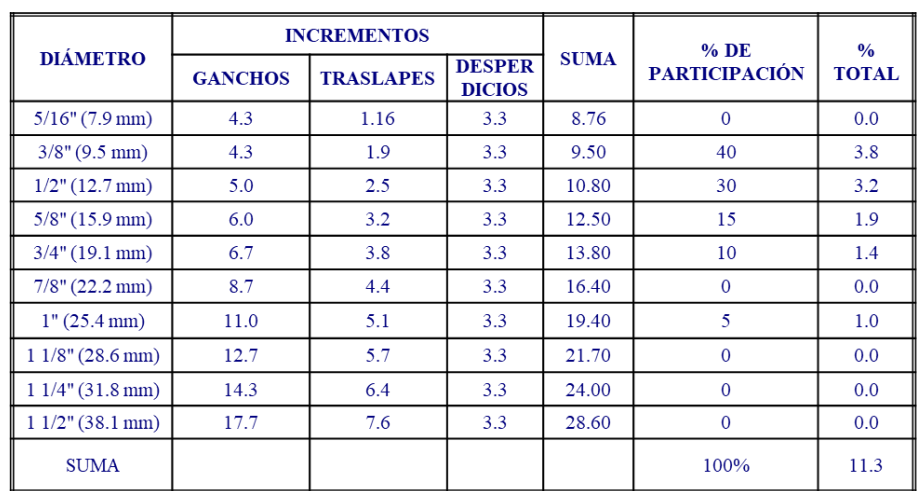

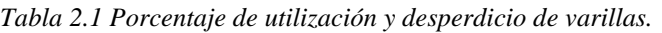

Los porcentajes de utilización por ganchos, del tipo 180°, se obtuvieron con base en una longitud a emplearse de 6.00 m y los ganchos extremos necesarios para cada varilla de la Tabla 2.2, tomada del manual Monterrey. Así, para un diámetro de 1" (25.4 mm) se tiene:

$$
\frac{33}{600}x2 = 0.11x100 = 100\%
$$

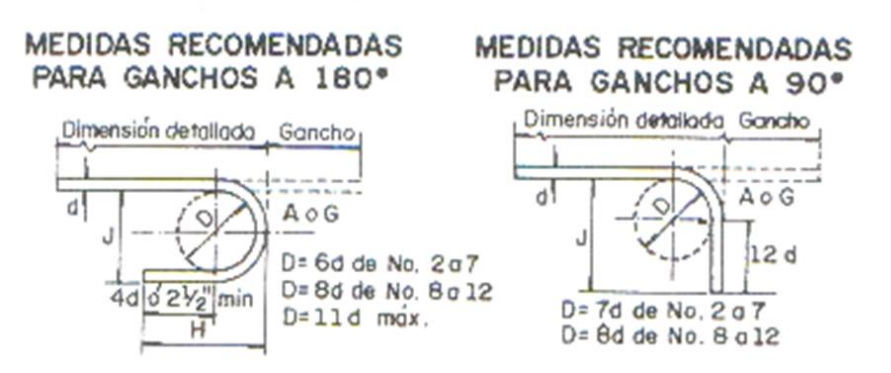

*Tabla 2.2 Longitud del gancho en función del diámetro de la varilla.*

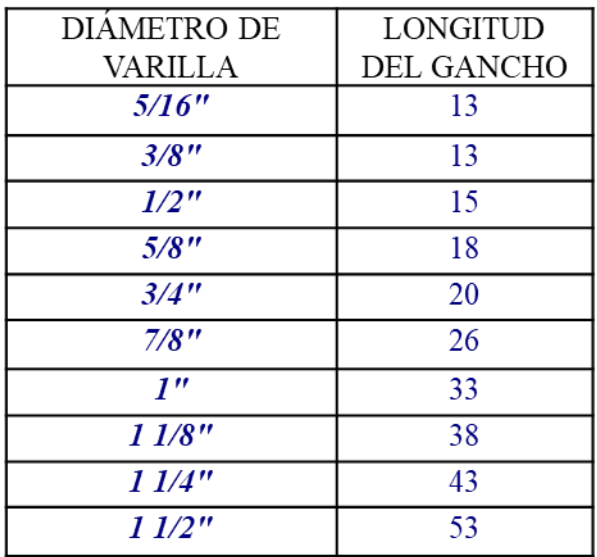

Para el cálculo del porcentaje de utilización por traslape que aparece en la Tabla 2.1, se ha hecho la suposición que el 60% de la varilla total a emplearse tendrá que ser traslapada, siendo la longitud del traslape de 40 diámetros.

Ejemplo: para la varilla de 3/8" (9.5 mm), la longitud de traslape es igual a 9.5 x 40 = 38 cm, por lo cual el porcentaje de utilización por traslape es de 38 cm x 0.60/12 m = 1.9 %

Por otra parte, el porcentaje de desperdicio por cortes se ha obtenido al considerar un desperdicio por este concepto de 40 cm por cada 12 metros de varilla utilizada, o sea un 3.3% de desperdicio de utilización para cualquier diámetro.

Considerando como representativos los siguientes costos:

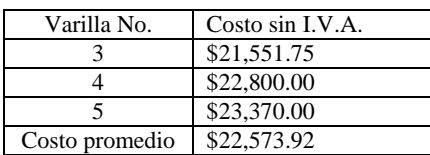

Con el costo promedio de \$22,573.92 por tonelada de varilla y 30 kg de alambre recocido por tonelada, el costo del concepto resulta:

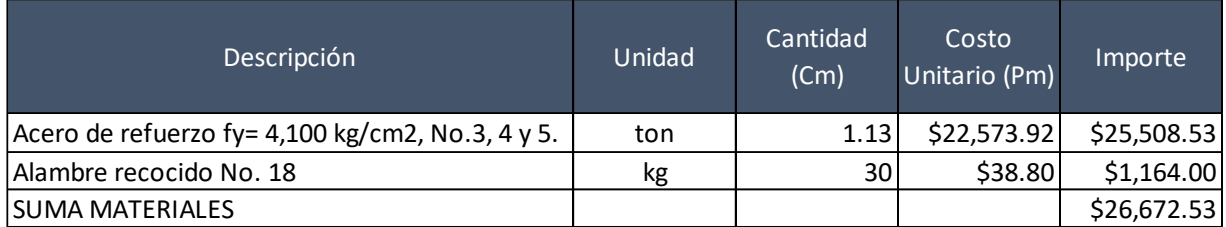

2.13.2 Concepto: *"Concreto premezclado f'c=200 kg/cm<sup>2</sup> , cemento resistencia rápida, agregado grueso 3/4" (19.1 mm) y revenimiento de 10 cm". Unidad: m<sup>3</sup>*

Obtención del costo por metro cúbico en obra

Precio del concreto por  $m^3 = $ 2,330.23$ 

 $\overline{a}$ 

Descuento sobre material: 6% (varía de 0 a 12%, dependiendo del volumen de compras del consumidor, principalmente $) = $139.81$ 

Costo aplicando el descuento = \$2,330.23 - \$139.81 = \$2,190.42

Merma (adicional al desperdicio durante su utilización)  $4\% = 0.04 \times $2,190.42 = $87.62$ 

Costo tomando en cuenta la merma = \$2,190.42 + \$87.62 = **\$2,278.04**

Es responsabilidad de la empresa fabricante del concreto, tomar cilindros de prueba por cada 25 m<sup>3</sup> suministrados, pero, por seguridad del constructor, es conveniente que tome sus propios cilindros de prueba y revenimiento del concreto solicitado. Consideremos 2 cilindros por cada 5.00 m<sup>3</sup>. La cantidad de cilindros por metros cúbico de concreto es, en estas condiciones igual a  $2/5 = 0.4$  piezas

Tomaremos \$75.82 para el costo promedio de un cilindro de prueba<sup>1</sup>.

Costo de los cilindros = 
$$
\frac{2 x \$75.82}{5.00m^3} = \$30.33
$$

En este ejemplo se considerará que el concreto premezclado se descarga en artesas, perfectamente limpias y seguras. Estas artesas se deben considerar dentro del costo directo.

Se considerará un 0.5% sobre el costo del concreto por concepto de la artesa para cada metro cúbico de concreto, esto es:

Costo de la artesa por metro cúbico de concreto =  $0.005 x $2,278.04 = $11.39$ 

 $^1$  El Tabulador de precios de la CDMX considera \$94.77 como precio unitario para ensaye de cilindros. Para el ejemplo se consideró un 25% de indirectos de las empresas por lo cual el costo directo es de \$75.82

Haciendo la suma:

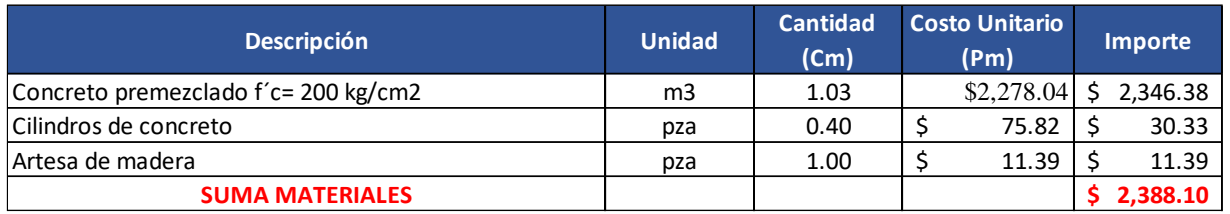

NOTA: Si la obra se ubica fuera del área metropolitana, será necesario hacer un cargo por flete.

2.13.3 Concepto: *Cemento portland puzolánico (tipo CPP30R), por tonelada, en sacos de 50 kilos cada uno.*

*Unidad: ton*

Obtención del costo: Costo del material, puesto en obra= \$3,617.25 / ton Merma (1% sobre costo del material) =  $$36.17/t$ on

*Pm* = \$3,617.25 + \$36.17= \$3,653.42

Al hacer la suma, se tiene:

Costo material puesto en obra por tonelada en sacos de 50 kg = **\$3,653.42**

Resultado que, presentado en la manera convencional resulta:

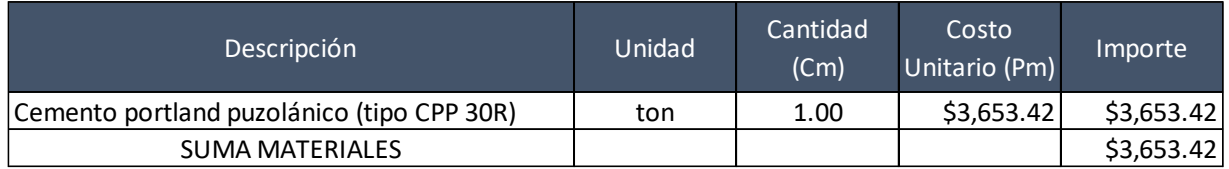

#### 2.13.4 Concepto: *Cimbra y descimbra en losas, acabado aparente. Unidad: m<sup>2</sup>*

Supongamos que la cimbra va a ser de madera; en este caso por ser una estructura temporal, el consumo que se toma en el análisis del costo directo es la cantidad necesaria de cada elemento de madera entre el número de usos considerados, tal como se muestra en la siguiente tabla.

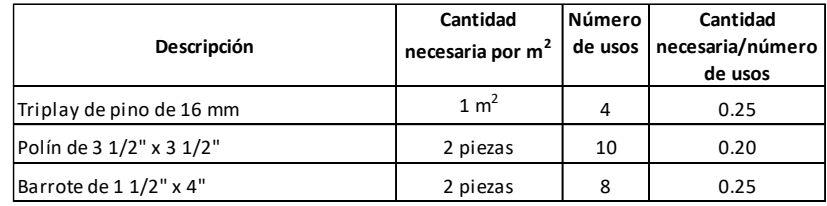

Dentro de la matriz o tarjeta de cálculo, queda presentado de la siguiente manera:

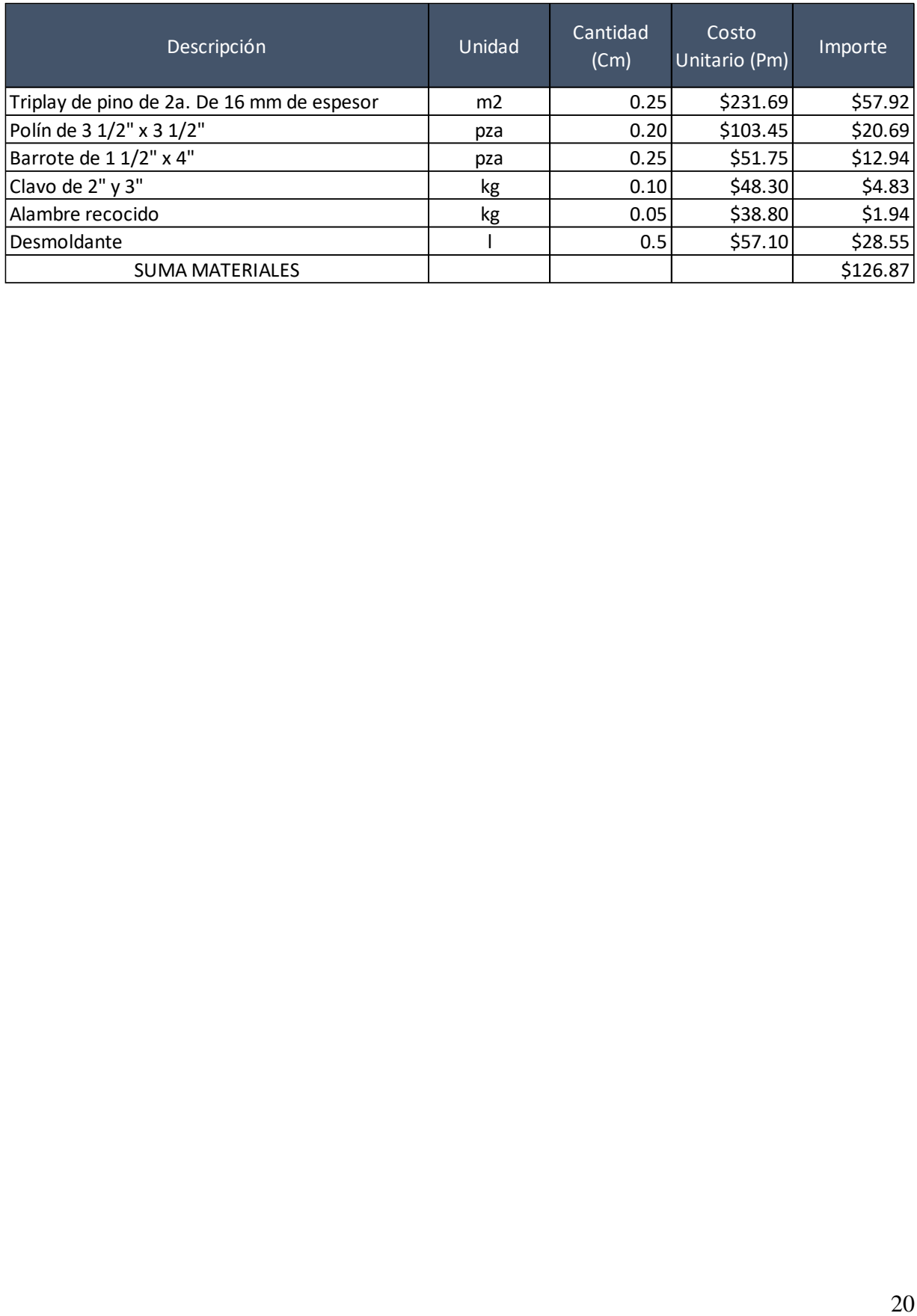

# <span id="page-21-1"></span><span id="page-21-0"></span>Capítulo 3 Mano de obra

# <span id="page-21-2"></span>3.1 Generalidades

La mano de obra es el recurso más valioso con que se cuenta en la construcción. La destreza de quienes ejecutan los trabajos en obra es ampliamente reconocida en el ramo. La correcta utilización de los materiales y la operación adecuada de la maquinaria y equipo requieren del elemento humano sin el cual sería imposible lograr las grandes construcciones orgullo de la ingeniería mexicana.

La construcción está catalogada como una actividad de alto riesgo, los trabajadores laboran muchas veces en condiciones difíciles, en alturas considerables o bajo la superficie en excavaciones profundas, trasladan cargas pesadas y, en general, requieren de la fuerza física y mucha destreza para desempeñar adecuadamente su trabajo.

Debido a lo anterior, se han implementado campañas de seguridad e higiene, así como de capacitación, cuyo propósito es prevenir la ocurrencia de accidentes y salvaguardar la integridad de los trabajadores de la construcción.

Otro logro importante en este aspecto es la aplicación de la ergonomía para diseñar mejores herramientas.

# <span id="page-21-3"></span>3.2 Oficios en la construcción

El personal que labora en la industria de la construcción está organizado en diversos niveles jerárquicos, cuyas principales categorías son las de maestro, oficial, ayudante y peón, las que, a su vez, dependiendo del tipo, magnitud y complejidad de la obra, se dividen en otras tantas subcategorías, como pueden ser: oficial de primera, oficial de segunda, etc.

Se describen a continuación algunos de los oficios de la construcción.

**Carpintero de banco,** es el trabajador que fabrica o repara muebles y otros artículos similares, determina la cantidad y tipo de madera requerida, la prepara, desplanta, marca corta y labra las partes del artículo que se va a fabricar o reparar; arma y pega las piezas con partes prefabricadas. Instala muebles, herrajes y recubre los artículos ya armados. Se auxilia de herramientas propias del oficio, ocasionalmente hace presupuestos; se vale de planos y diseños.

**Carpintero de obra negra,** es el trabajador que construye estructuras de madera como tarimas, cimbras, andamios y otras para ser utilizadas en la construcción, hace cajones para el colado de cimentaciones, castillos, dalas, trabes, coloca puntales y refuerza las estructuras de madera para que resistan el peso y la presión del concreto durante su fraguado, si el caso lo requiere puede utilizar otro tipo de materiales. Además, también realiza el descimbrado.

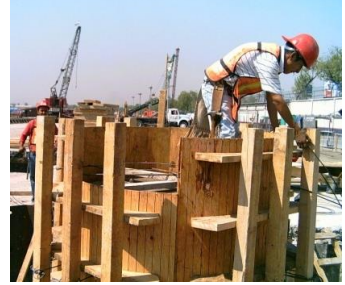

**Oficial colocador de mosaicos, losetas y azulejos**, es el trabajador que coloca mosaico, azulejo, loseta y materiales similares, usados en la construcción y decoración de casas y edificios, selecciona, prepara

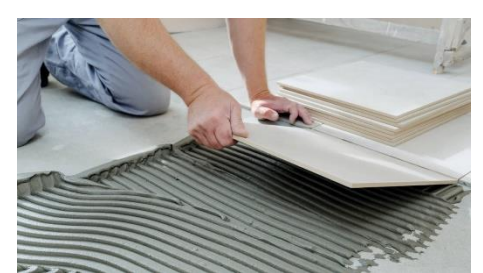

y corta los materiales que va a colocar, combina las piezas y las dispone según los diseños a lograr; prepara la superficie con los materiales requeridos y coloca las piezas, retoca, rellena juntas, limpia, pule las superficies, se auxilia de herramientas propias del oficio, respetando siempre los requerimientos del proyecto.

**Oficial fierrero,** es el trabajador que corta,

construcción y

dobla, da forma, coloca y amarra varillas, alambrón y alambres en una construcción, de acuerdo con dibujos, planos o indicaciones al respecto, se auxilia de herramientas propias del oficio.

**Oficial albañil,** es el trabajador que realiza labores de

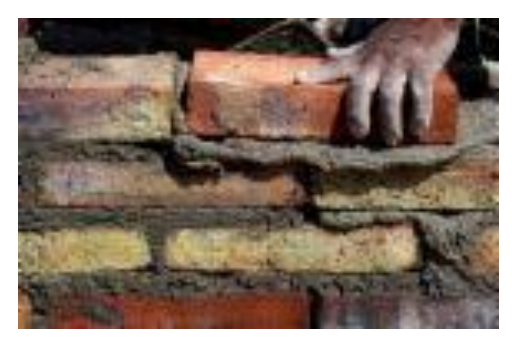

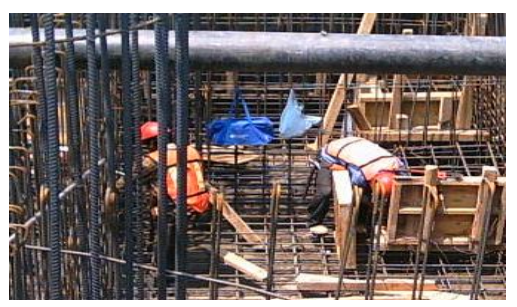

reparación de cimientos, levantamiento de muros, techos, losas, dalas y otras obras de albañilería, cuida de la preparación de la mezcla, pega tabiques, hace amarres y castillos, arma varillas para trabes, cimbras y colado de concreto en losas, contratrabes y columnas; coloca tubos de albañal, empotra herrería, realiza aplanados y recubre pisos.

**Oficial electricista,** es el

trabajador que instala, repara o modifica instalaciones eléctricas, reemplaza fusibles e interruptores monofásicos y trifásicos, sustituye cables de la instalación, conecta o cambia tableros de distribución de cargas o sus elementos, ranura muros y entuba; distribuye conforme a planos salidas de centros, apagadores y contactos; sustituye e instala lámparas, equipos de ventilación y calefacción, se auxilia de herramientas propias del oficio.

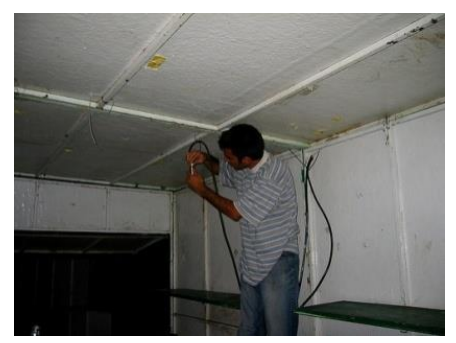

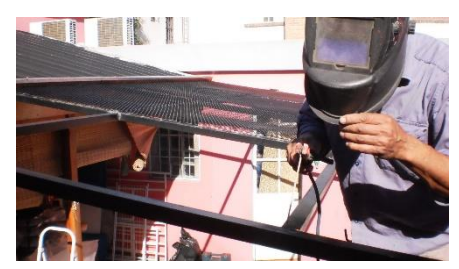

**Oficial herrero,** es el trabajador que fabrica o repara puertas, ventanas, canceles, barandales, escaleras y otras piezas utilizadas en la construcción, según especificaciones de planos, dibujos o diseños, elige el material adecuado, toma las medidas requeridas, lo corta en frío o en caliente y le da la forma deseada, taladra, une

las partes, coloca herrería, pule y aplica anticorrosivo, se auxilia de herramientas propias del oficio.

**Oficial pintor,** es el trabajador que aplica capas de pintura, barniz, laca o productos similares en interiores y exteriores de casas, edificios y otro tipo de construcciones, acondiciona previamente la superficie que va a pintar, lijándola, resanándola o aplicando sellador o plaste, luego prepara la pintura, iguala tonos y pinta, repitiendo esta operación las veces que sea necesario hasta que la aplicación sea uniforme, se auxilia de herramientas propias del oficio.

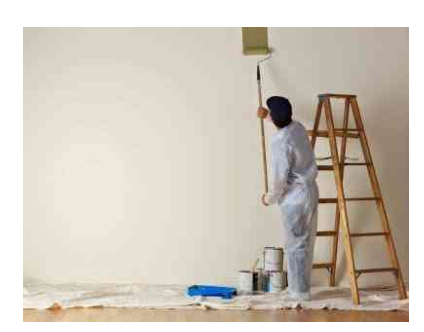

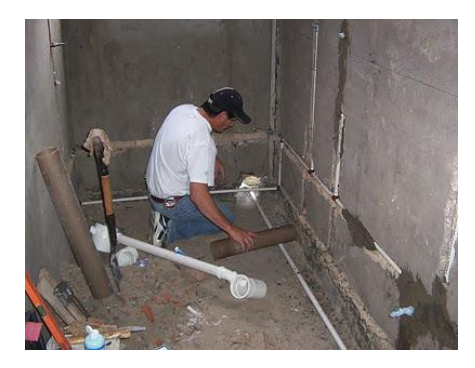

**Oficial plomero**, es el trabajador que instala o repara tuberías, tinacos, enseres o accesorios hidrosanitarios para servicio de agua y drenaje, sondea, destapa, corta, dobla, tarraja, suelda, conecta tubos y partes relacionadas con las instalaciones hidrosanitarias, hace cambios de las partes que lo requieran, se auxilia de herramientas propias del oficio.

**Oficial vidriero,** es el trabajador que mide, corta, coloca y sella todo tipo de vidrios, cristales y lunas en canceles de cualquier tipo, se auxilia de las herramientas propias de su oficio.

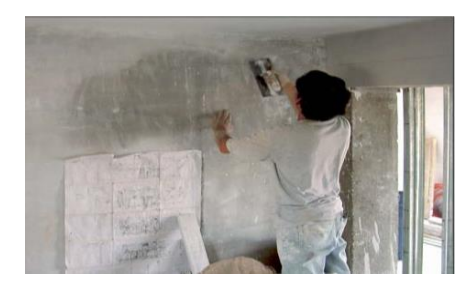

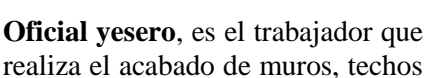

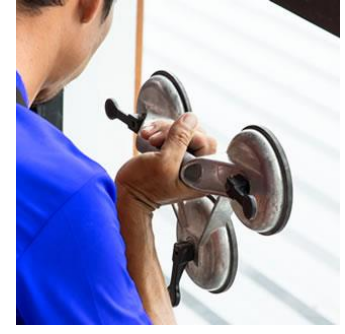

y columnas, aplicando a estos una capa de yeso y recubriendo también con el mismo material, plafones, divisiones y entrepaños, prepara el yeso y la superficie y lo aplica hasta lograr el acabado requerido. Puede utilizar andamios y estructuras semipermanentes de madera o de otros materiales para llevar a cabo su trabajo.

Hay algunos trabajadores, que no ejecutan una actividad directa en los frentes de trabajo, sino que participan en la obra desempeñando funciones administrativas de control, de supervisión o de vigilancia, su costo, que es de carácter indirecto, queda contemplado en el costo de administración de obra, ejemplo de ellos son:

**Velador**, es el trabajador que realiza labores de vigilancia durante la noche, recorre las diferentes áreas del establecimiento anotando su paso en el reloj checador cuando lo hay, vigila al personal que entra y sale del establecimiento después de las horas de trabajo normal, cierra puertas y contesta llamadas telefónicas, al terminar su jornada rinde un informe de las irregularidades observadas; en el desempeño de su trabajo puede usar armas de fuego.

**Encargado de bodega y/o almacén,** es el trabajador que controla las entradas y salidas de materiales, productos, mercancías u otros artículos que se manejen en la bodega o almacén del que es responsable, vigila el orden de las mercancías en los casilleros, supervisa o hace las entregas de estas mediante la documentación establecida, lleva registros, listas y archivos de movimientos ejecutados diariamente, hace reportes y relaciones de materiales faltantes, puede formular pedidos.

Finalmente, existe el caso particular de la mano de obra de operación de equipo, la cual, como se verá más adelante, se involucra dentro del costo hora-máquina, ya que el costo de operación depende directamente del número de horas que trabaja la máquina.

**Chofer de camión de carga en general**, es el trabajador que opera un camión para el transporte de carga en general, verifica el funcionamiento del vehículo y lo conduce hasta el lugar donde recoge la carga, opera el camión hasta su destino, donde vigila la entrega correcta de la carga, presenta la documentación que la ampara y en su caso cobra el importe del flete y/o de la mercancía.

Este trabajador deberá tener el tipo de licencia que requieran las disposiciones legales vigentes en la zona correspondiente, que lo acrediten como calificado para conducir esta clase de vehículo, puede realizar pequeñas reparaciones al vehículo, reportarlo y/o conducir al taller mecánico para su reparación por lo que debe llevar un registro detallado que indique kilometraje, fechas y destinos.

**Chofer de camioneta de carga en general**, es el trabajador que opera una camioneta para el transporte de carga en general, verifica el funcionamiento del vehículo y lo conduce hasta el lugar donde recoge la carga, opera la camioneta hasta su destino, donde vigila la entrega correcta de la carga, presenta la documentación que la ampara y en su caso cobra el importe del flete y/o de la mercancía. Este trabajador deberá tener el tipo de licencia que requieran las disposiciones legales vigentes en la zona correspondiente, que lo acrediten como calificado para conducir esta clase de vehículo, puede realizar pequeñas reparaciones al vehículo, reportarlo y/o conducir al taller mecánico para su reparación, por lo que debe llevar un registro detallado que indique kilometraje, fechas y destinos.

**Operador de bulldozer**, es el trabajador que previa capacitación, opera una máquina provista de una hoja con cuchilla para mover tierra, rocas y otros materiales a distancias cortas. Revisa el funcionamiento del tractor y, operando los controles, procede a mover tierra, desmontar y excavar canales, nivelar terrenos y otras obras semejantes en la construcción de aeropuertos, caminos, sistemas de riego, urbanizaciones, construcción de bordos, demolición de edificios y trabajos similares, puede realizar pequeñas reparaciones a la máquina o reportarla para mantenimiento y operación.

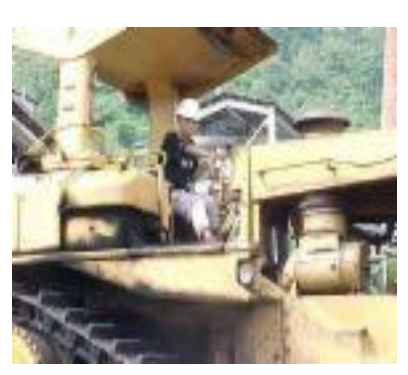

**Operador de draga**, es el trabajador que previa capacitación, opera una draga para realizar excavaciones en la construcción de colectores pluviales, canales

en sistemas de riego, obras portuarias y otras labores similares, revisa el funcionamiento de la draga, acciona controles y procede a excavar, carga material pesado, demuele edificios, coloca estructuras metálicas según el trabajo por realizar, puede efectuar pequeñas reparaciones a los motores o a la grúa de que está provista la draga o bien reportarla para mantenimiento y reparación.

**Operador de cargador frontal**, es el trabajador que previa capacitación, opera un cargador frontal sobre neumáticos o sobre orugas, provisto de un bote para excavar, mover tierra, cargar materiales, nivelar terrenos en la industria de la construcción y actividades conexas, revisa el funcionamiento de la máquina, la pone en marcha y procede a operarla moviendo los controles para cargar materiales, remover tierra, realizar excavaciones en materiales suaves, para la construcción de caminos, presas, obras portuarias, minas de arena y de carbón, aeropuertos y alimentación de materiales en plantas de agregados y fábricas de cemento. Puede realizar pequeñas reparaciones a la máquina y reportarla para mantenimiento.

**Operador de vehículos con grúa**, es el trabajador que previa capacitación, maneja y opera grúas móviles, camión o grúa sobre orugas, para auxilio de vehículos o para tareas que requieran su intervención, como es el caso de trabajos de erecciones y montajes de todo tipo de estructuras. Coloca el vehículo y objeto a levantar en la posición adecuada y valiéndose de la grúa de operación manual o impulsada, engancha el objeto o vehículo como más convenga colocando el material de amortiguamiento necesario, hace el transporte hasta el lugar indicado; repite la operación cuantas veces sea necesario.

# <span id="page-24-0"></span>3.3 El concepto de cuadrilla

Es difícil imaginar la ejecución de un trabajo de construcción de manera individual. La mayoría de los procedimientos constructivos manuales consisten en una serie de actividades secuenciales que requieren la participación de dos o más personas. Basten algunos casos para ejemplificar lo anterior:

- Al cimbrar con madera, mientras una persona presenta una pieza para clavarla, otra le ayuda a sostenerla y aún otra más puede estar cortando a la medida las piezas faltantes de colocar.
- En la construcción de un muro de tabique, una persona se encarga de elaborar la mezcla para juntear las piezas, de acarrear el material al pie del frente de trabajo y otra coloca los tabiques de manera adecuada.
- Al llevar a cabo el colado de una losa, un grupo de personas se encarga de la fabricación del concreto en obra, otro grupo se ocupa del acarreo de la mezcla y otro grupo más de su colocación.

Este grupo de personas que trabajan de manera coordinada con un propósito común recibe en el campo de la construcción, el nombre de *cuadrilla.*

De acuerdo con la naturaleza y complejidad del trabajo por ejecutar, será el número y especialidad de las personas que integran una cuadrilla.

En un concepto de obra pueden estar trabajando simultáneamente varias cuadrillas de la misma o de diferente especialidad; para calcular el costo directo de la mano de obra, en el primer caso, es suficiente tomar en consideración una sola cuadrilla; en el segundo caso, es necesario tomar cada una de las cuadrillas con su correspondiente rendimiento en la actividad específica que están ejecutando.

Particularmente en el campo de la edificación, se tienen tantos tipos de cuadrillas como oficios o trabajos específicos se puedan definir en esta rama de la construcción. La tabla 3.1, muestra algunos ejemplos de integración de cuadrillas.

| Cuadrilla                                            | Cuadrilla                                 |
|------------------------------------------------------|-------------------------------------------|
| $1$ Cabo + x número de peones                        | 1 Oficial impermeabilizador + 1 ayudante  |
| 1 Oficial albañil + 1 ayudante                       | 1 Oficial jardinero + 1 ayudante          |
| 1 Oficial aluminero $+$ 1 ayudante                   | 1 Oficial pastero $+1$ ayudante           |
| 1 Oficial carpintero $+1$ ayudante                   | 1 Oficial pintor $+1$ ayudante            |
| 1 Oficial cerrajero + 1 ayudante                     | 1 Oficial plomero $+$ 1 ayudante          |
| 1 Oficial colocador de alfombra $+$ 1 ayudante       | 1 Oficial soldador + 1 ayudante           |
| 1 Oficial colocador de loseta + 1 ayudante           | 1 Oficial tablarroquero $+1$ ayudante     |
| 1 Oficial colocador de tubería + 1 ayudante          | 1 Oficial tubero + 2 ayudantes + 4 peones |
| 1 Oficial electricista + 1 ayudante                  | 1 Oficial vidriero + 1 ayudante           |
| 1 Oficial ebanista + 1 ayudante                      | 1 Oficial yesero $+1$ ayudante            |
| 1 Oficial fierrero $+1$ ayudante                     | 1 Poblador + 1 ayudante + 1 cargador      |
| 1 Oficial herrero $+1$ ayudante                      | $1$ Topógrafo + 2 cadeneros               |
| 1 Oficial herrero + 1 soldador + 1 ayudante + 1 peón |                                           |

*Tabla 3.1 Ejemplo de integración de cuadrillas.*

## <span id="page-25-0"></span>3.4 El costo directo por mano de obra

Para calcular el costo directo por mano de obra, se seguirá lo indicado por el Reglamento de la Ley de Obras Públicas y Servicios Relacionados con las Mismas, RLOPSRM, que en el artículo 159 establece lo siguiente:

*Artículo 159.- El costo directo por mano de obra es el que se deriva de las erogaciones que hace el contratista por el pago de salarios reales al personal que interviene directamente en la ejecución del* 

*concepto de trabajo de que se trate, incluyendo al primer mando, entendiéndose como tal hasta la categoría de cabo o jefe de una cuadrilla de trabajadores. No se considerarán dentro de este costo, las percepciones del personal técnico administrativo, de control, supervisión y vigilancia que corresponden a los costos indirectos.*

*El costo de mano de obra se obtendrá de la expresión:*

$$
Mo = \frac{Sr}{R}
$$

*Donde:*

- *"Mo" Representa el costo por mano de obra.*
- *"Sr" Representa el salario real del personal que interviene directamente en la ejecución de cada concepto de trabajo por jornada de ocho horas, salvo las percepciones del personal técnico, administrativo, de control, supervisión y vigilancia que corresponden a los costos indirectos. Incluirá todas las prestaciones derivadas de la Ley Federal del Trabajo, la Ley del Seguro Social, Ley del Instituto del Fondo Nacional de la Vivienda para los Trabajadores o de los Contratos Colectivos de Trabajo en vigor.*

*Para la obtención de este rubro se deben considerar los salarios tabulados "Sn" (Salario Base) de las diferentes categorías y especialidades propuestas por el licitante o contratista, de acuerdo a la zona o región donde se ejecuten los trabajos, el que deberá afectarse con un factor de salario real "Fsr", de acuerdo con la siguiente expresión:*

$$
Sr = Sn * Fsr
$$

*"R" Representa el rendimiento, es decir, la cantidad de trabajo que desarrolla el personal que interviene directamente en la ejecución del concepto de trabajo por jornada de ocho horas. Para realizar la evaluación del rendimiento se deberá considerar en todo momento el tipo de trabajo a desarrollar y las condiciones ambientales, topográficas y en general aquellas que predominen en la zona o región donde se ejecuten.*

#### <span id="page-26-0"></span>3.4.1 Primer mando

En el artículo 159 del RLOPSRM, se menciona el primer mando. En la integración del costo de las cuadrillas, es necesario incorporar el costo del cabo o jefe de cuadrilla, que funciona como enlace entre el maestro de obras o sobrestante y los encargados directamente de la ejecución de los trabajos.

El costo del cabo será proporcional al número de personas que pueda dirigir y supervisar. Así, por ejemplo, en el caso particular de una cuadrilla integrada por peones, quienes no tienen un oficio determinado, pero se integran para llevar a cabo tareas específicas como pueden ser demoliciones o excavaciones manuales en zanja o a cielo abierto, la cuadrilla puede estar integrada por 1 Cabo + 10 peones, por 1 Cabo + 15 peones e incluso por 1 Cabo + 20 peones.

Dado que quienes ejecutan físicamente el trabajo son los peones y el rendimiento estará asociado a cada uno de ellos en lo individual, al calcular el costo directo de la cuadrilla, es común referir las cuadrillas anteriores como:

 $0.10$  Cabo + 1 peón,  $0.07$  Cabo + 1 peón y 0.05 Cabo + 1 peón, respectivamente.

Si bien el costo directo se calcula con base en el costo y rendimiento de una sola cuadrilla, la cantidad de ellas que se asigne a determinada tarea dependerá del volumen de obra por ejecutar y del tiempo requerido para llevarlo a cabo.

La expresión para el cálculo del costo directo de mano de obra involucra varios elementos que se explican a continuación.

#### <span id="page-27-0"></span>3.4.2 Salario

La Ley Federal del Trabajo, LFT, contiene las siguientes definiciones relacionadas con el salario:

*Artículo 82.- Salario es la retribución que debe pagar el patrón al trabajador por su trabajo.* 

*Artículo 83.- El salario puede fijarse por unidad de tiempo, por unidad de obra, por comisión, a precio alzado o de cualquier otra manera.* 

*Cuando el salario se fije por unidad de obra, además de especificarse la naturaleza de esta, se hará constar la cantidad y calidad del material, el estado de la herramienta y útiles que el patrón, en su caso, proporcione para ejecutar la obra, y el tiempo por el que los pondrá a disposición del trabajador, sin que pueda exigir cantidad alguna por concepto del desgaste natural que sufra la herramienta como consecuencia del trabajo.*

*Artículo 84.- El salario se integra con los pagos hechos en efectivo por cuota diaria, gratificaciones, percepciones, habitación, primas, comisiones, prestaciones en especie y cualquiera otra cantidad o prestación que se entregue al trabajador por su trabajo.* 

*Artículo 85.- El salario debe ser remunerador y nunca menor al fijado como mínimo de acuerdo con las disposiciones de esta ley, para fijar el importe del salario se tomarán en consideración la cantidad y calidad del trabajo.* 

*En el salario por unidad de obra, la retribución que se pague será tal, que para un trabajo normal, en una jornada de ocho horas, de por resultado el monto del salario mínimo, por lo menos.* 

Por su parte, la Constitución Política de los Estados Unidos Mexicanos establece en su artículo 123, entre otras cosas que:

*El salario deberá pagarse precisamente en moneda de curso legal, no siendo permitido hacerlo efectivo con mercancías, ni con vales, fichas o cualquier otro signo representativo con que se pretenda substituir la moneda.*

#### 3.4.2.1 Salario Mínimo

La propia LFT contempla la definición de salario mínimo:

*Artículo 90.- Salario mínimo es la cantidad menor que debe recibir en efectivo el trabajador por los servicios prestados en una jornada de trabajo.* 

*Se considera de utilidad social el establecimiento de instituciones y medidas que protejan la capacidad adquisitiva del salario y faciliten el acceso de los trabajadores a la obtención de satisfactores.* 

*Artículo 91.- Los salarios mínimos podrán ser generales para una o varias áreas geográficas de aplicación, que pueden extenderse a una o más entidades federativas o profesionales, para una rama determinada de la actividad económica o para profesiones, oficios o trabajos especiales, dentro de una o varias áreas geográficas.* 

*Artículo 92.- Los salarios mínimos generales regirán para todos los trabajadores del área o áreas geográficas de aplicación que se determinen, independientemente de las ramas de la actividad económica, profesiones, oficios o trabajos especiales.* 

*Artículo 93.- Los salarios mínimos profesionales regirán para todos los trabajadores de las ramas de actividad económica, profesiones, oficios o trabajos especiales que se determinen dentro de una o varias áreas geográficas de aplicación.* 

*Artículo 94.- Los salarios mínimos se fijarán por una comisión nacional integrada por representantes de los trabajadores, de los patrones y del gobierno, la cual podrá auxiliarse de las comisiones especiales de carácter consultivo que considere indispensables para el mejor desempeño de sus funciones.* 

*Artículo 95.- La Comisión Nacional de los Salarios Mínimos y las Comisiones Consultivas se integrarán en forma tripartita, de acuerdo a lo establecido por el capítulo II del título trece de esta ley.* 

*Artículo 96.- La Comisión Nacional determinará la división de la República en áreas geográficas, las que estarán constituidas por uno o más municipios en los que deba regir un mismo salario mínimo general, sin que necesariamente exista continuidad territorial entre dichos municipios.* 

*Artículo 97.- Los salarios mínimos no podrán ser objeto de compensación, descuento o reducción, salvo en los casos siguientes:* 

- *I. Pensiones alimenticias decretadas por la autoridad competente en favor de las personas mencionadas en el artículo 110, fracción V; y*
- *II. Pago de rentas a que se refiere el artículo 151, este descuento no podrá exceder del diez por ciento del salario.*
- *III. Pago de abonos para cubrir préstamos provenientes del fondo nacional de la vivienda para los trabajadores destinados a la adquisición, construcción, reparación, ampliación o mejoras de casas habitación o al pago de pasivos adquiridos por estos conceptos.*

*Asimismo, a aquellos trabajadores que se les haya otorgado un crédito para la adquisición de viviendas ubicadas en conjuntos habitacionales financiados por el Instituto del Fondo Nacional de la Vivienda para los Trabajadores se les descontara el 1% del salario a que se refiere el artículo 143 de esta ley, que se destinara a cubrir los gastos que se eroguen por concepto de administración, operación y mantenimiento del conjunto habitacional de que se trate estos descuentos deberán haber sido aceptados libremente por el trabajador y no podrán exceder el 20% del salario.* 

*IV Pago de abonos para cubrir créditos otorgados o garantizados por el fondo a que se refiere el artículo 103 bis de esta ley, destinados a la adquisición de bienes de consumo duradero o al pago de servicios, estos descuentos estarán precedidos de la aceptación que libremente haya hecho el trabajador y no podrán exceder del 10% del salario.)*

La Comisión Nacional de los Salarios Mínimos, elabora un listado que contiene los salarios mínimos generales y profesionales para todo tipo de actividades, mismos que se publican en el Diario Oficial de la Federación y que generalmente empiezan a regir el día 1 de enero de cada año. La Tabla 3.1 muestra esta relación para el año 2023, misma que fue publicada en el Diario Oficial de la Federación el 7 de diciembre del 2022. Se muestran únicamente los oficios relacionados con la construcción.

| No.          | Profesiones, oficios y trabajos especiales                                                                                                    | Salario mínimo |
|--------------|----------------------------------------------------------------------------------------------------|----------------|
| $\mathbf{1}$ | Albañilería, oficial de                                                                                                    | \$239.31       |
| 3            | Buldozer y/o traxcavo, operador(a) de                                                                                                    | \$250.70       |
| 6            | Carpintero(a) de obra negra                                                                                                    | \$239.31       |
| 7            | Carpintero(a) en la fabricación y reparación de muebles, oficial                                                                                                    | \$235.37       |
| 10           | Colocador(a) de mosaicos y azulejos, oficial                                                                                                    | \$234.53       |
| 11           | Construcción de edificios y casas habitación, yesero(a) en                                                                                                    | \$223.35       |
| 16           | Chofer de camión de carga en general                                                                                                    | \$244.22       |
| 17           | Chofer de camioneta de carga en general                                                                                                    | \$237.30       |
| 18           | Chofer operador(a) de vehículos con grúa                                                                                                    | \$228.27       |
| 19           | Draga, operador(a) de                                                                                                    | \$253.01       |
| 20           | Ebanista en fabricación y reparación de muebles, oficial                                                                                                    | \$238.76       |
| 21           | Electricista instalador(a) y reparador(a) de instalaciones eléctricas, oficial                                                                                                    | \$234.53       |
| 29           | Herrería, oficial de                                                                                                    | \$231.50       |
| 40           | Pintor(a) de casas, edificios y construcciones en general, oficial                                                                                                    | \$229.94       |
| 42           | Plomero(a) en instalaciones sanitarias, oficial                                                                                                    | \$230.35       |
| 52           | Soldador(a) con soplete o con arco eléctrico                                                                                                    | \$236.80       |
| 59           | Velador(a)                                                                                                    | \$214.90       |
|              |                                                                                                    |                |
|              | Salario mínimo                                                                                                    | \$207.44       |
|              | ZONA LIBRE DE LA FRONTERA NORTE/ÁREA GEOGRÁFICA de la Zona Libre de la Frontera Norte<br>integrada por los municipios que hacen frontera con Estados Unidos de Norteamérica: Ensenada,<br>Playas de Rosarito, Mexicali, Tecate, Tijuana, San Quintín y San Felipe, en el Estado de Baja<br>California; San Luis Río Colorado, Puerto Peñasco, General Plutarco Elías Calles, Caborca, Altar,<br>Sáric, Nogales, Santa Cruz, Cananea, Naco y Agua Prieta, en el Estado de Sonora; Janos, Ascensión,<br>Juárez, Práxedis G. Guerrero, Guadalupe, Coyame del Sotol, Ojinaga y Manuel Benavides, en el<br>Estado de Chihuahua; Ocampo, Acuña, Zaragoza, Jiménez, Piedras Negras, Nava, Guerrero e Hidalgo,<br>en el Estado de Coahuila de Zaragoza; Anáhuac, en el Estado de Nuevo León; y Nuevo Laredo,<br>Guerrero, Mier, Miguel Alemán, Camargo, Gustavo Díaz Ordaz, Reynosa, Río Bravo, Valle Hermoso y<br>Matamoros, en el Estado de Tamaulipas. **/ÁREA GEOGRÁFICA Resto del país, integrado por el resto<br>LOS MUNICIPIOS DEL PAÍS Y LAS DEMARCACIONES TERRITORIALES DE LA CIUDAD DE MÉXICO QUE<br>CONFORMAN LA REPÚBLICA MEXICANA. | \$312.41       |

*Tabla 3.1 Salario mínimos vigentes a partir del 1 de enero del 2023.*

Con relación a los salarios mínimos propuestos por la Comisión Nacional de Salarios Mínimos es importante hacer tres observaciones:

- 1. Lo salarios mínimos propuestos, están por debajo de los salarios que se pagan en el mercado, por lo cual es recomendable que se lleve a cabo una investigación de salarios en la localidad donde habrá de efectuarse la obra, para elaborar un presupuesto con datos reales (investigación denominada mercadeo).
- 2. La lista de referencia no contiene la totalidad de los oficios empleados en la construcción por lo cual será necesario investigar los salarios de los oficios requeridos.
- 3. Se observa una desproporción entre algunos oficios como es el caso del carpintero de obra negra contra el carpintero en fabricación y reparación de muebles ya que en la práctica es seguro que el segundo gana más que el primero.

#### 3.4.2.2 Salario Base: *Sn*

El salario base *Sn*, salario diario o salario nominal es el que se paga en efectivo al trabajador por día transcurrido (incluyendo domingos, vacaciones y días festivos) mientras dura la relación laboral, y por el cual fue contratado. En los casos en que procede, al trabajador se le deberá descontar lo que le corresponde por concepto de seguro social y por impuesto sobre producto del trabajo. Es este salario base el que deberá multiplicarse por el factor de salario real para obtener el salario real con el que se calculará a su vez el costo directo de mano de obra.

La determinación de los salarios base se hace a través de un mercadeo o estudio de los salarios que se pagan en una localidad determinada. En su determinación influyen factores tales como las políticas de la empresa constructora, los sindicatos, la ubicación geográfica y el volumen de obra que eventualmente se esté realizando en la zona, ya que por ejemplo la ejecución de un proyecto de gran envergadura tenderá, por efecto de la oferta y la demanda, a incrementar los salarios que se paguen.

Es fácil comprender que, si se pretende pagar salarios bajos, no se conseguirá personal suficientemente capacitado y, si, por el contrario, se ofrecen salarios por arriba del mercado, se encarecerá el presupuesto con el riesgo de no resultar competitivo.

3.4.2.3 Salario base de cotización

Como se verá más adelante en el cálculo del factor de salario real, el importe de la mayoría de las cuotas que el patrón paga al Instituto Mexicano del Seguro Social, IMSS, se calculan sobre el salario base de cotización, el cual la ley del IMSS define de la siguiente manera:

*Artículo 27.- El salario base de cotización se integra con los pagos hechos en efectivo por cuota diaria, gratificaciones, percepciones, alimentación, habitación, primas, comisiones, prestaciones en especie y cualquiera otra cantidad o prestación que se entregue al trabajador por su trabajo. Se excluyen como integrantes del salario base de cotización, dada su naturaleza, los siguientes conceptos:*

*I. Los instrumentos de trabajo tales como herramientas, ropa y otros similares;*

*II. El ahorro, cuando se integre por un depósito de cantidad semanaria, quincenal o mensual igual del trabajador y de la empresa; si se constituye en forma diversa o puede el trabajador retirarlo más de dos veces al año, integrará salario; tampoco se tomarán en cuenta las cantidades otorgadas por el patrón para fines sociales de carácter sindical;*

*III. Las aportaciones adicionales que el patrón convenga otorgar a favor de sus trabajadores por concepto de cuotas del seguro de retiro, cesantía en edad avanzada y vejez;*

*IV. Las cuotas que en términos de esta Ley le corresponde cubrir al patrón, las aportaciones al Instituto del Fondo Nacional de la Vivienda para los Trabajadores, y las participaciones en las utilidades de la empresa;*

*V. La alimentación y la habitación cuando se entreguen en forma onerosa a los trabajadores; se entiende que son onerosas estas prestaciones cuando el trabajador pague por cada una de ellas, como mínimo, el veinte por ciento del salario mínimo general diario que rija en el Distrito Federal;*

*VI. Las despensas en especie o en dinero, siempre y cuando su importe no rebase el cuarenta por ciento del salario mínimo general diario vigente en el Distrito Federal;*

*VII. Los premios por asistencia y puntualidad, siempre que el importe de cada uno de estos conceptos no rebase el diez por ciento del salario base de cotización;*

*VIII. Las cantidades aportadas para fines sociales, considerándose como tales las entregadas para constituir fondos de algún plan de pensiones establecido por el patrón o derivado de contratación colectiva. Los planes de pensiones serán sólo los que reúnan los requisitos que establezca la Comisión Nacional del Sistema de Ahorro para el Retiro, y*

*IX. El tiempo extraordinario dentro de los márgenes señalados en la Ley Federal del Trabajo.*

*Para que los conceptos mencionados en este precepto se excluyan como integrantes del salario base de cotización, deberán estar debidamente registrados en la contabilidad del patrón.*

*En los conceptos previstos en las fracciones VI, VII y IX cuando el importe de estas prestaciones rebase el porcentaje establecido, solamente se integrarán los excedentes al salario base de cotización.*

#### <span id="page-31-0"></span>3.4.3 Factor de salario real

El artículo 160 del RLOPSRM, establece la manera de calcular el factor de salario real; a la letra dice:

*Para los efectos del artículo anterior, se deberá entender al factor de salario real "Fsr", como la relación de los días realmente pagados en un período anual, de enero a diciembre, divididos entre los días efectivamente laborados durante el mismo período, de acuerdo con la siguiente expresión:*

$$
Fsr = ps\frac{Tp}{Tl} + \frac{T_p}{Tl}
$$

*Donde:*

- *"Fsr" Representa el factor de salario real.*
- *"ps" Representa en fracción decimal, las obligaciones obrero-patronales derivadas de la Ley del Seguro Social y de la Ley del Instituto del Fondo Nacional de la Vivienda para los Trabajadores.*
- *"Tp" Representa los días realmente pagados durante un período anual.*
- *"Tl" Representa los días realmente laborados durante el mismo período anual.*

*Para su determinación, únicamente se deberán considerar aquellos días que estén dentro del período anual referido y que, de acuerdo con la Ley Federal del Trabajo y los Contratos Colectivos resulten pagos obligatorios, aunque no sean laborables.*

*Determinado el factor de salario real, éste permanecerá fijo hasta la terminación de los trabajos contratados, incluyendo los convenios que se celebren, debiendo considerar los ajustes a las prestaciones que para tal efecto determina la Ley del Seguro Social, dándoles un trato similar a un ajuste de costos.*

*Cuando se requiera de la realización de trabajos de emergencia originados por eventos que pongan en peligro o alteren el orden social, la economía, los servicios públicos, la salubridad, la seguridad o el ambiente de alguna zona o región del país, las dependencias o entidades podrán requerir la integración de horas por tiempo extraordinario, dentro de los márgenes señalados en la Ley Federal del Trabajo, debiendo ajustar el factor de salario real utilizado en la integración de los precios unitarios.*

3.4.3.1 Cálculo de *Tp,* (días realmente pagados al año)

Se hará este cálculo con base en las disposiciones de la Ley Federal del Trabajo.

El 27 de diciembre del 2022, se publicó en el Diario Oficial de la Federación, el decreto por el cual se reforman los artículos 76 y 78 de la Ley Federal del Trabajo, relativos a las vacaciones que deben disfrutar los trabajadores, para quedar como sigue:

*Artículo 76.- Las personas trabajadoras que tengan más de un año de servicios disfrutarán de un periodo anual de vacaciones pagadas, que en ningún caso podrá ser inferior a doce días laborables, y que aumentará en dos días laborables, hasta llegar a veinte, por cada año subsecuente de servicios. A partir del sexto año, el periodo de vacaciones aumentará en dos días por cada cinco de servicios.*

*Artículo 78.- Del total del periodo que le corresponda conforme a lo previsto en el artículo 76 de esta Ley, la persona trabajadora disfrutará de doce días de vacaciones continuos, por lo menos. Dicho periodo, a potestad de la persona trabajadora podrá ser distribuido en la forma y tiempo que así lo requiera.*

Conforme a lo dispuesto en al artículo 78, los días de vacaciones y la prima vacacional expresada en días se muestra en la siguiente tabla:

*Artículo 80.- Los trabajadores tendrán derecho a una prima, no menor del veinticinco por ciento, sobre los salarios que les correspondan durante el período de vacaciones.* 

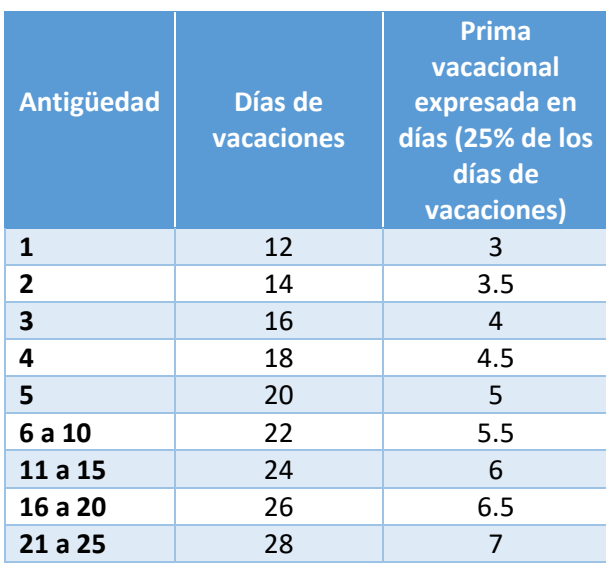

*Tabla 3.2. Días de vacaciones con base en los años de servicio.*

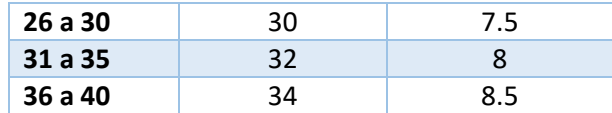

Con base en los artículos anteriores, el cálculo de Tp resulta:

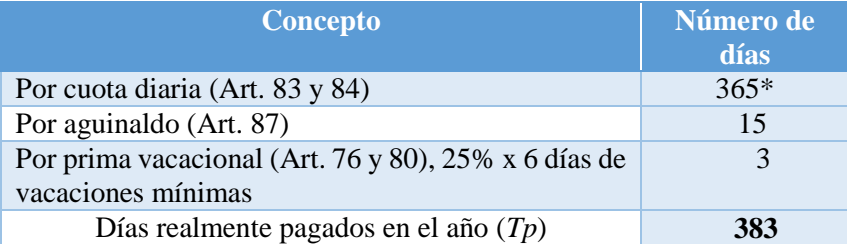

\* Debido a los años bisiestos, algunos analistas de precios consideran este número de días pagados por cuota diaria igual a 365.25. El autor no comparte este criterio ya que, en obras de corta duración, que son la mayoría, se sabe de antemano si el año es bisiesto o no. No obstante, las dependencias de gobierno convocantes aceptan ambos criterios en las licitaciones.

3.4.3.2 Cálculo de *Tl* (días realmente trabajados en el año)

Con relación a este tema, la LFT señala:

*Artículo 69.- Por cada seis días de trabajo disfrutará el trabajador de un día de descanso, por lo menos, con goce de salario íntegro.*

*Artículo 71.- En los reglamentos de esta Ley se procurará que el día de descanso semanal sea el domingo.* 

*Los trabajadores que presten servicio en día domingo tendrán derecho a una prima adicional de un veinticinco por ciento, por lo menos, sobre el salario de los días ordinarios de trabajo.* 

*Artículo 73.- Los trabajadores no están obligados a prestar servicios en sus días de descanso, si se quebranta esta disposición, el patrón pagará al trabajador, independientemente del salario que le corresponda por el descanso, un salario doble por el servicio prestado.* 

*Artículo 74.- Son días de descanso obligatorio:* 

- *I. El 1o. de enero;*
- *II El primer lunes de febrero en conmemoración del 5 de febrero;*
- *III El tercer lunes de marzo en conmemoración del 21 de marzo;*
- *IV El 1o. de mayo;*
- *V El 16 de septiembre;*
- *VI El tercer lunes de noviembre en conmemoración del 20 de noviembre;*
- *VII El 1o. de diciembre de cada seis años, cuando corresponda a la transmisión del Poder Ejecutivo Federal; y*
- *VIII El 25 de diciembre, y*

*IX El que determinen las leyes federales y locales electorales, en el caso de elecciones ordinarias, para efectuar la jornada electoral.* 

*Artículo 75.- En los casos del artículo anterior los trabajadores y los patrones determinarán el número de trabajadores que deban prestar sus servicios; si no se llega a un convenio, resolverá la junta de conciliación permanente o en su defecto la de conciliación y arbitraje.* 

*Los trabajadores quedarán obligados a prestar los servicios y tendrán derecho a que se les pague, independientemente del salario que les corresponda por el descanso obligatorio, un salario doble por el servicio prestado.* 

#### *Nota aclaratoria:*

*Si por la naturaleza del trabajo que se desarrolla en una empresa se requiere de una labor continua, los trabajadores deben convenir con su patrón quiénes de ellos deberá prestar sus servicios en los días de descanso obligatorio, y en caso de no llegar a un acuerdo, se planteará el conflicto ante las autoridades del trabajo, conforme a los procedimientos ordinarios señalados en la propia Ley.* 

Adicionalmente a los días que establece la LFT, es necesario considerar también como inactivos algunos días del año, durante los cuales el trabajador goza de su salario íntegro. El número de estos días lo determinarán las políticas de la empresa, el entorno de la obra sobre todo en lo relacionado con su localización, la época del año cuando se realicen los trabajos, etc. Para fines de ejemplo, se consideran 3 días para cada uno de los rubros considerados.

Conforme a lo anterior, los días no laborados suman:

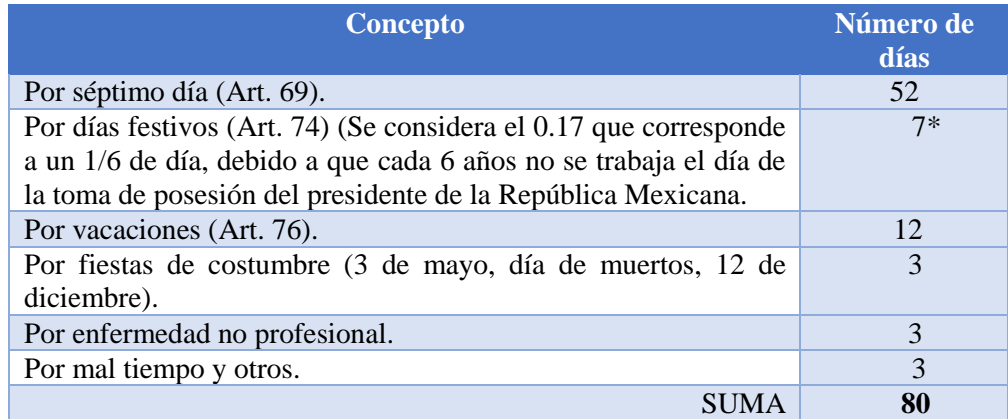

\*De manera similar al caso de los 365.25 días, algunos analistas consideran 7.17 días en lugar de solamente 7 días. El criterio del autor es semejante al caso de los años bisiestos.

Con base en lo anterior, el cálculo de *Tl* resulta:

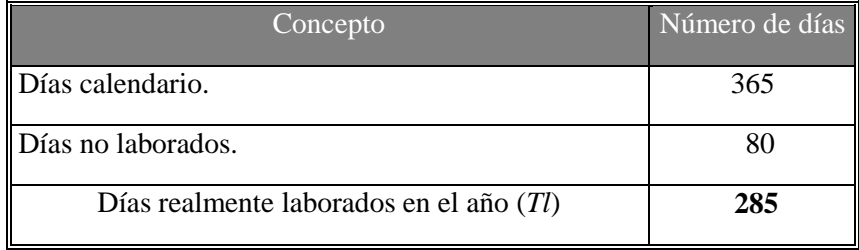

Se puede ahora determinar el valor del cociente de incremento, debido a las prestaciones que otorga la Ley Federal del Trabajo:

$$
\frac{Tp}{Tl} = \frac{383 \text{ días pagados}}{285 \text{ días laborados}} = 1.3439
$$

Lo cual significa un incremento de 34.39% sobre el salario base *Sn*, por concepto de prestaciones de la Ley Federal del Trabajo.

#### 3.4.3.3 Cálculo del factor ps

El factor ps, comprende las cuotas que se cubren para disfrutar de las prestaciones establecidas en la Ley del Seguro Social, IMSS, y en la Ley del Instituto del Fondo Nacional de la Vivienda para los Trabajadores, INFONAVIT.

#### 3.4.3.3.1 Seguro social

De acuerdo a las disposiciones legales vigentes que nos rigen, todos los empresarios tienen la obligación ineludible de inscribir a sus trabajadores en el Instituto Mexicano del Seguro Social, el cual, a cambio del pago de las primas de seguro correspondientes, se encarga de velar por la seguridad de los trabajadores y de impartirles la asistencia, servicios sociales y prestaciones señaladas por la nueva Ley del Seguro Social, cuya última reforma se publicó el 20 de enero del 2023.

Se transcriben a continuación algunos artículos relevantes de la ley del IMSS, sobre todo aquellos que se inciden directamente en el cálculo del factor de salario real de la mano de obra.

#### *Artículo 6.- El Seguro Social comprende:*

*I. El régimen obligatorio, y*

*II. El régimen voluntario.*

*Artículo 11.- El régimen obligatorio de la Ley comprende los seguros de:*

- *I. Riesgos de trabajo;*
- *II. Enfermedades y maternidad;*
- *III. Invalidez y vida;*
- *IV. Retiro, cesantía en edad avanzada y vejez, y*
- *V. Guarderías y prestaciones sociales.*
	- Riesgos de trabajo

*Artículo 41.- Riesgos de trabajo son los accidentes y enfermedades a que están expuestos los trabajadores en ejercicio o con motivo del trabajo.*
*Artículo 71.- Las cuotas que por el seguro de riesgos de trabajo deban pagar los patrones, se determinarán en relación con la cuantía del salario base de cotización, y con los riesgos inherentes a la actividad de la negociación de que se trate, en los términos que establezca el reglamento relativo.*

*Artículo 72.- Para los efectos de la fijación de primas a cubrir por el seguro de riesgos de trabajo, las empresas deberán calcular sus primas, multiplicando la siniestralidad de la empresa, por un factor de prima y al producto se le sumará el 0.005. El resultado será la prima que se aplicará sobre los salarios de cotización, conforme a la formula siguiente:* 

*Prima* = 
$$
[(S/365) + V * (I + D)] * (F/N) + M
$$

*En donde:*

- *V, 28 años, que es la duración promedio de vida activa de un individuo que no haya sido víctima de un accidente mortal o de incapacidad permanente total.*
- *F, 2.3, que es el factor de prima*
- *N, Número de trabajadores promedio expuestos al riesgo.*
- *S, Total de los días subsidiados a causa de incapacidad temporal.*
- *I, Suma de los porcentajes de las incapacidades permanentes, parciales y totales, divididos entre 100.*
- *D, Número de defunciones*
- *M, 0.005, que es la prima mínima de riesgo.*

*Al inscribirse por primera vez en el Instituto o al cambiar de actividad, las empresas cubrirán, en la clase que les corresponda conforme al reglamento, la prima media. Una vez ubicada la empresa en la prima a pagar, los siguientes aumentos o disminuciones de la misma se harán conforme al párrafo primero de este artículo.*

*No se tomarán en cuenta para la siniestralidad de las empresas, los accidentes que ocurran a los trabajadores al trasladarse de su domicilio al centro de labores o viceversa.*

Los patrones cuyos centros de trabajo cuenten con un sistema de administración y seguridad en el *trabajo acreditado por la Secretaría del Trabajo y Previsión Social, aplicarán una F de 2.2 como factor de prima.*

Las empresas de menos de 10 trabajadores, podrán optar por presentar la declaración anual *correspondiente o cubrir la prima media que les corresponda conforme al reglamento, de acuerdo al artículo 73 de esta Ley.*

*Artículo 73.- Al inscribirse por primera vez en el Instituto o al cambiar la actividad, las empresas cubrirán la prima media de la clase que conforme al Reglamento les corresponda, de acuerdo con la tabla siguiente:*

| Prima media      | En por cientos |
|------------------|----------------|
| <b>Clase I</b>   | 0.54355        |
| <b>Clase II</b>  | 1.13065        |
| <b>Clase III</b> | 2.59840        |
| <b>Clase IV</b>  | 4.65325        |
| <b>Clase V</b>   | 7.58875        |

*Tabla 3.3 Porcentaje sobre SBC a pagar por riesgos de trabajo.*

Se aplicará igualmente lo dispuesto por este artículo cuando el cambio de actividad de la empresa se origine por una sentencia definitiva o por disposición de esta Ley o de un reglamento.

*Artículo 74.- Las empresas tendrán la obligación de renovar anualmente su siniestralidad, conforme al periodo y dentro del plazo que señale el reglamento, para determinar si permanecen en la misma prima, si disminuye o aumenta.* 

*La prima conforme a la cual estén cubriendo sus cuotas las empresas podrá ser modificada, aumentándola o disminuyéndola en una proporción no mayor al uno por ciento con respecto a la del año inmediato anterior, tomando en consideración los riesgos de trabajo determinados durante el lapso que fije el reglamento respectivo, con independencia de la fecha en que éstos hubieran ocurrido y la comprobación documental del establecimiento de programas o acciones preventivas de accidentes y enfermedades de trabajo. Estas modificaciones no podrán exceder los límites fijados para la prima mínima y máxima, que será de cero punto cinco por ciento y quince por ciento de los salarios base de cotización respectivamente. La siniestralidad se fijará conforme al reglamento de la materia. La siniestralidad se fijará conforme al reglamento de la materia.*

*Artículo 75.- La determinación de las clases comprenderá una lista de los diversos tipos de actividades y ramas industriales, catalogándolas en razón de la mayor o menor peligrosidad a que están expuestos los trabajadores, y asignando a cada uno de los grupos que formen dicha lista, una clase determinada. Este supuesto sólo se aplicará a las empresas que se inscriben por primera vez en el Instituto o cambien de actividad…*

El Reglamento de la Ley del Seguro Social en Materia de Afiliación, Clasificación de Empresas, Recaudación y Fiscalización, en el Capítulo II: "De la Clasificación de las Empresas y Determinación de la Prima en el Seguro de Riesgos de Trabajo" establece:

*Artículo 18.- Las empresas al registrarse por primera vez o al cambiar de actividad deberán auto clasificarse para efectos de la determinación y pago de la prima en el Seguro de Riesgos de Trabajo, conforme al Catálogo de Actividades establecido en el Título Octavo de este Reglamento, en la división económica, grupo económico, fracción y clase que en cada caso les corresponda de acuerdo a su actividad.*

*Asimismo, las empresas deberán clasificarse para los efectos del párrafo anterior en los casos de cualquier cambio de fracción, actividad o clase por disposición de la Ley, de este Reglamento o por sentencia definitiva.*

Por su parte, el Título Octavo; "Del Catálogo de Actividades para la Clasificación de las Empresas en el Seguro de Riesgos de Trabajo Capítulo Único" señala:

*Artículo 196.- Para los efectos del Capítulo II, del Título Segundo del presente Reglamento, las empresas y el Instituto se sujetarán al Catálogo de Actividades que establece este artículo.*

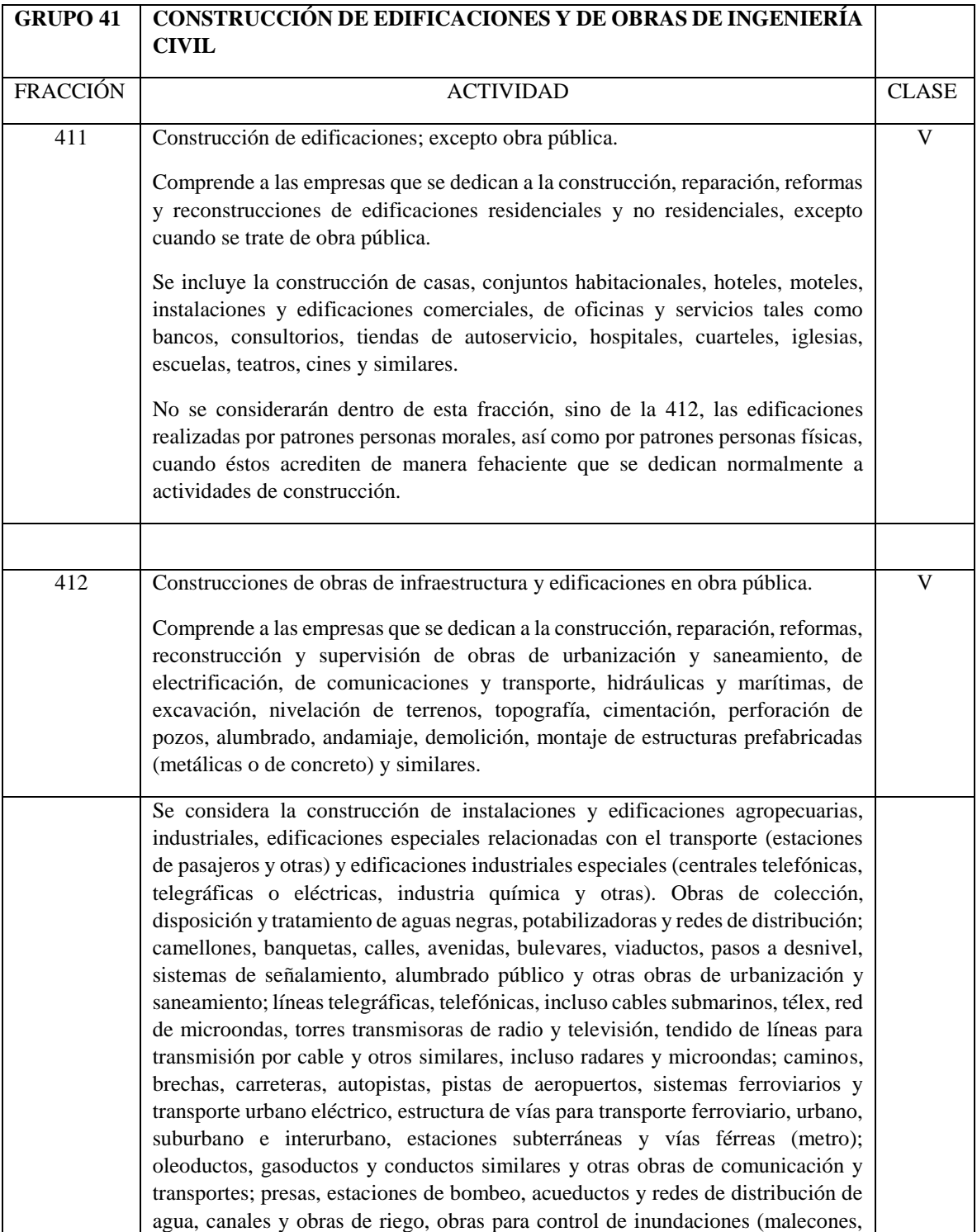

## *Tabla 3.4 Catálogo de actividades para ubicar la clase de riesgo de trabajo.* (Se enlistan solo algunas relacionadas con la construcción)

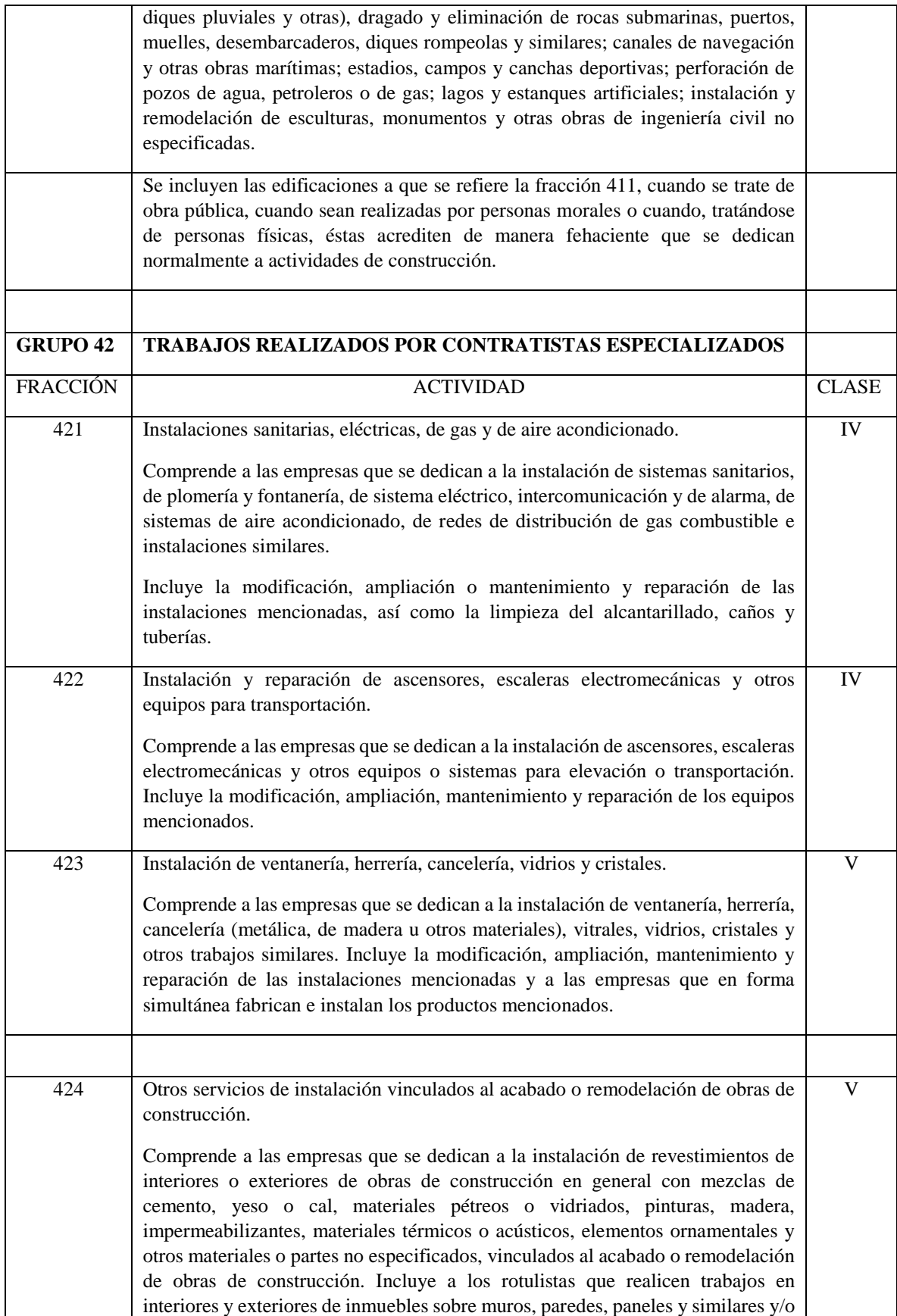

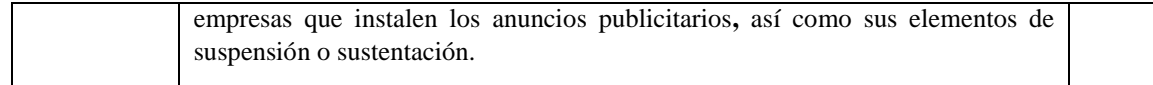

## Enfermedades y maternidad

*Artículo 25. (Segundo párrafo).- Para cubrir las prestaciones en especie del seguro de enfermedades y maternidad de los pensionados y sus beneficiarios, en los seguros de riesgos de trabajo, invalidez y vida, así como retiro, cesantía en edad avanzada y vejez, los patrones, los trabajadores y el Estado aportarán una cuota de uno punto cinco por ciento sobre el salario base de cotización. De dicha cuota corresponderá al patrón pagar el uno punto cero cinco por ciento, a los trabajadores el cero punto trescientos setenta y cinco por ciento y al Estado el cero punto cero setenta y cinco por ciento.*

*Artículo 105.- Los recursos necesarios para cubrir las prestaciones en dinero, las prestaciones en especie y los gastos administrativos del seguro de enfermedades y maternidad, se obtendrán de las cuotas que están obligados a cubrir los patrones y los trabajadores o demás sujetos y de la contribución que corresponda al Estado.*

*Artículo 106.- Las prestaciones en especie del seguro de enfermedades y maternidad, se financiarán en la forma siguiente:* 

- *I. Por cada asegurado se pagará mensualmente una cuota diaria patronal equivalente al trece punto nueve por ciento de un salario mínimo general diario para el Distrito Federal;*
- *II. Para los asegurados cuyo salario base de cotización sea mayor a tres veces el salario mínimo general diario para el Distrito Federal; se cubrirá además de la cuota establecida en la fracción anterior, una cuota adicional patronal equivalente al seis por ciento y otra adicional obrera del dos por ciento, de la cantidad que resulte de la diferencia entre el salario base de cotización y tres veces el salario mínimo citado, y*
- III. *El Gobierno Federal cubrirá mensualmente una cuota diaria por cada asegurado, equivalente a trece punto nueve por ciento de un salario mínimo general para el Distrito Federal, a la fecha de entrada en vigor de esta Ley, la cantidad inicial que resulte se actualizará trimestralmente de acuerdo a la variación del Indice Nacional de Precios al Consumidor.*

Con relación al artículo anterior, el DECIMO NOVENO transitorio de la ley de 1995 establece que:

*La tasa sobre el salario mínimo general diario del Distrito Federal a que se refiere la fracción I del artículo 106, se incrementará el primero de julio de cada año en sesenta y cinco centésimas de punto porcentual. Estas modificaciones comenzarán en el año de 1998 y terminarán en el año 2007.*

*Las tasas a que se refiere la fracción II del artículo 106, se reducirán el primero de julio de cada año en cuarenta y nueve centésimas de punto porcentual la que corresponde a los patrones y en dieciséis centésimas de punto porcentual la que corresponde pagar a los trabajadores. Estas modificaciones comenzarán en el año de 1998 y terminarán en el año 2007.*

*Artículo 107.- Las prestaciones en dinero del seguro de enfermedades y maternidad se financiarán con una cuota del uno por ciento sobre el salario base de cotización, que se pagará de la forma siguiente:*

*I. A los patrones les corresponderá pagar el setenta por ciento de dicha cuota;*

*II. A los trabajadores les corresponderá pagar el veinticinco por ciento de la misma, y III. Al Gobierno Federal le corresponderá pagar el cinco por ciento restante.*

• Invalidez y vida

*Artículo 112.- Los riesgos protegidos en este capítulo son la invalidez y la muerte del asegurado o del pensionado por invalidez, en los términos y con las modalidades previstos en esta Ley.*

*Artículo 146.- Los recursos necesarios para financiar las prestaciones y los gastos administrativos del seguro de invalidez y vida, así como la constitución de las reservas técnicas, se obtendrán de las cuotas que están obligados a cubrir los patrones, los trabajadores y demás sujetos obligados, así como de la contribución que corresponda al Estado.*

*Artículo 147.- A los patrones y a los trabajadores les corresponde cubrir, para el seguro de invalidez y vida el uno punto setenta y cinco por ciento y el cero punto seiscientos veinticinco por ciento sobre el salario base de cotización, respectivamente.*

Retiro, cesantía en edad avanzada y vejez

*Artículo 152.-* Los riesgos protegidos por este capítulo son el retiro, la cesantía en edad avanzada y la vejez del asegurado, así como la muerte de los pensionados por este seguro, en los términos y con las modalidades previstas en esta Ley.

*Artículo 154.-* Para los efectos de esta Ley existe cesantía en edad avanzada cuando el asegurado quede privado de trabajos remunerados a partir de los sesenta años de edad.

*Artículo 167*.- Los patrones y el Gobierno Federal, en la parte que les corresponde están obligados a enterar al Instituto el importe de las cuotas obrero patronales y la aportación estatal del seguro de retiro, cesantía en edad avanzada y vejez. Dichas cuotas se recibirán y se depositarán en las respectivas subcuentas de la cuenta individual de cada trabajador, en los términos previstos en la Ley para la Coordinación de los Sistemas de Ahorro para el Retiro.

*Artículo 168.-* Las cuotas y aportaciones a que se refiere el artículo anterior serán:

I. En el ramo de retiro, a los patrones les corresponde cubrir el importe equivalente al dos por ciento del salario base de cotización del trabajador.

II. En los ramos de cesantía en edad avanzada y vejez:

a) Los patrones cubrirán la cuota que corresponda sobre el salario base de cotización, calculada conforme a la siguiente tabla:

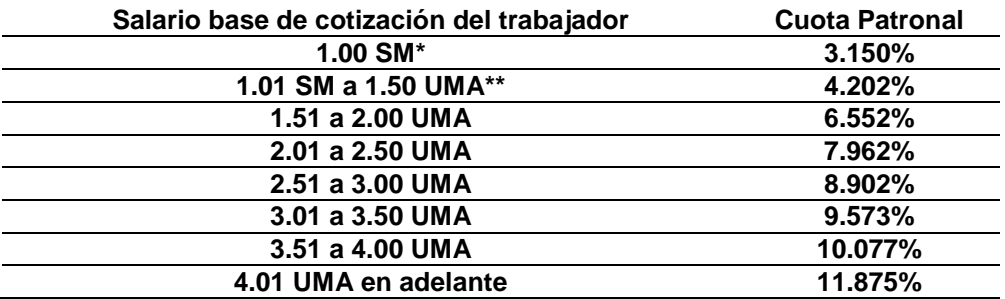

\*Salario Mínimo

\*\* Unidad de Medida y Actualización

**b)** Los trabajadores cubrirán una cuota del uno punto ciento veinticinco por ciento sobre el salario base de cotización.

## **Transitorios**

**Segundo.** La cuota patronal prevista en el artículo 168, fracción II, inciso a), de la Ley del Seguro Social será aplicable de manera gradual, a partir del 1 de enero de 2023, de conformidad con la siguiente tabla:

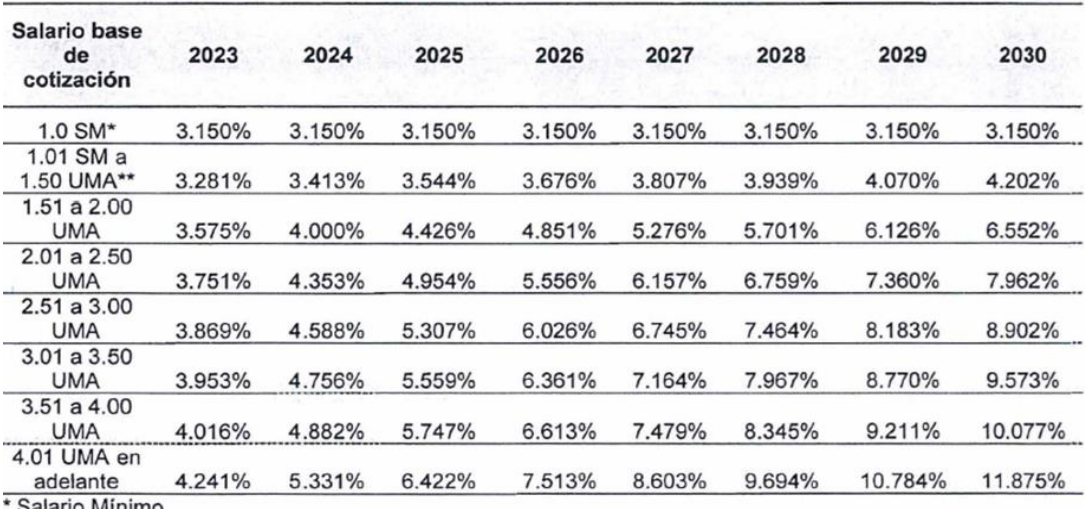

\*\* Unidad de Medida y Actualización

Del 1 de enero de 2021 al 31 de diciembre de 2022:

- **I.** Los patrones seguirán cubriendo, para los ramos de cesantía en edad avanzada y vejez, una cuota del tres punto ciento cincuenta por ciento sobre el salario base de cotización del trabajador.
- **II.** El Gobierno Federal seguirá cubriendo en los ramos de cesantía en edad avanzada y vejez, la cuota social de conformidad con el artículo 168, fracción IV, de la Ley del Seguro Social vigente antes de la entrada en vigor del presente Decreto.
- III. En los ramos de cesantía en edad avanzada y vejez, el Estado seguirá realizando una contribución igual al siete punto ciento cuarenta y tres por ciento del total de las cuotas patronales.
- Guarderías y prestaciones sociales

*Artículo 201.- El ramo de guarderías cubre los cuidados, durante la jornada de trabajo, de las hijas e hijos en la primera infancia, de las personas trabajadoras, mediante el otorgamiento de las prestaciones establecidas en este capítulo.*

*Este beneficio se podrá extender a los asegurados que por resolución judicial ejerzan la patria potestad y la custodia de un menor, siempre y cuando estén vigentes en sus derechos ante el Instituto y no puedan proporcionar la atención y cuidados al menor.* 

*El servicio de guardería se proporcionará en el turno matutino y vespertino pudiendo tener acceso a alguno de estos turnos, el hijo del trabajador cuya jornada de labores sea nocturna.*

*Artículo 211.- El monto de la prima para este seguro será del uno por ciento sobre el salario base de cotización. Para prestaciones sociales solamente se podrá destinar hasta el veinte por ciento de dicho monto.*

*Artículo 212.- Los patrones cubrirán íntegramente la prima para el financiamiento de las prestaciones de este capítulo, esto independientemente que tengan o no trabajadores de los señalados en el artículo 201 a su servicio.*

La Tabla 3.3 muestra un resumen de los seguros y cuotas obrero-patronales establecidos por el IMSS. Como se puede observar en esta tabla, los porcentajes considerados para cada uno de los seguros son de tres tipos:

- 1. El que se aplica sobre el salario mínimo general en el Distrito Federal, este último sustituido a la fecha por la Unidad de Medida y Actualización (UMA), que es la referencia económica en pesos para determinar la cuantía del pago de las obligaciones y supuestos previstos en las leyes federales, de las entidades federativas, así como en las disposiciones jurídicas que emanen de todas las anteriores. El valor de la UMA para el año 2023 es de \$103.74.
- 2. El que se aplica sobre la diferencia entre el salario base de cotización y tres veces el salario mínimo general en el D.F., el cual, como ya se mencionó, sustituido actualmente por la UMA.
- 3. Los que se aplican al salario base de cotización.

| <b>SEGUROS DE:</b>                                  |              | LÍMITE (4) PRESTACIONES EN:                | <b>PATRON</b>                                                                                           | <b>TRABAJADOR</b>                                | <b>ESTADO</b>                                                                       |  |  |
|-----------------------------------------------------|--------------|--------------------------------------------|----------------------------------------------------------------------------------------------------|--------------------------------------------------|-------------------------------------------------------------------------------------|--|--|
| <b>ENFERMEDAD Y</b><br>MATERNIDAD                   |              | ESPECIE (ART 25)                           | POR EL PERÍODO DE PENSIONES DE R.T., I.V.R.C y V. LA BASE SERÁ EL SALARIO BASE DE COTIZACIÓN<br>(S.B.C) |                                                  |                                                                                     |  |  |
|                                                     |              |                                            | 0.375%<br>1.05%                                                                                         |                                                  | 0.075%                                                                              |  |  |
|                                                     |              |                                            | INGRESOS HASTA DE 3 S.M.G.D.F. (FRACC. I)                                                               | SOBRE LA BASE DE UN<br>S.M.G.D.F. (FRACCION III) |                                                                                     |  |  |
|                                                     | 25 SMGDF     |                                            | 13.9% (1) DE UN S.M.G.D.F.                                                                              |                                                  |                                                                                     |  |  |
|                                                     |              | ESPECIE (ART 106)                          | INGRESOS DE MAS DE 3 S.M.G.D.F. (FRACCIÓN II)                                                           |                                                  |                                                                                     |  |  |
|                                                     |              |                                            | 6% (2) DE LA DIFERENCIA ENTRE EL S.B.C. Y 2% (3) DE LA DIFERENCIA ENTRE<br>EL LÍMITE DE 3 S.M.G.D.F.    | EL S.B.C. Y EL LÍMITE DE 3<br>S.M.G.D.F.         | 13.90%                                                                              |  |  |
|                                                     |              | DINERO (ART. 107)                          | 0.70% DEL S.B.C.                                                                                        | 0.25% DEL S.B.C.                                 | 0.05% DEL S.B.C.                                                                    |  |  |
| <b>RIESGOS DE TRABAJO</b>                           | 25 SMGDF 71) | ESPECIE (*) Y DINERO (ART                  | % DEL RIESGO CALIFICADO POR EL S.B.C.                                                                   |                                                  |                                                                                     |  |  |
| <b>INVALIDEZ Y VIDA</b>                             | 15 SMGDF     | DINERO (ART 147)                           | LA BASE SERÁ EL SALARIO BASE DE COTIZACIÓN                                                              | (ART 148)                                        |                                                                                     |  |  |
|                                                     |              |                                            | 1.75%                                                                                                   | 0.625%                                           | 0.125%                                                                              |  |  |
| <b>RETIRO</b>                                       |              | 25 SMGDF DINERO (ART 168 FRACC I)          | 2% DEL S.B.C.                                                                                           |                                                  |                                                                                     |  |  |
| <b>CESANTIA Y VEJEZ</b><br>15 SMGDF                 |              | LA BASE SERA EL SALARIO BASE DE COTIZACIÓN | (ART 168 FRACC III)                                                                                     |                                                  |                                                                                     |  |  |
|                                                     |              | DINERO (ART. 168 FRACC II)                 | VER Art 168 LEY DEL SEGURO SOCIAL                                                                       |                                                  | 6.225% MAS 5.5% DE UN<br>1.125% S.M.G.D.F. COMO CUOTA<br>SOCIAL (ART. 168 FRACC IV) |  |  |
| <b>GUARDERIAS Y</b><br><b>PRESTACIONES SOCIALES</b> |              | 25 SMGDF ESPECIE (ART 211)                 | 1% DEL S.B.C.                                                                                           |                                                  |                                                                                     |  |  |

T*abla 3.5 Porcentaje de aportaciones obrero-patronales y del estado de acuerdo con la ley del IMSS 1997.*

TENTARÀ CADA AÑO EN 0.65% A PARTIR DE 1999 AL 2008

(2) ESTE PORCENTAJE SE DISMINUIRÀ CADA AÑO EN 0.49% A PARTIR DE 1999 HASTA EL 2008<br>(3) ESTE PORCENTAJE SE DISMINUIRÀ CADA AÑO EN 0.16% A PARTIR DE 1999 HASTA EL 2008

4) ESTOS LIMITES ENTRARAN EN VIGOR A PARTIR DE 1997, AUMENTANDO UN SALARIO MÍNIMO CADA AÑO HASTA EL 2007 EN EL CASO DE I y V, C y V

C

## 3.4.3.3.2 INFONAVIT

Con el fin de proporcionar a los trabajadores habitaciones cómodas, higiénicas y a un precio accesible; el 1º. de mayo de 1972, se creó el Instituto del Fondo Nacional de la Vivienda para los Trabajadores.

Dicho fondo está formado conforme lo establece la Ley Federal del Trabajo como sigue:

*Artículo 136.- Toda empresa agrícola, industrial, minera o de cualquier otra clase de trabajo, está obligada a proporcionar a los trabajadores habitaciones cómodas e higiénicas. Para dar cumplimiento a esta obligación, las empresas deberán aportar al Fondo Nacional de la Vivienda el cinco por ciento sobre los salarios de los trabajadores a su servicio.*

Al registrar las empresas a sus trabajadores ante el IMSS, simultáneamente éstos se convierten en derechohabientes del Infonavit. Deben asimismo manifestar el salario diario integrado (salario base de cotización) que les paga en ese momento y aportar bimestralmente al Infonavit el 5% de esa cantidad por cada uno de sus trabajadores.

Esto es:

### Cuota para INFONAVIT =  $5\%$ SBC

Conocido el importe de las cuotas del IMSS y del INFONAVIT, se puede calcular el factor ps como la suma de estas cuotas entre el salario base de cotización, esto es:

> $ps =$ Suma cuotas IMSS + INFONAVIT Salario base de cotización

Dado que en un presupuesto intervienen trabajadores con distintos salarios, es conveniente realizar los cálculos una manera mecanizada, por ejemplo, en una hoja de Excel tal como se muestra en la Tabla 3.4

La tabla se ha elaborado bajo los siguientes criterios:

- 1. Se ha partido de los salarios mínimo y profesionales propuestos por la Comisión Nacional de los Salarios Mínimos.
- 2. Tomando como base el salario mínimo, se ha obtenido las veces salario mínimo para las demás categorías.
- 3. Tomando como base el salario del oficial albañil, se han obtenido los salarios para las categorías restantes, manteniendo la proporción que mantienen los salarios profesionales con respecto al mínimo.
- 4. Las categorías no contenidas en la publicación oficial de los salarios mínimos, se han supuesto.

Lo anterior no es lo más recomendable, se ha hecho así con fines académicos; lo mejor es que se lleve a cabo un mercadeo para obtener los salarios base en el lugar donde habrá de ejecutarse la obra al momento de presupuestar.

En la tabla, el factor para calcular el salario base de cotización, SBC, se ha calculado, con los datos anteriormente presentados, como sigue:

Factor para calcular el SBC = 
$$
\frac{383}{365}
$$
 = 1.0493

## *Tabla 3.7 Cálculo del factor de salario real.*

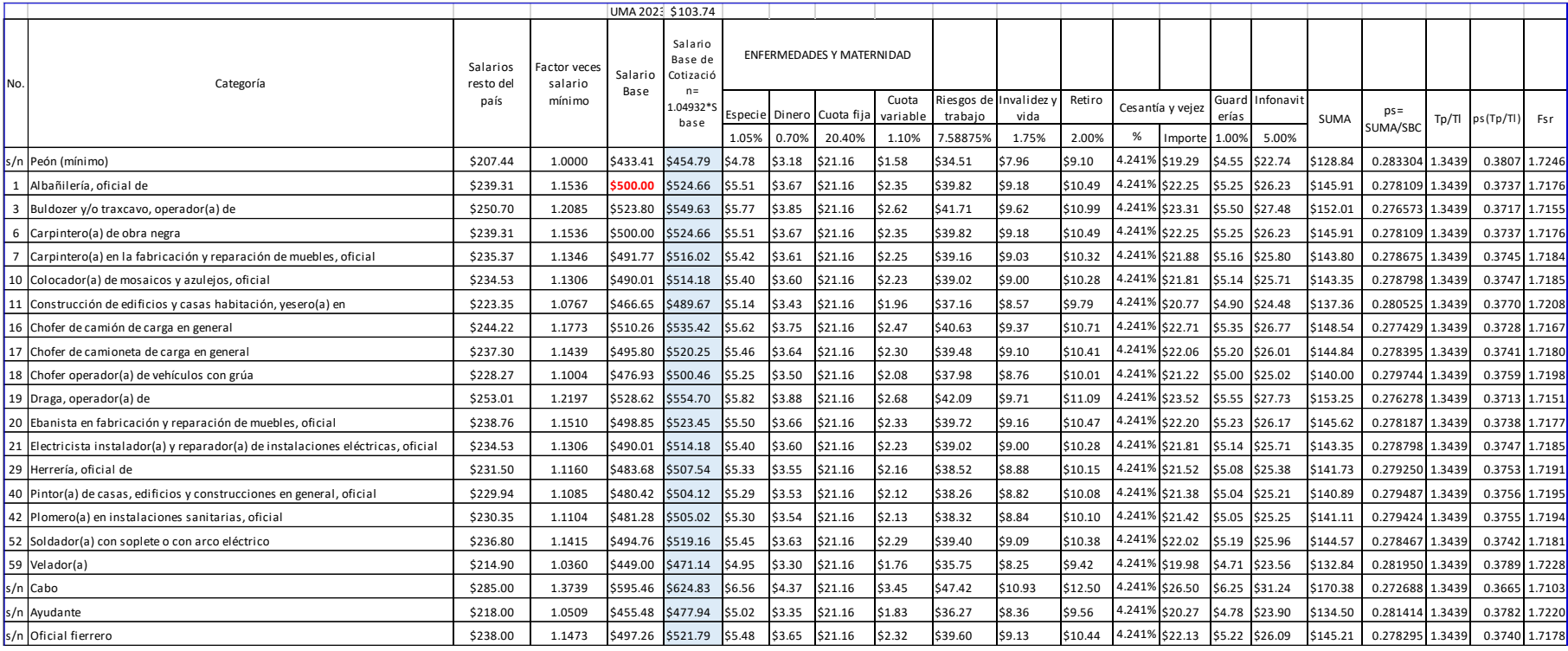

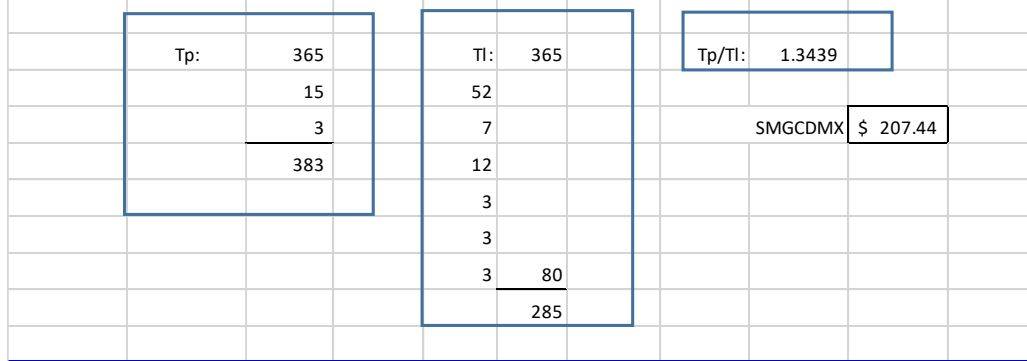

## 3.4.4 Cálculo del salario real y tabulador de salarios

Calculados los factores de salario real, bastará con multiplicarlos por los salarios base para obtener los salarios reales y con ello elaborar el tabulador de mano de obra que habrá de utilizarse para la integración de los costos directos por concepto de mano de obra. La Tabla 3.8 muestra el tabulador correspondiente.

Es importante hacer notar, que el analista de precios unitarios tiene que verificar continuamente si existen cambios en la Ley Federal del Trabajo, en la Ley del Seguro Social, en la Ley del INFONAVIT y en la Ley de Obras Públicas y Servicios Relacionados con las Mismas, que incidan en el cálculo del factor de salario real.

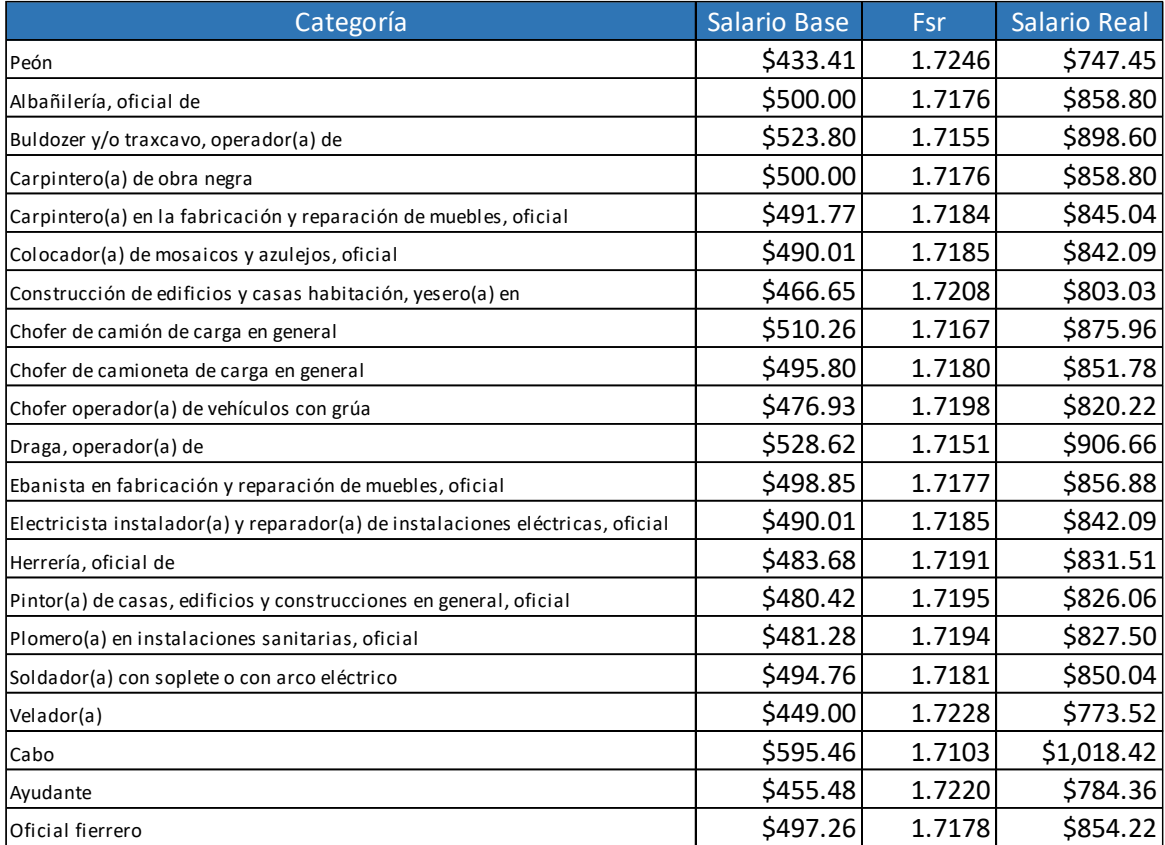

#### *Tabla 3.8 Tabulador de salarios 2023.*

## 3.4.5 Jornada de trabajo

La LFT establece:

*Artículo 58.- Jornada de trabajo es el tiempo durante el cual el trabajador está a disposición del patrón para prestar su trabajo.*

*Artículo 60.- Jornada diurna es la comprendida entre las seis y las veinte horas. Jornada nocturna es la comprendida entre las veinte y las seis horas.* 

*Jornada mixta es la que comprende períodos de tiempo de las jornadas diurna y nocturna, siempre que el período nocturno sea menor de tres horas y media, pues si comprende tres y media o más, se reputará jornada nocturna.* 

*Artículo 61.- La duración máxima de la jornada será: ocho horas la diurna, siete la nocturna y siete horas y media la mixta.*

El factor de salario real calculado aplica para cualquiera de los tres tipos de jornada, la duración de esta se verá reflejado en los rendimientos correspondientes.

La LFT contempla el caso de las horas extras:

Artículo 65.- En los casos de siniestro o riesgo inminente en que peligre la vida del trabajador, de sus compañeros o del patrón, o la existencia misma de la empresa, la jornada de trabajo podrá prolongarse por el tiempo estrictamente indispensable para evitar esos males.

Artículo 66.- Podrá también prolongarse la jornada de trabajo por circunstancias extraordinarias, sin exceder nunca de tres horas diarias ni de tres veces en una semana.

Artículo 67.- Las horas de trabajo a que se refiere el artículo 65, se retribuirán con una cantidad igual a la que corresponda a cada una de las horas de la jornada. Las horas de trabajo extraordinario se pagarán con un ciento por ciento más del salario que corresponda a las horas de la jornada.

Artículo 68.- Los trabajadores no están obligados a prestar sus servicios por un tiempo mayor del permitido de este capítulo. La prolongación del tiempo extraordinario que exceda de nueve horas a la semana obliga al patrón a pagar al trabajador el tiempo excedente con un doscientos por ciento más del salario que corresponda a las horas de la jornada, sin perjuicio de las sanciones establecidas en esta Ley.

3.4.5.1 Cálculo del fasar considerando horas extras:

En caso de considerar horas extras en algún trabajo, es necesario atender a lo que señala la ley y modificar el cálculo del factor de salario real como sigue:

Recordemos que la ley del IMSS señala: *Se excluyen como integrantes del salario base de cotización, dada su naturaleza, los siguientes conceptos:*

*IX. El tiempo extraordinario dentro de los márgenes señalados en la Ley Federal del Trabajo.*

Por tanto, la fórmula para calcular el factor de salario real se modifica como sigue:

$$
Fsr = ps\frac{Tp}{Tl} + \frac{Tp + Te}{Tl}
$$

Donde *Te* es igual a las horas extras anuales expresadas en jornadas de trabajo.

Si consideramos las 3 horas diarias 3 veces a la semana que permite la LFT, esto equivale a:

$$
3\frac{h}{jor} * 3\frac{jor}{semana} = 9\frac{h}{semana} * 2(se\text{ pagan al doble}) * 52\frac{semanas}{año} = 936\frac{h}{año}
$$

Esto equivale a: 936 $\frac{j o r}{a \tilde{n} o}$  $8\frac{h}{10}$ jor  $= 117$  jornadas

Por lo cual Tp= 365+15+3+117= 500 jornadas

Y para el ejemplo presentado anteriormente, el fasar resulta:

$$
Fsr = ps \frac{383}{285} + \frac{500}{285}
$$

La tabla 3.9 muestra el cálculo del fasar considerando horas extras.

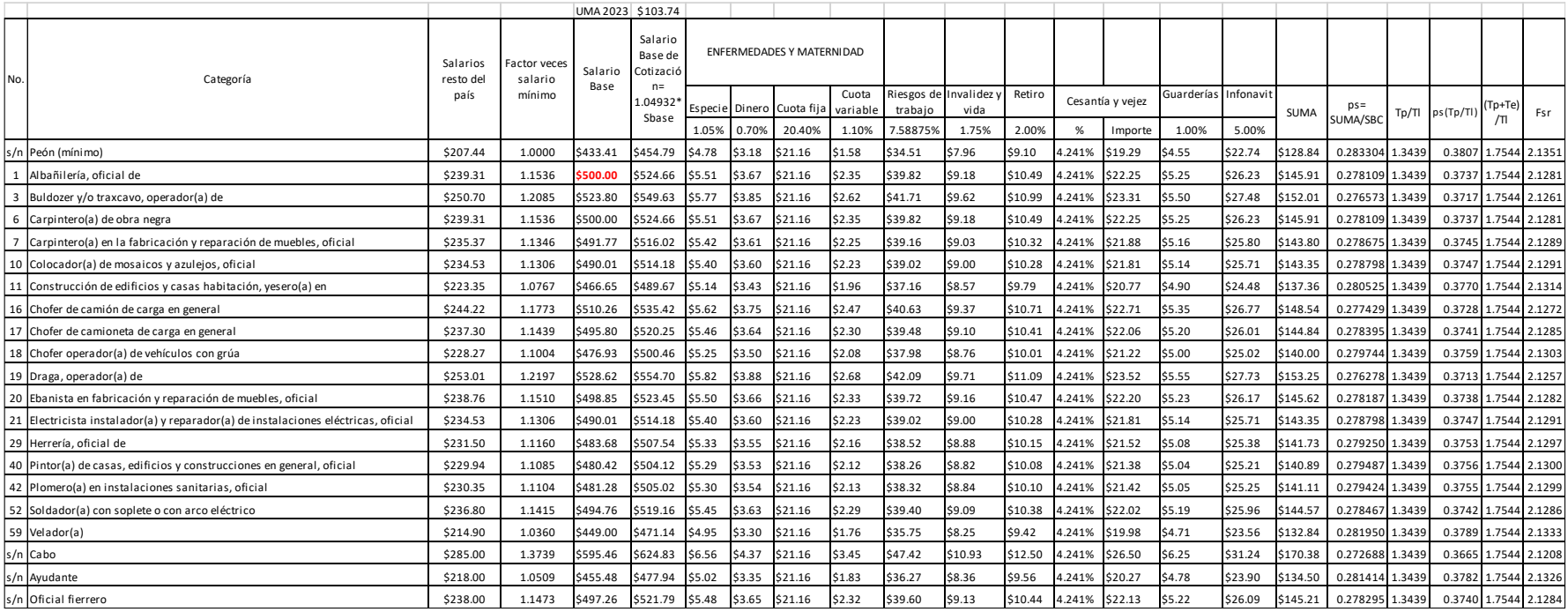

## *Tabla 3.9 Cálculo del factor de salario real considerando horas extras.*

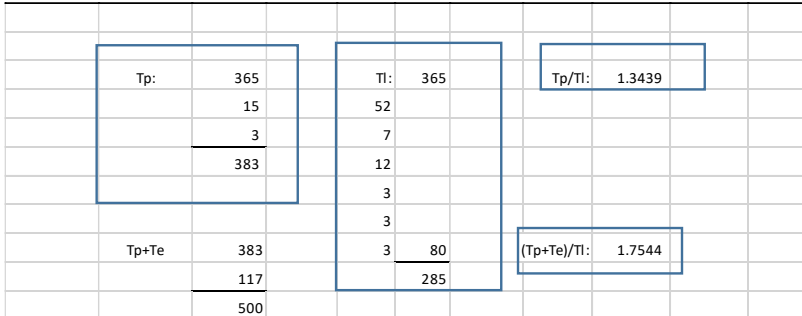

## 3.4.6 Rendimiento de la mano de obra

Se entiende por rendimiento de mano de obra, la producción o cantidad de obra ejecutada por una persona o grupo de personas (cuadrilla) por unidad de tiempo. Para homologarlo con las unidades del salario real, la unidad de tiempo seleccionada para medir el rendimiento es la jornada de trabajo.

Para el cálculo de los rendimientos se puede recurrir a:

- Observación directa, registrando las cantidades de obra ejecutadas y el tiempo en que se llevaron a cabo. Es conveniente hacer varias observaciones que sean representativas y evitar que los trabajadores se den cuenta de que están siendo observados ya que esto distorsiona el estudio.
- Publicaciones especializadas que de manera estadística han registrado rendimientos promedio de los trabajos más frecuentes. Hay que tomar con reservas esta información ya que, como se mencionó, es para condiciones promedio.
- Un análisis teórico con el apoyo de quienes ejecutarán el trabajo. En ocasiones no hay información de ciertos conceptos de obra poco frecuentes y es necesario hacer una serie de suposiciones para calcular el rendimiento probable que se tendrá en campo.

Por otra parte, conviene mencionar los principales factores que afectan los rendimientos de la mano de obra:

## a) Clima,

En condiciones extremas de frío, calor, humedad y otros, el rendimiento estará muy por debajo de los promedios.

### b) Capacitación de los trabajadores

La falta de oficio dará como resultado bajos rendimientos. Hay que estar atentos en este punto, ya que pudiera atribuirse el bajo rendimiento en la ejecución de un trabajo a un grado de dificultad alto cuando en realidad es debido a la falta de capacitación de quienes lo realizan.

### c) Herramienta

La herramienta adecuada y en buen estado propiciará mejores rendimientos.

d) Seguridad

Las condiciones de seguridad que se tengan en la obra influirán en el rendimiento de los trabajadores; una persona que se siente segura se desempeña con mayor eficiencia.

d) Motivación

El reconocimiento a la labor desempeñada sobre todo en el aspecto económico será un aliciente para incrementar el rendimiento.

## e) Volumen de obra

En general, a mayor volumen, mayor rendimiento. Por ejemplo, colocar tabiques en una barda de gran longitud, registrará mayor rendimiento que colocar tabiques en mochetas en el interior de un edificio.

La Tabla 3.10 muestra algunos rendimientos de mano de obra en trabajos diversos de construcción. Estos rendimientos, al igual que los que aparecen en publicaciones especializadas, deben ser tomados con reserva y analizados para cada caso específico ya que las condiciones en cuanto a grado de dificultad, clima y administración de la obra pueden variar considerablemente.

## *Tabla 3.10 Ejemplo de rendimientos de mano de obra.*

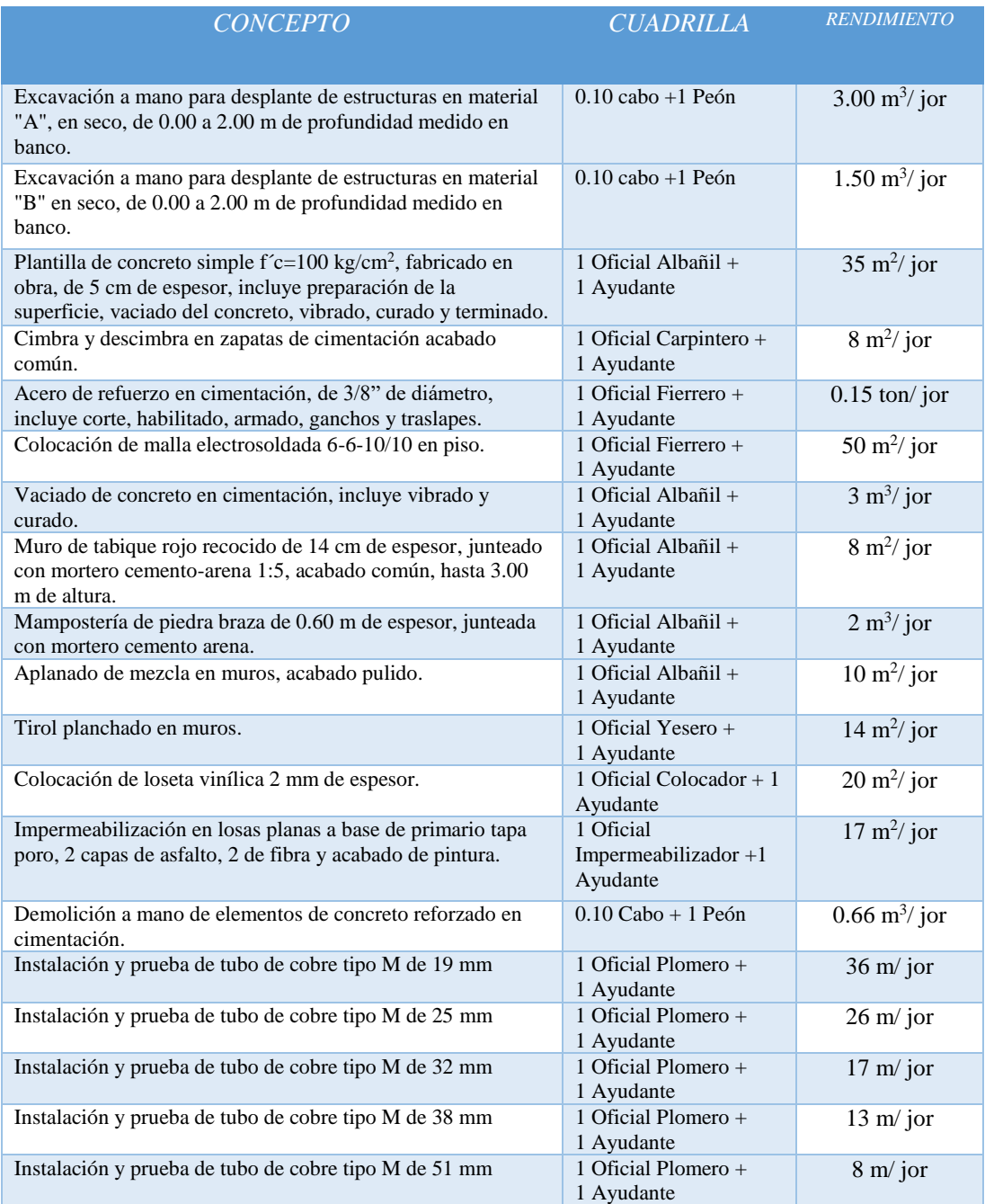

3.4.7 El IVA en los costos de mano de obra

La remuneración de la mano de obra no incluye traslación del IVA por los trabajadores al empleador; los pagos que éste hace por tal concepto no incluyen, pues, el porcentaje del IVA y en consecuencia éste no debe aparecer en los análisis, ni formar parte de los precios unitarios.

Excepción de lo anterior, es el caso de un subcontrato por servicio de mano de obra, proporcionado por una persona moral como es el ejemplo de un destajista formalmente constituido en Sociedad Anónima o que presta sus servicios con fines empresariales, que factura cumpliendo con todos los requisitos fiscales y debe trasladar el IVA a la empresa a quien prestó el servicio; sin embargo de igual manera que lo mencionado para materiales, este IVA pagado por la empresa no debe incorporarse a los análisis de precios sino que se manejará contablemente en cuentas especiales.

## 3.5 Ejemplos

3.5.1 Concepto: *Excavación a mano en zanja, material tipo A (suave), a cielo abierto, en seco, medido en banco, incluye afine, traspaleos y extracción a borde de zanja. Unidad: m<sup>3</sup>*

Cuadrilla por utilizar: Cuadrilla de peones: 0.10 Cabo + 1 peón

Costo de la cuadrilla:

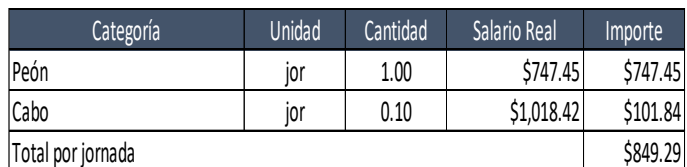

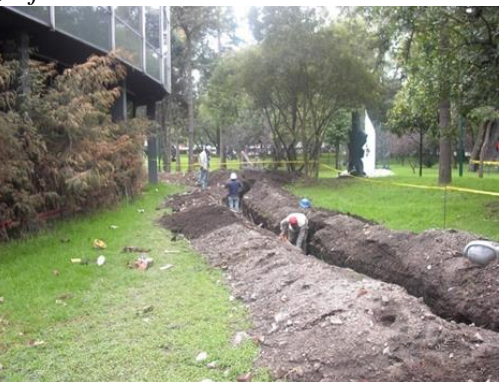

Rendimiento:

Como ya se mencionó, el rendimiento puede ser obtenido de la experiencia, tablas, gráficas y manuales, así como del análisis del ciclo de trabajo, éste último procedimiento se utiliza en el ejemplo.

Capacidad de una pala: 3.0 a 3.5 litros, dependiendo del ángulo de reposo del material (se usará 3.00 litros =  $0.003$  m<sup>3</sup>). Ciclo por palada= 6 s.

Número de horas efectivas por día: 8 h x 3,600 s / h = 28,800 s. Eficiencia: 50% Coeficiente de abundamiento del material: 1.20

$$
\frac{Rend\,efectivo}{jornada} = \frac{28,800\frac{s}{jor}}{6\frac{s}{palada}}x\frac{0.50}{1.20}x0.003\frac{m^3}{palada} = 6\frac{m^3}{jor}
$$

(En la práctica este volumen oscila entre  $3.00 \text{ y } 6.00 \text{ m}^3$ ).

Aplicando el rendimiento anterior al salario diario de la cuadrilla se obtiene:

$$
\frac{Mano\ de\ obra\ excavación}{m^3} = \frac{\$849.29}{6.00} = \$141.55
$$

El cálculo anterior, presentado en la tarjeta o matriz de análisis del precio unitario, sería como sigue:

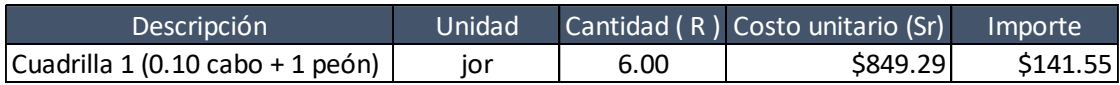

Obsérvese que en el costo de la cuadrilla no se ha considerado ni la herramienta ni el equipo de seguridad. Se puede adelantar que estos aspectos pueden quedar integrados en el costo de la cuadrilla o en el apartado correspondiente a maquinaria, equipo y herramienta en la tarjeta de análisis del precio unitario.

## **Nota:**

El coeficiente de abundamiento del material es utilizado en el ejemplo para transformar la unidad de material medido suelto (m<sup>3</sup><sub>suelto</sub>) a material medido en banco (m<sup>3</sup><sub>banco</sub>).

3.5.2 Concepto: *Suministro, habilitado y colocación de acero de refuerzo fy= 4,200 kg/cm<sup>2</sup> , de 9.5 mm (3/8") de diámetro, incluye alambre recocido para amarres, traslapes, ganchos, bayonetas, columpios, desperdicios, retiro del material sobrante, limpieza y todo lo necesario para su correcta ejecución. Unidad: ton*

Cuadrilla por utilizar: Cuadrilla de fierreros: 1 oficial fierrero+1 ayudante+0.20 cabo

Costo de la cuadrilla:

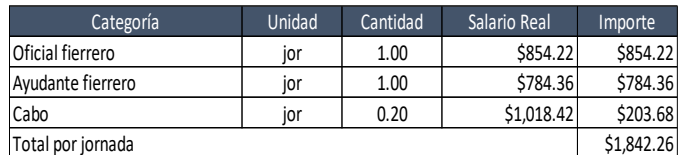

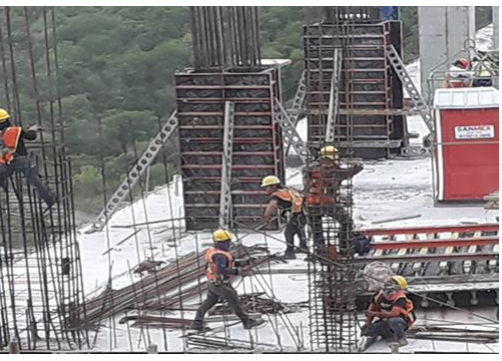

Rendimiento:

Se determina por experiencias anteriores, depende de los diámetros de varilla que se habiliten y del sitio y facilidades de trabajo.

El personal supuesto habilita y coloca entre 0.150 y 0.200 toneladas de acero por turno de trabajo. Consideraremos para el presente análisis un rendimiento de 0.200 toneladas por jornada.

Aplicando el rendimiento anterior al salario diario de la cuadrilla se obtiene:

$$
\frac{Mano \, de \, obra \, habitizado \, de \, acero}{ton} = \frac{\$1,842.26}{0.2} = \$9,211.30
$$

Se muestra a continuación este resultado, presentado en la matriz correspondiente.

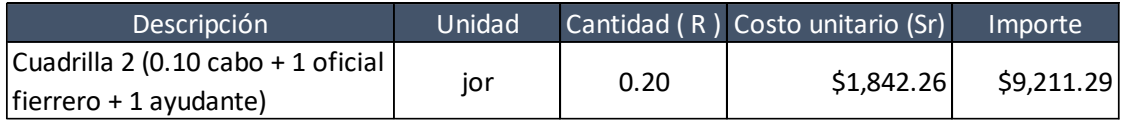

3.5.3 Concepto: *Cimbra y descimbra en losas, acabado aparente, incluye obra falsa, y contraventeos, clavos, alambre recocido, desmoldante, chaflanes, goteros y todo lo necesario para su correcta ejecución. Unidad: m<sup>2</sup>*

Cuadrilla por utilizar: Cuadrilla de carpinteros: 1 oficial carpintero+1 ayudante+0.20 cabo

Costo de la cuadrilla:

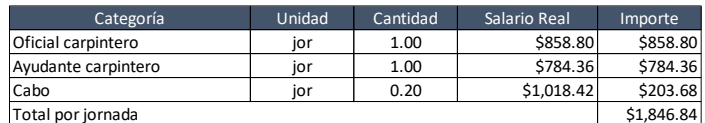

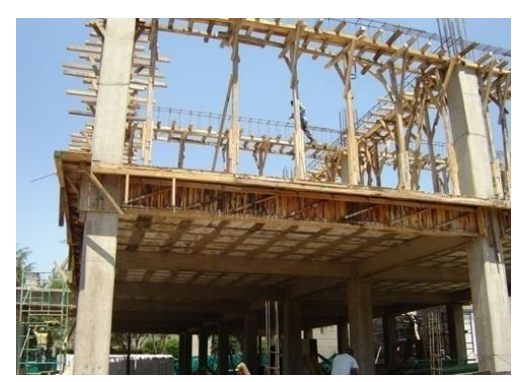

Rendimiento:

En este concepto, los factores que inciden principalmente en el costo son la geometría, el tipo de acabado, la altura de colocación de la cimbra y la altura de entrepiso.

Rendimiento en cimbrado:

Este personal tiene un rendimiento promedio de 8.0 m<sup>2</sup> / día, (oscila entre 6.0 m<sup>2</sup> y 10.0 m<sup>2</sup> por turno de trabajo).

$$
Cimbrado por m2de contacto = \frac{$1,846.84}{$8} = $230.86
$$

Rendimiento en descimbrado:

Varía entre 40.0 y 60.0 m<sup>2</sup> / día, usaremos 50 m<sup>2</sup>.

$$
Descimbrado por m2 de contacto = \frac{$1,846.84}{50} = $36.94
$$

Sumando:

Costo de Mano de Obra por concepto de cimbra y descimbra en losas por metro cuadrado acabado común = \$ 230.86 + \$36.94= **\$267.80**

Los cálculos presentados en la matriz resultan:

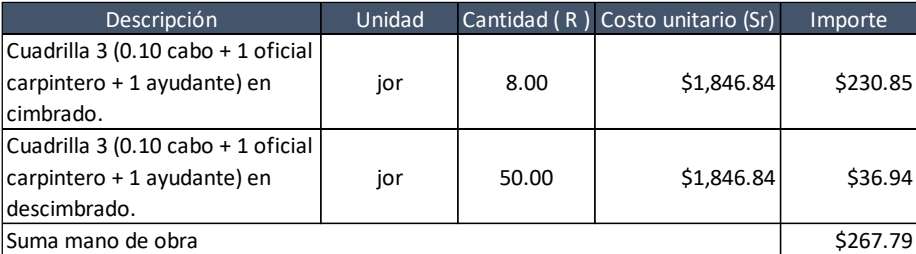

*NOTA:*

*Algunas de las operaciones aritméticas se han efectuado en Excel por lo que, a lo largo de los ejemplos, puede haber pequeñas diferencias en las operaciones aritméticas.*

# Capítulo 4 Maquinaria

## 4.1 Generalidades

La maquinaria es un insumo de considerable valor en la ejecución de trabajos de construcción. Mediante su utilización se minimiza el esfuerzo físico de los trabajadores, se logra mayor producción y mejor calidad en los trabajos ejecutados.

Los avances tecnológicos están presentes en los modernos equipos de construcción, algunos de los cuales pueden ser equipados con sistemas GPS y aditamentos que permiten mayor precisión a la vez que permiten monitorear los volúmenes de obra trabajados. Hoy en día es posible operar algunos equipos a control remoto, lo que resulta particularmente útil en trabajos con condiciones peligrosas.

La tendencia en los últimos años es el diseño de máquinas con capacidades cada vez más grandes, multifuncionales y con componentes que faciliten su mantenimiento o su fácil reposición de ser necesario.

Otro aspecto relevante, es la utilización de medios inmersivos para capacitar a los operadores de las máquinas: ya no se manejan mediante pedales, volantes y palancas, sino con mecanismos digitales asociados a computadoras.

Desde la etapa de planeación, el ingeniero debe tomar en cuenta el equipo más adecuado para la realización de los trabajos, para así poder ejecutar la obra de la manera más conveniente. Debe realizar un estudio cuidadoso, a fin de determinar cuál es el equipo o maquinaria que ofrece los mejores resultados (de la gran variedad existente en el mercado nacional e internacional: diferentes marcas, modelos, capacidades y especificaciones).

Son muchos los aspectos a considerar sobre la maquinaria empleado en la construcción. En este capítulo se abordarán los temas relacionados con sus costos y sus rendimientos.

## 4.2 Clasificación de la maquinaria

Para poder tener un control adecuado de la maquinaria y equipo de construcción dado que es un activo muy importante para cualquier empresa o dependencia gubernamental es conveniente clasificarlo, sobre todo cuando se cuenta con una buena cantidad de máquinas: asignarle un número económico y los datos que sean necesarios para tenerlas perfectamente identificadas.

En estos apuntes se usarán indistintamente las palabras maquinaria o equipo para referirse a este importante insumo de la construcción.

Existen varias formas de clasificar el equipo de construcción, siendo algunas de ellas las siguientes:

Por su uso o función especifica

Equipo para movimiento de tierras: Tractores, motoescrepas, cargadores frontales, camiones volteo, camiones fuera de carretera y articulados, vagonetas, retroexcavadoras.

Equipo para pavimentación: Petrolizadoras, colocadoras de pavimento (finisher), compactadores vibratorios, de neumáticos, de reja y de rodillos, fresadoras, etc.

Equipo para producción de agregados: Equipos de perforación, trituradoras de quijadas, de rodillos, de conos, de martillos, cribas, bandas transportadoras, alimentadores, lavadoras de material, molinos.

- Por la especialidad de construcción
	- Equipo para: Edificación Construcción pesada Obras hidráulicas Dragados Construcción de túneles Cimentaciones profundas
- Por su estatus dentro de la empresa o entidad

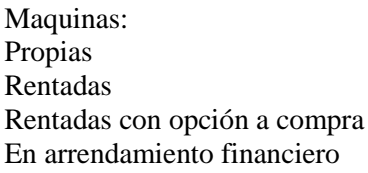

Por su tamaño

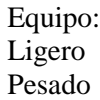

Considerando que la clasificación en equipo ligero y equipo pesado es la más práctica por razones de tipo didáctico, a continuación, se enlistan algunos de los equipos más comunes:

### EQUIPO LIGERO

Bombas para concreto Dobladoras de varilla Soldadoras Compactadores manuales Malacates Vibradores para concreto Cortadoras Revolvedoras

### EQUIPO PESADO

Tractores, equipados con: hoja recta (bulldozer), semiuniversal, universal, angulable (angledozer), amortiguada (tractor empujador), desgarrador, Ripper o arado, pluma lateral (tiendetubos).

Cargadores: descarga frontal, lateral o trasera.

Excavadoras: palas mecánicas, palas hidráulicas, dragas, retroexcavadora, "scooper"

Motoescrepas: estándar, autocargables, doble motor, con aditamento para tiro y empuje.

Compactadores: De tres rodillos, en tándem, rodillo liso vibratorio, rodillo pata de cabra, rodillo de reja, de neumáticos, duopactor.

Trituradoras: de quijadas, conos, impacto, martillos, molinos. Equipo complementario: alimentadores, cribas, tolvas, bandas transportadoras.

Equipo para excavación de túneles: Escudos, topos, tuneladoras, jumbos de barrenación, contrapoceras.

Plantas: de concreto hidráulico, de concreto asfáltico

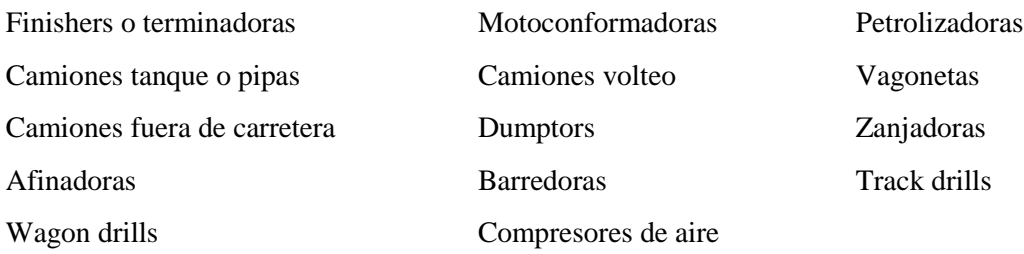

## 4.3 Costo horario

La práctica de muchos años ha enseñado la conveniencia de estructurar todos los costos sobre la base del costo por hora efectiva de las máquinas y demás elementos que concurren a la ejecución de un trabajo y, a su vez, expresar los rendimientos siempre en función de cada hora de trabajo.

Conforme al artículo 194 del RLOPSRM, el costo horario por equipo es el que *se deriva del uso correcto de las máquinas adecuadas y necesarias para la ejecución de los conceptos de trabajo, conforme a lo estipulado en las especificaciones y en el contrato*.

El costo horario se integra mediante los cargos que se muestran en la figura 4.1.

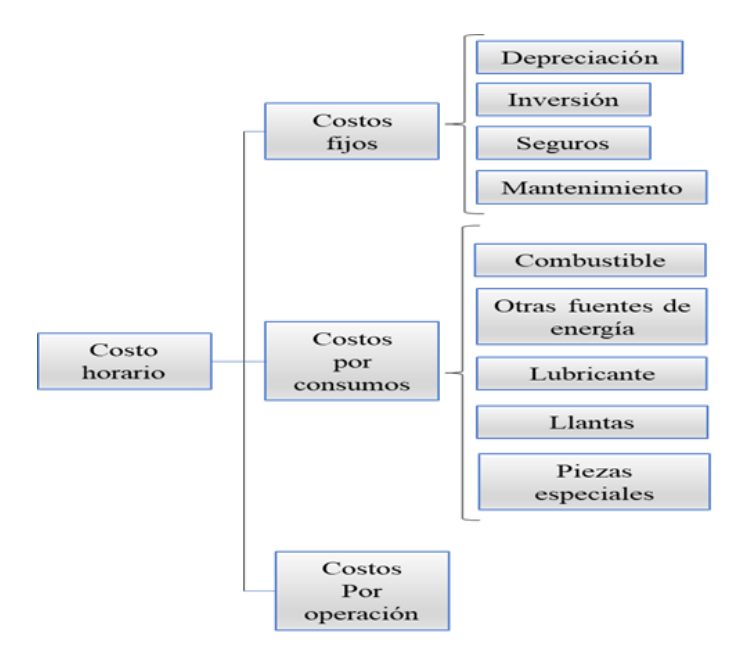

*Figura 4.1 Elementos que integran el costo horario del equipo de construcción.*

### 4.3.1 Costos fijos

### 4.3.1.1 Costo de Depreciación

En el Reglamento de la Ley de Obras Públicas y Servicios Relacionados con las Mismas se encuentra la siguiente definición.

*Artículo 196.- El costo horario por depreciación es el que resulta por la disminución del valor original de la maquinaria o equipo de construcción, como consecuencia de su uso, durante el tiempo de su vida económica. Se considerará que la depreciación es lineal, es decir, que la maquinaria o equipo de construcción se deprecia en una misma cantidad por unidad de tiempo. El costo horario por depreciación se obtiene con la siguiente expresión:* 

$$
D=\frac{Vm-Vr}{Ve}
$$

*Donde:* 

*"D" Representa el costo horario por depreciación de la maquinaria o equipo de construcción.* 

*"Vm" Representa el valor de la máquina o equipo considerado como nuevo en la fecha de presentación y apertura de proposiciones, descontando el precio de las llantas y de los equipamientos, accesorios o piezas especiales, en su caso.* 

*"Vr" Representa el valor de rescate de la máquina o equipo que el contratista considere recuperar por su venta al término de su vida económica.* 

*"Ve" Representa la vida económica de la máquina o equipo estimada por el contratista y expresada en horas efectivas de trabajo, es decir, el tiempo que puede mantenerse en condiciones de operar y producir trabajo en forma eficiente, siempre y cuando se le proporcione el mantenimiento adecuado. Cuando proceda, al calcular la depreciación de la maquinaria o equipo de construcción deberá deducirse del valor de los mismos, el costo de las llantas y el costo de las piezas especiales.*

Abundando un poco sobre el cargo por depreciación, se muestra la figura 4.2, en la cual se ha dibujado una curva de depreciación apegada a la depreciación real.

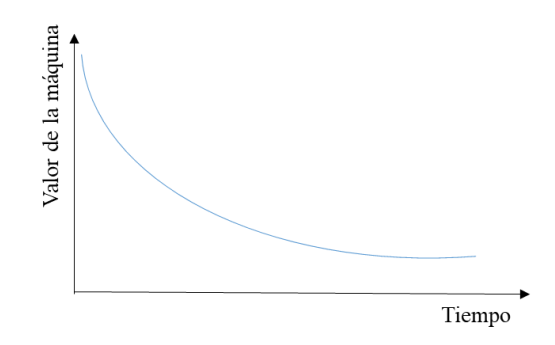

*Figura 4.2 Gráfica para ilustrar el concepto de depreciación.*

En referencia a la gráfica, se observa lo siguiente (hablando de pesos de valor constante):

- Si la máquina no se depreciara, su valor inicial *Vm*, sería el mismo a lo largo del tiempo.
- $\bullet$  Con el paso del tiempo, el valor *Vm* disminuye: el primer año la depreciación es  $D_1$  y el valor de rescate de la máquina es *Vr*1.
- Para el segundo año, la depreciación es  $D_2$ , la depreciación acumulada es  $D_1 + D_2$ , el valor de rescate de la máquina es *Vr*<sub>2</sub> y las horas acumuladas en los dos años son 4,000h.
- Al final del período considerado para depreciar la máquina, la depreciación acumulada es *D*, misma que es igual a *Vm-Vr*. Como se requiere saber cuál es la depreciación por hora, habrá que dividir la depreciación acumulada entre el total de horas acumuladas en el período (*Ve*), con lo cual resulta que  $D = \frac{V_m - V_r}{V}$  $V_e$

Se hacen a continuación algunas consideraciones sobre los aspectos de vida económica, vida útil y valor de rescate.

Cabe hacer notar que el artículo 35, fracción XI de la Ley del Impuesto sobre la Renta, publicada en el diario oficial de la federación el 11 de diciembre de 2013, última reforma publicada en el DOF 09-12- 2019, señala que para la deducción de inversión en maquinaria y equipo se aplicará como máximo el 25% en la industria de la construcción.

Valor inicial de la máquina

Este valor se obtiene de cotizaciones de máquinas nuevas con los distribuidores de maquinaria y equipo.

En ocasiones, no se tiene la facilidad de cotizar de inmediato el precio de una máquina nueva para conocer el valor de *Vm*, una alternativa es inferirlo de manera aproximada a partir de datos de máquinas con diferentes horas de uso. Incluso a veces no se dispone del número de horas que reporta el vendedor de máquinaria usada y es necesario suponerlo. En todo caso, se puede recurrir a la siguiente consideración:

Sea la gráfica:

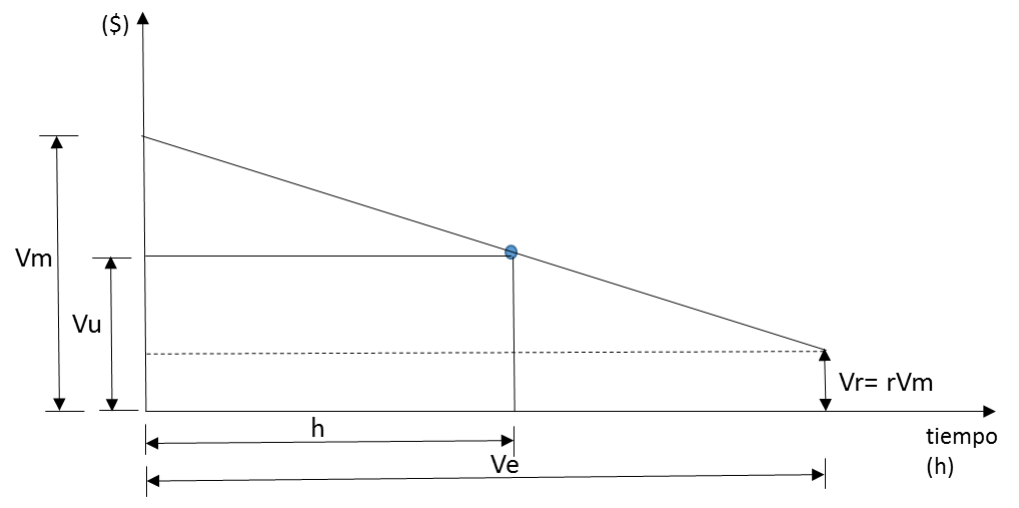

En la cual:

*Vm*, es el valor de la máquina nueva que se desea obtener;

*Vu*, es el valor de la máquina usada investigado en el mercado (promedio de los diversos valores investigados);

*h*, es el número de horas de uso de la máquina usada;

*Ve*, es la vida económica en horas, estimada para la máquina en análisis;

*Vr*, es el valor de rescate esperado para la máquina nueva;

*r*, es el porcentaje, expresado en forma decimal, que se aplicará a *Vm*, para obtener el valor de rescate esperado para la máquina nueva.

Entonces, por triángulos semejantes:

$$
\frac{Vm - rVm}{Ve} = \frac{Vu - rVm}{Ve - h}
$$

Desarrollando, se obtiene:

$$
Vm = \frac{Vevu}{Ve - h + rh}
$$

Como se puede apreciar, el cálculo del valor de *Vm*, conocidos los valores de *Vu* y de *h*, investigados en el mercado, dependerá de la *Ve* y del valor de rescate que se supongan.

Ejemplo:

Sea una máquina con 6,000 horas de uso, cuyo valor en el mercado se ha investigado en \$2´000,000.

Supongamos que se considera que la máquina en cuestión tendrá una vida económica de 10,000 horas y un 20% de su valor de máquina nueva, como valor de rescate.

Esto es:

 $h = 6,000$  horas *Vu*= \$2´000,000 *Ve*= 10,000 horas *Vr*= 0.20*Vm*

Sustituyendo estos valores en la fórmula encontrada se tiene:

$$
Vm = \frac{10,000 \times 2'000,000}{10,000 - 6,000 + 1200} = $3'846,154
$$

Si, por ejemplo, el valor de rescate considerado fuera del 10% de *Vm*, entonces:

$$
Vm = \frac{10,000x2'000,000}{10,000 - 6,000 + 600} = $4'347,826
$$

Lo cual es un resultado lógico, porque en el segundo caso, dado que el valor de rescate considerado es menor, la máquina nueva tiene un ritmo lineal de depreciación mayor para que a las 6,000 horas que tiene de uso, llegue al valor de los 2 millones de pesos que tiene en el mercado.

No perder de vista que en este criterio se está aplicando un patrón de depreciación lineal. Si se considera la curva que representa con mayor aproximación a la depreciación real, el valor inicial de la máquina obtenido, resultaría seguramente mayor.

Para aplicar el criterio descrito, el valor de la máquina usada, asociado a un número de horas de uso, puede hallarse como un promedio, después de llevar a cabo un estudio de mercado.

### **Vida económica**

Se entiende por vida económica de una máquina (Ve), el período durante el cual tenerla en posesión resulta rentable, esto es, se puede operar en forma eficiente, realizando un trabajo económico, satisfactorio y oportuno.

Toda máquina, a partir del momento en que empieza a ser utilizada, va sufriendo un deterioro constante, por lo que, para conservarla en condiciones de funcionamiento satisfactorio, requiere de erogaciones destinadas a darle mantenimiento.

A medida que aumentan las horas de uso de la máquina, su productividad tiende a disminuir y los costos de operación van en constante aumento como consecuencia de los gastos cada vez mayores de conservación y mantenimiento, así como por las averías cada vez más frecuentes que sufre, lo que acrecienta sus tiempos muertos o improductivos, reduciendo su disponibilidad.

Esta situación llega incluso a afectar la productividad de otras máquinas que se encuentran abasteciendo a la primera o trabajando juntamente con ella en la ejecución de un trabajo.

Como se observa en la figura 4.2, un adecuado mantenimiento alarga la vida económica de las máquinas

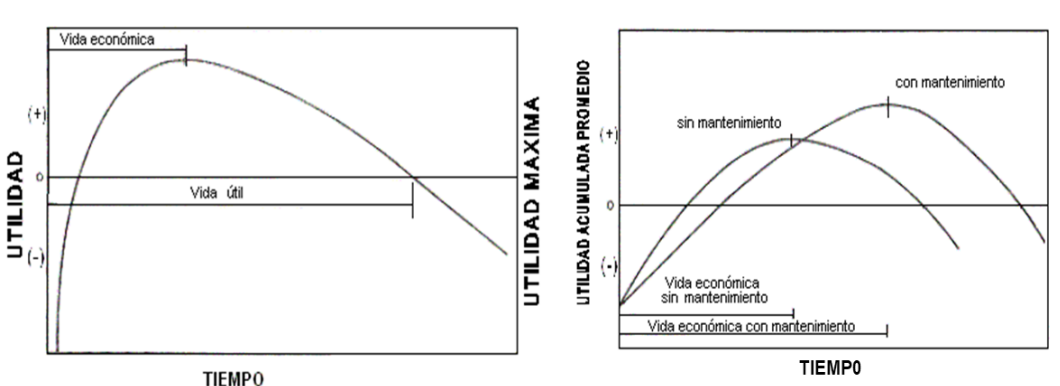

UTILIDADES EN FUNCION DEL TIEMPO

*Figura 4.2 Influencia del mantenimiento en la vida económica y útil del equipo de construcción.*

De la observación de registros cuidadosos y detallados de los costos de operación y mantenimiento de una máquina, se determina que, después de cierto período, cuando los costos por hora de operación son cada vez mayores que el promedio de costos obtenidos durante sus años anteriores de operación, la máquina habrá llegado al fin de su vida económica. A partir de ahí, aunque la máquina todavía es útil, su operación resultará antieconómica.

Al finalizar el período de vida económica de una máquina se pueden presentar tres alternativas:

1.- Que por su patente estado de deterioro deba ser desechada, debiéndose vender para obtener algún valor por ella, ya que, sea cual fuere su estado de deterioro, siempre tendrá un valor de rescate, por ínfimo que este pueda ser.

2.- Que, por el esmero puesto en su cuidado y operación, la máquina se encuentre en condiciones aceptables y capaz de continuar trabajando, aunque sujeta a ciertas limitaciones, especialmente en lo que respecta a su eficiencia, productividad y operación económica. Indudablemente, se encontrará en condiciones desventajosas con respecto al equipo de los competidores en el área. Además, con su empleo, se correrán riesgos derivados e imprevisibles: súbitas averías que eventualmente podrían ocurrir y forzar su inhabilitación temporal. Podría darse el caso de que la forzada inactividad de la máquina afectara la productividad de todo un conjunto donde se encontrara trabajando en la ejecución de un trabajo.

3.- Que, por razones de orden presupuestal o financiero, el poseedor de la máquina, independientemente del estado de esta, se encuentre en imposibilidad de sustituirla por lo que, aún a costa de sus utilidades, se vea en la necesidad de continuar empleando la máquina obsoleta. De proceder así, se estará alargando la vida de la máquina más allá del término de su vida económica.

En síntesis, la llamada vida económica de las máquinas es un período durante el cual se deben obtener los máximos beneficios en su operación. El equipo puede continuar trabajando por más tiempo, aunque las utilidades tenderán a disminuir, siguiendo, sin embargo, dentro de su vida útil. De esta manera la fecha de terminación de la vida económica es elástica en función de la política del nivel de utilidades que se fije el dueño.

Se entiende que una máquina ya es económicamente obsoleta cuando ha alcanzado el término de su vida económica, quedando además totalmente amortizada la inversión del capital empleado en su adquisición.

Sin embargo, el concepto de obsolescencia es relativo, ya que puede suceder que mientras para un constructor cierto equipo resulta obsoleto, para otro, en distintas condiciones financieras y de trabajo, no lo es.

## **Criterios para la determinación de la vida económica.**

Existen varios criterios destinados a la determinación de la vida económica de una máquina.

El criterio de determinación más empleado es el estadístico, siendo en nuestro medio las estadísticas norteamericanas las más comúnmente aceptadas, debido fundamentalmente a que los manuales que contienen recomendaciones en este tema provienen primordialmente de nuestro vecino del norte.

Sin embargo, no debemos olvidar que en nuestro país se presentan factores de orden económico, social y cultural, que influyen profundamente en la eficiencia, número y economía de los trabajos de construcción en general, y que difieren en mucho a los factores determinantes de las vidas económicas de los equipos en el medio norteamericano; tales factores han hecho que los constructores mexicanos sigan prácticas tendientes a crear estadísticas más fieles de nuestra realidad.

Los estudios sobre la determinación de la vida económica señalan que, en épocas inflacionarias, la vida económica de las máquinas tiende a alargarse, a través desde luego, de un mantenimiento adecuado y un control riguroso de su operación.

La tabla 4.1 muestra la vida económica en horas de algunos de los equipos usuales de construcción de la marca Caterpillar.

|                               | USO             | USO          | USO           |
|-------------------------------|-----------------|--------------|---------------|
| MÁQUINA                       | <b>MODERADO</b> | <b>MEDIO</b> | <b>SEVERO</b> |
|                               |                 |              |               |
| <b>TRACTORES SOBRE ORUGAS</b> |                 |              |               |
| 70 a 230 HP                   | 12000           | 10000        | 8000          |
|                               | 22000           | 18000        |               |
| 285 a 770 HP                  |                 |              | 15000         |
| <b>MOTOCONFORMADORAS</b>      | 20000           | 15000        | 12000         |
| <b>EXCAVADORAS</b>            |                 |              |               |
|                               | 15000           | 12000        |               |
|                               | 20000           | 18000        | 10000         |
|                               | N/A             | 18000        | 15000         |
| <b>MOTOESCREPAS</b>           | 22000           | 17000        | 12000         |
| <b>CAMIONES ARTICULADOS</b>   | 15000           | 10000        | 8000          |
| <b>CARGADORES FRONTALES</b>   |                 |              |               |
| <b>SOBRE RUEDAS</b>           |                 |              |               |
| 910-966                       | 12000           | 10000        | 8000          |
| 960-970                       | 12000           | 10000        |               |
| 980-992                       | 15000           | 12000        | 10000         |
| 994                           | 60000           | 50000        | 40000         |
| <b>CARGADORES FRONTALES</b>   |                 |              |               |
| <b>SOBRE ORUGAS</b>           |                 |              |               |
| 933-939                       | 8000            | 6000         |               |
| 953                           | 10000           | 8000         | 6000          |
| 963-973                       | 12000           | 10000        | 8000          |

*Tabla 4.1.- Vida económica en horas de algunos equipos de construcción marca Caterpillar.*

*Fuente: Manual de rendimientos Caterpillar, Ed. 39.*

## **Vida útil**

En toda maquinaria, tanto durante los tiempos de utilización, como durante los periodos en que se encuentra ociosa, sus diversas partes y mecanismos van sufriendo desgastes por lo que, con cierta frecuencia, más o menos determinada y predecible, dichas partes deben ser reparadas o sustituidas para que la máquina esté constantemente habilitada para trabajar y producir con eficiencia y economía.

Sin embargo, con el transcurso del tiempo, irremediablemente toda máquina llega a encontrarse en un estado tal de desgaste y deterioro, que su posesión, en vez de constituir un bien de producción, significan un gravamen para el propietario, lo cual ocurre cuando los gastos que se requieren para que la máquina produzca, exceden a los rendimientos económicos obtenidos. En otras palabras, la posesión y operación de tal máquina reportan pérdidas económicas y/o riesgos irracionales.

Bajo esta perspectiva, entendemos por vida útil de una máquina, el lapso durante el cual está aún en condiciones de realizar trabajo, pero los gastos de su posesión exceden el rendimiento económico obtenido.

Ya se mencionó como razón de seguir operando una máquina en este rango, que el propietario no tenga los recursos económicos para reemplazarla o que no tenga garantizada la continuidad en el trabajo.

## **Valor de rescate**

Se entiende por valor de rescate de una máquina (*Vr*), el valor comercial que tiene al final de su vida económica. Toda máquina usada, aún en el caso de que sólo amerite considerársele como chatarra, tiene siempre un cierto valor de rescate. Se acostumbra considerar el valor de rescate como un porcentaje que puede variar entre 5% y 20% sobre el valor de adquisición de la máquina nueva en el mercado. El valor del porcentaje dependerá de las condiciones físicas en que se encuentre la máquina al ser vendida y de las condiciones de mercado, ya que hay máquinas más comerciales que otras. En cualquier caso, el valor de rescate es algo relacionado con el futuro y tiene por tanto cierto grado de incertidumbre.

Existe también el criterio de considerar que, al finalizar el período de su vida económica, el equipo estará totalmente depreciado por lo que se le puede considerar entonces nulo su valor de rescate. Este criterio ocasionará un costo mayor de depreciación del equipo en el período considerado.

## 4.3.1.2 Costo de Inversión

Cualquier organización, para comprar una máquina, adquiere los fondos necesarios en alguna institución de crédito, pagando por ello los intereses correspondientes, o bien, si dispone de fondos suficientes de capital propio, hace la inversión directamente. En este caso el capital tiene un costo denominado "costo de oportunidad". En ambos casos, el costo del capital está representado por una tasa de interés "i".

Entonces, se puede decir que el cargo por inversión es el cargo equivalente a los intereses correspondientes al capital invertido en maquinaria.

## El RLOPSRM señala:

*Artículo 197.- El costo horario por la inversión es el costo equivalente a los intereses del capital invertido en la maquinaria o equipo de construcción, como consecuencia de su uso, durante el tiempo de su vida económica y se obtiene con la siguiente expresión:* 

$$
I=\frac{(Vm+Vr)i}{2Hea}
$$

*Donde:* 

*"Im" Representa el costo horario por la inversión de la maquinaria o equipo de construcción considerado como nuevo.* 

*"Vm" y "Vr" Representan los mismos conceptos y valores enunciados en el artículo 196 de este Reglamento.* 

*"Hea" Representa el número de horas efectivas que la máquina o el equipo trabaja durante el año.* 

*"i" Representa la tasa de interés anual expresada en fracción decimal.* 

*Para el análisis del costo horario por inversión, los contratistas considerarán a su juicio las tasas de interés "i", debiendo proponer la tasa de interés que más les convenga, la que deberá estar referida a un indicador económico específico y estará sujeta a las variaciones de dicho indicador, considerando en su caso los puntos que requiera una institución crediticia como sobrecosto por el crédito. Su*  *actualización se hará como parte de los ajustes de costos, sustituyendo la nueva tasa de interés en las matrices de cálculo del costo horario.*

Obsérvese que, en la expresión para calcular el costo de inversión,  $\frac{vm+vr}{2}$ , corresponde al capital medio anual invertido en el equipo durante su vida económica, el cual se afecta de la tasa de interés i; esto da como resultado el costo anual medio del capital invertido: Como se requiere el costo por hora, este costo anual se divide entre las horas anuales efectivas promedio trabajadas por la máquina.

Ejemplo:

Sea una máquina cuyo *Vm* es igual a \$10´000,000.00 y ha trabajado durante 3 años 2,200 horas, 1,900 horas y 1800 horas respectivamente. Si el valor de rescate *Vr* de la máquina luego de los 3 años es de \$5´000,000.00 y la tasa de interés *i*= 16%, ha permanecido constante durante los 3 años, el costo de inversión horario ha sido:

$$
Im = \frac{$10'000,000 + $5'000,000}{2 \times 1967} (0.16) = $610.07
$$

Donde<sup>·</sup>

$$
Hea = \frac{2,200+1,900+1,800}{3} = 1,967 \text{ horas}
$$

Con relación al valor que debe tener la tasa de interés "i", el RLOPSR establece que, para el análisis del costo horario por inversión, los contratistas considerarán a su juicio las tasas de interés "i", debiendo proponer la tasa de interés que más les convenga.

NOTA: Lo relativo al indicador económico que se señala en el artículo 197 del RLOPSRM, se estudia en el tema referente al costo de financiamiento.

## 4.3.1.3 Seguros

Con relación a este costo, el RLOPSRM señala:

*Artículo 198.- El costo horario por seguros es el que cubre los riesgos a que está sujeta la maquinaria o equipo de construcción por los siniestros que sufra. Este costo forma parte del costo horario, ya sea que la maquinaria o equipo se asegure por una compañía aseguradora, o que la empresa constructora decida hacer frente con sus propios recursos a los posibles riesgos como consecuencia de su uso. El costo horario por seguros se obtiene con la siguiente expresión:* 

$$
S = \frac{(Vm + Vr)s}{2Hea}
$$

*Donde:* 

*"Sm" Representa el costo horario por seguros de la maquinaria o equipo de construcción.* 

*"Vm" y "Vr" Representan los mismos conceptos y valores enunciados en el artículo 196 de este Reglamento.* 

*"s" Representa la prima anual promedio de seguros, fijada como porcentaje del valor de la máquina o equipo y expresada en fracción decimal.* 

*"Hea" Representa el número de horas efectivas que la máquina o el equipo trabaja durante el año.* 

*Para el análisis del costo horario por seguros, los contratistas considerarán la prima anual promedio de seguros.*

De acuerdo con la cobertura que se contrate, la prima anual puede considerarse entre un 2 y un 5 % del valor de adquisición de la máquina.

### 4.3.1.4 Mantenimiento

Se entiende por mantenimiento, todas aquellas acciones tendientes a lograr que las máquinas se encuentren en perfecto estado de funcionamiento, para ello se requieren materiales, mano de obra especializada, herramientas y equipo.

Con relación a este costo, el RLOPSRM señala:

*Artículo 199.- El costo horario por mantenimiento mayor o menor es el originado por todas las erogaciones necesarias para conservar la maquinaria o equipo de construcción en buenas condiciones durante toda su vida económica.* 

*Para los efectos de este artículo se entenderá por:* 

- *I. Costo por mantenimiento mayor: las erogaciones correspondientes a las reparaciones de la maquinaria o equipo de construcción en talleres especializados o aquéllas que puedan realizarse en el campo, empleando personal especializado y que requieran retirar la máquina o equipo de los frentes de trabajo. Este costo incluye la mano de obra, repuestos y renovaciones de partes de la maquinaria o equipo de construcción, así como otros materiales que sean necesarios, y*
- *II. Costo por mantenimiento menor: las erogaciones necesarias para realizar los ajustes rutinarios, reparaciones y cambios de repuestos que se efectúan en las propias obras, así como los cambios de líquidos para mandos hidráulicos, aceite de transmisión, filtros, grasas y estopa. Incluye el personal y equipo auxiliar que realiza estas operaciones de mantenimiento, los repuestos y otros materiales que sean necesarios.*

*El costo horario por mantenimiento se obtiene con la siguiente expresión:* 

$$
Mn=Ko*D
$$

*Donde:* 

*"Mn" Representa el costo horario por mantenimiento mayor y menor de la maquinaria o equipo de construcción.* 

*"Ko" Representa un coeficiente que considera tanto el mantenimiento mayor como el menor. Este coeficiente varía según el tipo de máquina o equipo y las características del trabajo y se fija con base en la experiencia estadística que se tenga en la industria de la construcción.* 

*"D" Representa la depreciación de la máquina o equipo, calculada de acuerdo con lo expuesto en el artículo 196 de este Reglamento.*

## 4.3.2 Costos por consumos

Las máquinas empleadas en la construcción de las obras generalmente son accionadas por motores de combustión interna, bien sean a gasolina o diesel. Para que las máquinas puedan operar, se requiere del constante abastecimiento de los combustibles y lubricantes consumidos por las mismas.

Sabido es que el consumo de combustible de una máquina de combustión interna es proporcional a la potencia empleada, misma que a su vez es función del tipo y condiciones del trabajo que desarrolla.

Generalmente, el equipo opera utilizando sólo una fracción de su potencia nominal total. Por ejemplo, un camión cargado requiere más potencia que el mismo camión transitando en las mismas condiciones, pero vacío.

De igual manera, toda máquina al operar en condiciones normales solamente necesita un porcentaje de su potencia nominal, máxima o intermitente.

La altura con respecto al nivel del mar y la temperatura son dos condiciones que afectan el consumo de combustible en las máquinas de combustión interna, ya que influyen en la potencia útil del motor.

El artículo 200 del RLOPSRM indica que: "*Los costos por consumos son los que se derivan de las erogaciones que resulten por el uso de combustibles u otras fuentes de energía y, en su caso, lubricantes y llantas".*

4.3.2.1 Combustible

Con relación al combustible que utilizan las máquinas, el RLOPSRM establece:

*Artículo 201.- El costo horario por combustibles es el derivado de todas las erogaciones originadas por los consumos de gasolina y diesel para el funcionamiento de los motores de combustión interna de la maquinaria o equipo de construcción y se obtiene con la siguiente expresión:* 

$$
Co= Gh*Pc
$$

*Donde:* 

*"Co" Representa el costo horario del combustible necesario por hora efectiva de trabajo.* 

*"Gh" Representa la cantidad de combustible utilizado por hora efectiva de trabajo. Este coeficiente se obtiene en función de la potencia nominal del motor, de un factor de operación de la máquina o equipo y de un coeficiente determinado por la experiencia que se tenga en la industria de la construcción, el cual varía de acuerdo con el combustible que se use.* 

*"Pc" Representa el precio del combustible puesto en la máquina o equipo.*

En la expresión *Co = Gh\*Pc*, se indica que *Gh* se obtiene en función de:

- Potencia nominal del motor: Esta potencia es una característica del motor con que vienen equipadas las máquinas, se denomina expresamente como tal. El fabricante puede referirse adicionalmente a otras potencias como potencia bruta, potencia en el volante, potencia en la barra de tiro, etc. Se expresa en kilovatios o caballos de fuerza, Kw o HP. Por ejemplo, en las especificaciones del Tractor D8 de Caterpillar se especifica que la potencia es de 231Kw/310HP.  $(1Kw=1.341HP)$ ,  $1HP = 33,000 lb-ft/min$ .
- Factor de operación de la máquina: Se refiere a que los motores operan con un parte de su potencia, lo cual depende del trabajo que estén ejecutando. Un tractor que excava y empuja material suave en un terreno plano, ocupa menos potencia que cuando desgarra roca con la utilización del ripper.

El manual de rendimientos Caterpillar, proporciona una guía para obtener el consumo horario de combustible para diferentes condiciones de trabajo y el factor de operación al que denomina factor de carga. Ver tabla 4.2

| <b>TRACTORES DE CADENAS</b>                                                                                                    |                |               |                                                                                     |               |               |                 |  |
|----------------------------------------------------------------------------------------------------|----------------|---------------|-------------------------------------------------------------------------------------|---------------|---------------|-----------------|--|
| Modelo                                                                                                    |                | Bajo          |                                                                                     | <b>Medio</b>  |               | Alto            |  |
|                                                                                                    | litros         | gal. EE.UU.   | litros                                                                              | gal. EE.UU.   | litros        | gal. EE.UU.     |  |
| D <sub>3</sub> K                                                                                                    | $7.7 - 10.4$   | $2.0 - 2.7$   | 10.4-13.2                                                                           | $2.7 - 3.5$   | $13.2 - 15.7$ | $3,5 - 4,1$     |  |
| DAK                                                                                                    | $8.0 - 11.2$   | $2.1 - 3.0$   | 11.3-14.7                                                                           | $3,0-3,9$     | 14,7-17.3     | $3.9 - 4.6$     |  |
| D <sub>5</sub> K                                                                                                    | $8.8 - 12.4$   | $2.3 - 3.3$   | 12.4-15.7                                                                           | $3,3-4,1$     | $15.7 - 18.4$ | $4.1 - 4.9$     |  |
| D <sub>5</sub> N                                                                                                    | $6, 5 - 11, 5$ | $1, 5 - 3, 5$ | 11,5-16,0                                                                           | $3,5-4,5$     | 13,75-18,5    | $3,75-5,0$      |  |
| D <sub>6</sub> N                                                                                                    | $12.0 - 16.5$  | $3.0 - 4.5$   | 13.75-21.5                                                                          | $4.0 - 5.5$   | 18.5-26.5     | $5.0 - 7.0$     |  |
| D <sub>6</sub> K                                                                                                    | $9,9-14,9$     | $2,6-3,9$     | 14,9-21,5                                                                           | $3,9-5,7$     | 19,8-26,4     | $5,2 - 7,0$     |  |
| D6R Serie 3 (138 kW/185 hp)                                                                                                    | $13,6 - 19,7$  | $3,6 - 5,2$   | 19.7-25.7                                                                           | $5.2 - 6.8$   | $25.7 - 31.4$ | $6,8-8,3$       |  |
| D6R Serie 3 (149 kW/200 hp)                                                                                                    | 15.5-22.3      | $4.1 - 5.9$   | 22.3-29.1                                                                           | $5, 9 - 7, 7$ | $29.1 - 35.6$ | $7.7 - 9.4$     |  |
| D6T (138 kW/185 hp)                                                                                                    | $15.5 - 22.3$  | $4.1 - 5.9$   | 22.3-28.8                                                                           | $5.9 - 7.6$   | $28.8 - 35.6$ | $7.6 - 9.4$     |  |
| D6T (149 kW/200 hp)                                                                                                    | 15,9-22.7      | $4.2 - 6.0$   | 22.7-29.5                                                                           | $6, 0 - 7, 8$ | 29,5-36,3     | $7.8 - 9.6$     |  |
| D <sub>7</sub> G                                                                                                    | 16.0-22.5      | $4,5-6,0$     | 22.5-29.0                                                                           | $6, 0 - 8, 0$ | 29.0-35.5     | $8.0 - 9.5$     |  |
| D7R Serie 2                                                                                                    |                | -             | $24.6 - 31.4$                                                                       | $6, 5 - 8, 3$ | 31,4-39.0     | 8,3-10,3        |  |
| D <sub>8</sub> R                                                                                                    | $22.5 - 32.0$  | $6.0 - 8.5$   | $32.0 - 41.5$                                                                       | 8.5-11.0      | 41.5-51.0     | $11.0 - 13.5$   |  |
| D8T Tier 3                                                                                                    | 23.5-33.7      | $6,2-8,9$     | $33.7 - 43.5$                                                                       | $8,9 - 11,5$  | 43.9-53.7     | $11, 6 - 14, 2$ |  |
| D9T Tier 3                                                                                                    | $30,3-43,1$    | $8,0-11,4$    | 43.1-56.4                                                                           | 11.4-14.9     | 56,4-69.3     | 14,9-18,3       |  |
| <b>D10T</b>                                                                                                    | 42,8-60.1      | $11,3-16,1$   | 60.1-79.5                                                                           | 16.1-21.0     | 79.5-97.7     | $21.0 - 25.8$   |  |
| <b>D11R</b>                                                                                                    | 61.0-87.0      | 16,5-23,0     | 87,0-113,0                                                                          | 23,0-30,0     | 113.0-139.5   | 30,0-37,0       |  |
| D11T                                                                                                    | 59.0-84.4      | $15.6 - 22.3$ | 84.4-109.8                                                                          | 22.3-29.0     | 109.8-135.1   | 29.0-35.7       |  |
| "La información sobre consumo de combustible del D7G se basa en un motor con cámara de precombustión. El consumo de combustible de un D7G con un motor de<br>Inyección directa debiera ser un 10% menos.<br>Descripción de las aplicaciones típicas<br>(respecto a la aplicación de trabajo)<br>Remolgue de traillas y en faenas agrícolas con implementos en la barra de tiro, amontonamiento, apilamiento de<br>Baio<br>carbón. Sin impactos. Operación intermitente a plena aceleración.<br>Medio Trabajo con la hoja en arcilla, arena y grava. Empuje y carga de traíllas, desgarramiento en zanjas y la mayoría<br>de aplicaciones de desmonte y arrastre de troncos. Condiciones de impacto medio. Trabajo en rellenos.<br>Desgarramiento pesado en suelos rocosos. Desgarramiento en tándem. Trabajo pesado de la hoja con rocas<br>Alto<br>duras. Cargas de impacto pesado y continuas.<br>Guia de factor de carga |                |               | (Cargas medias del motor basadas en la descripción de la aplicación para cada gama) |               |               |                 |  |

*Tabla 4.2 Consumo de combustible y factores de carga para diferentes condiciones de trabajo.*

*Fuente: Manual de rendimiento Caterpillar, edición 39*

 Coeficiente determinado por la experiencia: Para maquinaria de construcción dotada de motores de combustión interna, por procedimientos esencialmente estadísticos, se han determinado promedios de consumo de combustible, por cada hora de operación y referidos al nivel del mar.

Consumo horario en motores a diesel =  $0.13$ -0.20 litros por H.P. op / hora

Consumo horario en motores a gasolina  $= 0.18 - 0.24$  litros por H.P. op / hora

Si se aplica el coeficiente de 0.20 a la potencia nominal de 310 HP del tractor D8T con los factores de operación recomendados por Caterpillar, se obtiene la tabla 4.3 cuyos consumos en litros/hora se aproximan razonablemente a los que aparecen en la tabla 4.2.

*Tabla 4.3 Consumo horario de diesel para un tractor con 310 HP de potencia.*

| <b>POTENCIA</b> | TIPO DE TRABAJO |    |              |                                  |             |      |
|-----------------|-----------------|----|--------------|----------------------------------|-------------|------|
| 310             | <b>BAJO</b>     |    | <b>MEDIO</b> |                                  | <b>ALTO</b> |      |
| Factor de       |                 |    |              |                                  |             |      |
| operación en    |                 |    |              | $0.35$   0.5   0.5   0.65   0.65 |             | O.8  |
| forma           |                 |    |              |                                  |             |      |
| decimal         |                 |    |              |                                  |             |      |
| Coeficiente     |                 |    |              |                                  |             |      |
| 0.2             | 21.7            | 31 | 31           | 40.3                             | 40.3        | 49.6 |

4.3.2.2 Costo por consumo de otras fuentes de energía

Es el derivado de las erogaciones originadas por los consumos de energía eléctrica o de energéticos diferentes de los consumibles señalados en el punto anterior; representa el costo que tenga la energía consumida en la unidad de tiempo considerada.

El consumo de energía de un motor eléctrico depende fundamentalmente de su eficiencia para convertir la energía eléctrica que recibe, en energía mecánica que proporciona para ser utilizada. La ecuación fundamental que ayuda a determinar el costo de estos consumos es:

$$
Ec = N * Em * Pe
$$

Donde:

- *Ec*, Costo de la e*nergía consumida*
- *N, Eficiencia del motor eléctrico*

*Em, Energía mecánica utilizable*

*Pe, Precio de la unidad de energía eléctrica suministrada*

Los factores que determinan la eficiencia de un motor eléctrico son muy variados y un estudio de la influencia de cada uno de ellos sería demasiado extenso y conduciría a resultados imprácticos.
En la práctica los fabricantes de motores eléctricos proporcionan la potencia nominal en caballos de potencia (H.P.), pero la compañía suministradora de energía eléctrica la vende en kilowatt-hora (KWH). Para obtener el consumo horario de energía de un motor eléctrico en una hora de operación, se puede utilizar la fórmula siguiente:

$$
Ec = 0.653HP \cdot Pe
$$

Donde:

*Ec, Costo horario por consumo de energía eléctrica*

*H.P, Potencia nominal del motor*

*Pe, Precio del kilowatt-hora puesto en la máquina*

4.3.2.3 Costo por lubricante

Las máquinas requieren lubricantes en múltiples piezas móviles, sin embargo, en este inciso se considera solamente el aceite que lleva el cárter del motor, ya que grasas y aceite para otros fines está incluido en el costo de mantenimiento.

El RLOPSRM señala:

*Artículo 203.- El costo horario por lubricantes es el derivado del consumo y de los cambios periódicos de aceites lubricantes de los motores y se obtiene con la siguiente expresión:* 

$$
Lb = (Ah + Ga)Pa
$$

*Donde:* 

*"Lb" Representa el costo horario por consumo de lubricantes.* 

*"Ah" Representa la cantidad de aceites lubricantes consumidos por hora efectiva de trabajo, de acuerdo con las condiciones medias de operación.* 

*"Ga" Representa el consumo entre cambios sucesivos de lubricantes en las máquinas o equipos y se determina por la capacidad del recipiente dentro de la máquina o equipo y los tiempos entre cambios sucesivos de aceites.* 

*"Pa" Representa el costo de los aceites lubricantes puestos en las máquinas o equipos.*

Los consumos de aceite se pueden determinar a partir de las siguientes fórmulas obtenidas por medio de observaciones estadísticas.

Ah =  $0.0030$  x H.P. op Para máquinas con potencia nominal igual o menor de 100 H.P.

Ah =  $0.0035$  x H.P. op Para máquinas con potencia nominal mayor de 100 H.P.

En la cual, H.P. op es la potencia nominal del motor, por el factor de operación.

Por otra parte, la cantidad de aceite por hora efectiva de trabajo derivada de los cambios sucesivos de aceite en litros (*Ga*), se determina como sigue:

$$
Ga = \frac{v}{t}
$$

Donde:

- *v,* Es la capacidad del cárter en litros (especificada en las características del motor).
- *t*, Es el número de horas transcurridas entre dos cambios de aceite (con aceites de buena calidad y filtros adecuados t es del orden de 200 horas, aunque en condiciones severas de trabajo con mucho polvo puede reducirse sustancialmente).

#### **4.3.2.4 Costo por consumo de llantas**

Las llantas del equipo de construcción, al igual que el propio equipo, sufren desgaste derivado de su uso por lo que es necesario, además de repararlas y renovarlas periódicamente, reemplazarlas cuando han llegado al fin de su vida económica.

La vida económica de las llantas varía en función de las condiciones de uso a que sean sometidas, del cuidado y mantenimiento que se les brinde, de las cargas con que se operen y de las condiciones de las superficies de rodamiento de los caminos en que trabajen.

El costo considerado en este rubro comprende solamente lo relativo a la amortización de las llantas para poder reemplazarlas, ya que el costo de reparaciones está comprendido en el mantenimiento.

El RLOPSRM señala:

*Artículo 204.- El costo horario por llantas es el correspondiente al consumo por desgaste de las llantas durante la operación de la maquinaria o equipo de construcción y se obtiene con la siguiente expresión:* 

$$
N=\frac{Pn}{Vn}
$$

*Donde:* 

*"N" Representa el costo horario por el consumo de las llantas de la máquina o equipo como consecuencia de su uso.* 

*"Pn" Representa el valor de las llantas consideradas como nuevas, de acuerdo con las características indicadas por el fabricante de la máquina.* 

*"Vn" Representa las horas de vida económica de las llantas, tomando en cuenta las condiciones de trabajo impuestas a las mismas. Se determinará de acuerdo con tablas de estimaciones de la vida de los neumáticos, desarrolladas con base en las experiencias estadísticas de los fabricantes, considerando, entre otros, los factores siguientes: presiones de inflado; velocidad máxima de trabajo; condiciones*  *relativas del camino que transite, tales como pendientes, curvas, superficie de rodamiento, posición de la máquina; cargas que soporte; clima en que se operen, y mantenimiento.*

Estudios estadísticos sobre la observación del equipo de construcción pesada en presas, carreteras, y minas, han establecido que la vida económica aproximada de una llanta es del orden de 80,000 kilómetros o 5,000 horas de operación normal. Pero, por otra parte, solamente en condiciones de obra excepcionales se presentan los factores más favorables a la vida óptima de las llantas, razón por la que, para determinar la vida económica real, es necesario introducir los factores indicados en la Tabla 4.4, los que están en función de las condiciones que priven en el campo.

Se consideran condiciones adversas superficie de rodamiento irregulares con materiales abrasivos, curvas pronunciadas, pendientes fuertes que ocasionen patinazos sobre todo en tiempo de lluvias, cargas por encima de las estipuladas, etc.

Para cada caso específico se deberán estudiar cuidadosamente las condiciones de la obra, para poder aplicar en forma justa y racional los factores consignados en la Tabla 4.4.

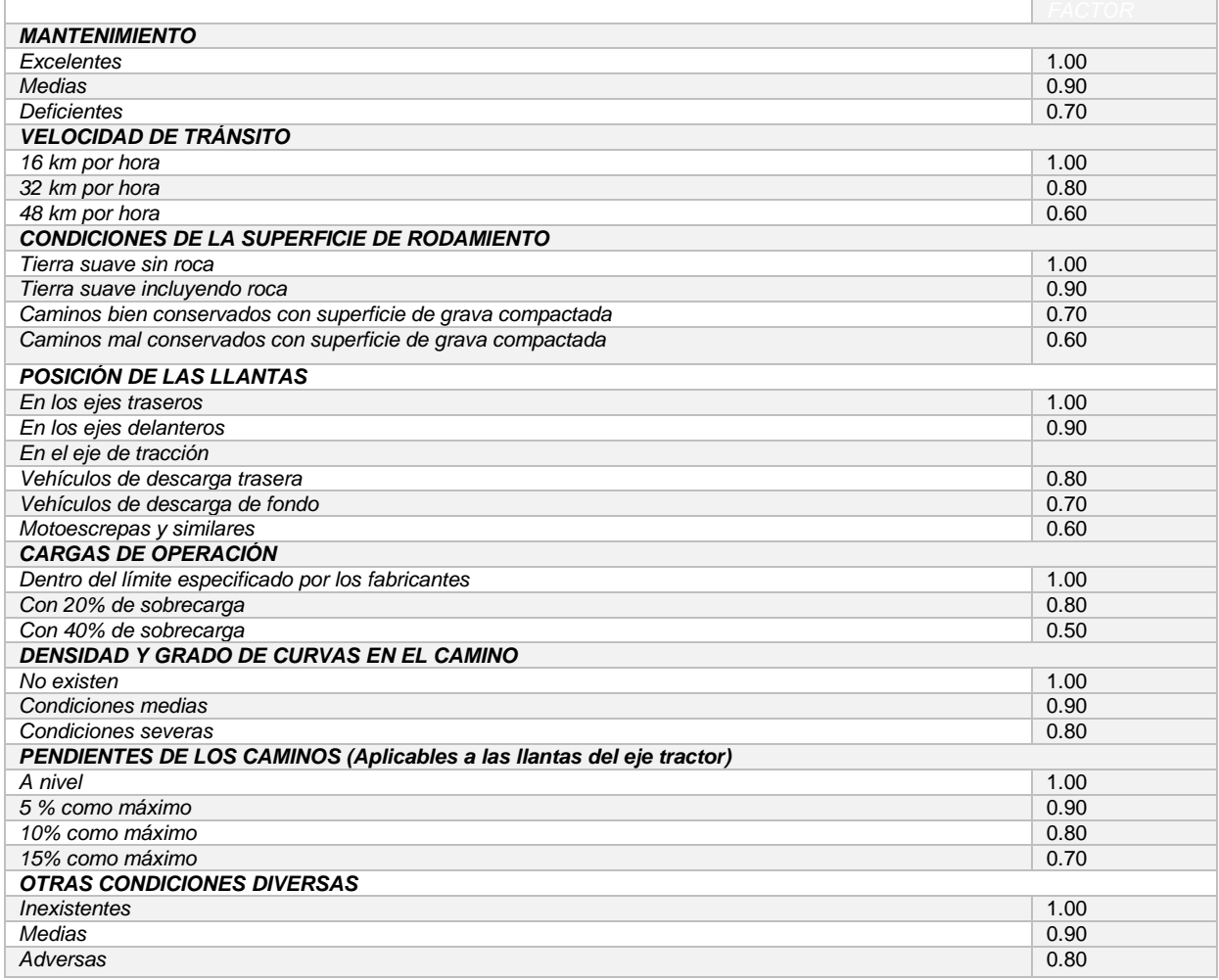

*Tabla 4.4 Factores para determinar la vida económica de las llantas.*

*Fuente: Manual de rendimientos Caterpillar.*

Con base en lo anteriormente expuesto, se adjunta la Tabla 4.5 en la que se consignan de manera tabular los valores de los diversos factores indicados en la Tabla 4.4, aplicados para cada tipo de maquinaria de construcción, así como la vida económica calculada para las llantas.

| <b>CONDICIÓN</b>        | 1    | 2    | 3    | 4    | 5    | $6 - 7$ | 8    | <b>FACTOR</b><br><b>TOTAL</b> | <b>VIDA</b><br><b>ECONÓMICA</b> |
|-------------------------|------|------|------|------|------|---------|------|-------------------------------|---------------------------------|
| Camiones fuera de       | 1.00 | 0.90 | 0.90 | 0.95 | 1.00 | 0.90    | 1.00 | 0.6926                        | 3463                            |
| carretera               | 0.90 | 0.90 | 0.80 | 0.95 | 1.00 | 0.70    | 0.90 | 0.3878                        | 1940                            |
| Camiones pesados de     | 1.00 | 0.90 | 0.80 | 0.95 | 1.00 | 0.85    | 1.00 | 0.5814                        | 2900                            |
| terracerías             | 0.90 | 0.90 | 0.70 | 0.95 | 1.00 | 0.70    | 0.90 | 0.3394                        | 1697                            |
| Escrepas y motoescrepas | 1.00 | 1.00 | 0.80 | 0.75 | 1.00 | 0.85    | 1.00 | 0.5100                        | 2550                            |
|                         | 0.90 | 1.00 | 0.70 | 0.75 | 1.00 | 0.70    | 1.00 | 0.3307                        | 1650                            |
| Motoconformadoras       | 1.00 | 1.00 | 0.80 | 0.90 | 1.00 | 0.85    | 1.00 | 0.6120                        | 3060                            |
|                         | 0.90 | 1.00 | 0.80 | 0.90 | 1.00 | 0.70    | 1.00 | 0.4536                        | 2270                            |
|                         | 1.00 | 1.00 | 0.80 | 0.90 | 1.00 | 0.85    | 1.00 | 0.6120                        | 3060                            |
| Palas cargadoras        | 0.90 | 1.00 | 0.80 | 0.90 | 1.00 | 0.85    | 0.90 | 0.4957                        | 2480                            |
| Tractores               | 1.00 | 1.00 | 0.80 | 0.80 | 1.00 | 0.85    | 1.00 | 0.5440                        | 2720                            |
|                         | 0.90 | 1.00 | 0.80 | 0.80 | 1.00 | 0.70    | 0.90 | 0.3629                        | 1815                            |
| Compactadores           | 1.00 | 1.00 | 0.80 | 1.00 | 1.00 | 0.85    | 1.00 | 0.6800                        | 3400                            |
|                         | 0.9  | 1.00 | 0.8  | 1.00 | 1.00 | 0.85    | 1.00 | 0.6120                        | 3060                            |

*Tabla 4.5 Factores de afectación de las llantas del equipo de construcción y vida económica de las mismas.*

*Fuente: Manual de rendimientos Caterpillar.*

En el renglón superior correspondiente al tipo de maquinaria, se consignan los valores relativos a condiciones normales medias, en tanto que, en el renglón inferior, se consignan los valores para condiciones adversas.

Las vidas económicas se obtuvieron multiplicando la vida óptima de las llantas, considerada en 5000 horas, por el factor total resultante de multiplicar entre sí, todos y cada uno de los factores individuales correspondientes a cada una de las condiciones concurrentes.

Así, por ejemplo: las horas de vida económicas de las llantas de un camión pesado de acarreo de terracerías, para las condiciones normales, es el producto de:

*Vn* = 1.0 x 0.90 x 0.80 x 0.95 x 1.0 x 0.85 x 1.0 = 0.5814 x 5,000 h

*Vn* = 2,900 horas, valor que está consignado en la Tabla 4.5.

## 4.3.2.5 Costo por piezas especiales

Este consumo, es el correspondiente al desgaste de las piezas especiales durante la operación de la maquinaria o equipo de construcción. Su vida económica es menor al resto del equipo.

## El RLOPSRM indica:

*Artículo 205.- El costo horario por piezas especiales es el correspondiente al consumo por desgaste de las piezas especiales durante la operación de la maquinaria o equipo de construcción y se obtiene con la siguiente expresión:* 

$$
Ae = \frac{Pa}{Va}
$$

*Donde:* 

*"Ae" Representa el costo horario por las piezas especiales. "Pa" Representa el valor de las piezas especiales consideradas como nuevas.* 

*"Va" Representa las horas de vida económica de las piezas especiales, tomando en cuenta las condiciones de trabajo impuestas a las mismas.*

Para tener en cuenta este cargo se debe considerar que no haya sido incluido en los cargos fijos, y que las piezas especiales están sujetas a condiciones severas de trabajo que produzcan un deterioro superior al normal, como pueden ser cuchillas y gavilanes de la hoja de un tractor trabajando en roca abrasiva, o casquillos de un desgarrador en condiciones semejantes, mangueras, brocas, acero de barrenación para equipos de perforación, bandas de hule, etc., siempre que estos elementos no hayan sido considerados en el precio unitario como consumo de materiales, o mantenimiento propio del equipo.

## 4.3.3 Costos por operación

La responsabilidad de una correcta operación de las máquinas recae en los operadores cuya capacitación es sumamente importante. En relación con este costo, el RLOPSRM señala:

*Artículo 206.- El costo horario por salarios de operación es el que resulta por concepto de pago del o los salarios del personal encargado de la operación de la maquinaria o equipo de construcción por hora efectiva de trabajo y se obtendrá mediante la siguiente expresión:* 

$$
Po = \frac{Sr}{Ht}
$$

*Donde:* 

*"Po" Representa el costo horario por concepto de pago del o los salarios del personal encargado de la operación de la maquinaria o equipo de construcción.* 

*"Sr" Representa los mismos conceptos enunciados en el artículo 190 de este Reglamento, valorizados por turno del personal necesario para operar la máquina o equipo.* 

*"Ht" Representa las horas efectivas de trabajo de la maquinaria o equipo de construcción dentro del turno.*

En la ejecución de cualquier trabajo, es prácticamente imposible que el operador o los operadores de una máquina laboren en forma continua e ininterrumpida durante toda la jornada de trabajo, hora tras hora y minuto tras minuto.

Es lógico que existan interrupciones: unas veces debidas a factores humanos, como, por ejemplo, la necesidad de que los trabajadores tomen pausas de descanso y refrigerios, con la finalidad de recobrarse y otras, debido a pequeñas reparaciones, ajustes y lubricación de las máquinas, que no pueden ni deben estar funcionando ininterrumpidamente durante un número indefinido de horas al día, a los tiempos de arranque al inicio del turno y a que eventualmente es necesario pararlas para proporcionarles diversos servicios auxiliares de conservación.

Debe tenerse en cuenta, asimismo, especialmente en obras que presentan condiciones adversas, que las pérdidas de tiempo e interrupciones en las actividades propias la maquinaria, se incrementan en forma notable, bien sea por condiciones topográficas desfavorables o por fenómenos meteorológicos adversos.

Así pues, por cada hora cronológica, solo se trabaja efectivamente un porcentaje de esta, el que está influido por dos aspectos: las condiciones de la obra y la calidad de la administración o gestión de la propia empresa constructora.

En un curso de administración de la construcción tomado en los años ochenta por el autor, se propuso la tabla 4.6 para determinar los factores de eficiencia. Aunque se desconoce la fuente de esta tabla, por considerar que es razonable, se propone como sugerencia.

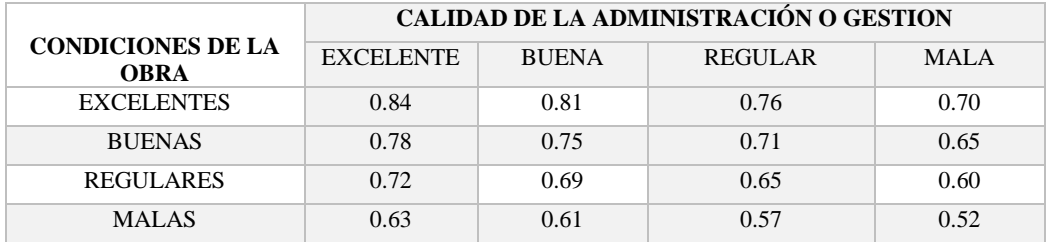

#### *Tabla 4.6 Factores de rendimiento de trabajo en función de las condiciones de obra y de la calidad de administración.*

## 4.3.4 Cargo por transporte

En términos generales, el transporte de la maquinaria se considera como cargo indirecto, pero cuando sea necesario, podrá tomarse en cuenta, previo convenio entre contratante y contratista, como cargo directo o como un concepto de trabajo específico.

Hay maquinaria que puede trasladarse de un lugar a otro por sí misma, otras, requieren de plataformas o camas bajas para hacerlo. El transporte de maquinaria debe cumplir con las regulaciones del caso y contar con los seguros pertinentes. También hay que considerar el costo que implica que algunas máquinas o instalaciones fijas deban desarmarse para su transporte.

## 4.3.5 Cálculo de costos horarios

 $\overline{a}$ 

Para facilitar el cálculo de los costos horarios, se sugiere utilizar formatos como el que se muestra en la figura 4.3.

Se incluyen a continuación ejemplos del cálculo de costo horario de algunos equipos empleados en la construcción<sup>2</sup>. El costo del diésel se consideró en \$23.56.

<sup>2</sup> [https://www.msn.com/es-mx/dinero/other/precio-de-las-gasolinas-y-el-di%C3%A9sel-en-m%C3%A9xico-hoy-martes-07](https://www.msn.com/es-mx/dinero/other/precio-de-las-gasolinas-y-el-di%C3%A9sel-en-m%C3%A9xico-hoy-martes-07-de-febrero-del-2023/ar-AA17cLve) [de-febrero-del-2023/ar-AA17cLve,](https://www.msn.com/es-mx/dinero/other/precio-de-las-gasolinas-y-el-di%C3%A9sel-en-m%C3%A9xico-hoy-martes-07-de-febrero-del-2023/ar-AA17cLve) recuperado el 7 de febrero del 2023.

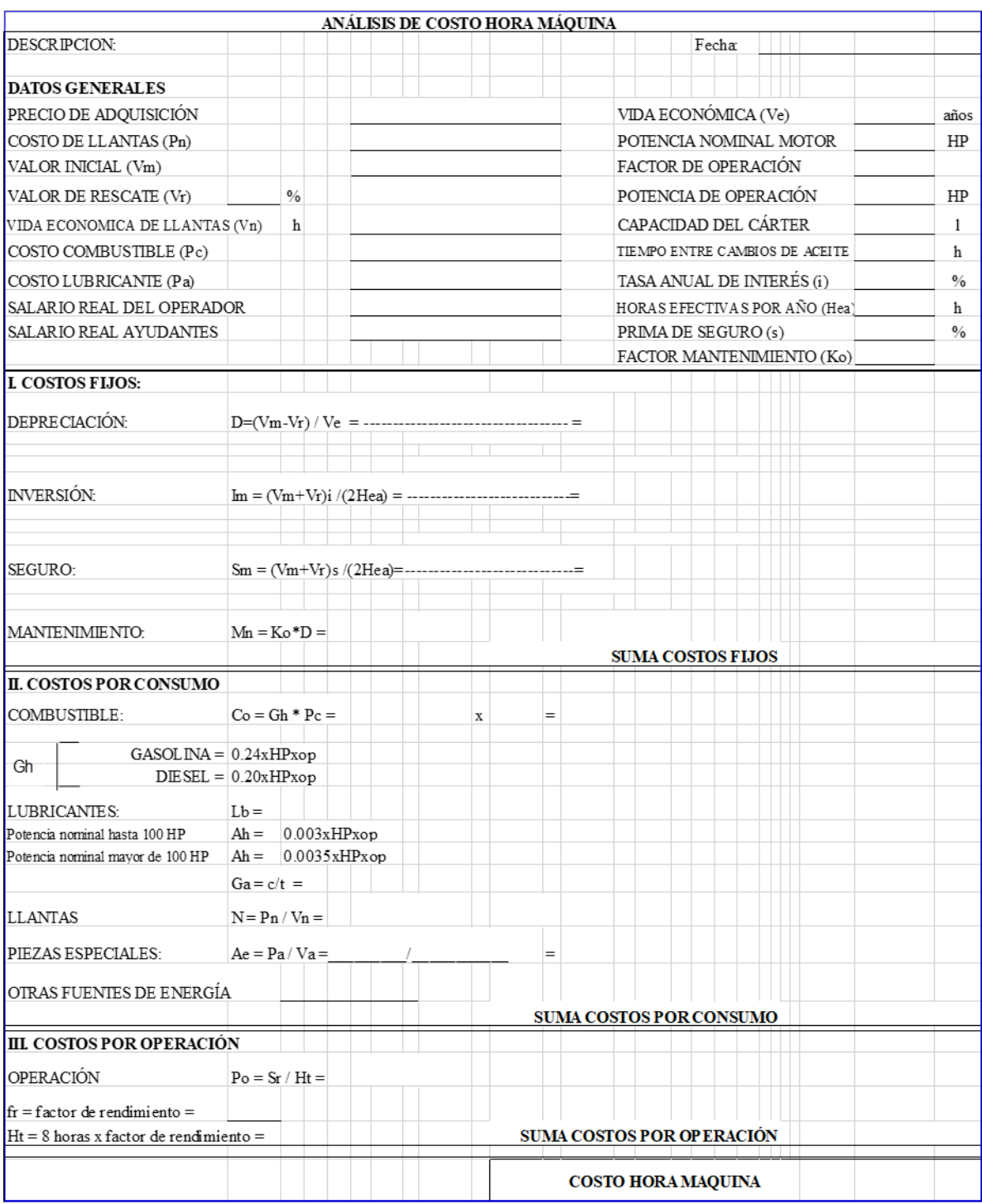

*Figura 4.3 Formato para el cálculo de costos horarios.*

# D8T

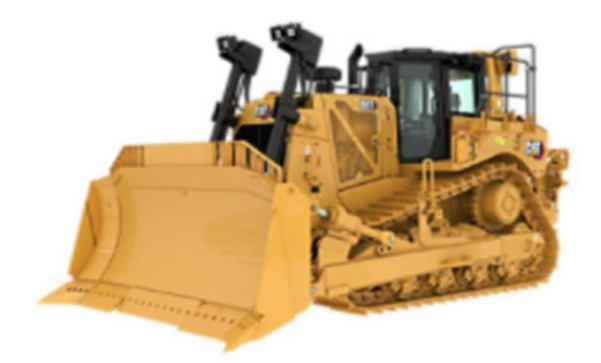

## Cotización

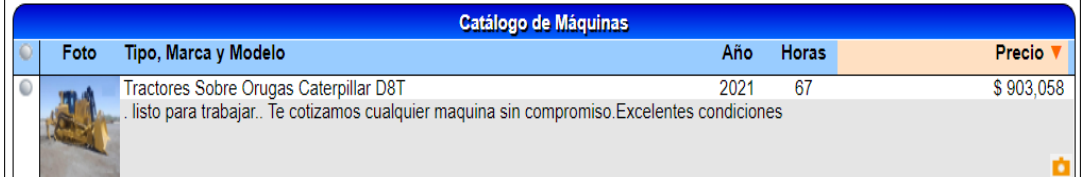

Cotización= \$903,058 USD Considerando el tipo de cambio al 7 de febrero del 2023 a \$19.30 pesos por dólar Cotización= \$17´429,019.40 En virtud que el tractor cotizado es 2021 y un reporte de 67 horas de uso, se considerará: Vm= 18´000,000.00

Fuente[: https://www.imcmexico.com.mx/catalogo-de-tractores-sobre-orugas-caterpillar-d8t,](https://www.imcmexico.com.mx/catalogo-de-tractores-sobre-orugas-caterpillar-d8t) recuperado el 7 de febrero de 2023.

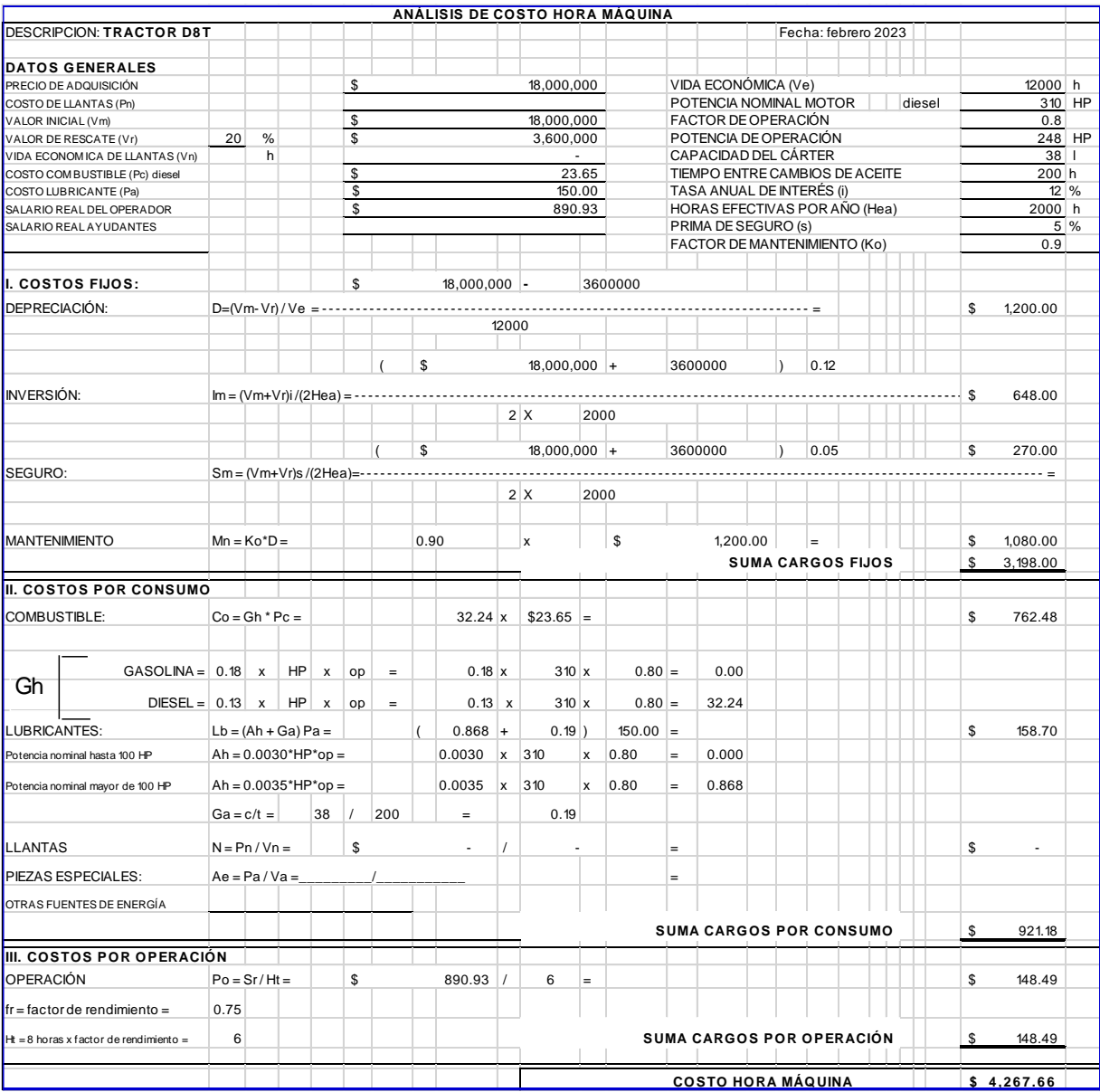

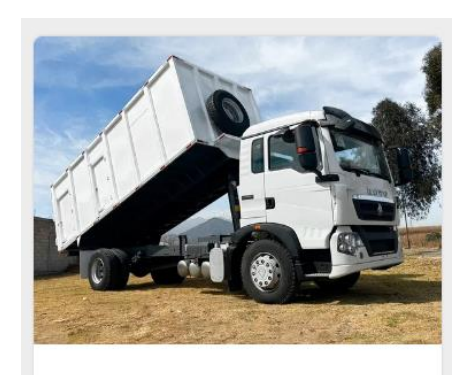

 $$1,898,481$ <br>2023 | 0 Km

Camión De Volteo 7m3 Howo T5g 240hp 12t 4x2 Mod.2023

Cotización en mercado libre = \$1´898,481 (incluye I.V.A.) Costo sin incluir I.V.A.= \$1´636,621.55 Modelo 2023

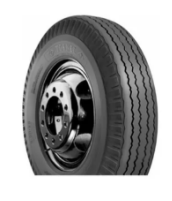

Llanta Nueva Medida 11.00-22 Camión 14 Capas Carretera.

 $$6,212$ 

Cotización llantas: \$5,355.17 sin I.V.A. Fuente: https://listado.mercadolibre.com.mx/llantas-nuevas-para-camion-volteo

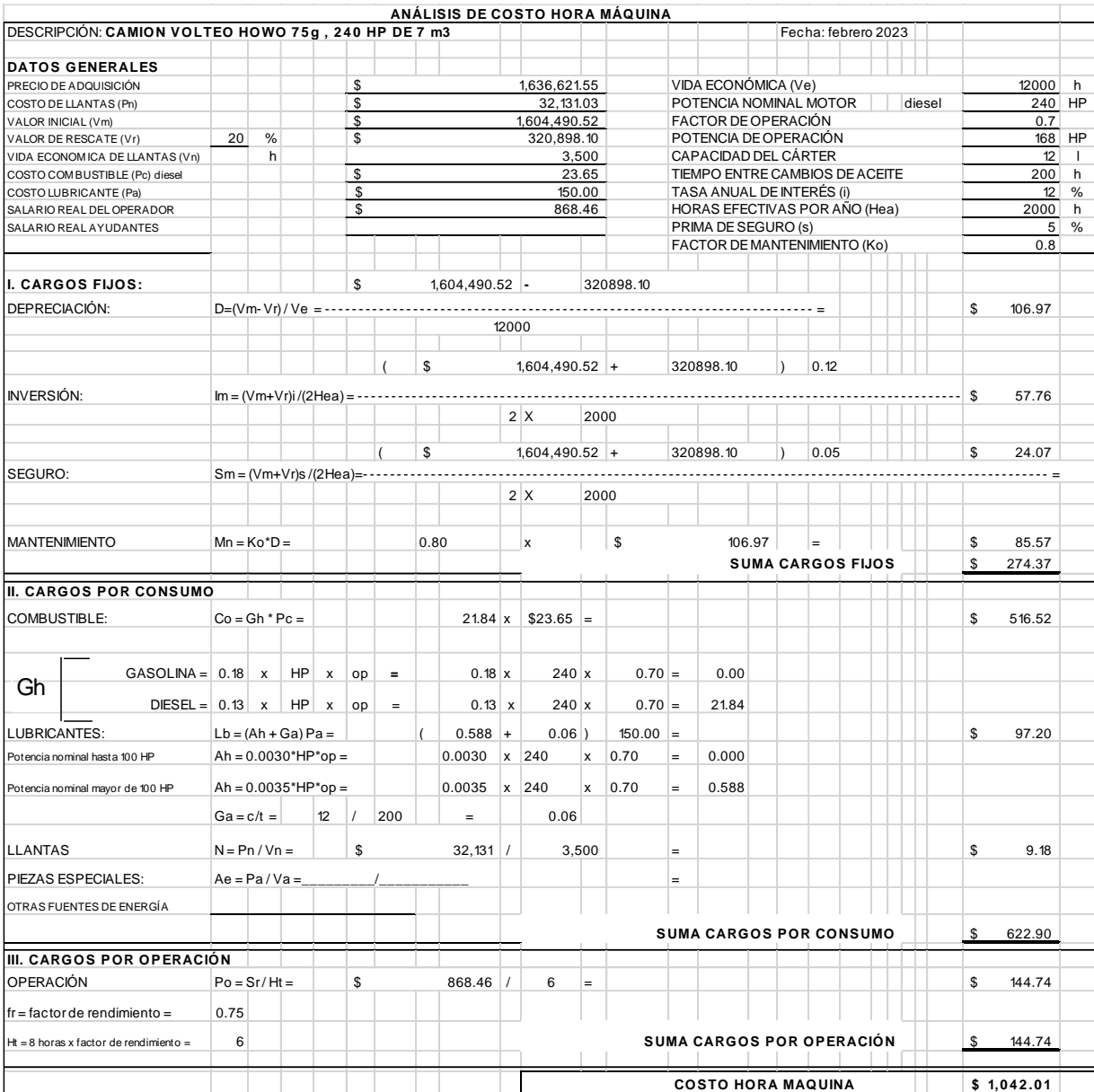

Revolvedora de 1 saco

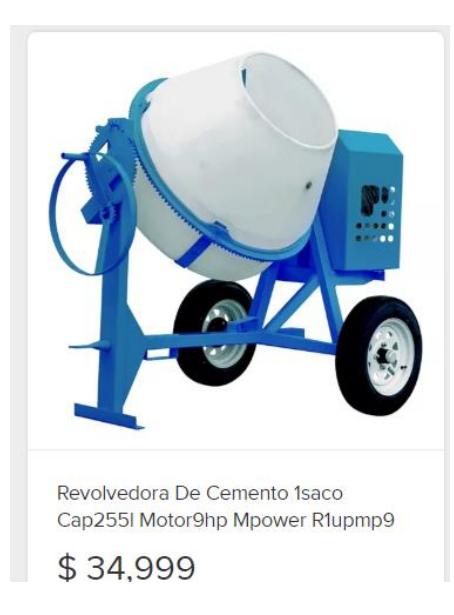

Cotización: Mercado libre= \$34,999 inc. I.V.A. Costo sin incluir I.V.A. \$30,172.16 Nota:

El costo de las llantas no se descontó del valor inicial ni se tomó como consumo, esto por considerar que no es un equipo que se traslade con frecuencia por sí mismo en la obra y que las llantas tendrán la misma vida económica que el propio equipo.

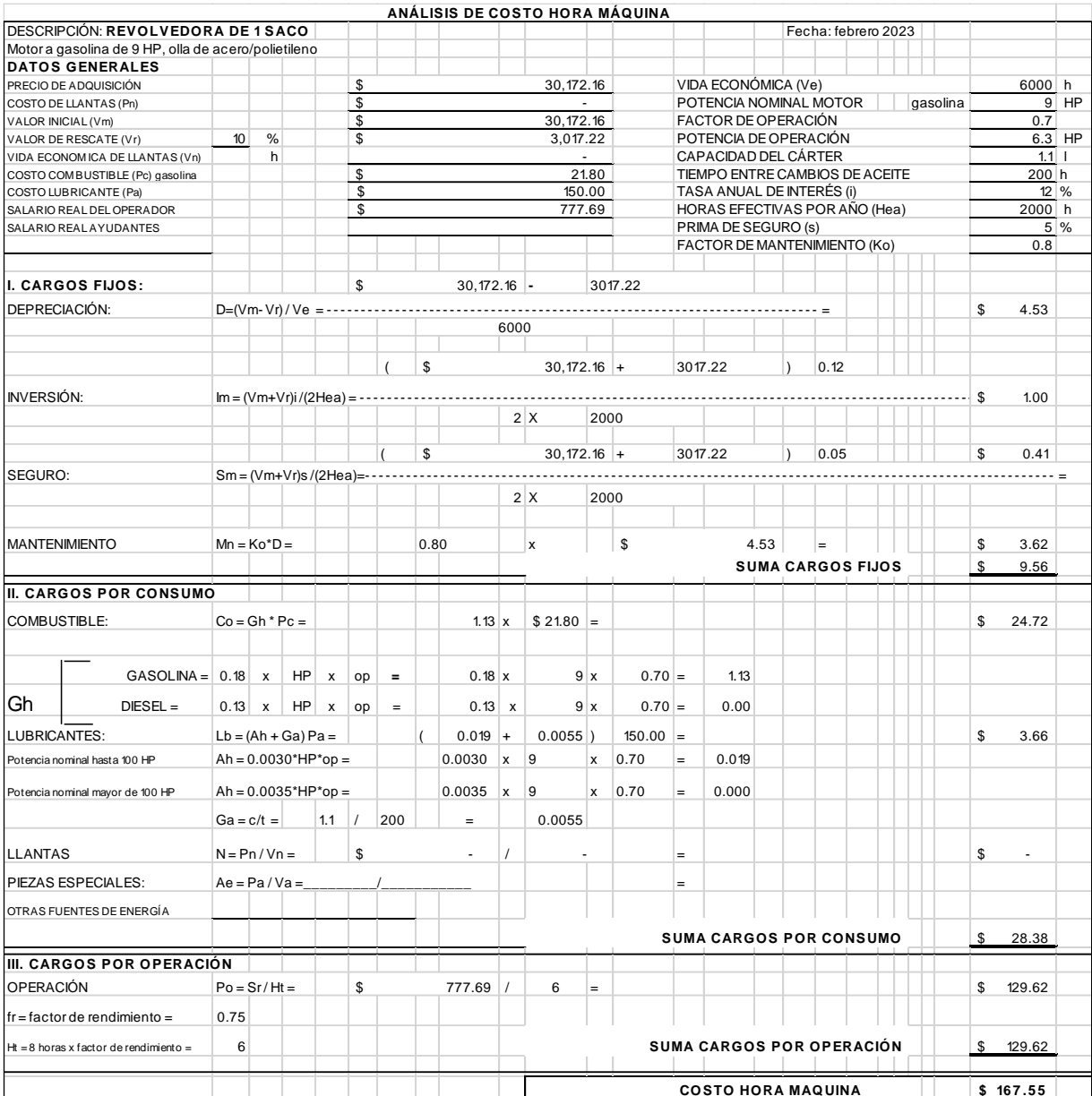

Vibrador para concreto, marca Hyundai modelo Hyvch67 con motor Hyundai 6.7 HP. Incluye chicote para vibrador con longitud de 6m y diámetro de 38mm.

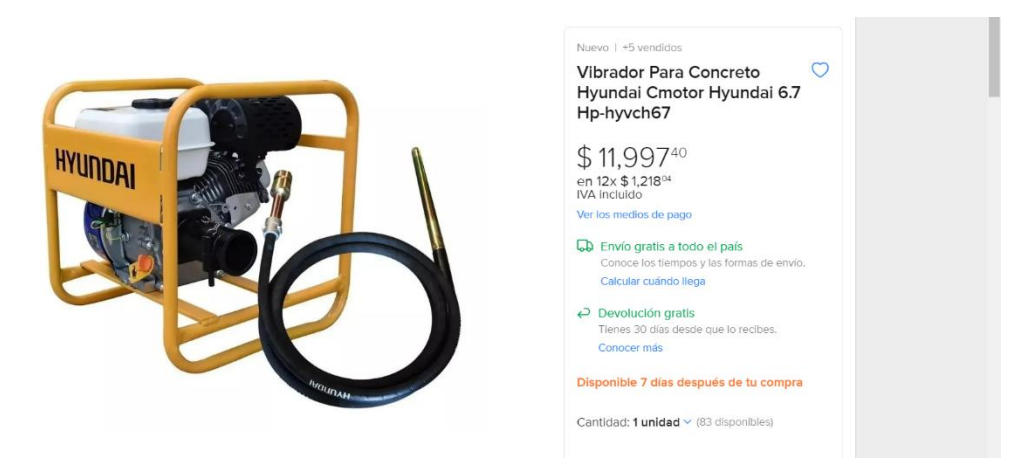

Fuente: [https://articulo.mercadolibre.com.mx/MLM-1428243148-vibrador-para-concreto-hyundai](https://articulo.mercadolibre.com.mx/MLM-1428243148-vibrador-para-concreto-hyundai-cmotor-hyundai-67-hp-hyvch67-_JM)[cmotor-hyundai-67-hp-hyvch67-\\_JM,](https://articulo.mercadolibre.com.mx/MLM-1428243148-vibrador-para-concreto-hyundai-cmotor-hyundai-67-hp-hyvch67-_JM) recuperado el 6 de febrero del 2023.

Cotización: Mercado libre \$11,997.40 inc. I.V.A. Costo sin incluir I.V.A. \$10,342.59

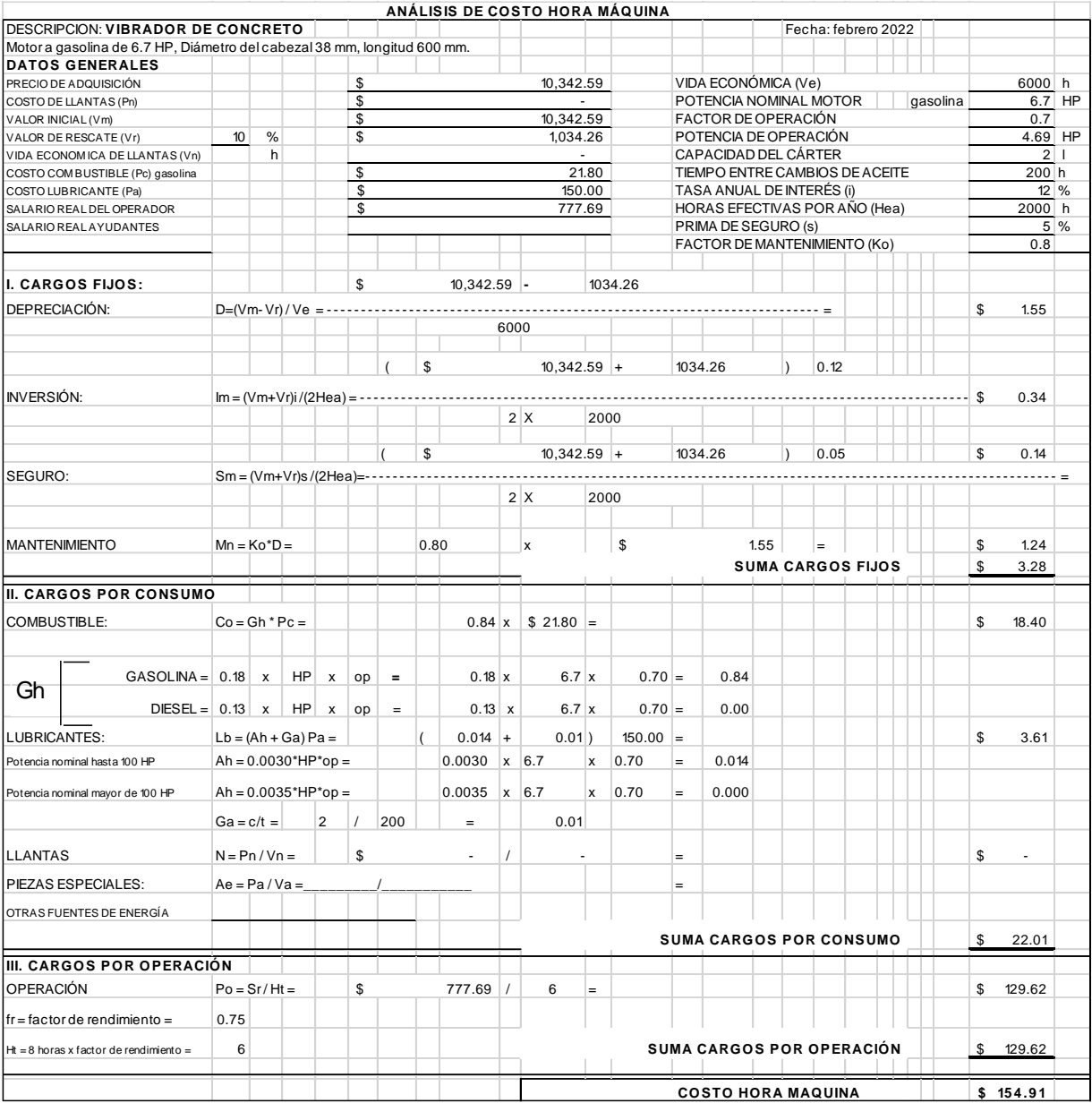

## Excavadora Cat 320D

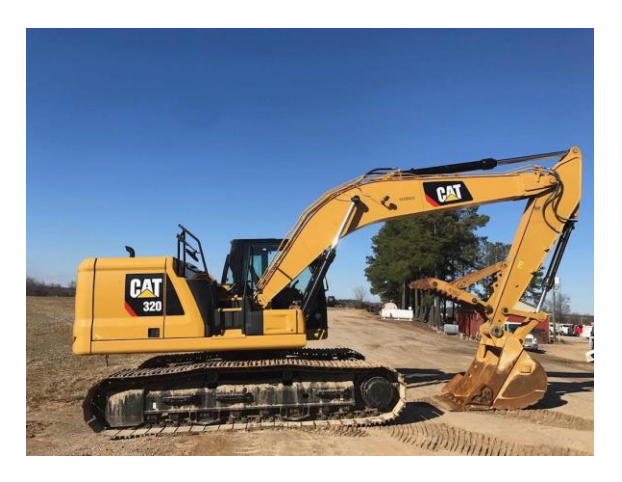

Cotización: Mercado libre= \$3´017,241.00

Fuente: [https://vehiculos.mercadolibre.com.mx/vehiculos-pesados/maquinaria](https://vehiculos.mercadolibre.com.mx/vehiculos-pesados/maquinaria-construccion/excavadoras/excavadoras-312-d)[construccion/excavadoras/excavadoras-312-d,](https://vehiculos.mercadolibre.com.mx/vehiculos-pesados/maquinaria-construccion/excavadoras/excavadoras-312-d) recuperado el 7 de febrero de 2023.

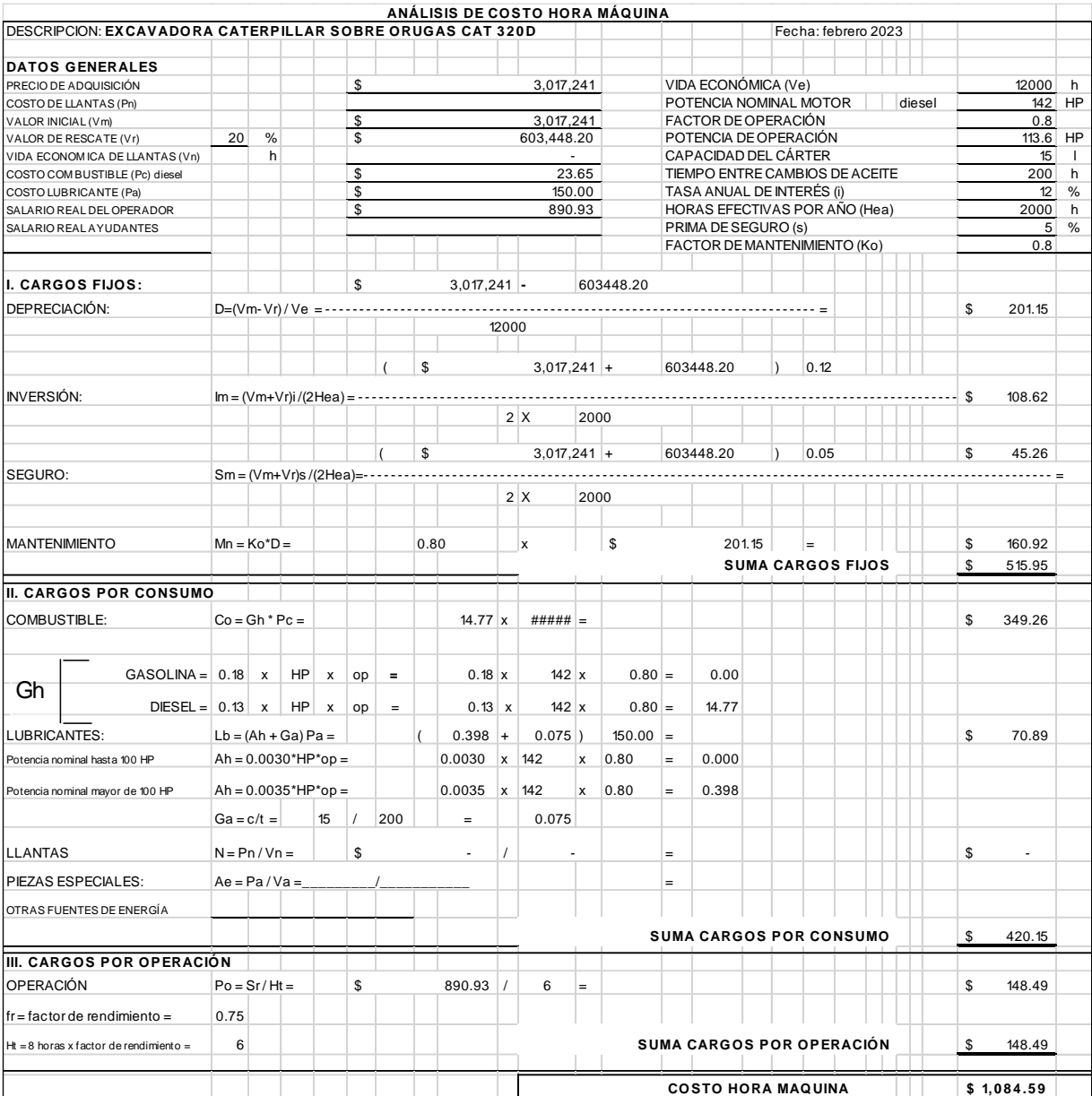

Motoconformadora Caterpillar 120H de 140 HP

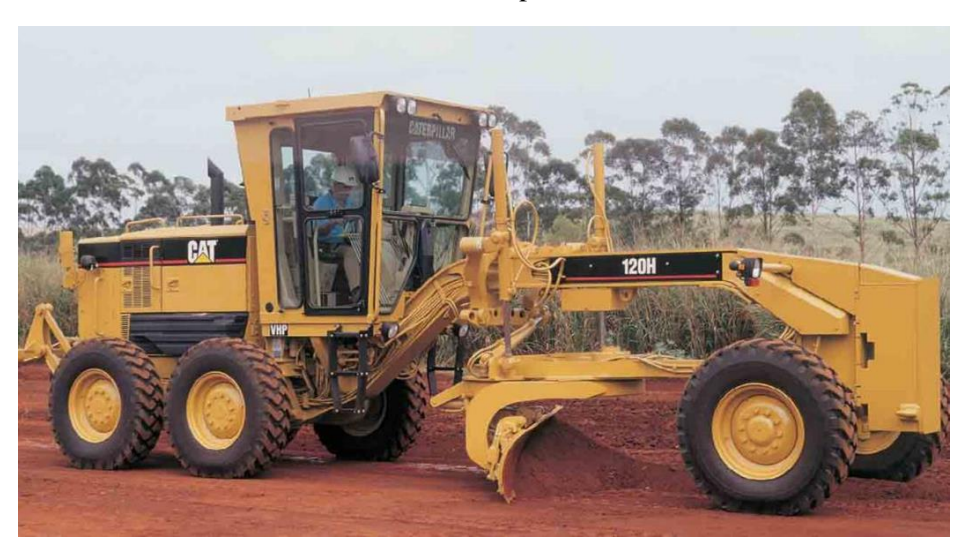

Cotización: Mercado libre= \$2´306,350, modelo 2006, con 6,276 horas de uso. Se supone una vida económica de 14,000 horas y valor del rescate del 10%.

Aplicando  $Vm = \frac{Vevu}{Vev}$  $\frac{Vevu}{Ve-h+rh} = \frac{14,000*$2'306,350}{14,000-6,276+0.10*6,}$  $\frac{14,000*32\,306,330}{14,000-6,276+0.10*6,276} = $3'866,193.30$ 

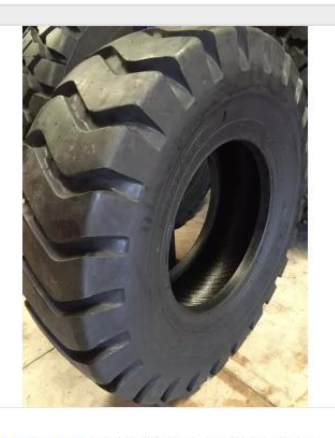

Llanta 17.5-25 De 16 Capas Marca Seba  $$15,900$ 

Llantas estándar 17.5-R25

Cotización: Mercado libre= \$15,900.00 inc. I.V.A. = \$13,706.90 cada una sin I.V.A.

Costo de las 6 llantas= \$82,241.38

Fuente: [https://listado.mercadolibre.com.mx/llanta-17.5-25-maquinaria-pesada%2C,](https://listado.mercadolibre.com.mx/llanta-17.5-25-maquinaria-pesada%2C) recuperado el 7 de febrero de 2023.

Cálculo del costo horario en la siguiente página.

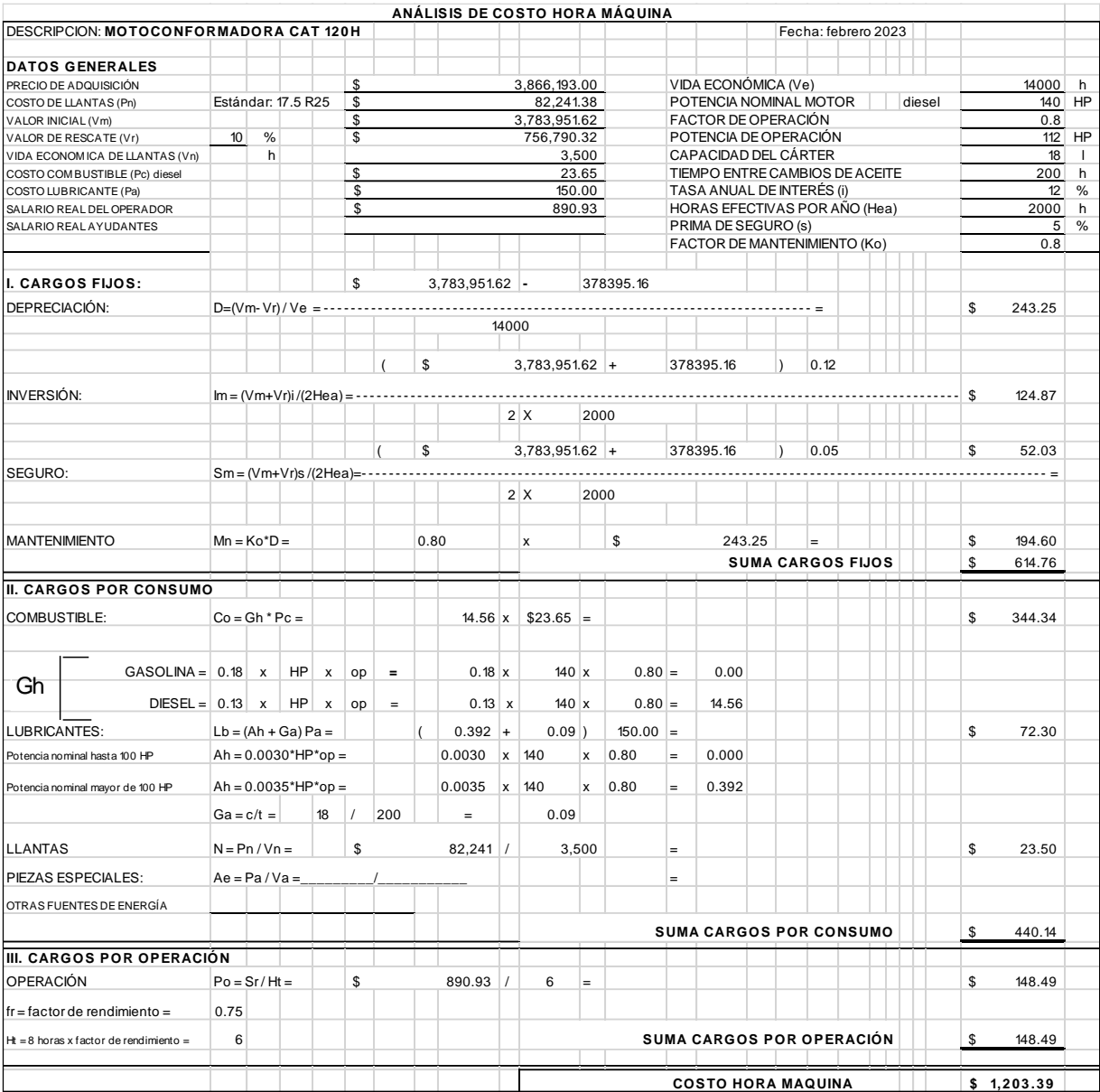

Camión pipa International de 10,000 litros de capacidad, chasis Loresa. Modelo 2022, 210 HP.

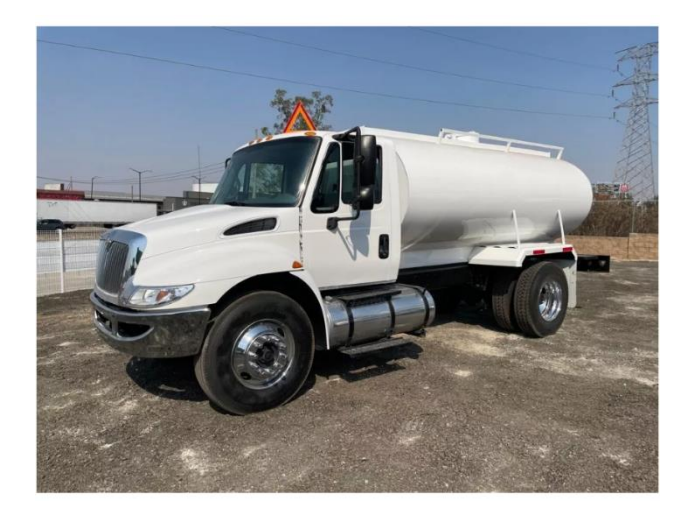

Cotización: Mercado libre= \$890,000

Fuente: [https://vehiculo.mercadolibre.com.mx/MLM-1398297016-international-pipa-de-agua-de-](https://vehiculo.mercadolibre.com.mx/MLM-1398297016-international-pipa-de-agua-de-10000-litros-chasis-loresa-_JM)[10000-litros-chasis-loresa-\\_JM,](https://vehiculo.mercadolibre.com.mx/MLM-1398297016-international-pipa-de-agua-de-10000-litros-chasis-loresa-_JM) recuperado el 7 de febrero de 2023.

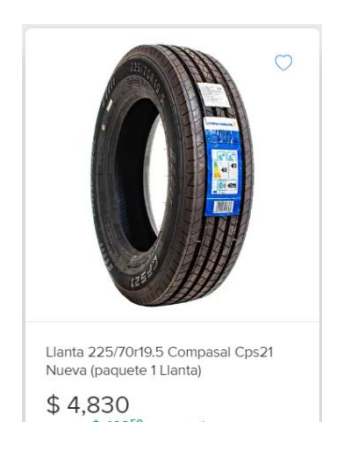

Llantas

Cotización: Mercado libre= \$ 4,830.00 Costo por 6 llantas = \$28,980.00

Fuente: [https://listado.mercadolibre.com.mx/llantas-para-camion-22.5-nuevas,](https://listado.mercadolibre.com.mx/llantas-para-camion-22.5-nuevas) recuperador el 7 de febrero del 2023.

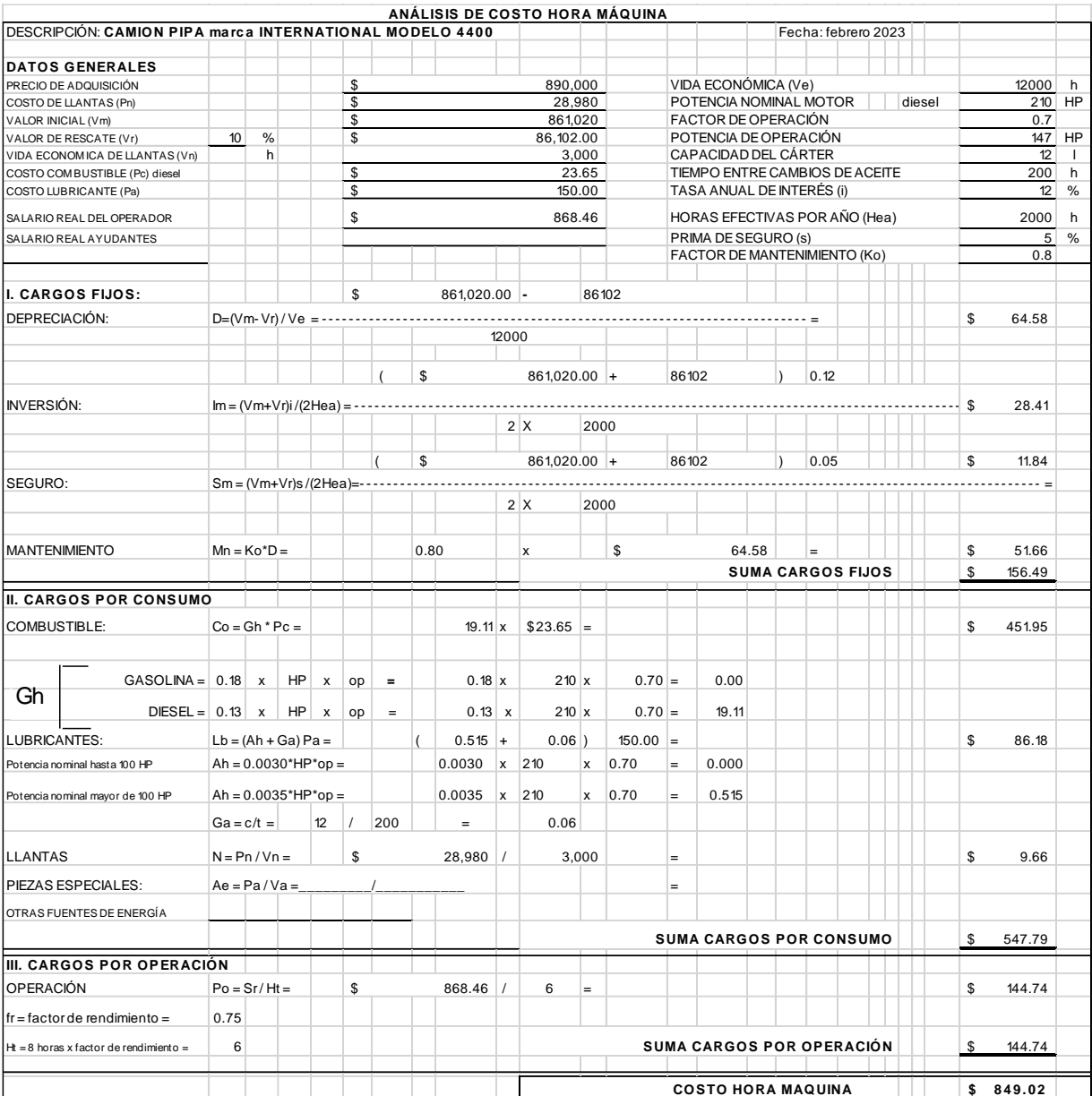

## Rodillo liso vibratorio Hamm HC119i

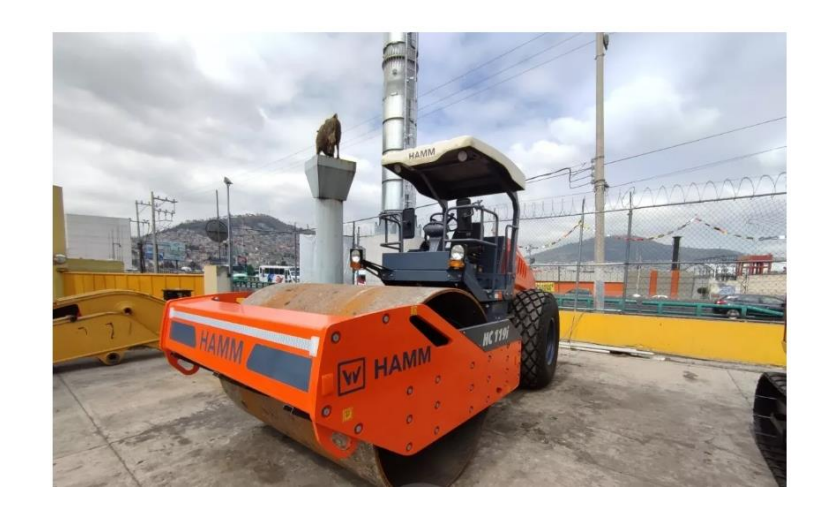

Cotización: Mercado libre= \$ 75,500 USD X \$19.30 = \$1´457,150

Fuente: [https://listado.mercadolibre.com.mx/compactador-caterpillar-cs533e,](https://listado.mercadolibre.com.mx/compactador-caterpillar-cs533e) recuperado el 7 de febrero del 2023.

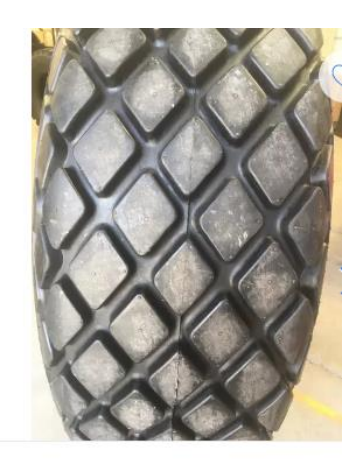

Llanta 23.1-26. (12) Capas Marca Treangle R-3

\$25,990

Llantas 23,1 x 26

Cotización: Mercado libre= \$25,990 inc. IVA = \$22,405.17 sin IVA

Costo llantas= \$22,405.17 x 2= \$44,810.34

Fuente: [https://listado.mercadolibre.com.mx/llanta-23.1-26,](https://listado.mercadolibre.com.mx/llanta-23.1-26) recuperado el 7 de febrero de 2023.

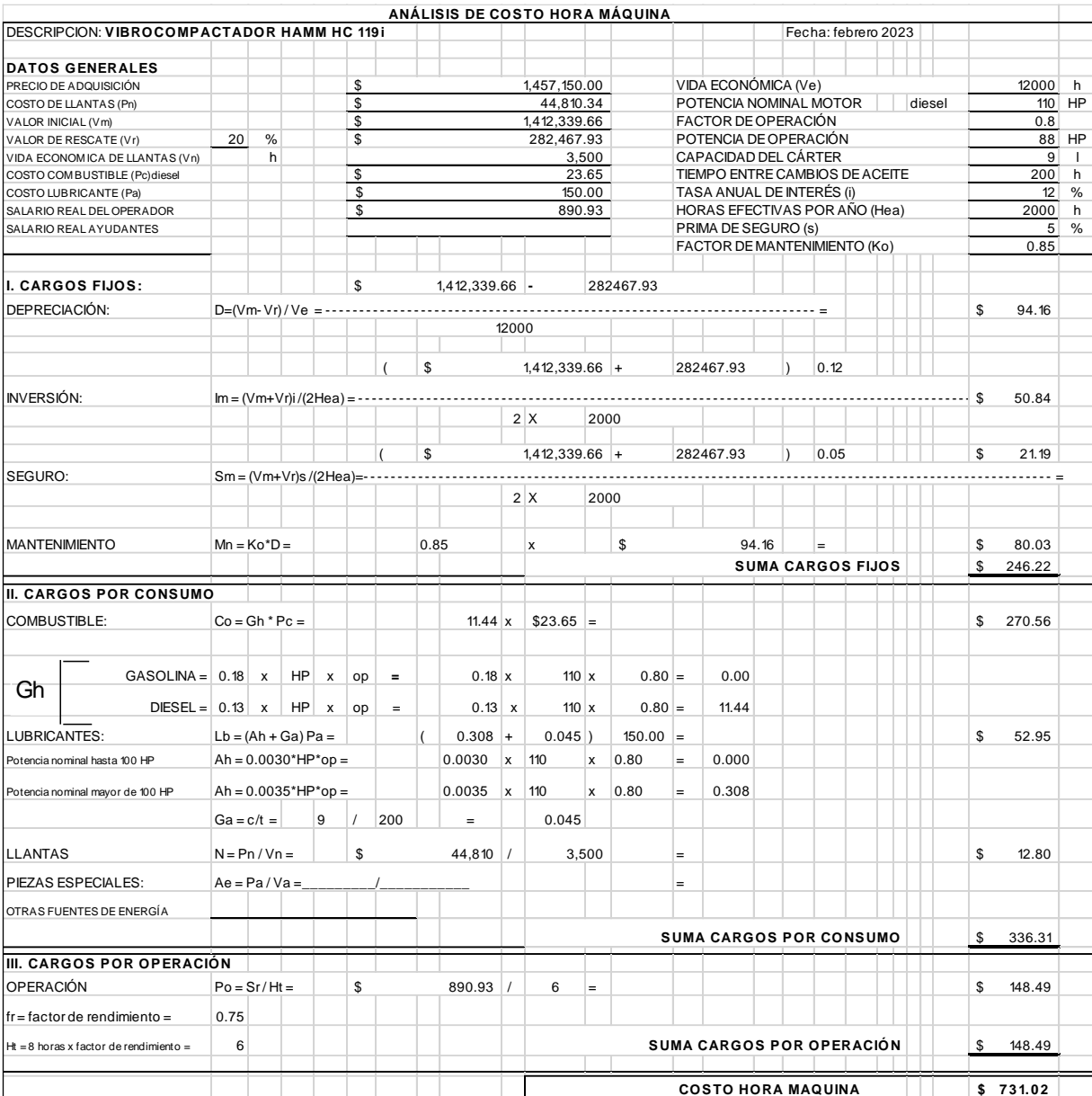

La Tabla 4.7, muestra un resumen de los costos horarios calculados.

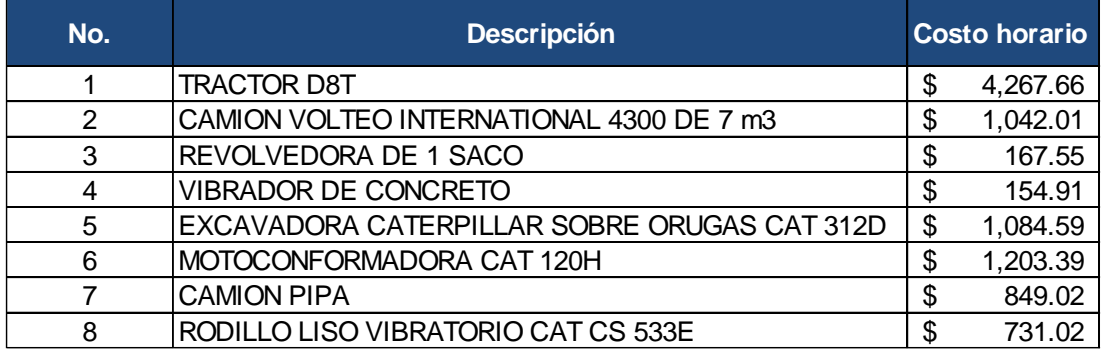

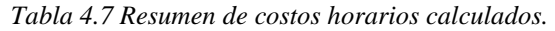

4.3.6 El I.V.A. en los costos de la maquinaria

El cargo por IVA no deberá incluirse en la estructuración de los costos horarios.

En el momento que el constructor adquiere un equipo, ya sea en el mercado nacional o de importación, debe pagar el IVA correspondiente al proveedor; por lo que, en toda obra gravada, deberá manejarse el pago de IVA a los proveedores de equipo, su traslado a clientes por obra ejecutada y su acreditación ante la SHyCP, en forma contable, sin repercutirlo dentro de los costos o en el precio de venta.

## 4.4 El costo directo por maquinaria

Con relación al costo directo por maquinaria, el RLOPSRM señala:

*Artículo 194.- El costo horario directo por maquinaria o equipo de construcción es el que se deriva del uso correcto de las máquinas o equipos adecuados y necesarios para la ejecución del concepto de trabajo, de acuerdo con lo estipulado en las normas de calidad y especificaciones generales y particulares que determine la dependencia o entidad y conforme al programa de ejecución convenido.* 

El costo horario directo por maquinaria o equipo de construcción es el que resulta de dividir el importe del costo horario de la hora efectiva de trabajo entre el rendimiento de dicha maquinaria o equipo en la misma unidad de tiempo, de conformidad con la siguiente expresión:

$$
ME = \frac{Phm}{Rhm}
$$

*Donde:* 

*"ME" Representa el costo horario por maquinaria o equipo de construcción.* 

Nota del autor: La palabra *"horario"* figura incorrectamente al inicio del primer párrafo y, en la definición de ME, debe decir simplemente: "*costo directo por maquinaria"* o equipo de construcción.

*"Phm" Representa el costo horario directo por hora efectiva de trabajo de la maquinaria o equipo de construcción considerados como nuevos; para su determinación será necesario tomar en cuenta la operación y uso adecuado de la máquina o equipo seleccionado, de acuerdo con sus características de capacidad y especialidad para desarrollar el concepto de trabajo de que se trate. Este costo se integra con costos fijos, consumos y salarios de operación, calculados por hora efectiva de trabajo.* 

*"Rhm" Representa el rendimiento horario de la máquina o equipo considerados como nuevos dentro de su vida económica, en las condiciones específicas del trabajo a ejecutar y en las correspondientes unidades de medida, que debe corresponder a la cantidad de unidades de trabajo que la máquina o equipo ejecuta por hora efectiva de operación, de acuerdo con los rendimientos que determinen, en su caso, los manuales de los fabricantes respectivos, la experiencia del contratista, así como las características ambientales de la zona donde se realizan los trabajos. Para el caso de maquinaria o equipos de construcción que no sean fabricados en línea o en serie y que por su especialidad tengan que ser rentados, el costo directo de éstos podrá ser sustituido por la renta diaria del equipo sin considerar consumibles ni operación.* 

La normatividad señala que el cálculo de los costos horarios debe hacerse considerando equipo nuevo para hacerlo consistente con los rendimientos de equipo nuevo. Evidentemente, las empresas cuentan con maquinaria y equipo de diversas edades y, en ocasiones tienen que rentarlo. En este caso el analista tendrá que corroborar el importe de las rentas contra los cálculos que resulten en el costo horario y hacer las modificaciones que procedan en sus cálculos.

La tabla 4.8, obtenida de la revista "Informáquina" muestra las tarifas de renta mensual de equipo pesado de construcción a enero del 2023. Estos precios se aplican a periodos de renta de 30 días o 200 horas de trabajo, con supervisión periódica, no incluyen operación, mantenimiento, fletes ni seguros.

| MODELOS COMERCIALES                                                                                                    |                                                                                                    | <b>RANGO</b>                                                                                                    | <b>RENTA MENSUAL</b>                                          |                                                                                               | INFORMAQUINA <b>ATA</b>                                                                                                    |
|----------------------------------------------------------------------------------------------------|----------------------------------------------------------------------------------------------------|----------------------------------------------------------------------------------------------------|---------------------------------------------------------------|-----------------------------------------------------------------------------------------------|----------------------------------------------------------------------------------------------------|
| CAT DUH<br>CASE 850G DEERE 653H HOMATSU DELE                                                                                                    |                                                                                                    |                                                                                                    |                                                               | 105,208                                                                                       |                                                                                                    |
| CAT B4G<br>CAT DEH<br>CASE 1150G DEERE 700H FAXT FD9 HOMATSU DS3A<br>CAT 05G<br>CASE 1160H J.DEERE 7000<br>CAT DEN<br>CAT DAD<br>DEERE 850K KOMATSU DASE FUUT A FOTB<br>CAT D6H<br>DEERE ESOB<br>CAT DAN<br><b>CAT DERIE</b><br>DEERE 850C KOMATSU DSBE CASE 1830K                                                                                                    | m<br>130<br>90<br>110<br>iiš<br>140<br>165<br>140<br>165                                                                                                    |                                                                                                    | 94,100<br>134,900<br>168,309<br>100,700                       | 111,400<br>117,600<br>107,000<br>143,000                                                      | <b>PARA SU INFORMACION</b>                                                                                                    |
| FIAT ALLIS #D20<br>CAT B7H<br>FIAT ALLIS FD20 NOMATEJ DESE<br>CAT 07R<br>CAT D7R<br><b>DERNE N</b><br>KOMAZSU D155 - A1<br><b>CAT DEK</b><br>CAT DEL<br>FIAT A. FD - 300<br>KOMATSUO155 - A2 FIAT FO30<br><b>CAT DEN</b><br>CAT DER<br>DEERE 1050C KOMATSU 0275 A<br>CAT 08T                                                                                                    | 215<br>230<br>300/330<br>116<br>250<br>20<br>310                                                                                                    |                                                                                                    | 330,500<br>338 200<br>370,008                                 | 157,800<br>253,700<br>153,508<br>181,000<br>275,400                                           | <b>ENERO 2023</b><br><b>TARIFAS PROMEDIO DE</b>                                                                                                    |
| <b>CAT DST</b>                                                                                                    | 410                                                                                                    |                                                                                                    | 554,600                                                       |                                                                                               | <b>RENTAS MENSUALES</b>                                                                                                    |
| CATRAS<br>DEERE 555C<br>CAT 9390<br>CAT 9530<br>DEERE 655C KOMATSU D578<br>CAT 9530<br><b>DEERE 7558</b><br>KOMATSU B575<br>DEERE 755C KOMATSU D755<br>CAT 9638<br>CAY 6630<br>CAT 977L<br>DEERE 855 INTERNATIONAL 250C<br>CAT 97%                                                                                                    | 10<br>50<br>120<br>122<br>130/140<br>160<br>158<br><b>ISA</b><br>230                                                                                                    | $1.5$ yd<br>$1.5 \frac{1.6}{123}$<br>2.00 <sub>w2</sub><br>$\frac{100}{18}$ ye<br>2.75 vill<br>3.60 yer                                                                                                    | 05,400<br>177,708<br>209,200<br>322,100                       | 48,208<br>146,108<br>153,408<br>155,600<br>177,708                                            | <b>DE MAQUINAS</b><br>EN PERFECTO ESTADO<br>DE EMPRESAS CON<br><b>INFRAESTRUCTURA</b><br>ADECUADA                                                       |
| DEERE 4403 KOMATSU WA 120 VOLVO LIDI CLARK45B<br>CAT 6040<br>KONATEJ WA 180 CASE 7210<br>CAT 926F<br>HAAN SEEDS<br>CAT 9280<br>DEERE SANS<br>KOMATSU WA 250 CASE 6219 JCB 426<br>CASE 621C JCB 4268<br>CAT 508C<br>CAT 9386<br>DEERE 544H CASE721B VOLVO L90C KONATSU WA 320 JCB 435<br>CAT 9380<br>Il DEERE 924<br>CAT 9505<br>DEERE 644H VOLVO L120C CASE 821. KOMATSU WA 380. JCB 456<br>CAT 905G<br>DEERE 744E CASE 921B NOMATEU HW 420 VOLVO-150-C<br>CAT 966F<br>VOLVO L 150 CASE 921B KOMATSU WA 420<br><b>CAT 9665</b><br># CASE 921C VOLVO L120 DEERE 744H<br>TEREX 10C KOMATSU WA 600 VOLVO L320<br>CAT 1680<br>CAT 9888<br>DEERE 744H VOLVO L330C KOMATSU WA 600<br>CAT 9880 | 80/109<br>121<br>176<br>120<br><b>YSY</b><br>140<br>160<br>179<br>185<br>170<br>210<br>375/415<br>475                                                                                                    | $\frac{1.75 \, \mu \text{J}}{2.3 \, \mu \text{J}}$<br>$\frac{2.00 \text{ yd}}{2.6 \text{ yd}}$<br>$^{26}$ $\frac{97}{8}$<br>$\frac{3.65 \times 10^{8}}{3.80 \times 10^{8}}$<br>4.00 y0<br>4.00 yell<br>85/5 98<br>528.90<br>$7.00 - 10^{12}$<br>8.00 yd<br>8.20 vd | 94,800<br>113,000<br>141,700<br>109,000<br>251,309<br>434,408 | 52,900<br>64,938<br>102,905<br>125,400<br>150,400<br>126,300<br>209,208<br>254,000<br>179,000 | <b>VARIABLES QUE</b><br><b>INCIDEN EN LOS</b><br><b>PRECIOS SON:</b><br>EL MODELO, LA EDAD<br>DE LOS EQUIPOS<br><b>LAS CONDICIONES</b><br>DE OPERACIÓN, |
| CAT 520<br>VUMBO 3964 POCLAPHIC 8D<br>DEERE 160<br>CAT 225<br>AMERICAN 25-A<br>DEERE 690<br><b>POCLAIVIN</b><br><b><i>ROMATSU PC25</i></b><br>CAT 235<br>DEERE 892<br>AMERICAN 35-A POCLAIN 160 KOMATSU POARS<br>CAT 3208<br>DEERE 2000 LC CASE 9630/CX210 KOMATSU PC203 JCB 260<br>CAT 520C<br><b>CAT 32SB</b><br>DEERE 2700-LC CASE 9540/CX240 KONATSU PC250 JCB 260<br>CAT 525CL<br>DAEWO 298 JOB 260 DEERE 270C<br>CAT 245<br>DEERE S400-LC<br>CAT EL:300<br>DEERE 800<br>DEERE 3300-LC KOMATSU PC300 JOB 330LC<br>CAT 3308<br>CAT 550C                                                                                                    | 100/120<br>136/150<br>19/5/250<br>128<br>178<br>168<br>188<br>187/208<br>322<br>547                                                                                                    | 0.75 yer<br>1.62 yd<br>$2.00 - \omega t$<br>1.24 yd<br>1.24 yd<br>25.98<br>$2.22 - 90$<br>3.5 yd<br>诗短<br>$1.7 + 0.0$                                                                                                    | 153,708<br>150,500<br>240,600                                 | \$4,300<br>84,200<br>113,000<br>113,000<br>161,200<br>161,000<br>115,700<br>209, 208          | EL COMPONENTE<br><b>INFLACIONARIO</b><br>EL TIPO DE CAMBIO<br><b>MONETARIO</b><br>Y LOS FACTORES<br><b>REGIONALES</b>                                   |
| CAT 4168<br>DEERE 3100 CASE 580K FORD 555 MF 50 MF 95 JCB 314E<br>DEERE STOL/G CASE SREL/SL/M JCB 21 HOMATSUWBE<br>CAT 4160<br><b>KOMATDJ/WB93R</b><br>CAT 4160<br>CASE 590T/580SM JCB 214<br>MT <sub>426</sub><br>DEERE 410E<br>DEERC 2100 CASE 500SL JCB 214T JCB 214S/2150<br><b>CAT 4368</b><br>CASE 590 SM                                                                                                    | 65270<br>70/25<br>n<br>80/90<br>$^{10}$                                                                                                    | 1.00 yd<br>12024                                                                                                    | 60,703<br>67,500                                              | 42,100<br>48,300<br>\$1,208<br>\$5,500                                                        | EL ANO DE FABRICACIÓN O<br><b>EDAD DE LOS EQUIPOS</b><br><b>PUEDE OBTENERSE</b><br><b>CONSULTANDO MANUALES</b>                                          |
| CAT 120H<br>KOMATSU GD 511A DEKRE 670C CASE 845<br>DEERE 670 CHAMPION 710 KOMATSU GD 611A CASE 845<br>CAT 12M<br>CAT 1200<br>DEERE 6709 FIAT ALLIS FG7GA CHAMPION 720<br>CAT 12G<br>CAT 1209<br>OVIA GOSTI<br>CAT 140H<br>CHAMPION 720 KOMATSU 90611A DEERE 770C CASE INS<br><b>CASE IIAK</b>                                                                                                    | 126<br>140<br>129<br>135<br>120/130<br>165<br>155                                                                                                    |                                                                                                    | 132,500<br>106,300<br>138,000                                 | 107,008<br>80,208<br>99,008<br>64,930                                                         | <b>Y NUMEROS O CON EL</b><br><b>DISTRIBUIDOR DE CADA</b><br><b>MARCA RESPECTIVAMENTE</b>                                                                |
| LINK BELT LS-SIL KOHERING 405 LINA 44<br>LINK BELT LS-T08 BUCYRUS ERIE-388 NORTHWEST 41<br>ELICYPROS ERIE 38 HD NORTHWEST 6<br>LINK BELT 118 BUCYRISE DRE-SAB PH 550 NORTHWEST 800                                                                                                    |                                                                                                    | 1 1/4 yd<br>2.5 kg                                                                                                    |                                                               | 81,930<br>121,100<br>142,108<br>173, 800                                                      | <b>ESTA INFORMACIÓN SOBRE LOS</b><br>PRECIOS PROMEDIO DE LAS<br>RENTAS MENSUALES Y QUE<br><b>ESTÁN SUJETOS A CAMBIOS, SE</b>                            |
| CAT 766C                                                                                                    | 415/420                                                                                                    | 35 TONS                                                                                                    |                                                               | 142,100                                                                                       | APLICAN A PERÍODOS DE RENTA<br>DE 30 DÍAS O 200 HORAS                                                                                                   |
| DROTT 2008 GROVE RTS30 TEREX ATT 250<br>PH. OMEGA 40 LORAIN LRT-40 GROVE RT540 L. BELT RTC 635<br>PH T600 GROVERT 658<br>KRUPP 4070 GROVE TMS 800                                                                                                    | 125/140<br>197/200                                                                                                    | 25 TONS<br><b>35 TONS</b><br>10 TONS<br><b>BD TONS</b>                                                                                                    |                                                               | 225,900<br>274,000<br>138,100<br>514,600                                                      | CONSECUTIVAS CON SUPERVI-<br>SIÓN PERIÓDICA NO INCLUYE<br><b>I.V.A., OPERACIÓN MANTENI-</b><br>MIENTO, FLETES NI SEGUROS.                               |
| CAT 815 DYNAPAC CT 20<br>CAT 8150<br>CAT B15F DYNAPAC CT25 CT 250 CT 262<br>CAT 825C                                                                                                    | 170/175<br>203<br>210                                                                                                    | <b>19 TONS</b><br>20 YONG<br>21. TONS<br>20 TONE                                                                                                    | 240,600                                                       | 115,608<br>138,408<br>142,100                                                                 | TIENEN EXCLUSIVAMENTE EL<br>PROPOSITO DE SERVIR COMO                                                                                                    |
| INDERSOLL RAND DD22 BW 120AD CAT 224C DYNAPAC CC122 HAMM HD12                                                                                                    | 54/41<br>125/135<br>120/149                                                                                                    | 1,2/4/2 TONS<br>10/20 TONS<br>10/50<br>TONS<br>10/25 TONS                                                                                                    | 37,500<br>76,203                                              | 54, 108<br>49,533                                                                             | CIFRA GUÍA PARA NEGOCIAR<br>CADA SITUACIÓN DE ARRENDA-<br>MIENTO EN PARTICULAR Y NO                                                                     |
| DWIMPAC CP-222   BAND PT 125 CAT PS360<br>SEAMAN GUNNISON (1995 EN ADELANTE)                                                                                                    | 94.                                                                                                    | TA/22 TONS<br>10/35                                                                                                    | 42,100                                                        | \$2,805                                                                                       | CONFORMA NINGUNA RESPON-<br>SABILIDAD DE NUESTRA PARTE                                                                                                  |
| MODELOS 1998 EN ADELANTE                                                                                                    |                                                                                                    | <b>BOOB L</b><br>6000 l.                                                                                                    | 96,203<br>67,508                                              |                                                                                               | LOS <sub>1</sub><br><b>TERMINOS</b><br>DF<br><b>CSA</b>                                                                                                 |
| MODELOS 1998 EN ADELANTE                                                                                                    |                                                                                                    | 8005 L                                                                                                    | 32,100                                                        |                                                                                               | CONTRATO DE ARRENDAMIEN-<br>TO DE MAQUINARIA DEBERÁN                                                                                                    |
| MODELOS 1998 EN ADELANTE                                                                                                    | 114                                                                                                    | 3.5 MIYOKUD                                                                                                    | 113,000                                                       |                                                                                               | <b>ESTIPULARSE POR ESCRITO EN</b>                                                                                                    |
| MERLO P30-13 JCB 530-70                                                                                                    | 64<br>ïй                                                                                                    | 3T - 13M<br>ST-13M                                                                                                    | 88,900<br>144,800                                             |                                                                                               | UN CANVENIO FIRMADO POR<br>AMBAS PARTES CONSIDERAN-                                                                                                    |
| MERLO ROTO P30-13 JC0532-120 CAT THAT                                                                                                    |                                                                                                    |                                                                                                    |                                                               |                                                                                               | <b>DO TODOS LOS</b><br><b>ASPECTOS</b><br><b>LEGALES Y COMERCIALES.</b>                                                                                 |
|                                                                                                    | CAT DTG<br>KOMATSU DESA - 21 CASE 1850K<br>CAT D9N<br>KOMATSU G355 A<br>CAT 920<br>CAT 688H<br>CAT 3458 B<br>CAT 14H<br>EUCLID N 35 TEREX 3306 KOMATEU MO320<br>TEREX 3307 KOMATSU HD 325 TEREX TRAD-TRAS<br>CAT 7660<br>DYNAPAC CA 25 STD, VAP 701, SOMAG BW-2120P HAMM 2528<br>DYNAPAC CA25 PD VAP 70P 1, BAND 50 109F CP563/533 - BOMAG BW - 212PD<br>DYNAPAC COIS/CO412 1, RAND 0090 SOMAG PW211D<br>MODELOS 1998 EN ADELANTE<br>(TALWACHINE MARINER 35 - (5.5°) (contassuo electronia y cargador centents sucos y gran | <b>H</b> <sub>P</sub><br>180/200<br>475<br>320<br>220<br>403<br>115                                                                                                    | CAPACIDAD<br>0.20 yd<br>4D TONS<br>3.5 MY/CICLO               | NUEVOS<br>518,500<br>322,200<br>240,600<br>522,000<br>137,000                                 | <b>SEMINUEVOS</b><br>120,100<br>423,800<br>(177,880)*                                                                                                   |

*Tabla 4.8 Renta mensual de equipo pesado de construcción, enero 2023.*

*Fuente[: https://informaquina.mx/revista.php#revistapdf/29,](https://informaquina.mx/revista.php#revistapdf/29)* recuperado el 7 del febrero del 2023.

## 4.5 Rendimientos de los equipos de construcción

Se define como rendimiento, la cantidad de unidades de obra que una máquina puede ejecutar en la unidad de tiempo, que en el caso de la maquinaria, es la hora.

Con base en lo anterior, las unidades del rendimiento se expresan en m/h, m $^{2}/h$ , m $^{3}/h$ , etc.

Los equipos ligeros o pequeños generalmente vienen acompañados de una hoja técnica en la cual se estipula el rendimiento o producción que son capaces de ofrecer. Por otra parte, su costo es bajo y su producción va asociada a la habilidad de la mano de obra para operarlos, tal es el caso de una "bailarina" o un vibrador para concreto.

Sin embargo, los equipos pesados, cuyo costo de adquisición es muy alto, requieren que los cálculos para determinar sus costos y rendimientos sean lo más exactos posible, ya que de ello depende el éxito económico de una obra.

Los rendimientos en todo caso pueden obtenerse de tres maneras:

- Por observación directa
- A partir de tablas o gráficas proporcionadas por los fabricantes
- Por procedimientos analíticos al analizar el ciclo de trabajo de los equipos.

La determinación del rendimiento por observación directa se puede llevar a cabo cuando el equipo ya se encuentra trabajando en la obra o bien en campos o tramos de experimentación: basta observar y documentar de manera sistemática los volúmenes que las máquinas ejecutan en un periodo determinado para calcular el rendimiento horario promedio.

Algunos fabricantes o distribuidores de equipo proporcionan tablas o gráficas en las cuales se pueden consultar los rendimientos esperados. En este caso, es muy importante verificar las condiciones bajo las cuales se determinaron estos rendimientos y hacer los ajustes necesarios para el caso particular que se esté analizando.

Finalmente, la determinación de los rendimientos por procedimientos analíticos se hace a partir del estudio detallado del ciclo de trabajo de las máquinas.

Las expresiones algebraicas para calcular el rendimiento de algunos equipos mediante este procedimiento se muestran en la tabla 4.9.

| <b>EQUIPO</b>                  | RENDIMIENTO TEÓRICO             |
|--------------------------------|---------------------------------|
| Cargadores                     | $R = \frac{CK60\eta}{t}$        |
| Compactadores                  | $R = \frac{10AVEF\eta}{N}$      |
| Draga, palas, retroexcavadoras | $R = \frac{CK60\eta}{t}$        |
| Escarificador                  | $R = \frac{VA_s p \eta}{N}$     |
| Motoconformadora               | $T = \sum \frac{NiD}{Vi\eta i}$ |

*Tabla 4.9 Fórmulas para obtener el rendimiento teórico de algunos equipos de construcción.*

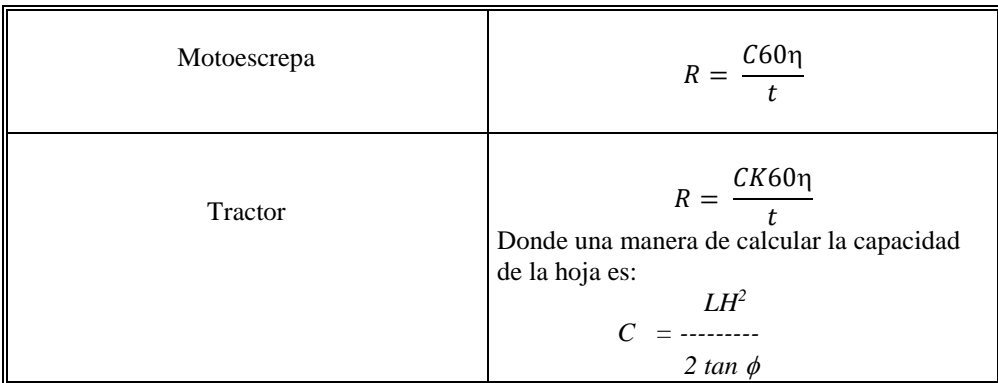

En las expresiones anteriores:

- *10,* Factor para homogenizar unidades.
- *A*, Ancho de compactación.
- *As,* Ancho del surco labrado por el diente del arado, cuando el equipo escarificador esté formado por varios dientes, el valor de "a" será el ancho efectivo de la faja roturada por el arado.
- *C,* Capacidad nominal de la herramienta de trabajo (hoja, bote, caja).
- *D,* Distancia recorrida en cada pasada, expresada en kilómetros. Debe determinarse de acuerdo con la naturaleza del trabajo.
- *E,* Espesor de capa por compactar en centímetros.
- *F,* Factor de traslape especificado.
- *H,* Altura de la hoja del tractor.
- *K,* Factor de carga o de llenado.
- *L,* Longitud de la hoja del tractor.
- *N,* Número de pasadas necesarias en cada capa, ya sea para compactar, para extender o para aflojar material, se determina por especificaciones, por experiencia o mediante terraplenes de prueba.
- *p,* Profundidad efectiva de penetración de los dientes del arado.
- *T,* Tiempo total empleado en realizar un trabajo, determinado compuesto por varias operaciones, cada una de ellas llevada a cabo con diferente velocidad, diferente número de pasadas y en su caso diferente eficiencia.
- *t,* Tiempo del ciclo en minutos.
- *V,* Velocidad de operación de la máquina al realizar el trabajo en kilómetros por hora.
- *n*, Factor de eficiencia.

*,* Ángulo del reposo del material empujado por la hoja del tractor.

Nota: Según el alcance del trabajo por realizar, habrá que incorporar el coeficiente de abundamiento en las expresiones anteriores.

## Capítulo 5 Costos indirectos

## 5.1 Generalidades

Los costos indirectos son todos aquellos gastos generales no considerados en el costo directo que, por su naturaleza intrínseca, se requieren para que la empresa constructora pueda llevar a cabo el adecuado avance de las obras a su cargo y las actividades propias de su naturaleza.

Los costos indirectos son perfectamente previsibles y se pueden analizar y calcular previamente por lo menos dentro del mismo orden de aproximación que los costos directos. Se pueden, por otra parte, controlar durante la ejecución de la obra, para mantenerlos dentro de los límites prefijados.

El RLOPSRM establece la siguiente definición:

*Artículo 211.- El costo indirecto corresponde a los gastos generales necesarios para la ejecución de los trabajos no incluidos en los costos directos que realiza el contratista, tanto en sus oficinas centrales como en el sitio de los trabajos, y comprende entre otros: los gastos de administración, organización, dirección técnica, vigilancia, supervisión, construcción de instalaciones generales necesarias para realizar conceptos de trabajo, el transporte de maquinaria o equipo de construcción, imprevistos y, en su caso, prestaciones laborales y sociales correspondientes al personal directivo y administrativo.* 

*Para la determinación del costo indirecto se deberá considerar que el costo correspondiente a las oficinas centrales del contratista comprenderá únicamente los gastos necesarios para dar apoyo técnico y administrativo a la superintendencia encargada directamente de los trabajos. En el caso de los costos indirectos de oficinas de campo se deberán considerar todos los conceptos que de ello se deriven.*

Con base en lo anterior, se pueden agrupar los costos indirectos en dos categorías:

- Administración central
- Administración y gastos generales de obra

## 5.2 Administración central

Toda empresa constructora racionalmente organizada, debe estar dotada de personal encargado de planear, organizar, dirigir y controlar todas las operaciones de la propia empresa, así como de la infraestructura necesaria para llevar a cabo las funciones sustantivas de esta.

El artículo 213 del RLOPSRM establece los gastos generales que podrán tomarse en consideración para integrar el costo indirecto y que pueden aplicarse indistintamente a la administración de oficinas centrales, a la administración de oficinas de campo o a ambas, según el caso.

Son los siguientes:

*I. Honorarios, sueldos y prestaciones de los siguientes conceptos:* 

*a) Personal directivo; b) Personal técnico;* 

*c) Personal administrativo;* 

*d) Cuota patronal del seguro social y del Instituto del Fondo Nacional de la Vivienda para los Trabajadores;* 

*e) Prestaciones a que obliga la Ley Federal del Trabajo para el personal enunciado en los incisos a), b) y c) de esta fracción;* 

*f) Pasajes y viáticos del personal enunciado en los incisos a), b) y c) de esta fracción, y* 

*g) Los que deriven de la suscripción de contratos de trabajo para el personal enunciado en los incisos a), b) y c) de esta fracción;* 

*II. Depreciación, mantenimiento y rentas de los siguientes conceptos:* 

*a) Edificios y locales;* 

- *b) Locales de mantenimiento y guarda;*
- *c) Bodegas;*

*d) Instalaciones generales;* 

*e) Equipos, muebles y enseres;* 

- *f) Depreciación o renta, y operación de vehículos, y*
- *g) Campamentos;*

*III. Servicios de los siguientes conceptos:* 

*a) Consultores, asesores, servicios y laboratorios, y b) Estudios e investigaciones;* 

*IV. Fletes y acarreos de los siguientes conceptos:* 

*a) Campamentos;* 

- *b) Equipo de construcción;*
- *c) Plantas y elementos para instalaciones, y*

*d) Mobiliario;* 

*V. Gastos de oficina de los siguientes conceptos:* 

*a) Papelería y útiles de escritorio;* 

- *b) Correo, fax, teléfonos, telégrafos, radio y otros gastos de comunicaciones;*
- *c) Equipo de computación;*
- *d) Situación de fondos;*
- *e) Copias y duplicados;*
- *f) Luz, gas y otros consumos, y*
- *g) Gastos de la licitación pública;*

*VI. Capacitación y adiestramiento;* 

*VII. Seguridad e higiene;* 

*VIII. Seguros y fianzas, y* 

*IX. Trabajos previos y auxiliares de los siguientes conceptos:* 

*a) Construcción y conservación de caminos de acceso;* 

*b) Montajes y desmantelamientos de equipo, y* 

*c) Construcción de las siguientes instalaciones generales:* 

*1. Campamentos; 2. Equipo de construcción, y 3. Plantas y elementos para instalaciones.*

Por otra parte, el RLOPSRM establece que:

*Artículo 212.- Los costos indirectos se expresarán como un porcentaje del costo directo de cada concepto de trabajo. Dicho porcentaje se calculará sumando los importes de los gastos generales que resulten aplicables y dividiendo esta suma entre el costo directo total de los trabajos de que se trate.*

Conforme lo que señala el artículo anterior, aplicado a la administración central, una manera de hacerlo es calcular el importe de los gastos generales de la empresa para un periodo anual y dividir este importe entre el costo directo anual de la obra que se espera ejecutar en el mismo periodo. El resultado, expresado en porcentaje, se aplicará como lo indica el artículo al costo directo de cada uno de los conceptos de obra.

Se ilustra lo anterior esquemáticamente en la figura 5.1.

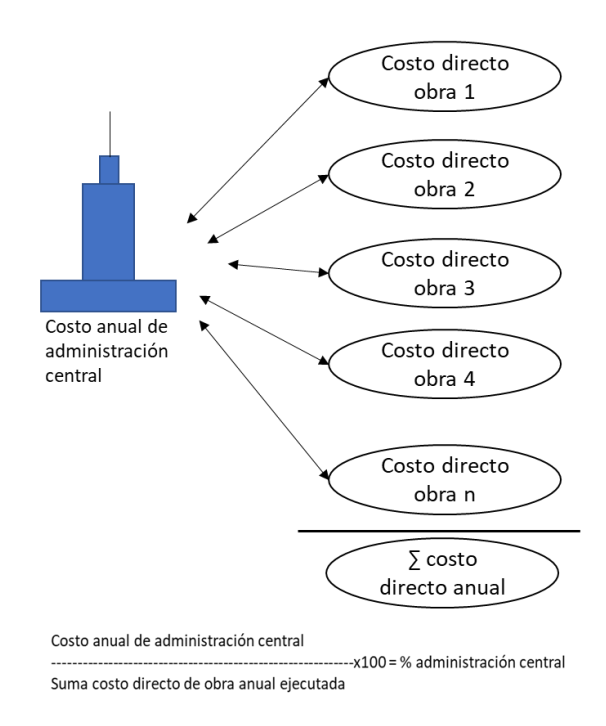

*Figura 5.1 Esquema conceptual para calcular el porcentaje de administración central.*

## Ejemplo

Supongamos que se ha calculado el costo anual por administración central en una constructora mismo que importa \$10´000,000. Ver tabla 5.1.

Por otra parte, se estima que el volumen de obra que la empresa espera ejecutar a costo directo en el año es de \$125´000,000. Entonces el porcentaje que tendrá que cargar a cada una de las obras a través de cada uno de los conceptos que ejecute en el año es igual a:

# % administración central =  $\frac{$10'000,000}{$125'000,000}x100 = 8\%$

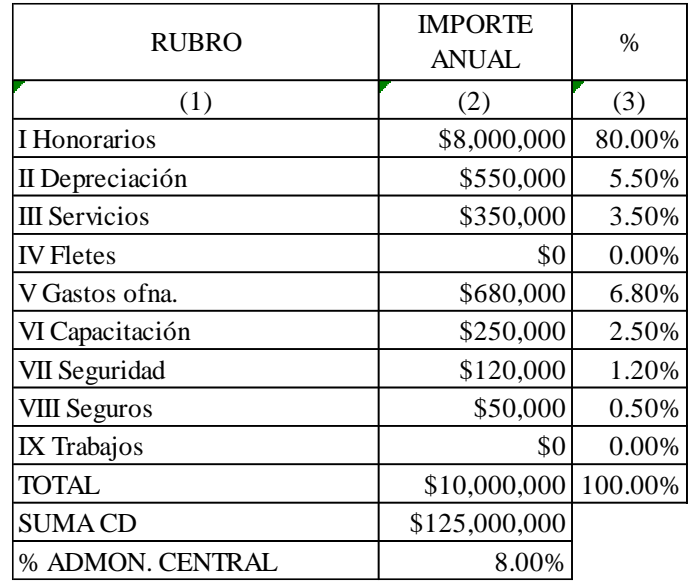

*Tabla 5.1 Cálculo del costo anual por administración central y porcentaje sobre el costo directo anual de obra ejecutada.*

Teóricamente, el 8% calculado debería aplicarse a todas las obras que ejecute la empresa en el año, sin embargo, es obvio pensar que, de acuerdo con el panorama que se vaya presentando, los directivos tomarán medidas conducentes a incrementar o disminuir este porcentaje o bien harán ajustes en la organización para mantenerlo.

El RLOPSR hace la siguiente puntualización:

*Artículo 212.- Los costos indirectos se expresarán como un porcentaje del costo directo de cada concepto de trabajo. Dicho porcentaje se calculará sumando los importes de los gastos generales que resulten aplicables y dividiendo esta suma entre el costo directo total de los trabajos de que se trate.*

Una vez calculado el porcentaje de administración central, la disposición anterior se puede cumplir fácilmente si se hace una regla de tres para cada una de las obras que se están presupuestando. La Tabla 5.2 ilustra la manera de hacerlo.

Las columnas 1, 2 y 3 corresponden al cálculo del importe anual de administración central y el porcentaje de cada uno de los nueve rubros considerados con relación al total de \$10´000,000. La columna 4 contiene el porcentaje que representa cada uno de los nueve rubros sobre la suma a costo directo de la obra que se estima ejecutar en un año (\$125´000,000). Estos porcentajes se aplican al costo directo de cada una de las cinco obras consideradas, lo que da como resultado el cargo que se hará por administración central para cada uno de los rubros considerados. La suma de estos cargos representa, por decirlo de alguna manera, la aportación de cada una de las obras para soportar el costo de la administración central.

En la tabla se ha considerado para cada uno de los nueve rubros únicamente la suma de su importe. En un caso real, es necesario desglosar cada uno de estos rubros en los conceptos que los integran.

| RUBRO            | <b>IMPORTE</b> | %       | %/SUMACD | CD OBRA 1   | CD OBRA 2                              | CD OBRA 3   | CD OBRA 4    | CD OBRA 5    | <b>SUMA</b>   |
|------------------|----------------|---------|----------|-------------|----------------------------------------|-------------|--------------|--------------|---------------|
|                  | <b>ANUAL</b>   |         |          |             | \$50,000,000 \$30,000,000 \$15,000,000 |             | \$20,000,000 | \$10,000,000 | \$125,000,000 |
| $^{(1)}$         | (2)            | (3)     | (4)      | (5)         | (6)                                    | (7)         | (8)          | (9)          | (10)          |
| I Honorarios     | \$8,000,000    | 80.00%  | 6.40%    | \$3,200,000 | \$1,920,000                            | \$960,000   | \$1,280,000  | \$640,000    |               |
| II Depreciación  | \$550,000      | 5.50%   | 0.44%    | \$220,000   | \$132,000                              | \$66,000    | \$88,000     | \$44,000     |               |
| III Servicios    | \$350,000      | 3.50%   | 0.28%    | \$140,000   | \$84,000                               | \$42,000    | \$56,000     | \$28,000     |               |
| <b>IV</b> Fletes | \$0            | 0.00%   | 0.00%    | \$0         | \$0                                    | \$0         | \$0          | \$0          |               |
| V Gastos ofna.   | \$680,000      | 6.80%   | 0.54%    | \$272,000   | \$163,200                              | \$81,600    | \$108,800    | \$54,400     |               |
| VI Capacitación  | \$250,000      | 2.50%   | 0.20%    | \$100,000   | \$60,000                               | \$30,000    | \$40,000     | \$20,000     |               |
| VII Seguridad    | \$120,000      | 1.20%   | 0.10%    | \$48,000    | \$28,800                               | \$14,400    | \$19,200     | \$9,600      |               |
| VIII Seguros     | \$50,000       | 0.50%   | 0.04%    | \$20,000    | \$12,000                               | \$6,000     | \$8,000      | \$4,000      |               |
| IX Trabajos      | \$0            | 0.00%   | 0.00%    | \$0         | \$0                                    | \$0         | \$0          | \$0          |               |
| TOTAL            | \$10,000,000   | 100.00% | 8.00%    | \$4,000,000 | \$2,400,000                            | \$1,200,000 | \$1,600,000  | \$800,000    | \$10,000,000  |
| <b>SUMACD</b>    | \$125,000,000  |         |          |             |                                        |             |              |              |               |
| % ADMON. CENTRAL | 8.00%          |         |          |             |                                        |             |              |              |               |

*Tabla 5.2 Cálculo del porcentaje e importe que se aplicará a las obras por administración central.*

## 5.3 Administración de obra

El costo del personal dedicado a planear, organizar, dirigir, coordinar y controlar los trabajos en obra, de la infraestructura requerida (campamento, oficinas, bodegas, talleres, etc.) y en general de los nueve rubros considerados, representa el costo de administración de obra.

Este costo está asociado a una duración determinada definida por el programa de obra y al costo directo de la obra misma. Conocidos estos dos aspectos, el porcentaje que habrá de aplicarse a todos los conceptos se calcula con la siguiente expresión.

%Administración de obra 
$$
=\frac{\text{Costo de administración de obra}}{\text{Costo directo de la obra}} \text{x100}
$$

La tabla 5.3 muestra un ejemplo simplificado del cálculo de administración de obra.

| <b>RUBRO</b>             | <b>IMPORTE</b>  | %/TOTAL | %/CD de la<br>obra |  |
|--------------------------|-----------------|---------|--------------------|--|
| (1)                      | (2)             | (3)     | (4)                |  |
| I Honorarios             | \$3,000,000.00  | 61%     | 6.00%              |  |
| II Depreciación          | \$450,000.00    | 9%      | 0.90%              |  |
| <b>III</b> Servicios     | \$500,000.00    | 10%     | 1.00%              |  |
| <b>IV</b> Fletes         | \$200,000.00    | 4%      | 0.40%              |  |
| V Gastos ofna.           | \$300,000.00    | 6%      | 0.60%              |  |
| VI Capacitación          | \$100,000.00    | 2%      | 0.20%              |  |
| VII Seguridad            | \$100,000.00    | 2%      | 0.20%              |  |
| <b>VIII Seguros</b>      | \$50,000.00     | 1%      | 0.10%              |  |
| IX Trabajos              | \$200,000.00    | 4%      | 0.40%              |  |
| <b>TOTAL</b>             | \$4,900,000.00  | 100%    | 9.80%              |  |
| Costo directo de la obra | \$50,000,000.00 |         |                    |  |

*Tabla 5.3 Ejemplo del cálculo del porcentaje de administración de obra.*

La tabla 5.4 muestra el ejemplo del cálculo de los porcentajes de administración central y de obra para una licitación de obra pública.

## *Tabla 5.4 Porcentajes de administración central y de obra para una licitación.*

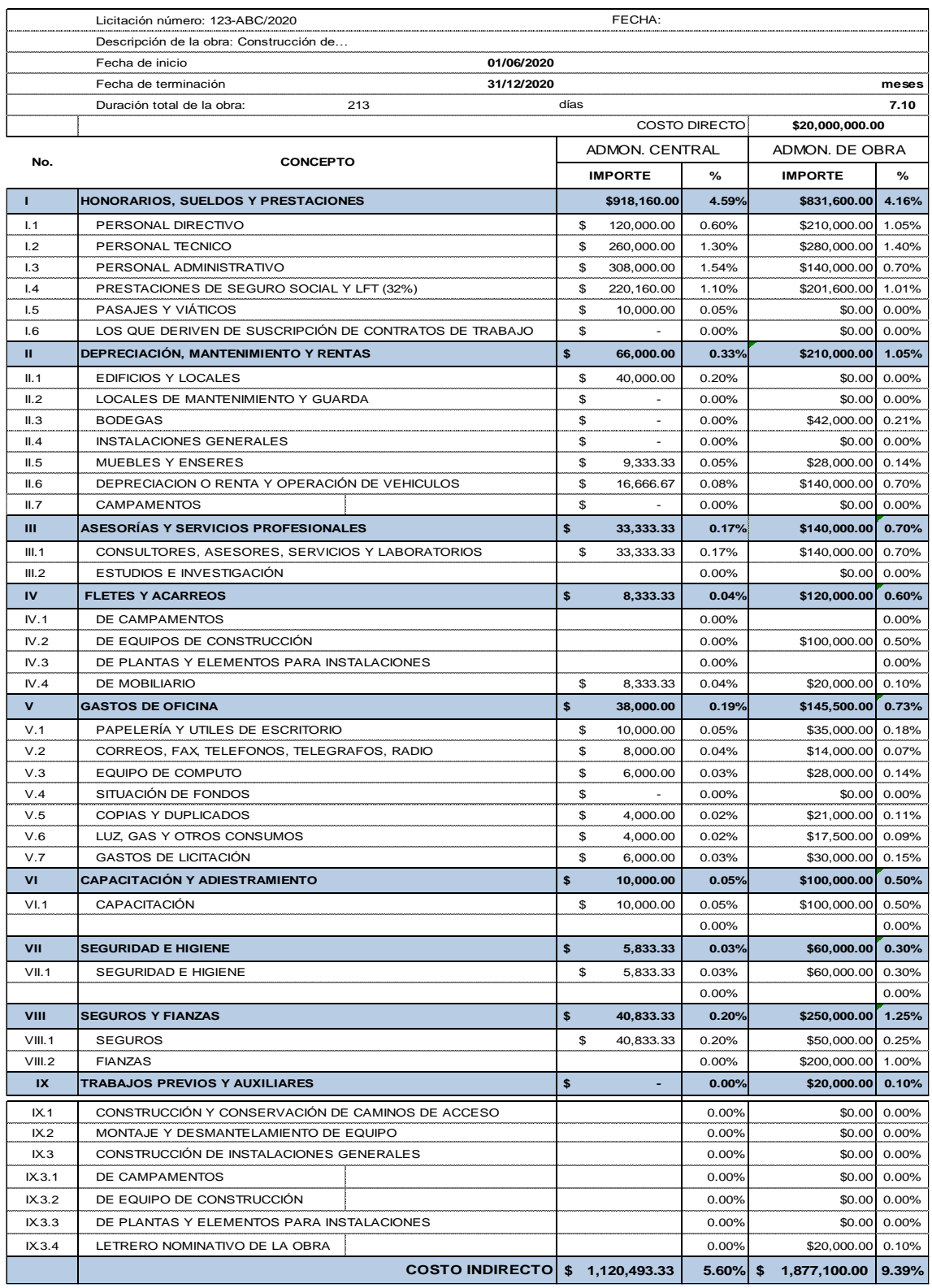

#### **COSTO INDIRECTO DE ADMINISTRACIÓN CENTRAL Y DE OBRA**
# 5.4 Costo de financiamiento

Los recursos económicos para la ejecución de una obra provienen del cliente quien de acuerdo con lo que se haya pactado en el contrato respectivo otorgará al constructor anticipos y pagos a cuenta con cierta periodicidad.

En la obra pública, se establece que las estimaciones de obra deberán formularse en un periodo máximo de un mes, que el contratista deberá presentarlas dentro de los seis días naturales siguientes a la fecha de corte, que la residencia de obra tendrá un plazo no mayor a quince días naturales para revisarlas y que la dependencia deberá pagarlas en un plazo no mayor a veinte días naturales, contados a partir de la fecha en que hayan sido autorizadas por la residencia de la obra de que se trate y que el contratista haya presentado la factura correspondiente. (Ver artículo 54 de la LOPSRM).

Lo anterior trae consigo un desfasamiento entre que el constructor realiza erogaciones para la ejecución de la obra y recibe los ingresos correspondientes. En determinadas etapas de la obra esto puede ocasionar que el constructor no tenga los recursos económicos para continuar con el programa en cuyo caso:

- Puede parar temporalmente los trabajos, lo cual no es recomendable porque se haría acreedor a una posible rescisión de contrato, amén del deterioro que pudiera sufrir la obra, a tener que darle nuevamente inercia a los trabajos cuando se reanuden, a recontratar personal, etc.
- Puede disminuir sustancialmente el ritmo de ejecución en tanto cobra los pagos pendientes.
- Puede "inyectar" recursos propios o contratados con alguna institución financiera, lo que le origina un costo de financiamiento.

Al respecto, el RLOPSRM define el costo de financiamiento y la manera como habrá de calcularse.

*Artículo 214.- El costo por financiamiento deberá estar representado por un porcentaje de la suma de los costos directos e indirectos y corresponderá a los gastos derivados por la inversión de recursos propios o contratados que realice el contratista para dar cumplimiento al programa de ejecución de los trabajos calendarizados y valorizados por periodos.*

*El procedimiento para el análisis, cálculo e integración del costo por financiamiento deberá ser fijado por cada dependencia o entidad.*

Artículo 216.- Para el análisis, cálculo e integración del porcentaje del costo por financiamiento se deberá considerar lo siguiente:

- I. Que la calendarización de egresos esté acorde con el programa de ejecución de los trabajos y el plazo indicado en la proposición del contratista;
- II. Que el porcentaje del costo por financiamiento se obtenga de la diferencia que resulte entre los ingresos y egresos, afectado por la tasa de interés propuesta por el contratista, y dividida entre el costo directo más los costos indirectos;
- III. Que se integre por los siguientes ingresos:

a) Los anticipos que se otorgarán al contratista durante el ejercicio del contrato, y b) El importe de las estimaciones a presentar, considerando los plazos de formulación, aprobación, trámite y pago, deduciendo la amortización de los anticipos concedidos, y

IV. Que se integre por los siguientes egresos:

a) Los gastos que impliquen los costos directos e indirectos;

b) Los anticipos para compra de maquinaria o equipo e instrumentos de instalación permanente que en su caso se requieran, y

c) En general, cualquier otro gasto requerido según el programa de ejecución.

El procedimiento señalado implica la elaboración de un flujo de caja en donde se registren los ingresos y egresos para identificar la necesidad de financiamiento. La figura 5.2, ilustra esquemáticamente el flujo de caja para el cálculo del costo de financiamiento.

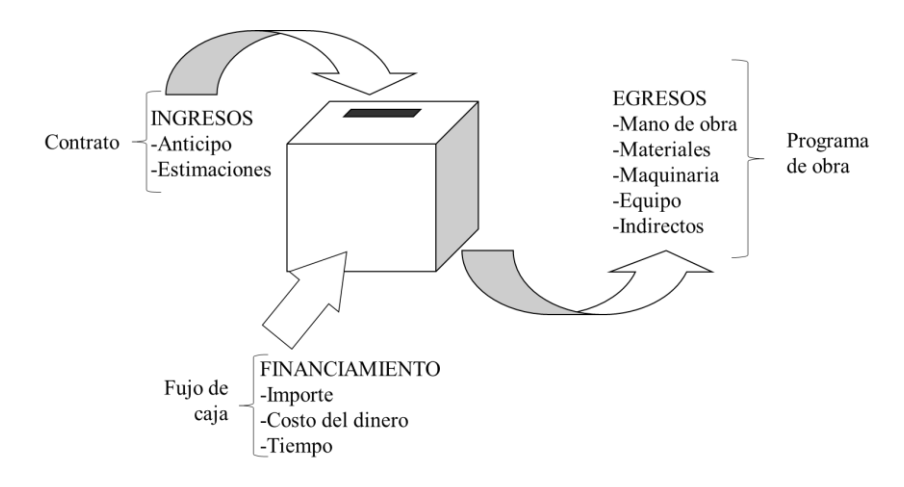

*Figura 5.2 Representación gráfica del flujo de caja.*

El RLOPSRM señala en su artículo 217 que para reconocer en el costo por financiamiento las variaciones de la tasa de interés que el contratista haya considerado, este deberá fijar la tasa de interés con base en un indicador económico específico, considerando en su caso los puntos que le requiera una institución crediticia como sobrecosto por el crédito.

Algunos de los indicadores económicos que regularme se publican en la red son: los certificados de la tesorería (cetes), el costo porcentual promedio (cpp) la tasa de interés interbancaria de equilibrio (tiie).

### 5.4.1 Cálculo del costo de financiamiento

En virtud de que los ingresos que se van a considerar en el flujo de caja corresponden a los importes calculados con base en los precios unitarios y estos comprenden el costo de financiamiento mismo que está por calcularse, se cae en un círculo vicioso. Por tal motivo, es necesario hacer varias iteraciones: se parte de suponer un costo o porcentaje de financiamiento, se hace un primer cálculo y a continuación se sustituye el valor supuesto por el valor calculado hasta que, después de varias iteraciones ambos valores coinciden.

Las tablas 5.5, 5.6 y 5.7 muestran el proceso descrito.

En el ejemplo, se tomó como indicador económico la tasa de interés interbancario del 8 de febrero de 2023 cuyo valor es de 10.8605%, equivalente a 0.9050% mensual, a la cual se le sumaron 0.5950 puntos porcentuales para dar el 1.5% mensual como costo del dinero que parece en la tabla de cálculo.

No se consideró el producto financiero que pueden generar las cantidades positivas acumuladas en el flujo de caja, de hacerlo el costo de financiamiento disminuye, pero este criterio de considerar un rendimiento sobre los saldos en la caja es discutible.

En el ejemplo fue necesario hacer tres iteraciones. El software disponible por Neodata para el cálculo de precios unitarios tiene la opción de indicar cuántas iteraciones desea el usuario efectuar para tener la confiabilidad de que el porcentaje que se aplicará a la suma del costo directo más indirecto para obtener el costo de financiamiento no tendrá variaciones.

Algunas dependencias solicitan que como ingresos se consideren únicamente el costo directo más el indirecto. Esta disposición, aunque evita el tener que hacer iteraciones, es errónea y contraria a lo que señala el RLOPSRM.

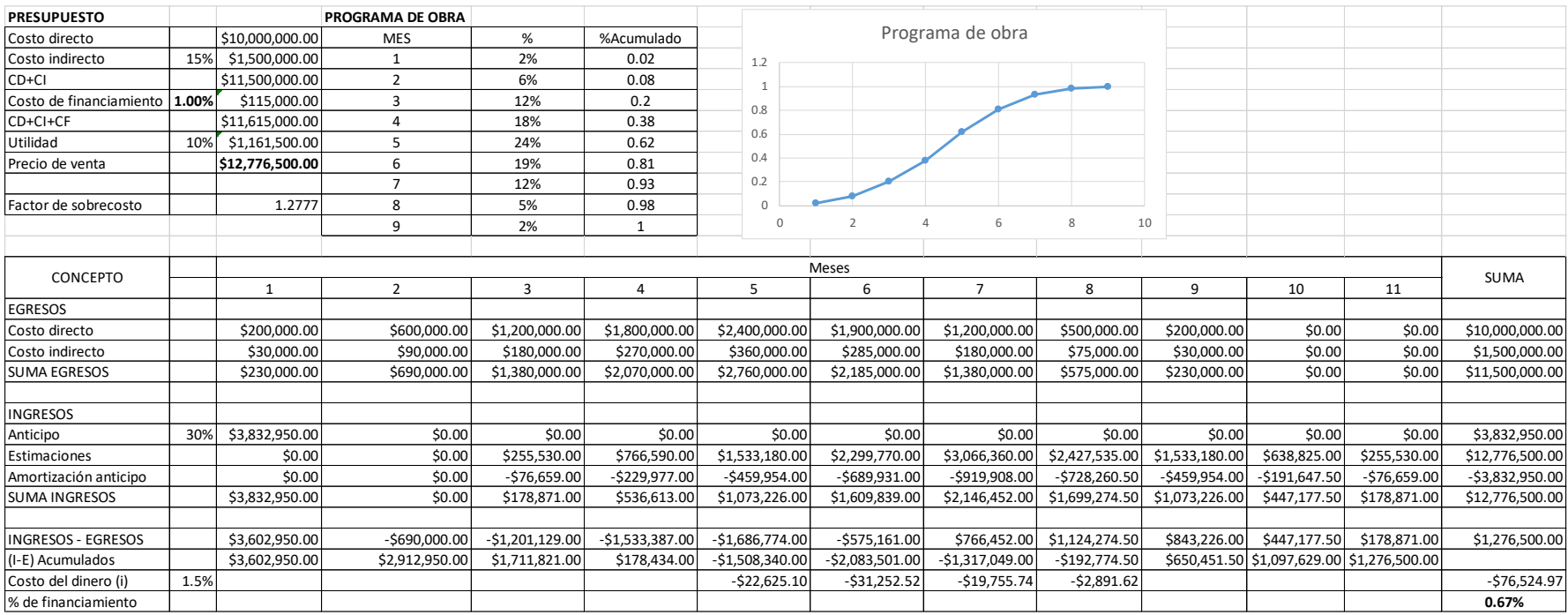

### *Tabla 5.5 Cálculo del costo de financiamiento, primera iteración.*

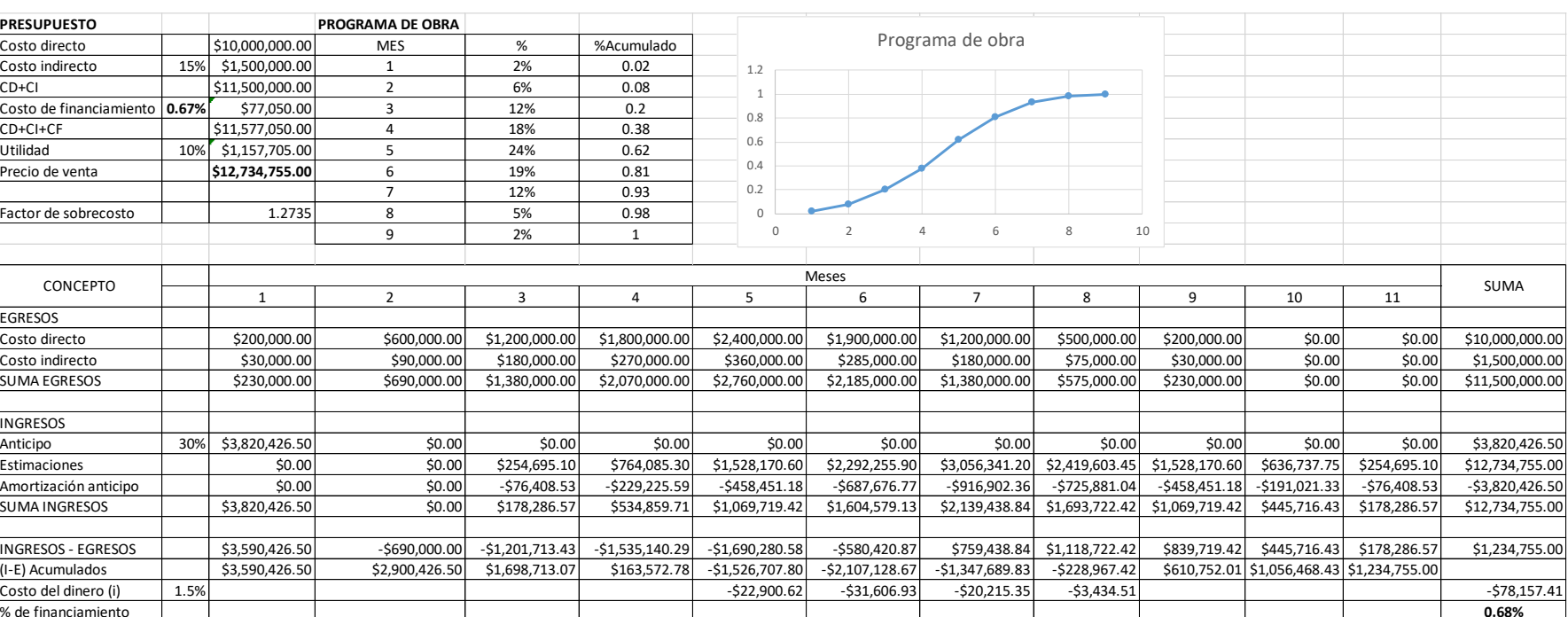

#### *Tabla 5.6 Cálculo del costo de financiamiento, segunda iteración.*

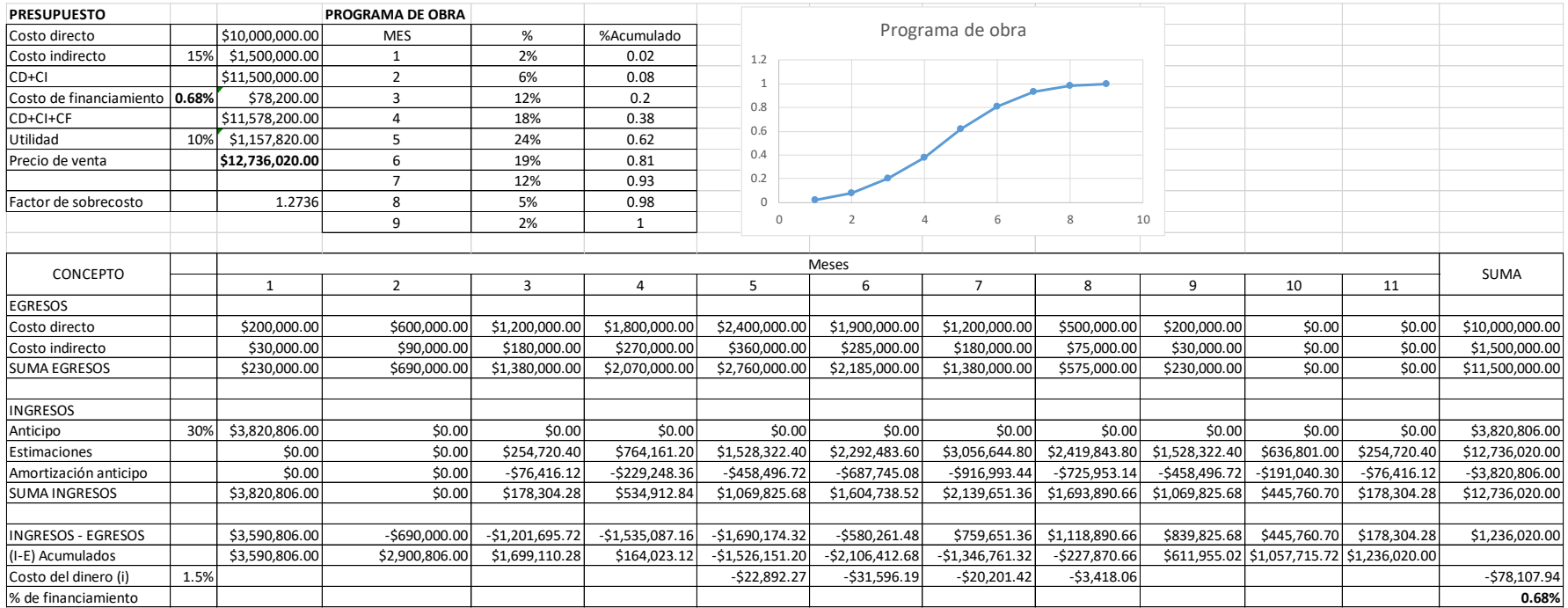

### *Tabla 5.7 Cálculo del costo de financiamiento, tercera iteración (final).*

# 5.5 Utilidad

Al tratar este tema, nos introducimos en un campo en el que cada empresa debe determinar libremente su utilidad, sin más limitaciones que las que le fijan sus obligaciones para consigo misma y para la sociedad dentro del marco legal vigente.

Concebida la empresa como una entidad mercantil, sus obligaciones en el campo de lo económico y en el campo de lo social son: continuidad, mejoramiento y desarrollo. Las utilidades tienen entonces un mínimo obligado que es aquel que hace posible el cumplimiento de esta triple función.

Por otra parte, dentro del régimen de libre empresa y de economía privada, el capital tiene un papel generador. Al desempeñarlo asume un riesgo. Es pues de conveniencia social y de justicia evidente que el empresario tenga una remuneración equitativa.

Con respecto a la utilidad el RLOPSR señala:

*Artículo 219.- El cargo por utilidad es la ganancia que recibe el contratista por la ejecución del concepto de trabajo; será fijado por el propio contratista y estará representado por un porcentaje sobre la suma de los costos directos, indirectos y de financiamiento. Para el cálculo del cargo por utilidad se considerará el impuesto sobre la renta y la participación de los trabajadores en las utilidades de las empresas a cargo del contratista.*

En estas condiciones, si consideramos que la utilidad neta es la que resulta de restar los impuestos señalados a la utilidad bruta se tiene que:

Utilidad bruta  $-$  Impuestos  $*$  Utilidad bruta = Utilidad neta

Si consideramos el impuesto sobre la renta (ISR) y la participación de los trabajadores en las utilidades (PTU):

$$
Utilidad bruta-(ISR+PTU) Utilidad bruta=Utilidad neta
$$

Finalmente, despejando:

$$
Utilidad bruta = \frac{Utilidad neta}{1 - (ISR + PTU)}
$$

Un factor crucial para determinar el porcentaje de utilidad es el riesgo que representa la actividad de la construcción y el grado de incertidumbre que la rodea.

Otros factores circunstanciales pueden ser la dificultad técnica de la obra, su localización, el plazo en que deba ejecutarse, su magnitud, su complejidad y los porcentajes de utilidad con que opera la competencia.

Es común en nuestro medio y dadas circunstancias normales, que el porcentaje de utilidad en el campo de la construcción oscile entre un 8% y un 12%.

## 5.6 Cargos adicionales

Para la obra pública el RLOPSRM establece:

*Artículo 220.- Los cargos adicionales son las erogaciones que debe realizar el contratista, por estar convenidas como obligaciones adicionales que se aplican después de la utilidad del precio unitario porque derivan de un impuesto o derecho que se cause con motivo de la ejecución de los trabajos y que no forman parte de los costos directos, indirectos y por financiamiento, ni del cargo por utilidad.* 

*Únicamente quedarán incluidos en los cargos adicionales aquéllos que deriven de ordenamientos legales aplicables o de disposiciones administrativas que emitan autoridades competentes en la materia, como derechos e impuestos locales y federales y gastos de inspección y supervisión.* 

*Los cargos adicionales deberán incluirse al precio unitario después de la utilidad y solamente serán ajustados cuando las disposiciones legales que les dieron origen establezcan un incremento o decremento para los mismos.*

Estos cargos siempre representan un porcentaje del precio unitario, ya que en general gravitan directamente sobre el importe total de los contratos.

Entre estos cargos se pueden mencionar:

- a) El pago de los derechos de inspección de obras públicas, que ejerce la Secretaría de la Función Pública y que paga toda empresa constructora cuando contrata con organismos gubernamentales; corresponde al 0.5% del importe total contratado. El Artículo 191 de la Ley Federal de Derechos señala: *"Por el servicio de vigilancia, inspección y control que las leyes de la materia encomiendan a la Secretaría de la Función Pública, los contratistas con quienes se celebren contratos de obra pública y de servicios relacionados con la misma, pagarán un derecho equivalente al cinco al millar sobre el importe de cada una de las estimaciones de trabajo".*
- b) El pago de la capacitación de los trabajadores que mediante convenios pagan las empresas constructoras que realizan obras para el sector oficial y, que corresponde al 0.2% del importe total del contrato.
- c) Los pagos de impuestos estatales y municipales, que pagan las empresas constructoras cuando realizan obras en provincia.
- d) Inspecciones que realiza la entidad contratante y que corresponde a un porcentaje de la obra ejecutada\*.
- e) Aportaciones a Colegios\*.

\*Por ejemplo, estos cargos se han aplicado a obras del gobierno de la Ciudad de México.

Es importante hacer notar que las deducciones anteriores se aplican sobre el precio de venta al momento de facturar, por ello, se debe recordar la estructura del precio unitario en la formulación del presupuesto final.

Considérese el siguiente ejemplo:

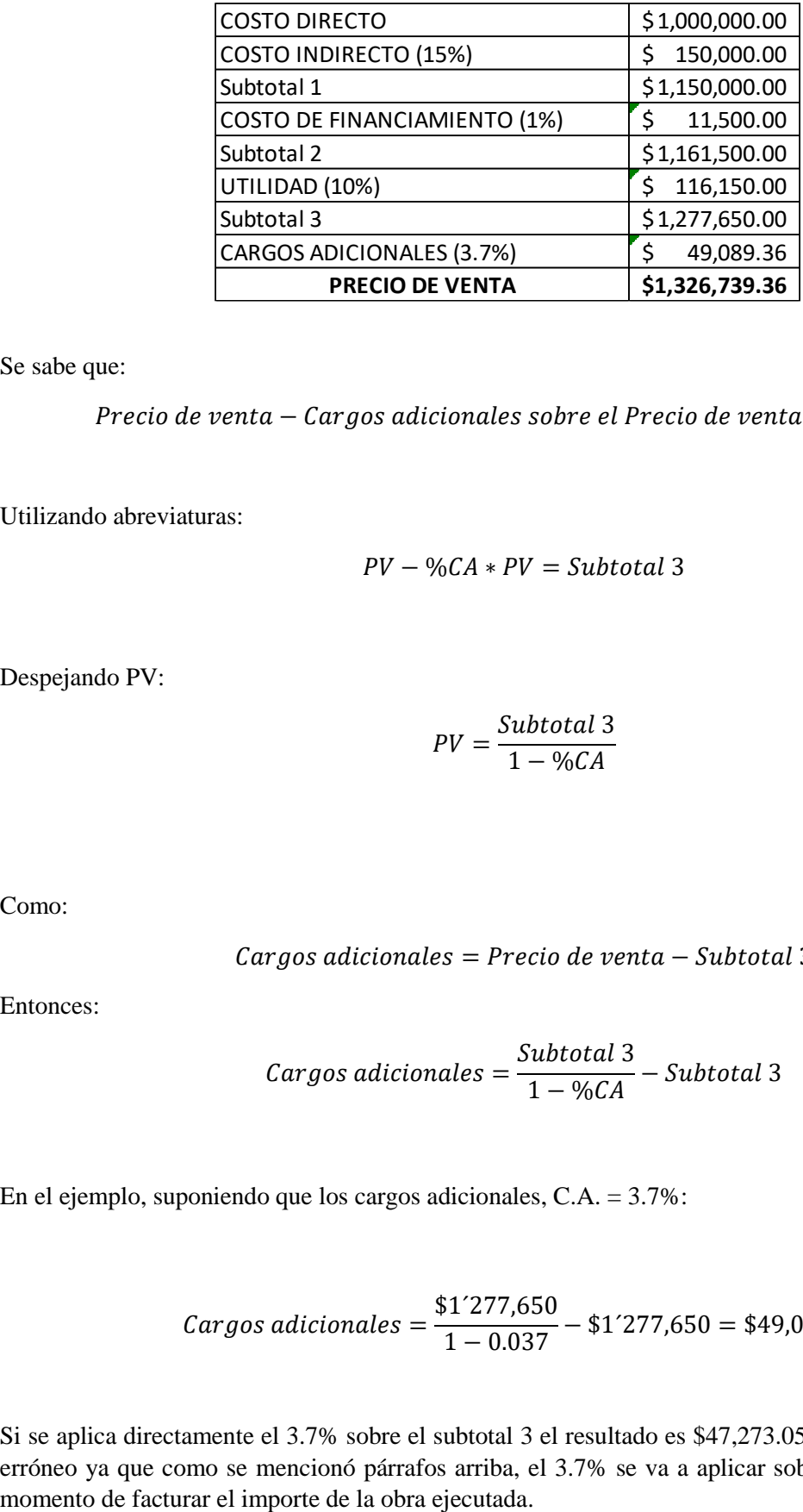

Se sabe que:

Precio de venta – Cargos adicionales sobre el Precio de venta = Subtotal 3

Utilizando abreviaturas:

$$
PV - \%CA * PV = Subtotal 3
$$

Despejando PV:

$$
PV = \frac{Subtotal\ 3}{1 - \%CA}
$$

Como:

 $Cargos$  adicionales = Precio de venta - Subtotal 3

Entonces:

Cargos adicionales = 
$$
\frac{Subtotal\ 3}{1-\%CA} - Subtotal\ 3
$$

En el ejemplo, suponiendo que los cargos adicionales, C.A. = 3.7%:

*Cargos adicionales* = 
$$
\frac{$1'277,650}{1 - 0.037}
$$
 - \$1'277,650 = \$49,089.36

Si se aplica directamente el 3.7% sobre el subtotal 3 el resultado es \$47,273.05, el cual es un resultado erróneo ya que como se mencionó párrafos arriba, el 3.7% se va a aplicar sobre el precio de venta al Al utilizar el criterio expuesto para el caso en que como cargo adicional solamente se tenga el 0.5%, la expresión resulta:

*Cargos adicionales* = 
$$
\frac{Subtotal 3}{1 - 0.005}
$$
 - Subtotal 3

Simplificando:

*Cargos adicionales* = 
$$
0.005025 * Subtotal3
$$

Esto es, se puede aplicar en este caso directamente sobre el subtotal 3 el 0.005025% para obtener el importe de los cargos adicionales.

### 5.7 Sugerencia para el cálculo del costo directo

Es conveniente que durante el proceso del cálculo de costos directos se tenga en mente que, para cualquier concepto de obra, por muy simple o complejo que sea, siempre se tendrá un procedimiento constructivo con la participación de uno, dos o tres insumos: mano de obra, materiales y maquinaria y herramienta. Ver figura 5.3

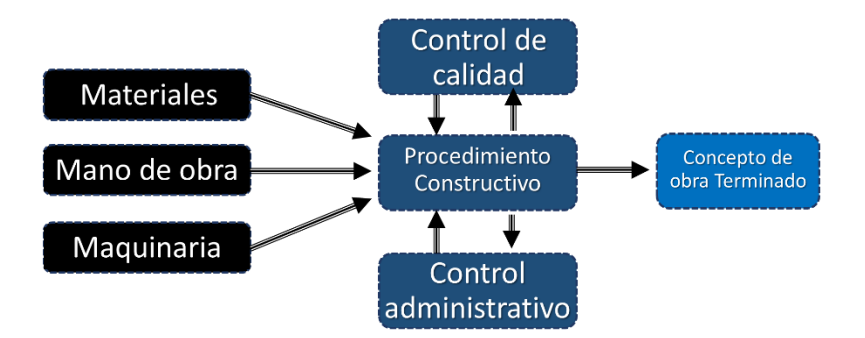

*Figura 5.3 Diagrama que representa el proceso constructivo.*

Eventualmente para alguno de los materiales fabricados en obra o en planta, pueden tener a su vez el mismo tratamiento esto es, un procedimiento constructivo con sus insumos correspondientes, tal es el caso, por ejemplo, del concepto: "*Suministro y colocación de concreto f´c=150 kg/cm<sup>2</sup> , hecho en obra para dalas y castillos…",* donde uno de los insumos es precisamente el concreto que tendrá a su vez como insumos, materiales: cemento, arena, grava y agua, mano de obra: cuadrilla de personas que fabrican el concreto y maquinaria y herramienta: revolvedora para fabricar el concreto, palas, carretillas y botes.

Como primer paso entonces, se recomienda definir el procedimiento constructivo, a continuación, los insumos necesarios para llevarlo a cabo, en seguida, definir la cantidad de estos insumos, sus consumos y rendimientos y, finalmente, sus costos correspondientes para calcular el costo directo.

Esto implica tener calculados los salarios reales, los costos horarios y la cotización de los materiales puestos en obra.

# 5.8 Ejemplos

5.8.1 Concepto: Losa de c*oncreto reforzado de 10 cm de espesor, incluye concreto f'c= 200 kg/cm<sup>2</sup> R.R., premezclado, acero de refuerzo f'y= 4200 kg/cm<sup>2</sup> , cimbra y descimbra y todo lo necesario para su correcta ejecución, acabado común.* 

*Unidad: m 2*

Datos Básicos:

Volumen de concreto por m<sup>2</sup> losa =  $0.10$  m<sup>3</sup> Kilos de acero por m<sup>2</sup> de losa = 7.50 kg/m<sup>2</sup> (varía entre  $6 \text{ y } 10$ Altura de la cimbra = 2.50 m Acabado de losa: Común Altura de colado = 5.00 m (segundo nivel) Curado de concreto: Se utilizará agua de pipa.

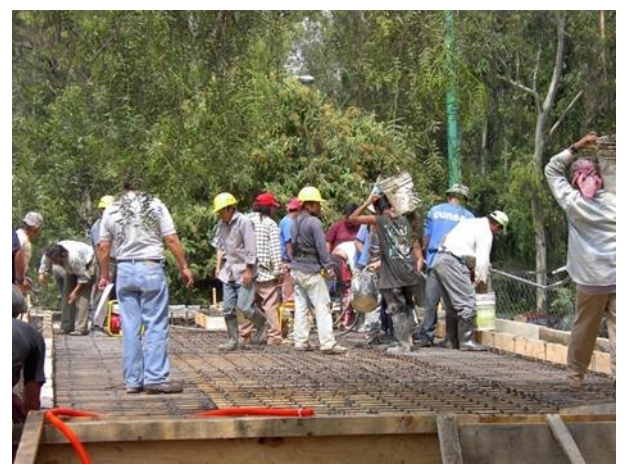

El análisis se puede separar en tres aspectos:

- I. Concreto
- II. Acero de refuerzo
- III. Cimbra

#### I. Concreto

- Material (concreto premezclado).
- Colocación: mano de obra para carga a botes, acarreo, vaciado, nivelación y vibrado.
- Equipo para vibrado.
- Herramienta.

Material:

a) Concreto

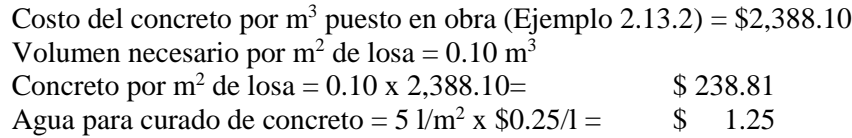

Sumando se tiene el total del concreto incluyendo agua para curado = **\$ 240.06**

b) Colocación (mano de obra)

Personal necesario para un rendimiento de 30 m<sup>3</sup> por jornada (jornada = 8 horas x 75% de eficiencia = 6 horas diarias):

2 oficiales albañiles + 2 peones (carga botes) + 15 peones (acarreo) + 3 peones (descarga y acomodo)

Costo de la cuadrilla por jornada:

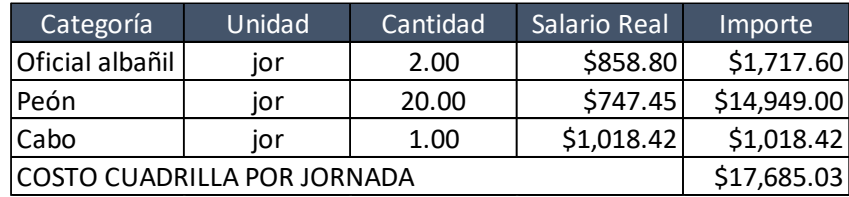

$$
Colocación por m3 = \frac{$17,685.03}{30} = $589.50
$$

Colocación por  $m^2$ de losa = \$589.50 \* 0.10 = \$58.95

c) Vibrado

Costo hora máquina incluyendo operación  $= $154.91$ 

El rendimiento de vibrado está sujeto al rendimiento de colocación, es decir: 30 m<sup>3</sup>/jornada, entre 6 horas efectivas que se trabajan en cada jornada =  $5m<sup>3</sup>/h$ . Por otra parte, se requieren 2 vibradores. (necesarios para poder atacar distintas zonas de colado y prevención de descomposturas).

$$
Vibrado por m2 de los a = 2 * \frac{$154.91}{5} = $61.96 * 0.10 \frac{m^3}{m^2} = $6.20
$$

d) Herramienta

Como ya se mencionó anteriormente, se representa como un porcentaje de la mano de obra.

Se tomará un 3%.

$$
Herramienta = 0.03 * $58.45 = $1.75
$$

e) Equipo de seguridad

Se tomará un 2%

*Equipo de seguridad* = 
$$
0.02 * $58.45 = $1.17
$$

Resumen concreto por m<sup>2</sup> de losa:

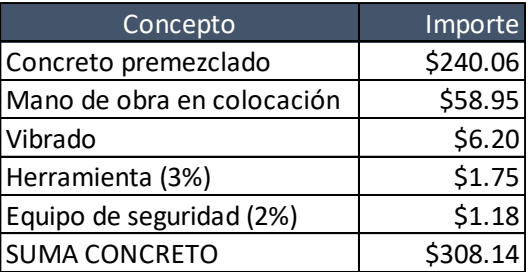

#### **II. Acero de refuerzo**

- Material
- Mano de obra
- Herramienta

Material:

a) Acero de Refuerzo

Costo del material puesto en obra por tonelada (Ejemplo 2.13.1) = \$ 21,551.75 Cantidad de acero de refuerzo necesario por m<sup>2</sup> de losa, inc. desperdicio = 7.50 kg Considerando un desperdicio del 10%, C= 7.50 x 1.10 = 8.25 kg/m<sup>2</sup> Cantidad de alambre recocido por tonelada de acero= 30kg (incluye desperdicio) Cantidad de alambre recocido necesario por  $m^2$  de losa = 0.225 kg (inc. desperdicio)

Material por  $m<sup>2</sup>$  de losa:

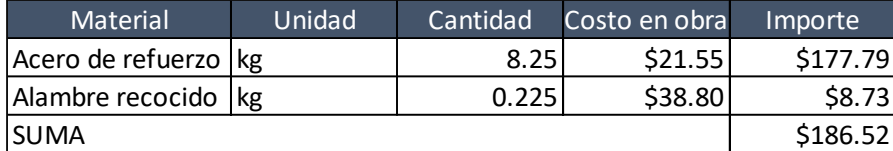

b) Mano de Obra (corte, habilitado y colocación):

Costo de mano de obra por tonelada (ver ejemplo en capítulo de mano de obra) = \$9211.30

Mano de obra por m<sup>2</sup> de losa = 
$$
\frac{$9,211.30}{1,000} \times 7.50 = $69.08
$$

c) Herramienta:

Se usará el 3% de la mano de obra.

Resumen acero de refuerzo por m<sup>2</sup> de losa:

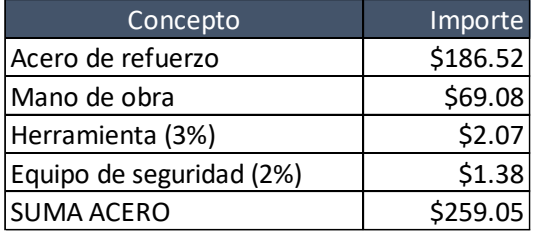

#### III. Cimbra

- Materiales
- Mano de obra
- Herramienta

#### Materiales:

Daremos cantidades aproximadas de madera, clavo y aceite quemado, diesel o desmoldante industrial, necesarios por metro cuadrado de losa, sin incluir trabes.

#### Madera: Número de pies tablón necesarios:

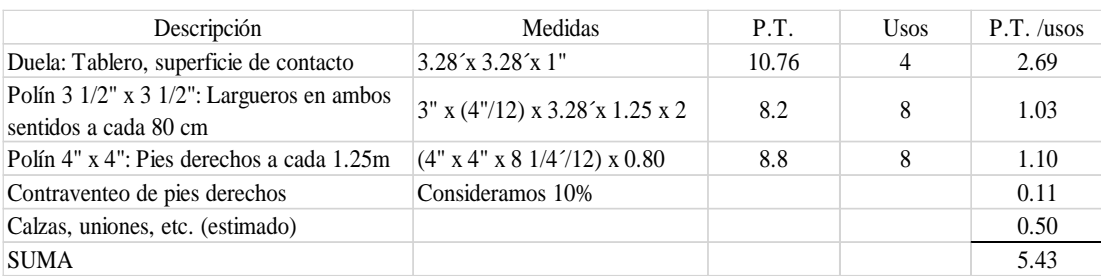

#### Por lo cual:

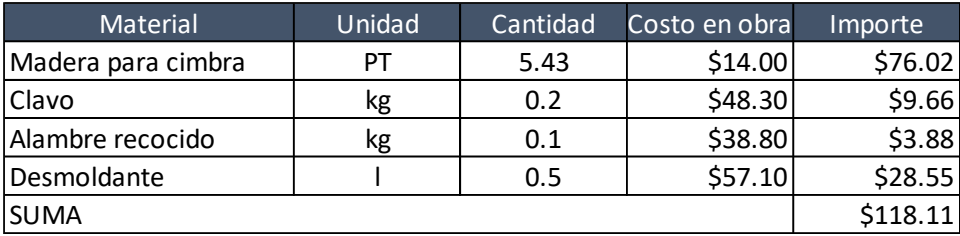

#### Mano de obra:

El costo de la mano de obra obtenido en el ejemplo 3.5.3 fue de **\$267.80** por lo cual, integrando estos costos se tiene:

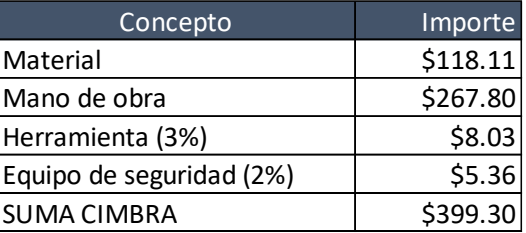

Resumen final:

Costo directo por metro cuadrado de losa utilizando concreto premezclado:

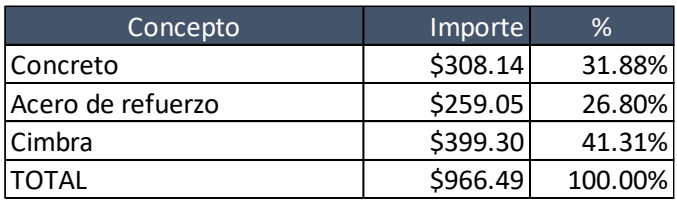

Obtención del precio unitario:

Si aplicamos los porcentajes de indirectos, financiamiento y utilidad calculados con anterioridad y cargos adicionales de 0.5%, obtenemos el precio unitario.

Administración central= 5.60% Administración de obra= 9.39% % de indirectos= 14.99% Porcentaje de financiamiento= 0.63% Utilidad= 8.00%

Losa de c*oncreto reforzado de 10 cm de espesor, incluye concreto f'c= 200 kg/cm<sup>2</sup> R.R., premezclado, acero de refuerzo f'y= 4200 kg/cm<sup>2</sup> , cimbra y descimbra y todo lo necesario para su correcta ejecución, acabado común.* 

*Unidad: m<sup>2</sup>*

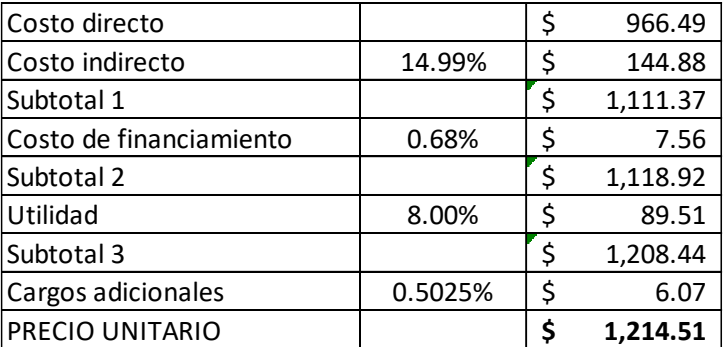

Es costumbre presentar los precios unitarios en formatos como el que se muestra en la figura 5.3. A estos formatos se les conoce como matrices, análisis o tarjetas de precios unitarios.

#### **EMPRESA, S.A DE C.V**

**Dependencia:**

**Concurso:**

**Obra:**

#### **ANÁLISIS DE PRECIO UNITARIO**

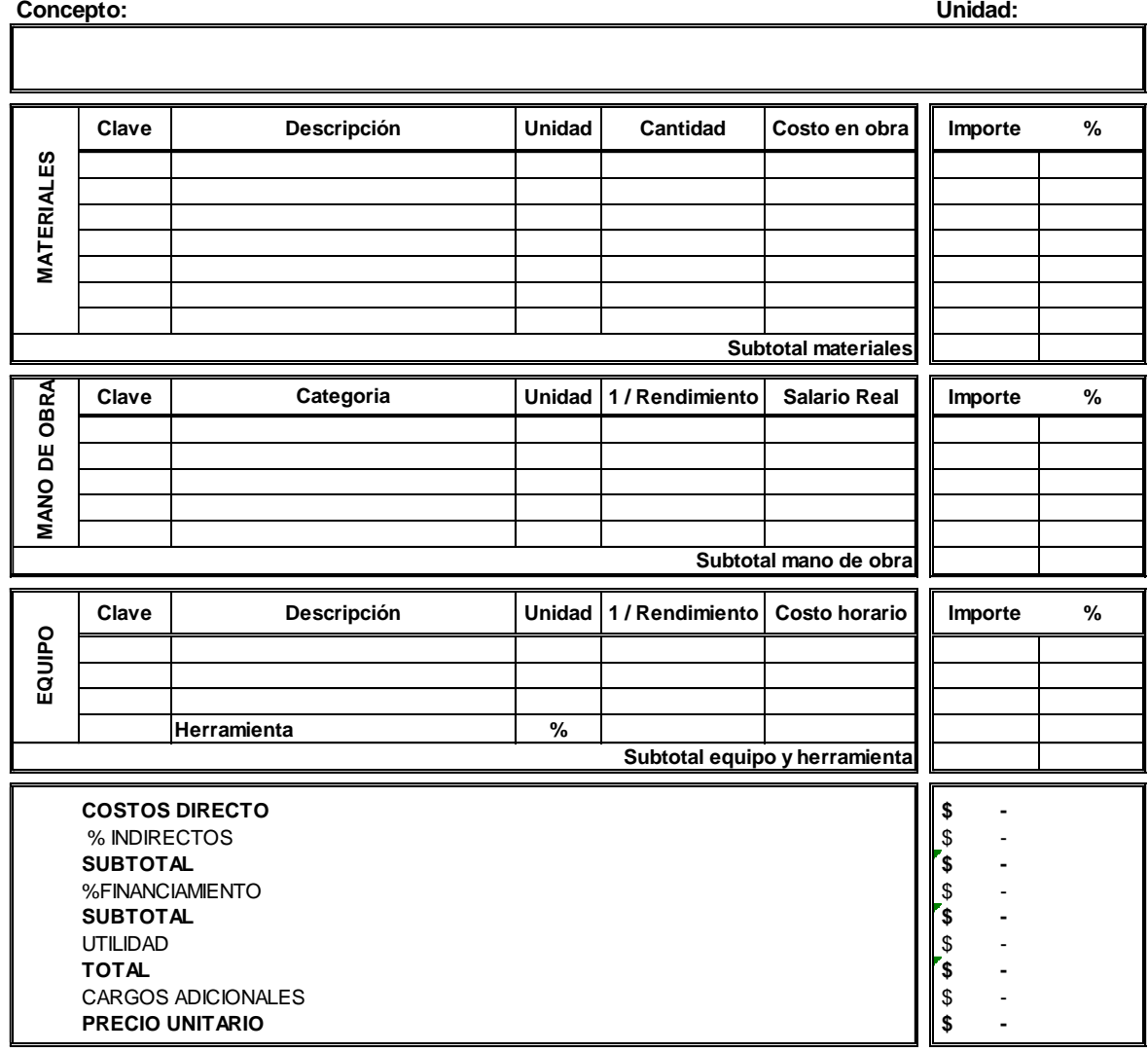

*Figura 5.3 Formato para el cálculo de precio unitario.*

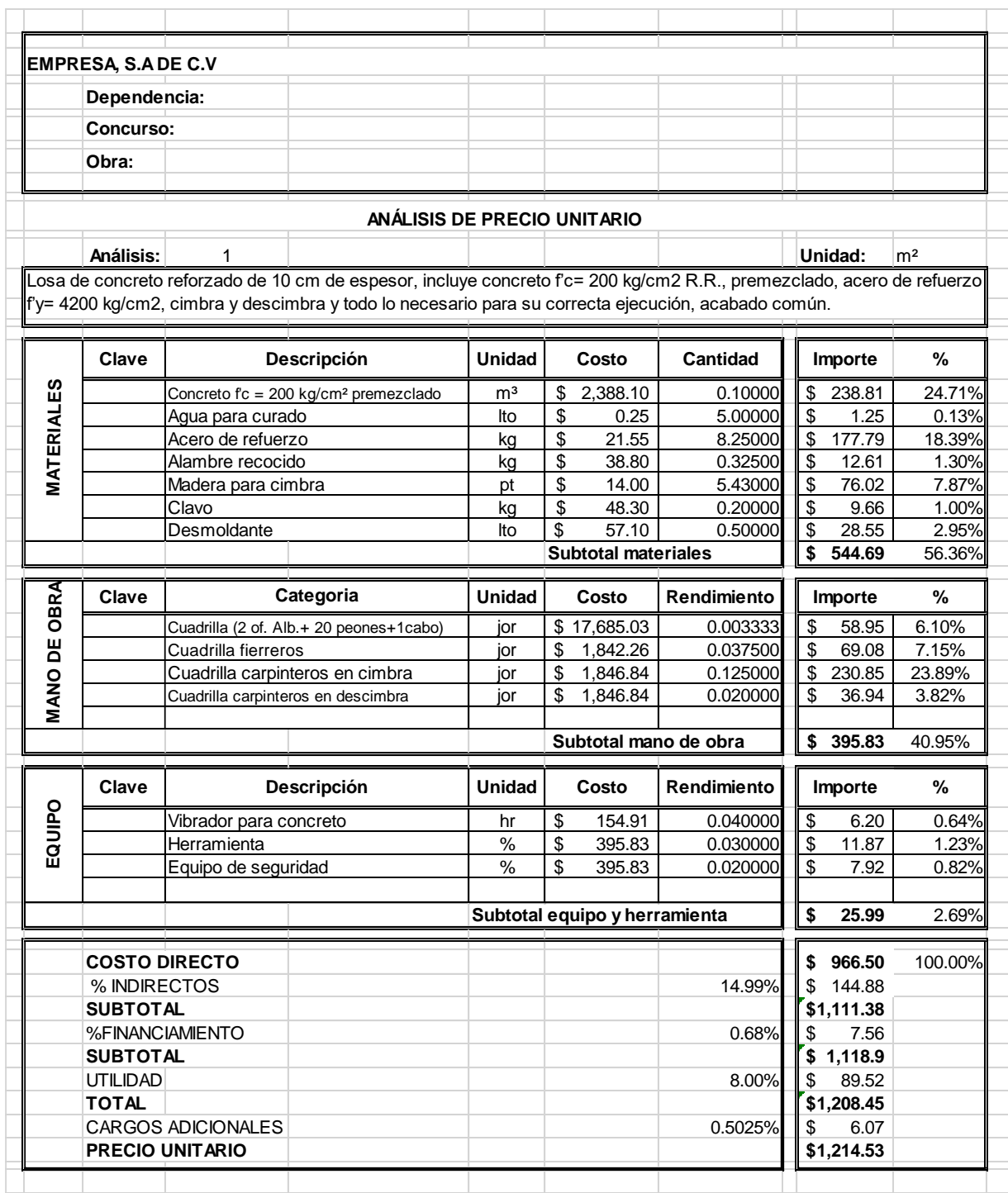

Como variante del ejemplo anterior, se obtendrá el costo con la utilización de concreto hecho en obra, de manera que el concepto queda de la siguiente manera:

5.8.2 Concepto: Losa de c*oncreto reforzado de 10 cm de espesor, incluye concreto f'c= 200 kg/cm<sup>2</sup> R.R., hecho en obra, acero de refuerzo f'y= 4200 kg/cm<sup>2</sup> , cimbra y descimbra y todo lo necesario para su correcta ejecución, acabado común. Unidad: m<sup>2</sup>*

Datos Básicos:

Equipo: Revolvedora 1S; costo horario = \$167.55

Rendimiento horario: 1.5 m<sup>3</sup> (varía según el personal que se emplee, la resistencia del concreto y las condiciones de trabajo).

Se empleará una cuadrilla compuesta por 7 peones + 0.35 de cabo con un rendimiento en fabricación de 9 m<sup>3</sup> por jornada de 6 horas efectivas.

Costo de la cuadrilla:

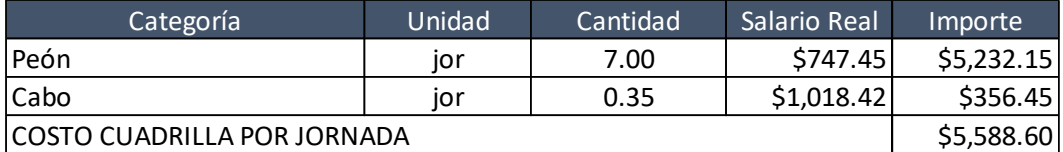

Se calcula a continuación el costo directo del concreto hecho en obra.

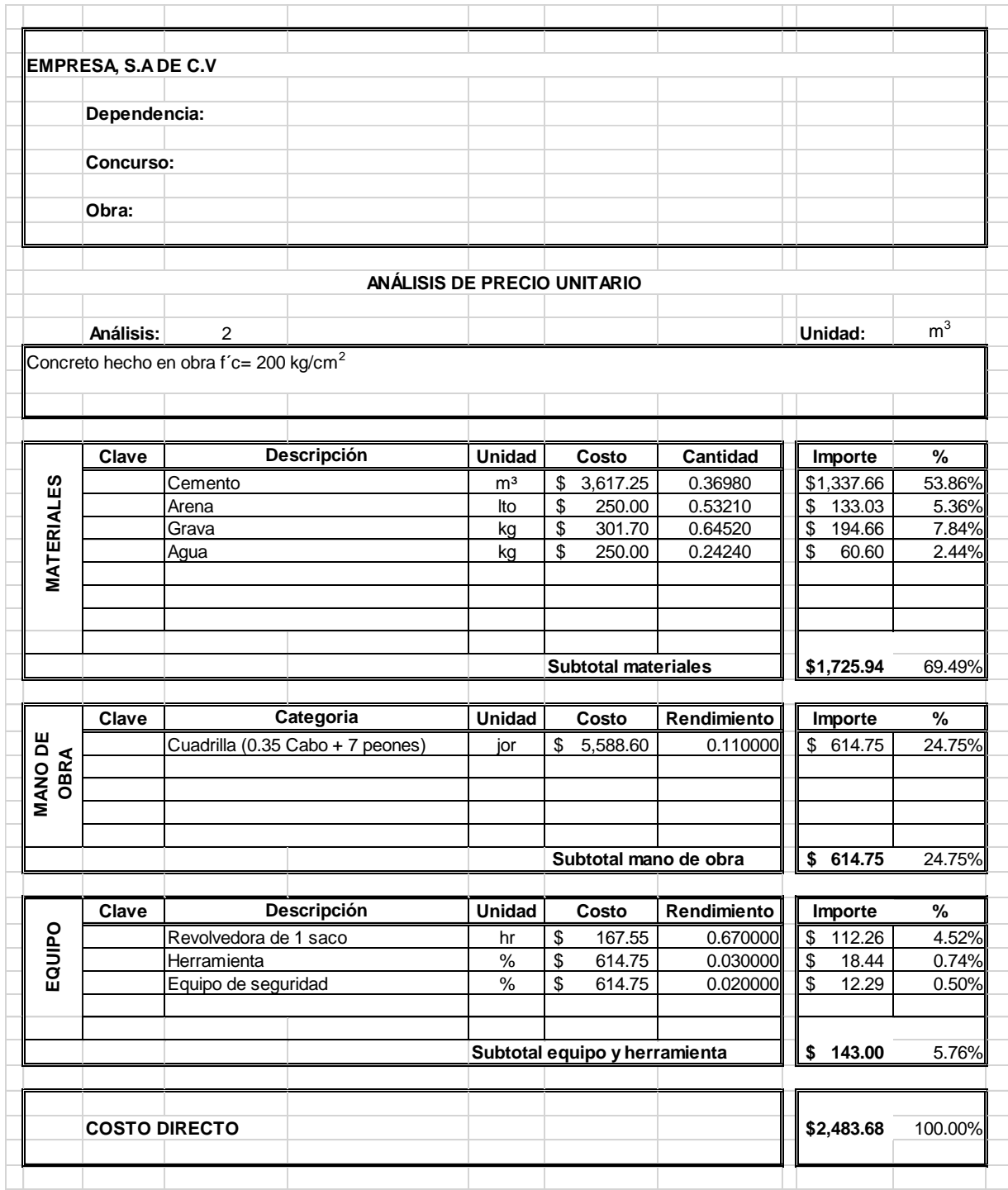

Con los datos del ejemplo anterior integremos el nuevo resumen del costo por m<sup>2</sup> de losa con concreto hecho en obra.

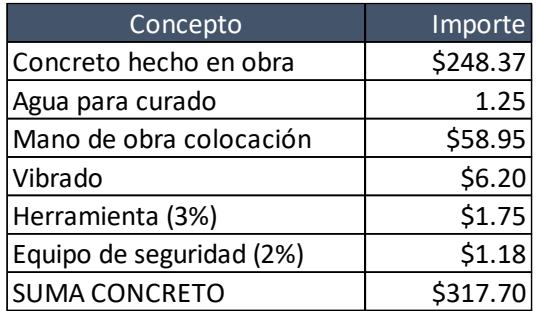

Tomando los mismos datos que en el ejemplo anterior para los conceptos de acero de refuerzo y cimbra, el costo directo resulta:

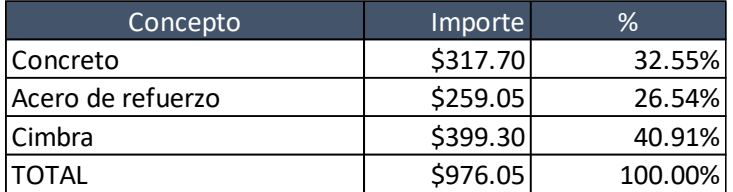

Finalmente, obtención del precio unitario de concreto por metro cuadrado de losa, con concreto f'c= 200 kg/cm2 hecho en obra, considerando los mismos porcentajes de indirectos y utilidad, que en el ejemplo anterior.

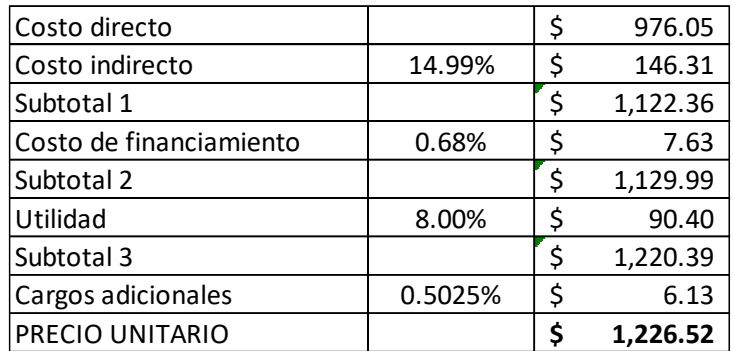

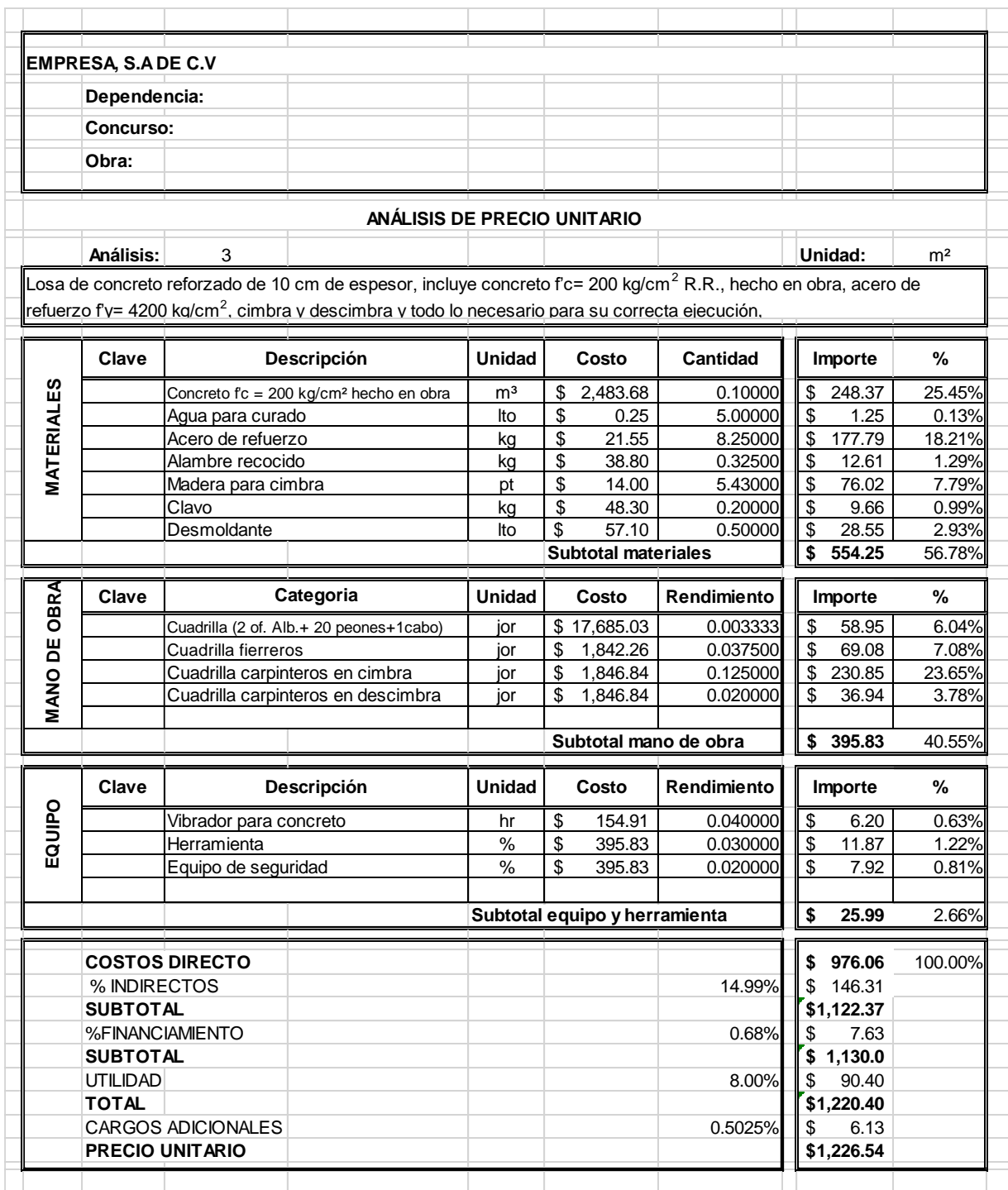

5.8.3 *Concepto: Formación de terraplén compactado al 95% proctor estándar con material arcilloso. Incluye extracción, carga mecánica, acarreo, tendido y compactación. Volumen medido compacto.* Unidad: m<sup>3</sup>

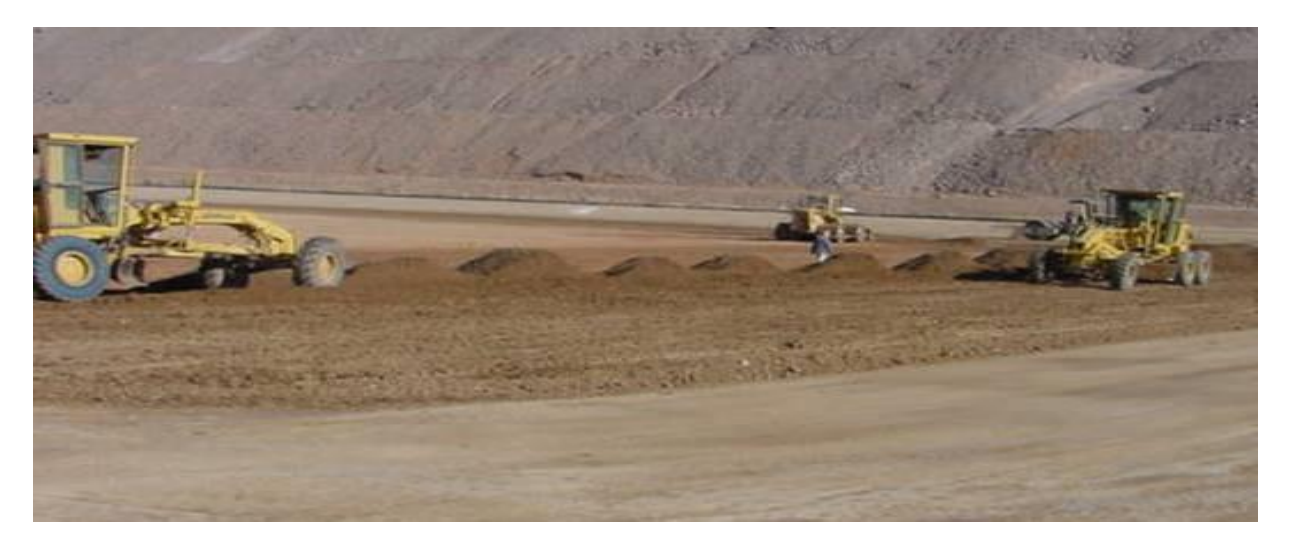

Datos Básicos:

El terreno es ejidal por lo que hay que dar a los ejidatarios una iguala de \$6.00 por cada m<sup>3</sup> medido en banco. El coeficiente de abundamiento ( $V_s/V_b$ ) es igual a 1.25 y el de reducción es de 0.80 ( $V_c/V_b$ ).

El material arcilloso es de buena calidad y se encuentra depositado en un banco a 8 km del lugar de su utilización, medianamente consolidado y corresponde a un material tipo II.

El concepto incluye las siguientes actividades:

- a) Extracción, carga y acarreo de material arcilloso
- b) Tendido de material en capas de 20 cm, para formar terraplén, y
- c) Incorporación de agua y compactación
- a) Extracción, carga y acarreo de material
	- a-1) Extracción y carga a camión con retroexcavadora

Costo horario retroexcavadora =  $$1,084.59$ Capacidad del cucharón =  $1\frac{1}{2}$  yd<sup>3</sup> = 1.15 m<sup>3</sup> Coeficiente de llenado = 1.10 Volumen real del cucharón lleno:  $1.15 \text{ m}^3 \text{ x } 1.10 = 1.27 \text{ m}^3$ 

Duración del ciclo de extracción y carga:

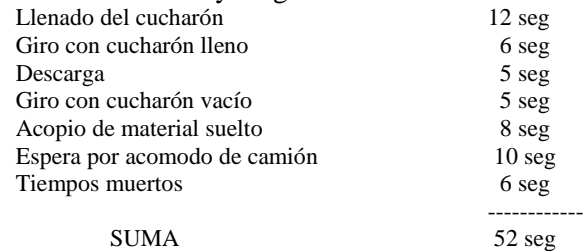

Considerando una eficiencia del 75%:

Número de ciclos por hora = 
$$
\frac{3,600 * 0.75}{52} = 52 \text{ ciclos}
$$

$$
Rendimiento de extracción y carga = 52 \frac{ciclos}{h} * 1.27 \frac{m^3}{ciclo} = 66.04 \frac{m^3}{h}
$$

Rendimiento extracción y carga medido en banco  $\,=\,$ 66.04 ∗ 0.80  $\frac{125}{1.25}$  = 42.27  $m^3$ compacto ℎ

 $\emph{Costo de la extracción y carga (material compactado)} =$ \$1,084.59  $\frac{1}{42.27}$  = \$ 25.66

a-2) Acarreo del material suelto, en camión volteo, primer kilómetro

Costo horario del camión volteo = \$1,042.01 Capacidad de la caja de volteo =  $6.00 \text{ m}^3$ Coeficiente de llenado = 1.00 Volumen real de la caja llena =  $6.00 \times 1.00 = 6.00 \text{ m}^3$  sueltos

Duración del ciclo de ida y regreso durante el primer kilómetro incluye tiempos de carga, descarga y acomodo

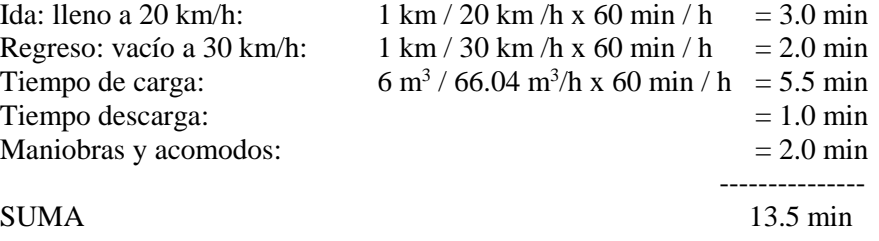

$$
Rendimiento en acarreo 1er km = \frac{6m^3 * 60\frac{min}{h} * 0.75}{13.5min} = 20.0\frac{m^3}{h}
$$

Rend. acarreo  $1$ er km material compacto =  $20.0*$ 0.80  $\frac{125}{1.25}$  = 12.80 m<sup>3</sup>compacto ℎ

Costo del acarreo 1er km = 
$$
\frac{$1,042.01}{12.80} = $81.41
$$

a-3) Acarreo del material para kilómetros subsecuentes al primero:

Duración del ciclo de ida y regreso:

Ida: lleno a 30 km/h = 1 km/30 km/h x 60 min/h= 2.00 min

Regreso: vacío a 35 km/h = 1 km/35 km/h x 60 min/h = 1.71 min ------------ SUMA 3.71 min

Rendimiento del acarreo km subsecuentes =  $6m^3 * 60 \frac{min}{h} * 0.75$  $\frac{n}{3.71min}$  = 72.78  $m<sup>3</sup>$ ℎ

 $\emph{Redimiento acarreo km subsecuentes} =$ 72.78 ∗ 0.80  $\frac{1}{1.25}$  = 46.58 m<sup>3</sup>compacto ℎ

> $\emph{Costo del acarreo km subsecuentes} =$ \$1,042.01  $\frac{1}{46.58}$  = \$ 22.37

Costo del acarreo para la distancia de 7 km =  $22.37 * 7 = $156.59$ 

Resumen extracción, carga y acarreo del  $m<sup>3</sup>$  de material arcilloso:

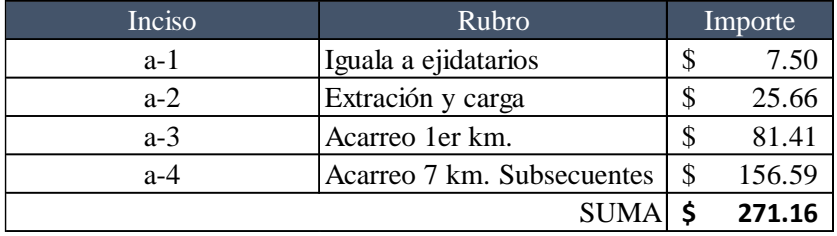

b) Tendido de material en capas de 20 cm para formar terraplenes

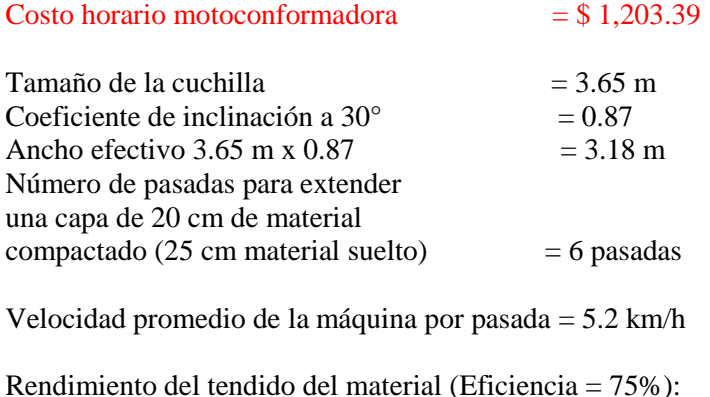

$$
Rhm = \frac{5,200\frac{m}{h} * 3.18m * 0.25m * 0.75}{6 \text{ pascadas}} = 516.75\frac{m^3}{h}
$$

$$
Rendimiento tendido (material compacto) = \frac{516.64 * 0.80}{1.25} = 330.65 \frac{m^3}{h}
$$

Costo del tendido del material = 
$$
\frac{$1,203.39}{330.65}
$$
 = \$ 3.64

- c) Incorporación de agua y compactación
	- c-1) Incorporación de agua:

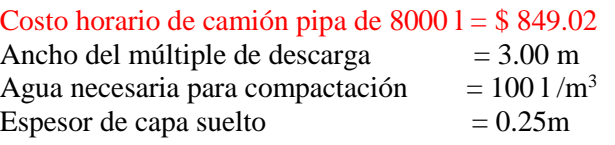

Consumo de agua por metro lineal recorrido por la pipa:

$$
100\frac{l}{m^3} * 0.25\frac{m^3}{m} * 3.00m\ de\ ancho = 75\frac{l}{m}
$$

Recorrido de la pipa para descargar = 8,000 75 $\frac{l}{min}$  $= 106.67m$ 

Tiempo de vaciado si el camión viaja a 1 km / h:

$$
\frac{106.67m * 60 \frac{min}{h}}{1000 \frac{m}{h}} = 6.40 min
$$

Ciclo de llenado y vaciado del camión incluyendo acarreo a 1 km

Tiempo de llenado a razón de 240 
$$
\frac{l}{min} = \frac{8,000l}{240 \frac{l}{min}} = 33.33 \text{min}
$$

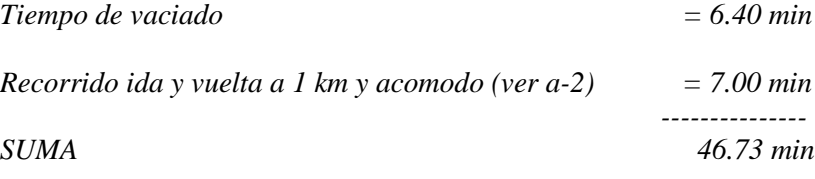

$$
Rendimiento\ pipa = \frac{8m^3 * 60 * 0.75}{46.73} = 7.70 \frac{m^3}{h}
$$

Costo del agua por 
$$
m^3 = \frac{\$849.02}{7.70} = \$110.26
$$

 $\emph{Costo de incorporación de agua} = $110.26 * 0.100$ m<sup>3</sup>agua  $\frac{12}{m^3 \text{terraph}}$  = \$11.03

Costo incorporación de agua referido a  $m^3$  compacto  $=$ \$11.03 ∗ 1.25  $\frac{12}{0.80} = $17.23$ 

Adicional a la incorporación de agua, es necesario que la motoconformadora homogenice la humectación. Se considerará un costo igual al del tendido de material, esto es:

c.2) Costo de homogenizar la humedad del material: **\$ 3.64**

c-3) Compactación del material con rodillo vibratorio

Costo horario del compactador vibratorio autopropulsado = \$ 731.02

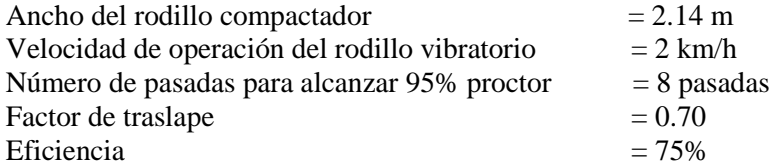

$$
Rendimiento del rodillo = \frac{10 * 2.14 * 2 * 25 * 0.70 * 0.75}{8} = 70.22 \frac{m^3}{h}
$$

 $\emph{Rendimiento }$  rodillo material compacto  $=$ 70.22 ∗ 0.80  $\frac{12}{1.25}$  = 44.94 m<sup>3</sup>compacto ℎ

Costo de compactación por metro cúbico de material compacto:

Costo de compactación = 
$$
\frac{\$731.02}{44.94} = \$
$$
 **16.27**

Sumando los tres costos se tiene:

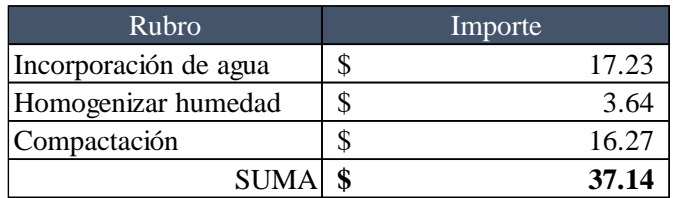

### Resumen: Costo de la formación del terraplén:

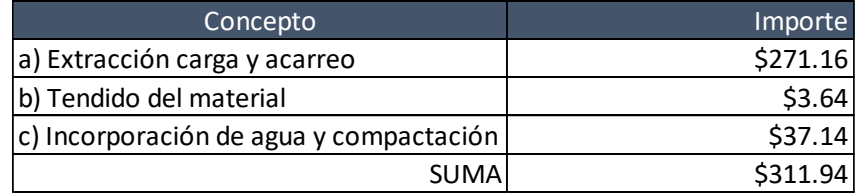

Obtención del precio unitario para formación de terraplén compactado al 95% Proctor estándar con material arcilloso. Incluye extracción, carga mecánica, acarreo, tendido y compactado. Volumen medido compacto, considerando los mismos porcentajes de indirectos y utilidad, que en ejemplos anteriores.

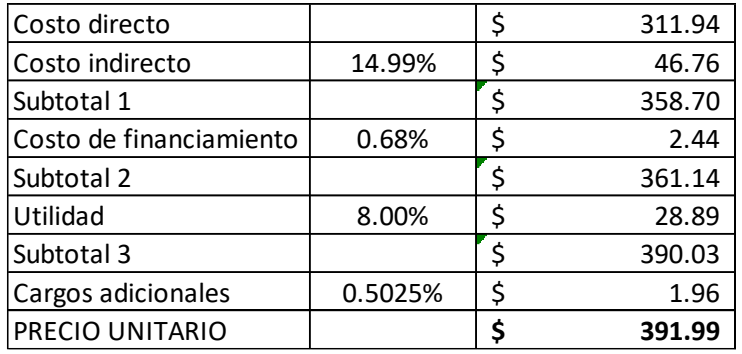

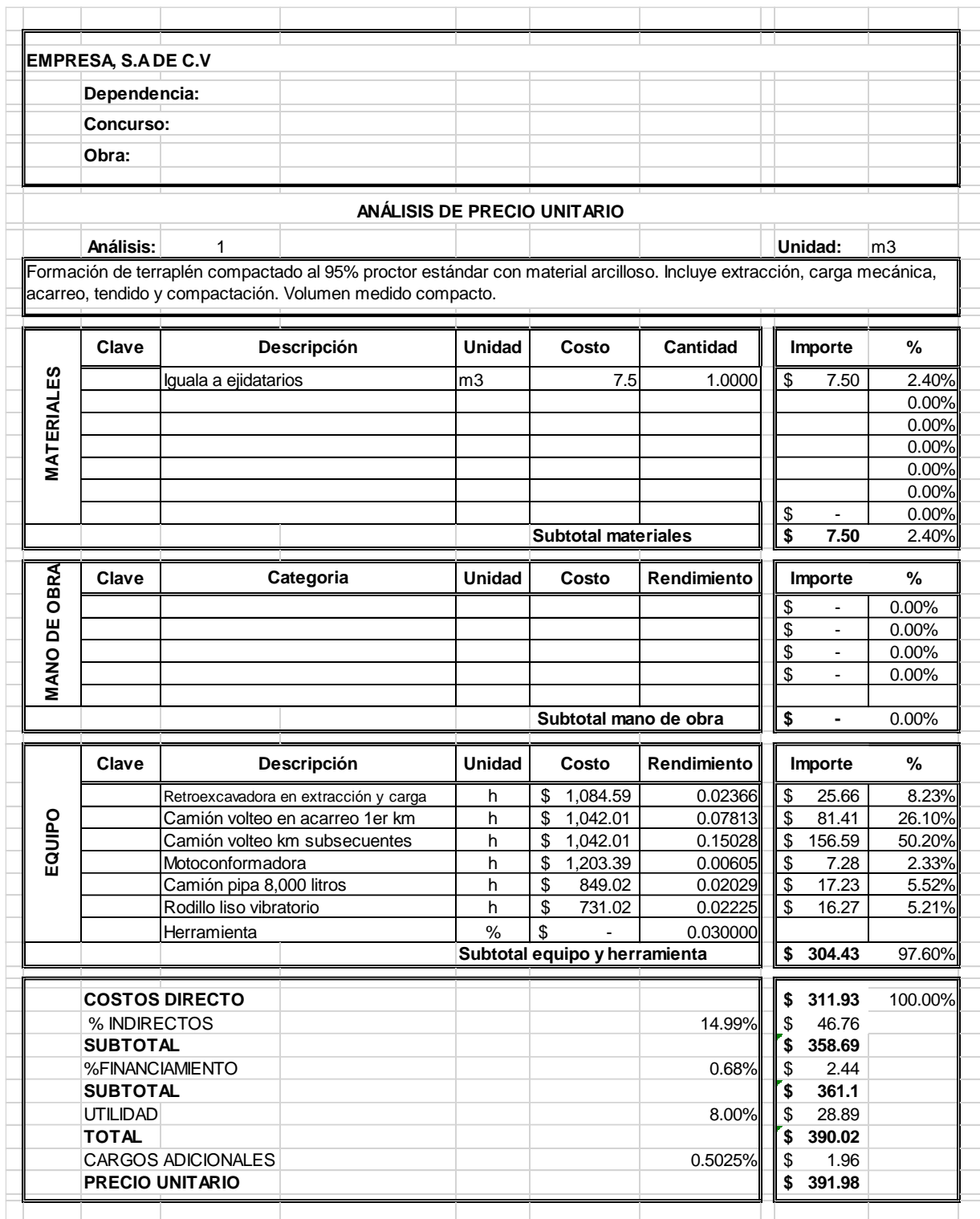

## 5.9 Elaboración de presupuestos

El análisis de precios unitarios es una etapa importante en la integración de un presupuesto de obra, pero no la única.

La elaboración de un presupuesto se inicia a partir de que se dispone de un proyecto ejecutivo plasmado en un conjunto de planos con sus respectivas especificaciones de construcción. A partir de esta información, el analista de costos define los diferentes tipos de trabajos que habrán de efectuarse, los organiza y agrupa en "paquetes" denominados partidas formadas por conceptos que tengan cierta afinidad, ya sea atendiendo a la cronología de ejecución, o a los insumos que requieren. Por ejemplo, en una obra de edificación se pueden definir las siguientes partidas:

- I. Preliminares II. Cimentación III. Estructura IV. Albañilería V. Instalación Hidráulica VI. Instalación Sanitaria VII. Instalación Eléctrica VIII. Cancelería IX. Carpintería X. Pastas y Pinturas XI. Impermeabilización
- XII. Obra Exterior

Cada una de las partidas anteriores puede detallarse en partes más pequeñas denominadas subpartidas y así sucesivamente hasta llegar al nivel que se denomina "concepto de obra", que corresponde a la descripción precisa de cada uno de los trabajos que habrán de ejecutarse en campo.

Es importante destacar que, tanto la definición de las partidas presupuestales, como de los conceptos de obra, es cien por ciento convencional, ya que por ejemplo puede definirse un concepto de obra que sea: losa de concreto reforzado incluye cimbra y descimbra, cuya unidad de medición es el metro cuadrado (como el ejemplo presentado en el capítulo anterior) o bien, definir tres conceptos para el mismo trabajo con unidades distintas para cada uno de ellos:

- a) Cimbra y descimbra en losas… Unidad: m<sup>2</sup>
- b) Acero de refuerzo en losas…Unidad: kg
- c) Concreto en losas...Unidad: m<sup>3</sup>

Las dos posibilidades son perfectamente válidas.

De acuerdo con lo anterior, tomando como ejemplo la partida II. Cimentación, los conceptos de obra pueden ser los que se indican en la tabla 5.1

| <b>CLAVE</b>    | <b>CONCEPTO</b>                                                                                                  | <b>UNIDAI</b>  |
|-----------------|----------------------------------------------------------------------------------------------------|----------------|
| II. CIMENTACIÓN |                                                                                                    |                |
| II.1            | Trazo y nivelación del terreno con aparatos, incluye fijación<br>de puntos de referencia                         | m <sup>2</sup> |
| II.2            | Excavación en cepa con medios manuales, en material tipo A,<br>incluye afinación del fondo y taludes             | m <sup>3</sup> |
| II.3            | Plantilla de concreto f' $c=100 \text{ kg/cm2}$ , de 5 cm de espesor                                             | m <sup>2</sup> |
| II.4            | Acero de refuerzo en cimentación, fy= 3,200 kg/cm2, incluye<br>cortes, habilitado, ganchos traslapes             | ton            |
| II.5            | Cimbra en cimentación acabado común, incluye descimbra y<br>todo lo necesario para su correcta ejecución         | m <sup>2</sup> |
| II.6            | Concreto premezclado en cimentación, f'c= 250 kg/cm2                                                             | m <sup>3</sup> |
| II.7            | Relleno de cepas con material inerte, colocado en capas de 30<br>cm, incluye incorporación de agua, compactación | m <sup>3</sup> |
| II.8            | Acarreo de material producto de excavación al tiro oficial<br>situado a 15 km del sitio de la obra               | $m^3$ -km      |

*Tabla 5.1 Relación de conceptos de obra en la partida de cimentación.*

Definidos los conceptos de obra, la siguiente etapa corresponde a la cuantificación de los volúmenes de obra de cada uno de los conceptos que conforman el catálogo, de acuerdo con la unidad de medición seleccionada, tomando como base los planos y especificaciones.

Con las cantidades de cada uno de los conceptos definidos, se integra el "Catálogo de Conceptos" del cual se calcularán los precios unitarios para integrar el presupuesto.

En los concursos de obra pública, la dependencia o entidad convocante, proporciona a los participantes el catálogo de conceptos para que sean estos quienes analicen los precios unitarios correspondientes. La tabla 5.2 muestra el catálogo de conceptos de la partida cimentación.

| <b>CLAVE</b>           | <b>CONCEPTO</b>                                                                                                  | <b>UNIDAD</b>  | <b>CANTIDAD</b> |
|------------------------|----------------------------------------------------------------------------------------------------|----------------|-----------------|
| <b>II. CIMENTACIÓN</b> |                                                                                                    |                |                 |
| II.1                   | Trazo y nivelación del terreno con aparatos, incluye fijación de<br>puntos de referencia                         | m <sup>2</sup> | 200.00          |
| II.2                   | Excavación en cepa con medios manuales, en material tipo A,<br>incluye afinación del fondo y taludes             | m <sup>3</sup> | 132.00          |
| II.3                   | Plantilla de concreto f'c= 100 kg/cm2, de 5 cm de espesor                                                        | m <sup>2</sup> | 110.00          |
| II.4                   | Acero de refuerzo en cimentación, fy= 3,200 kg/cm2, incluye<br>cortes, habilitado, ganchos traslapes             | ton            | 5.75            |
| II.5                   | Cimbra en cimentación acabado común, incluye descimbra y todo<br>lo necesario para su correcta ejecución         | m <sup>2</sup> | 253.00          |
| II.6                   | Concreto premezclado en cimentación, f'c= 250 kg/cm2                                                             | m <sup>3</sup> | 38.50           |
| II.7                   | Relleno de cepas con material inerte, colocado en capas de 30 cm,<br>incluye incorporación de agua, compactación | m <sup>3</sup> | 88.00           |
| II.8                   | Acarreo de material producto de excavación                                                                       | $m^3$ -km      | 158.00          |

*Tabla 5.2 Catálogo de conceptos relativo a la partida cimentación.*

Una vez analizados los precios unitarios de cada uno de los conceptos de obra, se está en posibilidad de obtener los importes de cada una de las partidas definidas con anterioridad y, al sumar los importes de todas las partidas, se tendrá el importe total de la obra, esto es, el presupuesto.

La figura 5.1, muestra la representación gráfica de los pasos descritos:

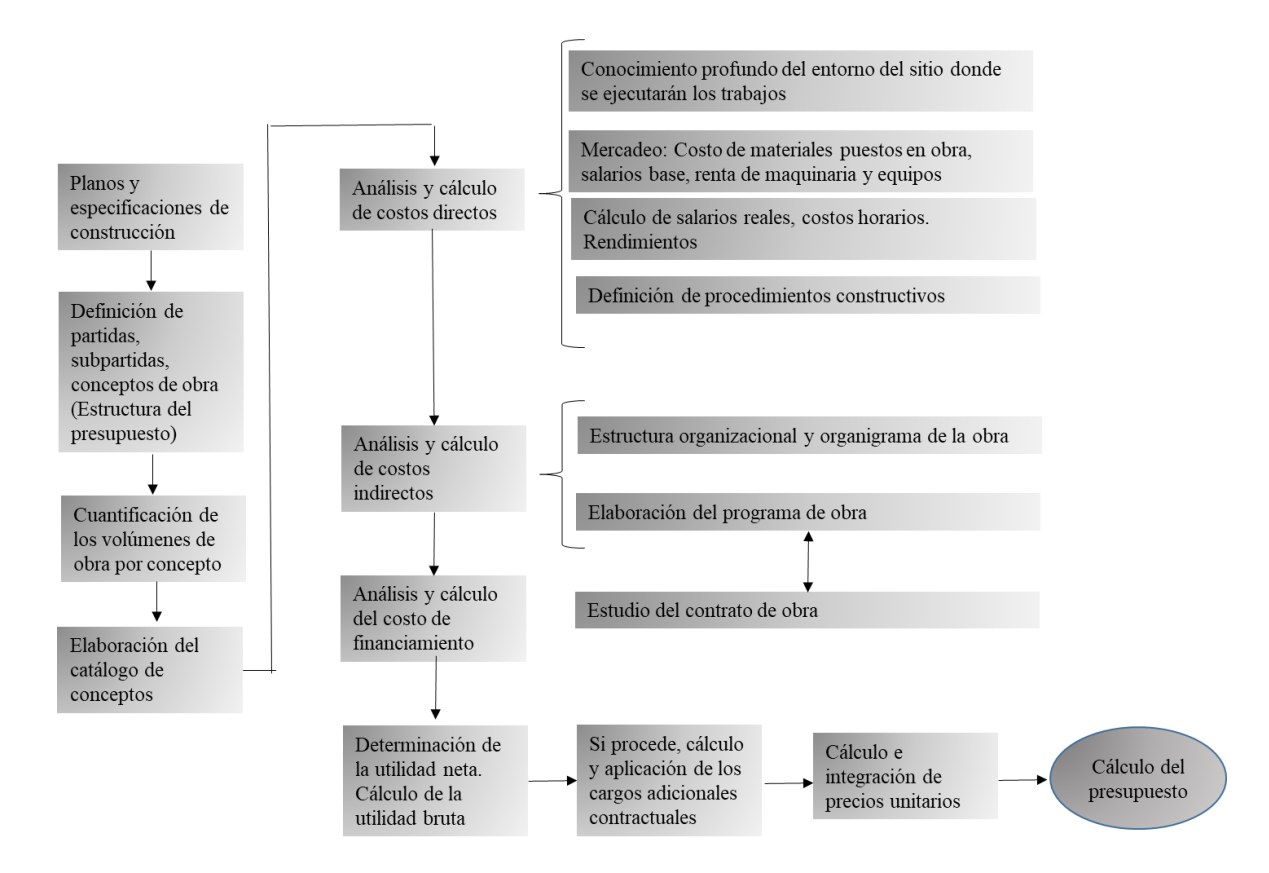

*Figura 5.1 Pasos para elaborar un presupuesto.*

## 5.10 Introducción al ajuste de costos

Es importante considerar la fecha en que el presupuesto ha sido calculado, ya que al presentarse incrementos en los costos de los insumos que intervienen en dicho presupuesto, habrá que realizar ajustes de los precios unitarios.

La Ley de Obras Públicas y Servicios Relacionados con las Mismas, establece a este respecto lo siguiente:

*Artículo 56.- Cuando a partir de la presentación de propuestas ocurran circunstancias de orden económico no previstas en el contrato que determinen un aumento o reducción de los costos de los trabajos aún no ejecutados conforme al programa pactado, dichos costos, cuando procedan, deberán ser ajustados atendiendo al procedimiento de ajuste de costos acordado por las partes en el contrato, de acuerdo con lo establecido por el artículo 57 de esta Ley. El aumento o reducción correspondientes deberá constar por escrito.*

La propia ley establece los procedimientos para llevar a cabo los ajustes de costos:

*Artículo 57. El ajuste de costos directos podrá llevarse a cabo mediante cualesquiera de los siguientes procedimientos:* 

- *I. La revisión de cada uno de los precios unitarios del contrato para obtener el ajuste;*
- *II. La revisión de un grupo de precios unitarios, que multiplicados por sus correspondientes cantidades de trabajo por ejecutar, representen aproximadamente el ochenta por ciento del importe total del contrato, y*
- *III. En el caso de trabajos en los que la dependencia o entidad tenga establecida la proporción en que intervienen los insumos en el total del costo directo de los mismos, el ajuste respectivo podrá determinarse mediante la actualización de los costos de los insumos que intervienen en dichas proporciones. En este caso, cuando los contratistas no estén de acuerdo con la proporción de intervención de los insumos ni su forma de medición durante el proceso de construcción, podrán solicitar su revisión a efecto de que sean corregidos; en el supuesto de no llegar a un acuerdo, se deberá aplicar el procedimiento enunciado en la fracción I de este artículo.*

Complementando la disposición anterior, el RLOPSRM establece:

*Artículo 183.- Tratándose del procedimiento señalado en la fracción III del artículo 57 de la Ley, el ajuste por los incrementos o decrementos de los insumos correspondientes a los materiales, mano de obra, maquinaria y equipo de construcción que integran los costos directos de los precios unitarios se determinará de conformidad con lo siguiente:* 

- *I. Se establecerá el porcentaje de participación de los materiales, la mano de obra y la maquinaria y equipo de construcción de todos los precios unitarios que intervienen en cada tipo de trabajos;*
- *II. Se determinará el promedio de los índices aplicables a los insumos que intervienen en los precios unitarios del tipo de trabajos analizados, dividiendo el promedio de índices de esos insumos en el periodo de ajuste, entre el promedio de índices de esos mismos insumos en el periodo que corresponda a la fecha de presentación y apertura de proposiciones.*

*El porcentaje de incremento o decremento se obtendrá con la siguiente expresión:* 

 $I = (Pm * Am) + (Po * Ao) + (Pq * Aq) + ... + (Pi * Ai)$ 

*Siempre que:*  $Pm + Po + PQ + ... + Pi = 1$ 

*Donde:* 

*"I" Representa el factor de incremento en el periodo en estudio por ajuste de costos, expresado en fracción decimal.* 

*"Pm" Representa el porcentaje de participación de los materiales con respecto al costo directo, expresado en fracción decimal.* 

*"Am" Representa el cociente de índices promedio en el periodo de ajuste entre el promedio de índices en el periodo que corresponda a la fecha de presentación y apertura de proposiciones de los materiales que intervienen en el tipo de trabajos de que se trate.* 

*"Po" Representa el porcentaje de participación de la mano de obra con respecto al costo directo, expresado en fracción decimal.* 

*"Ao" Representa el cociente de índices promedio en el periodo de ajuste entre el promedio de índices en el periodo que corresponda a la fecha de presentación y apertura de proposiciones, de la mano de obra que interviene en el tipo de trabajos de que se trate.* 

*"Pq" Representa el porcentaje de participación de la maquinaria y equipo de construcción con respecto al costo directo, expresado en fracción decimal.* 

*"Aq" Representa el cociente de índices promedio en el periodo de ajuste entre el promedio de índices en el periodo que corresponda a la fecha de presentación y apertura de proposiciones, de la maquinaria y equipo de construcción que interviene en el tipo de trabajos de que se trate.* 

*"Pi" Representa el porcentaje de participación de algún otro insumo específico de que se trate en el costo directo, expresado en fracción decimal.* 

*"Ai" Representa el cociente de índices promedio en el periodo de ajuste, entre el promedio de índices en el periodo que corresponda a la fecha de presentación y apertura de proposiciones, de algún otro insumo específico que interviene en el tipo de trabajos de que se trate.* 

*Según las características, complejidad y magnitud de los trabajos ejecutados, la dependencia o entidad podrá adicionar o sustraer a la expresión anterior los sumandos que se requieran, conforme a los diversos elementos que intervengan en el tipo de trabajos de que se trate. Cada uno de los términos de las expresiones se podrá subdividir, a fin de agrupar los insumos similares, y* 

*III. Las dependencias y entidades deberán oír a la Cámara Mexicana de la Industria de la Construcción para calcular los porcentajes de participación para los diferentes trabajos que se ejecuten, los cuales tomarán en cuenta los antecedentes de trabajos similares realizados por la dependencia o entidad, o bien, los que presenten los contratistas dentro de la información técnica que se solicita a los mismos en la convocatoria a la licitación pública.*

5.11 Ejemplo

5.11.1 Considérese una obra con la participación de los insumos materiales, mano de obra y maquinaria que se muestran en la figura 5.2

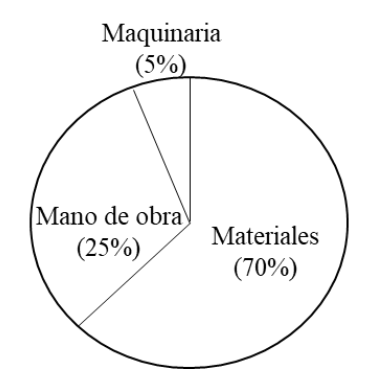

*Figura 5.2 Participación de los insumos de una obra, en porcentaje.*

Por tanto:

 $Pm = 0.70$  $Po= 0.25$ Pq=0.05

Se cumple que:  $Pm + Po + PQ = 1$ 

Por otra parte, los índices en la fecha de presentación del presupuesto y la fecha actual se muestran en la tabla 5.3. Estos índices se pueden consultar en la página del Instituto Nacional de Estadística y Geografía, INEGI.

| Insumo       | Indice en la fecha de<br>presentación del | Indice en la fecha<br>del ajuste de costos |
|--------------|-------------------------------------------|--------------------------------------------|
|              | presupuesto                               |                                            |
| Materiales   | 100                                       | 115                                        |
| Mano de obra | 100                                       | 100                                        |
| Maquinaria   |                                           | 105                                        |

*Tabla 5.3 Índices de los insumos.*

Con estos datos, se calcula el factor de incremento en el periodo en estudio:

$$
I = 0.70 \frac{115}{100} + 0.25 \frac{100}{100} + 0.05 \frac{105}{100} = 0.805 + 0.25 + 0.0525 = 1.1075
$$

Este factor se aplicará como ajuste a los costos directos de los conceptos de obra por ejecutar en la fecha de ajuste siempre y cuando los trabajos vayan con los avances que señala el programa de obra.

# Comentario final

La finalidad del artículo 134 constitucional, es promover un marco de sana competencia entre las empresas constructoras para lograr entre otros aspectos las mejores condiciones de precio, calidad, financiamiento y oportunidad,

La competencia siempre es positiva, ya que obliga a los involucrados a ser más eficientes en todos los sentidos.

La teoría de los precios unitarios es la misma para todos los competidores, sin embargo, encierra múltiples variables y criterios y es ahí donde se disparan unos presupuestos de otros.

El propósito de estos apuntes es que los alumnos de la carrera de ingeniería civil tengan los elementos necesarios para calcular presupuestos mediante el análisis cálculo e integración de precios unitarios a efecto de determinar el precio adecuado de las obras para no desvirtuar ni abaratar el mercado de la construcción.

# Bibliografía

*Constitución Política de los Estados Unidos Mexicanos. Ley de Obras Públicas y Servicios Relacionados con las Mismas. Reglamento de la Ley de Obras Públicas y Servicios Relacionados con las Mismas. Ley Federal del Trabajo. Ley del Seguro Social. Ley del Instituto del Fondo Nacional de la Vivienda para los Trabajadores. Ley Federal de Derechos.*
Comentarios y sugerencias recibidos.